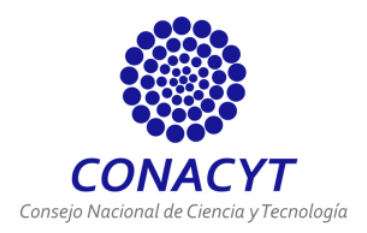

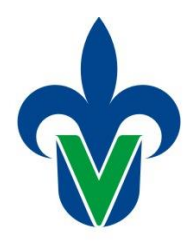

# UNIVERSIDAD VERACRUZANA Facultad de Pedagogía Campus Poza Rica

"Aprendizaje cooperativo basado en la tutoría entre pares y software matemático para la enseñanza del Cálculo Vectorial"

## **TESIS**

**que para obtener el grado de:**

# **Maestro en Gestión del Aprendizaje**

**Presenta:**

**César Omar Corona Castro**

**Director de Tesis:**

**Dra. Adoración Barrales Villegas**

**Poza Rica de Hgo. Ver., 14 de Enero de 2016**

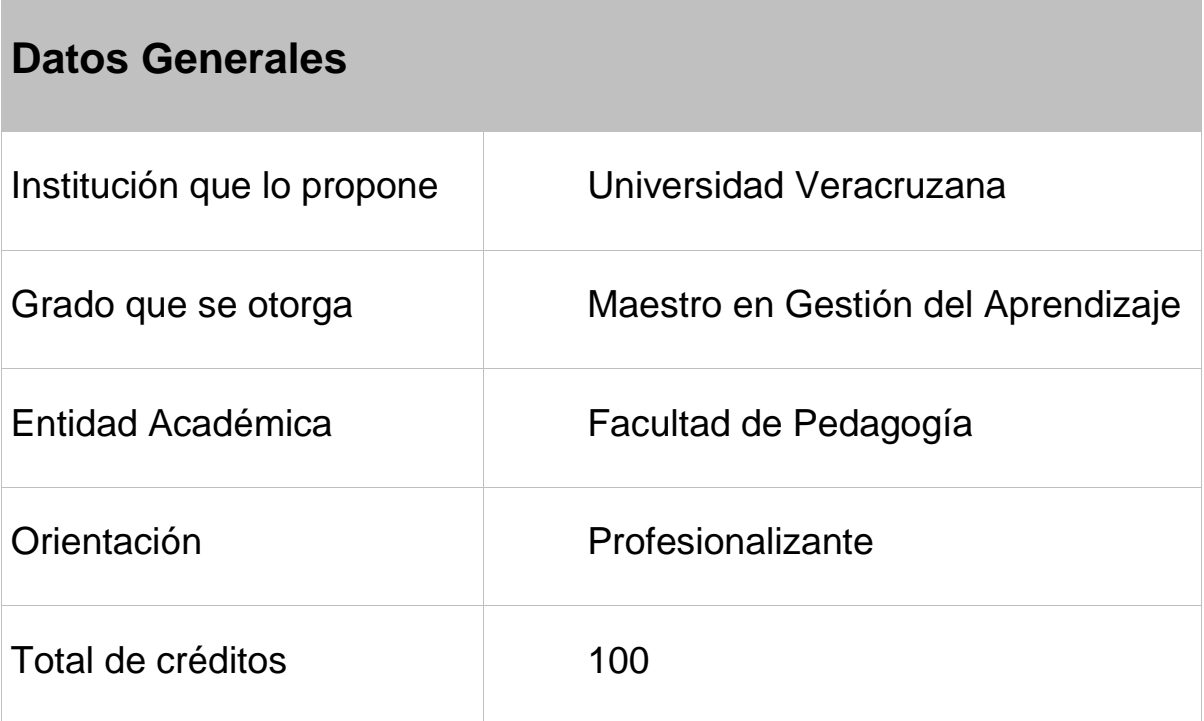

## **AGRADECIMIENTOS**

Mi agradecimiento a mis padres Ana María y José (q.e.p.d.) que con mucho sacrificio me dieron la oportunidad de llegar a ser un profesionista y darme las armas para ver lo importante que es la preparación constante.

Agradezco a mis hermanos Yolanda (q.e.p.d.), Jesús, Juana, Martha, José y Susana, así como a mis sobrinos, Jesús, Estela, José Roberto, Carlos Antonio, Juan Eduardo, Ariadna Montserrat, Erick Raúl, Aislinn Itzel, David Yahine, Martha Estefanía, José Aimar, Ana Paola, Andrea Marlene, Jazmín, Gabriela, Marcelo de Jesús y Gabriel, con los que he tenido la fortuna de coincidir en la vida y que sé que puedo contar con ellos siempre.

Mi gratitud a mi directora de tesis, Dra. Adoración Barrales Villegas, que ha sido mi guía para tratar de hacer realidad el sueño de culminar mi trabajo de maestría.

Agradezco a mis lectoras, Dra. Regina Dajer Torres, Dra. Mayte Pérez Vences y Dra. Marilú Villalobos López que dedicaron su tiempo para leer y recomendar mejoras para el presente trabajo.

Mi agradecimiento a Claudia Haydeé, que en estos dos años de noviazgo ha sido testigo de mis momentos de desesperación, frustración, felicidad, entre otros sentires, y que ha tenido la paciencia para soportar estos cambios de ánimo. Te amo princesa.

Agradecimiento, a las autoridades del Instituto Tecnológico Superior de Poza Rica por permitirme realizar mi intervención educativa en sus instalaciones.

Mi gratitud a los amigos del trabajo y mis compañeros de la maestría que me han apoyado incondicionalmente cuando he requerido de su ayuda.

Finalmente, agradezco a mis estudiantes tutores que con su entrega y entusiasmo permitieron la realización de la intervención.

# **ÍNDICE**

Resumen.

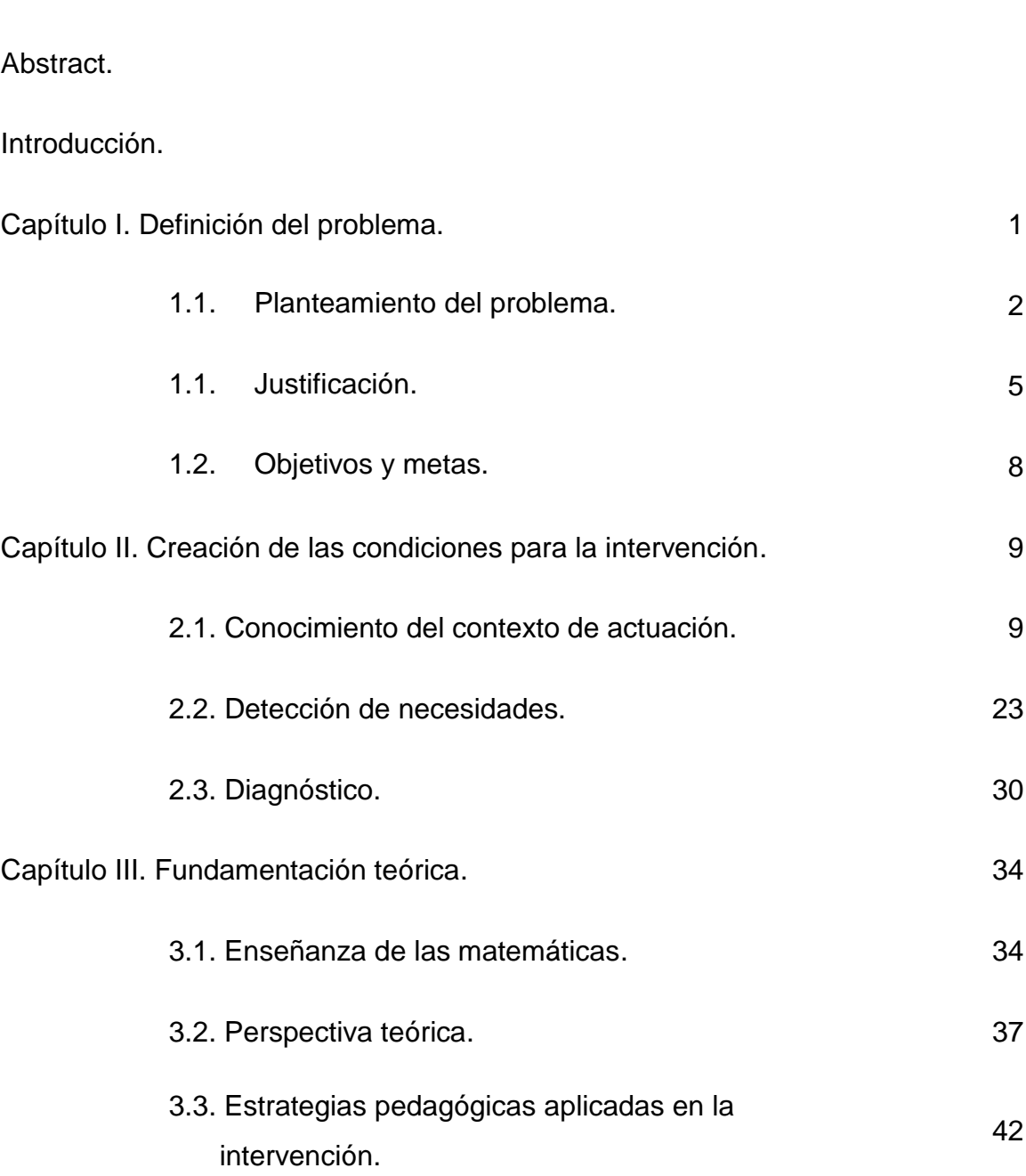

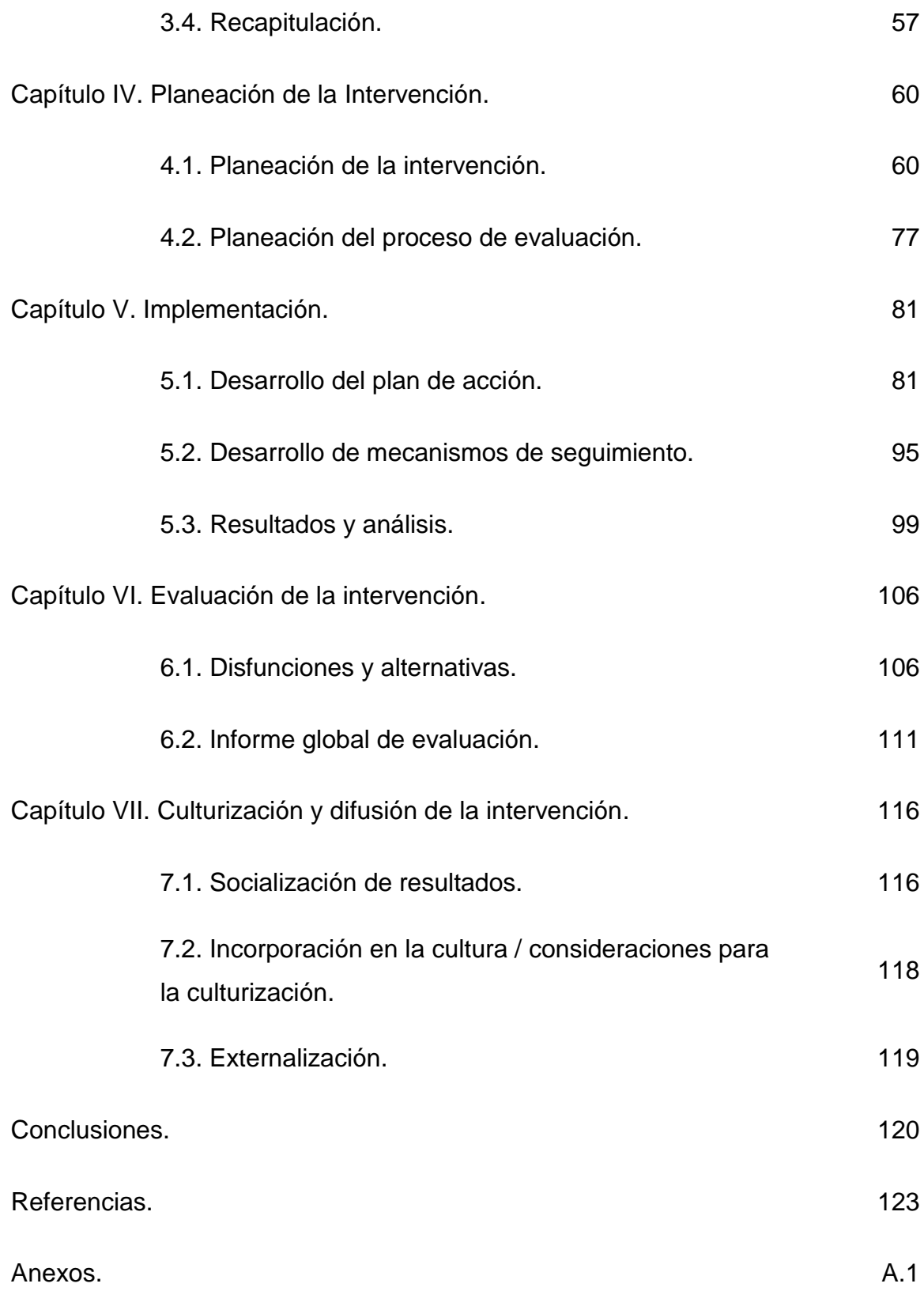

Apéndices. A.42

### **RESUMEN**

El presente trabajo describe el informe de la aplicación de la metodología APRA para la sistematización de la enseñanza del Cálculo Vectorial. El grupo objeto de estudio fueron los alumnos de tercer semestre de la carrera de Ingeniería Electromecánica del Instituto Tecnológico Superior de Poza Rica que cursaron la asignatura de Cálculo Vectorial en el semestre Agosto 2014 – Enero 2015.

El área de Ciencias Básicas en donde se localiza la materia de Cálculo Vectorial es parte primordial en la formación de un Ingeniero, en ella el estudiante debe aplicar el análisis y demostración en la elaboración de sus productos intelectuales. No obstante, en la detección de necesidades se observó que los alumnos mostraban un bajo rendimiento en las asignaturas de esta área, motivo por lo cual se realizó una intervención educativa en la que se propusieron las estrategias del aprendizaje cooperativo, tutoría de pares y el software matemático como andamiaje que fortalezca esos aprendizajes y pueda servir como una buena práctica a otros docentes. Esta intervención es un producto de la formación en la Maestría en Gestión del Aprendizaje impartida por la Universidad Veracruzana.

## **ABSTRACT**

This paper describes the report on the implementation of the APRA methodology for the systematization of teaching Vector Calculus. The target group were students of third semester who are doing a degree in Electromechanical Engineering by the Instituto Tecnológico Superior de Poza Rica and studied the subject of Vector Calculus in the semester from August 2014 to January 2015.

In the Basic Sciences Area, where the subject of Vector Calculus is located, is an esencial part in the academic training of an engineer, the students must apply the analysis and demonstration in the development of their intellectual products. Therefore, it was observed in the needs assessment that the students showed a poor performance in the subjects of this area. Because of this, it was done an educational intervention in which the strategies of cooperative learning, peer tutoring and mathematician software were proposed as an scaffolding to strengthen these learning and could serve as a good practice to other teachers. This intervention is a product of training in the Masters Degree in Learning Management provided by the Universidad Veracruzana.

Este proyecto de intervención contó con el apoyo de la beca CONACYT

## **INTRODUCCIÓN**

En la impartición de una clase aparecen muchos factores que intervienen para que ésta logre tener éxito o por el contrario resulte ser un fracaso. Tales factores, van desde no contar con el material o no tener las condiciones óptimas que tienen que ver con el entorno de la clase, cuestiones administrativas debido a fallas en la comunicación, deficiencias en el docente al no tener la preparación adecuada en áreas de conocimientos de determinadas asignaturas que se le encargan impartir. No obstante, el problema más grave tiene que ver con los estudiantes.

La deficiencia en conocimientos previos, la apatía en ocasiones por problemas personales y la falta de hábitos de estudios en los estudiantes propician que cada vez sea más complicado lograr que los estudiantes adquieran los conocimientos que son importantes que conozcan. En lo relativo a los alumnos de Ingeniería, las matemáticas suelen ser las asignaturas que más temor les causan en la preparación de sus estudios universitarios.

Si se considera que en la actualidad, las matemáticas son usadas en muchos campos como las ciencias naturales, las ciencias sociales, la medicina, la música, ingeniería, etc., con el fin de entender y transformar la realidad que traiga un beneficio a la humanidad, se estará en posibilidad de comprender la preocupación central del presente escrito: la dificultad en el aprendizaje de las matemáticas.

Es precisamente en este contexto donde se sitúa la problemática eje de la presente intervención toda vez que los estudiantes de las carreras de Ingeniería del Instituto Tecnológico Superior de Poza Rica (ITSPR) cursan asignaturas de matemáticas en los primeros semestres de sus estudios. A raíz de la observación en varias generaciones de estudiantes, así como del continuo diálogo con los estudiantes me percató de que las matemáticas son vistas más como un obstáculo en su carrera, que como una herramienta necesaria para enriquecer su formación académica.

La preocupación de un servidor ante tal situación, da origen a la propuesta de Intervención Educativa producto de la formación en la Maestría en Gestión del Aprendizaje impartida por la Universidad Veracruzana. El proyecto tiene la finalidad de facilitar el aprendizaje de los estudiantes en la asignatura de Cálculo Vectorial. La intervención se vale de la estrategia del Aprendizaje Cooperativo.

El Aprendizaje Cooperativo fomenta el trabajo en equipo a través de la formación de grupos pequeños heterogéneos con el fin de generar una interdependencia positiva entre los integrantes de los equipos y no fomentar un aprendizaje tradicional que peca en el individualismo y/o en la competencia.

La intervención se inscribe en la línea de generación y aplicación del conocimiento (LGAC) de Innovación Educativa que busca la construcción del concepto gestión del aprendizaje al dar apertura a formas de pensar e instrumentar el quehacer en virtud de que hasta el momento la forma tradicionalista de cátedra es la que impera en el Instituto.

> Esta línea se orienta a la construcción del concepto gestión del aprendizaje a través de la diversificación y apertura de las formas de pensar e instrumentar el quehacer docente para promover aprendizajes significativos y sustentables entre sujetos aprendientes, generando procesos dialógicos, plurales y colaborativos a través del diseño, operación y evaluación de experiencias educativas y proyectos de intervención que vinculen el trabajo académico con las necesidades comunitarias, considerando temas emergentes y con ello suscitar la toma de decisiones propositivas. Por lo tanto, la LGAC se traduce en la construcción colectiva de conocimiento y en la interacción entre los ámbitos académico y social. (Universidad Veracruzana, s.f.).

El proyecto de intervención sigue la metodología APRA que es una estrategia que desarrolló el Proyecto Iberoamericano ACCEDES "Acceso y éxito académico de colectivos vulnerables en entornos de riesgo en Latinoamérica" con la finalidad de orientar en la identificación de colectivos vulnerables en las universidades y propiciar la intervención por proyectos de esta naturaleza, buscando mayor éxito académico y su permanencia en la universidad.

Este informe describe la aplicación de las todas las fases de la metodología APRA (creación de condiciones, planeación, implementación, evaluación y culturización) para la sistematización de la enseñanza del Cálculo Vectorial a un grupo de alumnos de la Carrera de Ingeniería Electromecánica del Instituto Tecnológico Superior de Poza Rica para obtener una mejora en la práctica docente y como gestión del aprendizaje de los estudiantes.

La información es presentada en siete capítulos: 1) Definición del problema, 2) Creación de las condiciones para la intervención, 3) Fundamentación teórica, 4) Planeación de la intervención, 5) Implementación, 6) Evaluación de la intervención y 7) Culturización y difusión de la intervención.

En el Capítulo 1 – Definición del problema – se plantea la problemática en cuestión, se hace la revisión de la pertinencia, relevancia, urgencia y viabilidad del proyecto, se proponen los objetivos y las metas del mismo.

En el Capítulo 2 – Creación de las condiciones para la intervención – se hace una revisión de los contextos internos y externos, se realiza la detección de necesidades, categorizándolas y priorizándolas y a partir de ellas se hace la localización de las áreas de oportunidad en la institución. Finalmente se hace un diagnóstico a través de instrumentos para tener un punto de partida.

En el Capítulo 3 – Fundamentación teórica – se buscan definiciones y teorías para sustentar la temática y la estrategia y se hace una revisión de libros, artículos, capítulos de libro, ponencias y tesis para identificar de qué manera se ha abordado el problema en otras instituciones.

En el Capítulo 4 – Planeación de la intervención – se establece la estrategia, técnicas y herramientas a utilizar en la intervención, la metodología de trabajo y las unidades didácticas utilizadas para la planeación de actividades. Asimismo, se plantea la planeación de la evaluación del proceso de evaluación.

En el Capítulo 5 – Implementación -, se describen las sesiones, su duración y la manera en que se trabajó. También, se relata de qué manera se dio el proceso para la aplicación de los instrumentos para evaluar el seguimiento de la estrategia y además se muestran los resultados del aprendizaje, así como un análisis de los mismos.

En el Capítulo 6 – Evaluación de la intervención – se hace una revisión del cronograma de actividades planeadas para saber que alcance se tuvo en su cumplimiento y conocer si fueron necesarios ajustes y de qué manera se rediseñó. Por otro lado, se hace un informe global de la evaluación de la estrategia a través de la aplicación de instrumentos a estudiantes participantes y de la autoevaluación del gestor.

Finalmente, en el Capítulo 7 – Culturización y difusión de la intervención – se describen los mecanismos para la devolución de resultados a la institución y participantes, de qué manera se logra la culturización y el grado de apropiación de la propuesta. Asimismo, se menciona la difusión que existe del proyecto en foros académicos y a través de publicaciones.

# **CAPÍTULO I. DEFINICIÓN DEL PROBLEMA**

Los que estamos inmersos en la docencia sabemos que impartir una clase independientemente de la asignatura que sea, no es una tarea sencilla. Lo primero en lo que debemos trabajar es en considerar cuáles son los elementos que debe tener una clase para ofrecer calidad. Podemos partir de darle respuesta a la pregunta ¿Cuál es la función de la educación? De acuerdo a Braslavsky (2006),

Nadie se opondría abiertamente a una formulación que afirme que la educación le tiene que servir a las personas y a los grupos para operar en el mundo y para sentirse bien operando en ese mundo: conociéndolo, interpretándolo, transformándolo en una relación fértil y creativa entre sí y con el entorno. (p. 84)

Es así que surge la propuesta de intervención educativa, que busca dar un cambio a la forma tradicional de impartir Cálculo Vectorial en el Instituto Tecnológico Superior de Poza Rica (ITSPR) pero sin perder de vista que con la educación se busca traer un beneficio a la sociedad y que cada una de las asignaturas cursadas son como piezas de rompecabezas que tienen una razón de ser.

El presente capítulo da una explicación de la problemática que se busca atender, la justificación de la intervención, sus objetivos y metas trazados.

#### **1.1. PLANTEAMIENTO DEL PROBLEMA**

La demanda de jóvenes con intención de estudiar una carrera universitaria ha crecido rápidamente. En el Instituto Tecnológico Superior de Poza Rica (ITSPR) hemos sido testigos de este crecimiento. En sus inicios solo se ofertaban dos carreras universitarias y tras 16 años, se ofrecen once licenciaturas – diez de las cuales son ingenierías -, incrementando considerablemente la matrícula estudiantil. Como Rangel, et al. (2004) lo mencionan, debemos de estar listos para cumplir con el reto de ofrecerles la educación de calidad que necesitan. Como dice la frase "cada cabeza es un mundo", pero cada uno de estos mundos tiene un mapa diferente, por lo que debemos considerar que recibiremos jóvenes muy diferentes entre sí, pero con un mismo objetivo, obtener un título universitario a través de una educación con calidad.

La ingeniería busca transformar el conocimiento en algo práctico con el fin de darle solución a problemas que afectan la actividad diaria de la sociedad. Para lograr esta transformación, el estudio, manejo y dominio de las [matemáticas,](http://es.wikipedia.org/wiki/Matem%C3%A1ticas) la [física](http://es.wikipedia.org/wiki/F%C3%ADsica) y otras [ciencias](http://es.wikipedia.org/wiki/Ciencia) son imprescindibles. No obstante, la ironía para muchos alumnos de Ingeniería, incluyendo a los alumnos del ITSPR, es que precisamente en el área de matemáticas es donde su desempeño académico es bajo. Como García (2013), menciona:

Investigaciones realizadas desde la década de 1980 revelan que la enseñanza y el aprendizaje de las matemáticas constituyen uno de los problemas más significativos dentro de cualquier modelo educativo. Los niveles de promoción y repetición en los cursos de matemáticas, tanto en la educación media como en los universitarios, son dos indicadores de esta problemática, cuya dimensión humana se encuentra ligada a la frustración, tanto de los educandos como de los educadores, de ahí la importancia de ser analizados. (p. 30).

Los programas de estudios de las carreras de Ingeniería en el ITSPR clasifican a las asignaturas en dos grupos de materias: de formación básica y de

2

especialidad. En las materias de formación básica se consideran aquellas del área matemática, física y química. Las materias del área matemática contemplan Cálculo Diferencial en primer semestre, Cálculo Integral en segundo semestre, Cálculo Vectorial en tercer semestre y en algunas carreras Ecuaciones Diferenciales en cuarto semestre, teniendo seriación cada una de ellas.

García (2013) tomando el trabajo de varios autores menciona que el considerar al cálculo como una extensión del álgebra y no darle la conexión necesaria con la realidad es lo que causa el poco interés del alumno por aprenderlo.

La forma tradicionalista de enseñanza del cálculo Vectorial ha contribuido al desinterés y rendimiento escolar pobre de los alumnos del ITSPR en esta asignatura. Al respecto, Alcalá (2002, p. 8) señala:

(…) la realidad de las aulas y el fracaso escolar generalizado – en matemáticas todos los estudios han venido constatando un fracaso superior al 30% desde hace muchos años – muestran que toda enseñanza no produce aprendizaje, que la enseñanza directa o metodología de la pizarra, papel y lápiz no es ni la mejor ni la única forma de abordar la enseñanza de las matemáticas, (…).

Por otro lado, los profesores tendemos a fomentar en los alumnos el individualismo y la competencia, con lo que dejamos de lado las ventajas que ofrece la cooperación entre los alumnos a través de una interdependencia positiva.

La intervención educativa busca ofrecer una manera de captar el interés del estudiante evitando caer en la forma tradicionalista de impartir el Cálculo Vectorial, dándole sentido para que no sólo sea tomado como un curso más que debe ser acreditado.

A raíz de los datos que arrojó el instrumento del primer acercamiento y de mi preocupación por concientizar a los estudiantes del ITSPR de la importancia del Cálculo Vectorial en su futura profesión, es que me planteo los siguientes cuestionamientos:

*¿Será el aprendizaje cooperativo una estrategia idónea para promover entre los estudiantes el interés por el estudio del Cálculo Vectorial?*

*¿A través del aprendizaje cooperativo se lograrán crear fuertes vínculos interpersonales tanto entre los estudiantes como entre estos y los docentes?* 

#### **1.2. JUSTIFICACIÓN**

La producción y la construcción del conocimiento se ajusta a un proceso socio – histórico que marca el ritmo de su transformación constante. Consecuentemente, los planes y programas de estudio de cualquier institución educativa son objetos de revisiones y actualizaciones periódicas en la práctica académica con el fin de valorar su eficacia y pertinencia.

En el Sistema Nacional de Institutos Tecnológicos (SNIT), el diseño y la innovación curricular se sustenta en un proyecto educativo institucional con criterios lógicos, epistemológicos y psicopedagógicos.

Resulta preponderante que los docentes planteemos estrategias didácticas tendientes a aumentar el rendimiento escolar de los estudiantes y reducir la reprobación logrando en consecuencia índices de aprovechamiento y de eficiencia terminal satisfactorios, cumpliendo con el egreso de profesionistas mejor preparados que respondan a las demandas sociales del mundo en el que vivimos.

Por otra parte, el programa de estudios de la materia de Cálculo Vectorial propone como sugerencias didácticas el uso de un software de matemáticas como herramienta que facilite la comprensión de los conceptos, la resolución de problemas e interpretación de los resultados y fomentar actividades grupales que propicien la comunicación, el intercambio argumentado de ideas, la reflexión, la integración y la colaboración de y entre los estudiantes. Al respecto, Infante, Quintero y Logreira (2010) nos mencionan que:

La necesidad de utilizar la tecnología como nuevo agente didáctico y la necesidad de diseñar situaciones didácticas que aprovechen las potencialidades de la tecnología, puede convertirse en la oportunidad para que el profesor viva el tipo de experiencias que se requieren dentro del proceso del cambio. El profesor, como el estudiante, al enfrentarse a estas nuevas situaciones, puede construir una nueva visión del contenido

5

matemático del proceso de enseñanza y aprendizaje, y del papel que cada uno de ellos puede jugar en la construcción del conocimiento. (p. 41).

Infante, et al. (2010) también nos mencionan que debemos entender que la tecnología no es en sí la solución al problema de la enseñanza – aprendizaje de las matemáticas. No se puede reemplazar al profesor, sin embargo, el uso de tecnología en la clases de matemáticas pueden brindar experiencias a los alumnos que con los métodos tradicionales serían imposibles de conseguir.

La reprobación de alumnos del ITSPR, se ha tratado de remediar a través de la oferta de cursos de repetición en verano. La mayor demanda a estos cursos proviene de alumnos que quieren cursar asignaturas de Ciencias Básicas, entre ellas Cálculo Vectorial, esto es un indicador de la urgencia de encontrar mejoras para mejorar el rendimiento académico que repercuta en una reducción en el índice de reprobación. El tener asignaturas reprobadas, provoca que los alumnos se atrasen, ya que tienen una limitación en la cantidad de asignaturas que pueden cursar en un semestre. Por otra parte, algunas materias como la de Cálculo Vectorial llevan seriación con otras materias con lo que se empeoran las cosas debido a que los alumnos tienen un máximo de 12 semestres para finalizar la licenciatura por lo que es importante que no se atrasen.

Aunque desde hace algunos años se ha trabajado con los alumnos de primer semestre, previo a cursar la asignatura de Cálculo Diferencial, a través de un curso propedéutico para la nivelación de sus conocimientos matemáticos previos al ingreso al ITSPR, este esfuerzo ha dado mejoras, pero han sido menores. En el caso de Cálculo Vectorial, no existe proyecto alguno, y nos encontramos con alumnos que al cursar esa materia, aún siguen teniendo deficiencias con sus conocimientos previos.

La infraestructura con que cuenta el ITSPR – aulas suficientes para las tutorías, videos proyectores, aulas de cómputo, software matemático Maple, fotocopiadora, etc. – hace que el proyecto de intervención sea factible de realizar.

6

La preocupación por reducir la demanda en cursos de repetición y de aminorar los índices de reprobación obliga a buscar nuevas formas de llevar a cabo el proceso de enseñanza – aprendizaje. La necesidad de un cambio que traiga un beneficio académico es vital.

## **1.3. OBJETIVOS Y METAS**

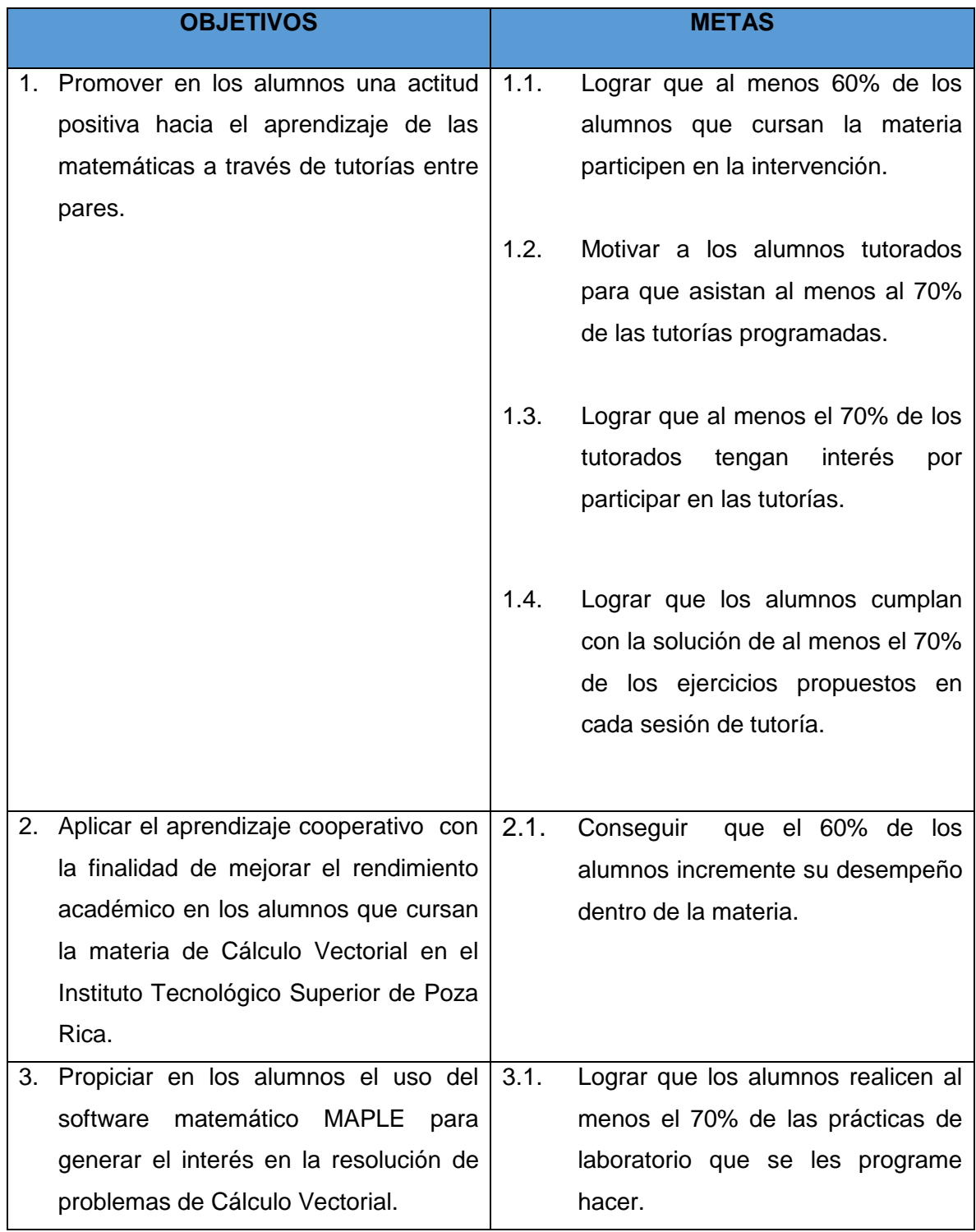

# **CAPÍTULO II. CREACIÓN DE LAS CONDICIONES PARA LA INTERVENCIÓN**

Para intervenir en un problema es impredecible tener un conocimiento fundamentado de la Institución donde se realizará la intervención, por lo que es necesario saber las características del contexto, así como las situaciones susceptibles de transformación. El presente capítulo describe el contexto interno y externo de la Institución y cómo contribuyen en la realización del proyecto. Además, se relata cómo se dio el primer acercamiento a la Institución y del cual se obtuvieron las necesidades en las que se podía intervenir, así como la fase del diagnóstico para conocer el terreno que se pisaba.

### **2.1. CONOCIMIENTO DEL CONTEXTO DE ACTUACIÓN**

### **2.1.1 CONTEXTO INTERNO**

El Instituto Tecnológico Superior de Poza Rica (ITSPR) con clave 30MSU0214K es un organismo público descentralizado que tiene el propósito de impartir enseñanza superior de calidad y formar profesionales aptos para la aplicación y generación de conocimientos científicos y tecnológicos, fundamentados en las necesidades del desarrollo económico, tecnológico y social de la región, del estado y del país, con personalidad jurídica y patrimonio propios que cuenta con participación tanto federal como estatal.

El ITSPR se ubica en la calle Luis Donaldo Colosio Murrieta S/N, Col. Arroyo del Maíz, C.P. 93230 en la ciudad de Poza Rica, Veracruz, México. Inicia sus actividades el 17 de Agosto de 1998 ofertando las licenciaturas de Ingeniería Industrial e Ingeniería Electromecánica con una matrícula de 165 alumnos.

Actualmente el ITSPR oferta otras nueve licenciaturas: Ingeniería en Sistemas Computacionales, Ingeniería Mecatrónica, Ingeniería Electrónica, Ingeniería en Gestión Empresarial, Ingeniería Petrolera, Ingeniería en Nanotecnología, Contaduría Pública, Ingeniería en Energías Renovables e Ingeniería en Geofísica con una matrícula de aproximadamente 4900 alumnos (Ver Figura 2.1). Además, el ITSPR oferta licenciaturas en tres extensiones en las ciudades de Tihuatlán con una matrícula de 130 estudiantes, Coyutla con una matrícula de 57 alumnos y Zozocolco con una matrícula de 48 alumnos (Ver Figura 2.2).

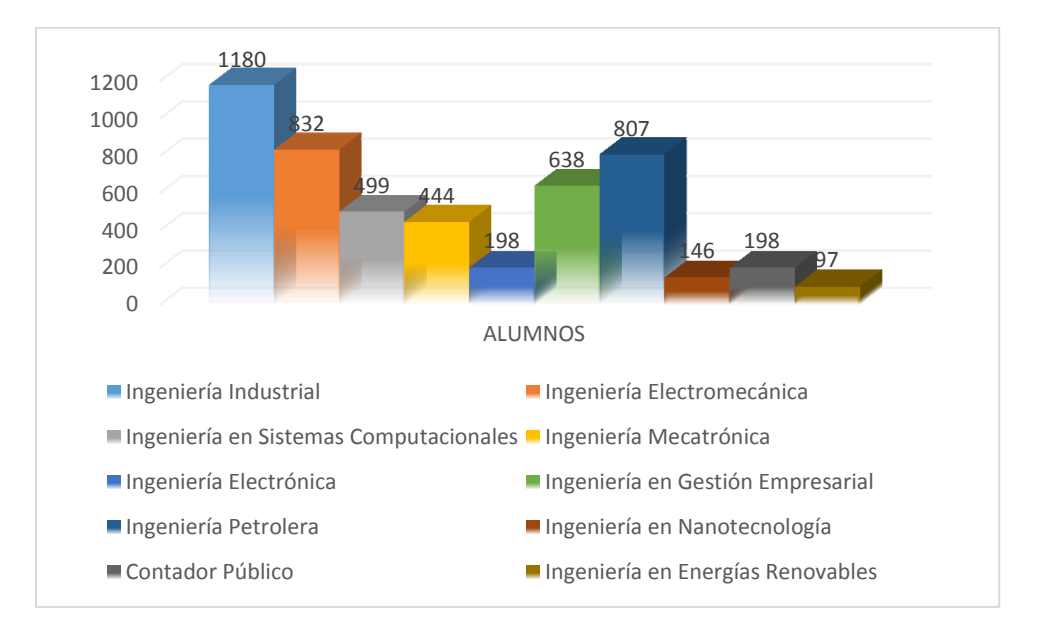

**Figura 2.1. Matrícula ITSPR (Período Agosto 2014 – Enero 2015)**

Fuente: Departamento de Servicios Escolares ITSPR (2014).

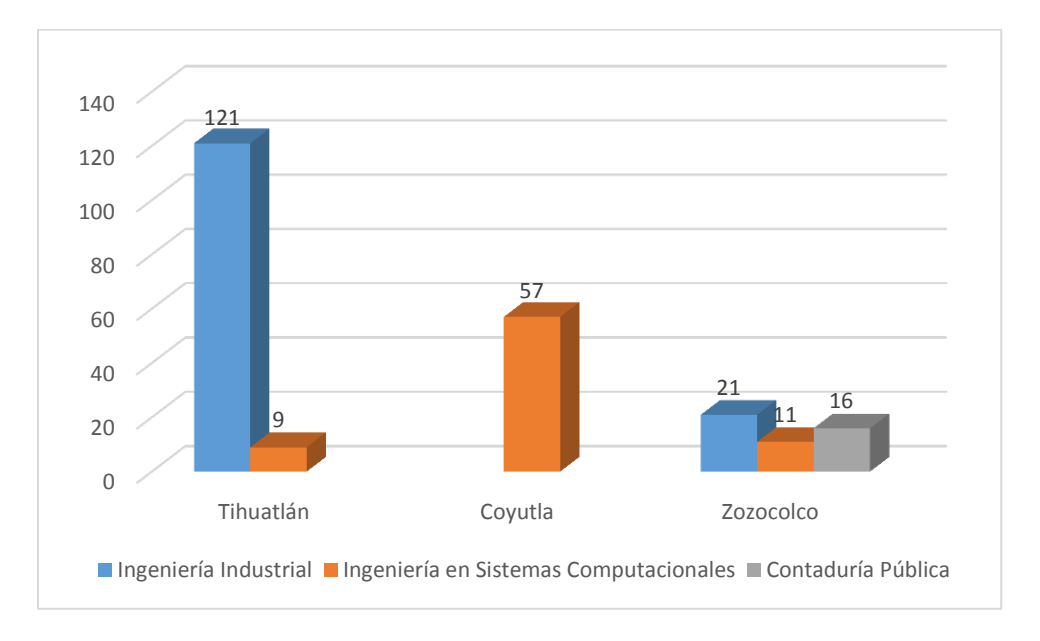

**Figura 2.2. Matrícula extensiones (Período Agosto 2014 – Enero 2015)**

Fuente: Subdirección de Investigación y Posgrado ITSPR (2015).

Asimismo, se ofertan dos posgrados: una Especialidad en Ingeniería Mecánica con una matrícula de 21 alumnos y una Maestría en Ingeniería en Sistemas Computacionales con una matrícula de 15 alumnos.

La estructura laboral del Instituto cuenta con 100 docentes y 75 no docentes.

En cuanto a la infraestructura del Instituto, existe un edificio académico que cuenta con cubículos individuales para cada docente y jefe de carrera, además de un comedor, cinco edificios con un total de 52 aulas, dos explanadas – una con espejo de agua -, seis Laboratorios de Cómputo – con software instalado para las asignaturas de ciencias básicas y especialidades (lenguajes de programación, diseño web, base de datos, diseño mecánico, etc.) -, Laboratorio de Ingeniería Industrial, Laboratorio de Química, Laboratorio de Física, Laboratorio de Soldadura Marina y Ensayos No Destructivos y un Laboratorio de Redes Cisco, adicionalmente, se tienen cinco puntos de acceso inalámbrico Linksys para brindar el servicio de Internet. En la actualidad se encuentra en proceso de construcción un Laboratorio de cómputo de tres niveles.

El ITSPR cuenta con el 100% de los programas de sus carreras acreditados. Además está certificado bajo las normas de calidad ISO 9001:2008 y de ambiental ISO 14001:2004 respectivamente.

Entre los proyectos estratégicos que presenta el ITSPR existe un programa de estancias de verano para investigación para licenciaturas.

Por otro lado, el ITSPR cuenta con una misión y una visión. La misión del ITSPR es "Formar capital humano de calidad en las áreas de ingeniería, congruente con las necesidades del entorno, fundamentado en una educación integral y equitativa para lograr el desarrollo social, científico y tecnológico" y su visión es "Ser una institución líder en la formación de capital humano en el campo de la ingeniería, acreditado por organismos nacionales e internacionales, comprometido con el entorno social, el desarrollo sostenido y sustentable a través de la investigación científica y tecnológica". FUENTE: Instituto Tecnológico Superior de Poza Rica (2015).

El organigrama general del ITSPR se muestra en la Figura 2.3. El ITSPR cuenta con un Director general, debajo de él, existen las figuras del Director Académico y del Subdirector Académico. Este último es quien tiene a su cargo a los encargados de cada una de las carreras llamados Jefes de Carrera y al encargado del departamento de Ciencias Básicas.

Asimismo, dependiendo de las asignaturas impartidas, cada uno de los docentes contamos con un jefe directo, el cual, puede ser un Jefe de Carrera o el encargado del Departamento de Ciencias Básicas. El encargado del Departamento de Ciencias Básicas y los docentes asignados a su cargo formamos la Academia de Ciencias Básicas (El autor de esta tesis forma parte de este grupo). La función de la Academia de Ciencias Básicas es coordinar la aplicación de los programas de estudio relacionadas con las ciencias básicas de las carreras y el desarrollo de proyectos derivados de los programas mencionados.

12

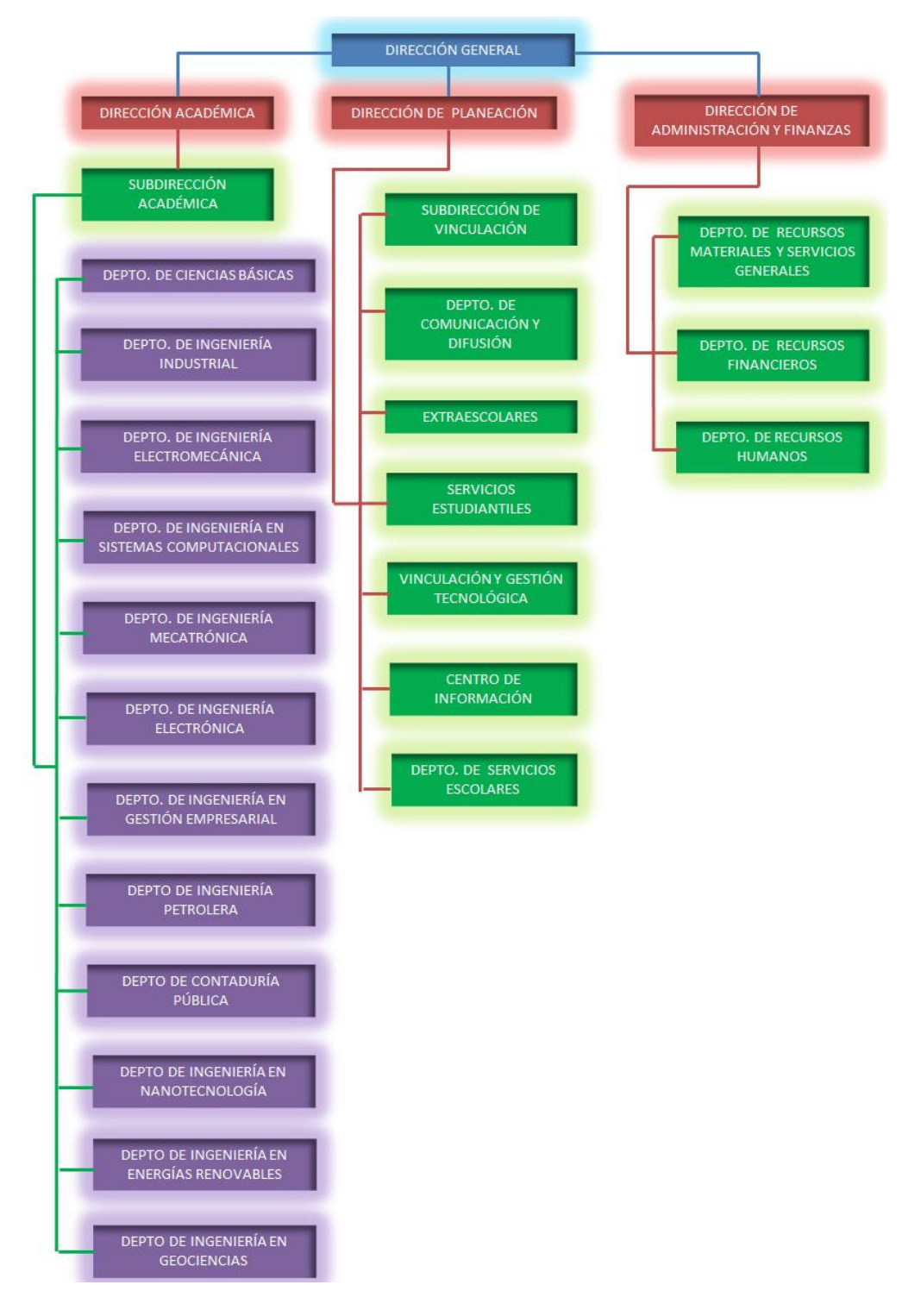

**Figura 2.3. Organigrama general del ITSPR**

Fuente: ITSPR (2015).

Asimismo, en algunas ocasiones el Director General necesita la anuencia del Patronato de Mejora Continua para realizar algunas actividades del ITSPR, sobre todo aquellas relacionadas con erogaciones económicas.

El ITSPR cuenta con lineamientos internos para normar entre otras cosas la evaluación y acreditación de asignaturas<sup>1</sup>, operación de cursos de verano<sup>2</sup>, operación del comité académico<sup>3</sup>, integración y operación de academias<sup>4</sup>, etc., así como un reglamento del alumno<sup>5</sup>.

#### **2.1.2 CONTEXTO EXTERNO**

 $\overline{a}$ 

Variables externas de índole económica, tecnológica, sociocultural, político, etc. influyen en las decisiones, reglas y proyectos que se lleva a cabo en cualquier institución educativa. Esto no exenta al ITSPR quien está sujeto a normas que no se establecen en forma interna.

#### **2.1.2.1. Sistema Nacional de Institutos Tecnológicos.**

Los primeros Institutos Tecnológicos surgieron en México en 1948, cuando se crearon los de Durango y Chihuahua. En 1959, los Institutos Tecnológicos son desincorporados del Instituto Politécnico Nacional, para depender, por medio de la

 $^1$  El lineamiento para la evaluación y acreditación de las asignaturas que integran los planes de estudio de licenciatura 2009-2010, tiene la finalidad de evaluar y acreditar las competencias establecidas en los programas de estudio.

<sup>&</sup>lt;sup>2</sup> El curso de verano es una opción que permite al estudiante avanzar o regularizarse en su proceso educativo, ofreciéndose durante el receso de clases de periodos de verano de manera presencial, ofertando las asignaturas de los planes de estudio vigentes.<br><sup>3</sup> El Comitó Asadómico es L

El Comité Académico es un órgano colegiado de consulta, que emite propuestas y recomendaciones que coadyuvan a la mejora continua del desarrollo de los cinco procesos estratégicos del Modelo Educativo para el Siglo XXI.

<sup>&</sup>lt;sup>4</sup> Academia es un órgano colegiado que integra a los docentes y profesores- investigadores que atienden los diferentes niveles educativos y que realiza actividades de docencia, investigación, vinculación y gestión académica.

<sup>5</sup> El reglamento del alumno norma las acciones que rigen el comportamiento de los alumnos, al interior de la Institución, así mismo cuando realicen actividades académicas y/o extraescolares en representación del Instituto.

Dirección General de Enseñanzas Tecnológicas Industriales y Comerciales, directamente de la Secretaría de Educación Pública.

En 1990 iniciaron actividades los Institutos Tecnológicos Descentralizados, con esquemas distintos a los que operaban en los IT federales ya que se crearon como organismos descentralizados de los gobiernos estatales.

En 2005 se reestructuró el Sistema Educativo Nacional por niveles, lo que trajo como resultado la integración de los Institutos Tecnológicos a la Subsecretaría de Educación Superior (SES), transformando a la Dirección General de Institutos Tecnológicos (DGIT) en Dirección General de Educación Superior Tecnológica (DGEST). Como consecuencia de esta reestructuración, se desincorpora el nivel superior de la Dirección General de Ciencia y Tecnología del Mar y de la Dirección General de Educación Tecnológica Agropecuaria y se incorpora a la recién creada DGEST.

Actualmente, el Sistema Nacional de Institutos Tecnológicos (SNIT) está constituido por 263 instituciones, de las cuales 126 son Institutos Tecnológicos federales, 131 Institutos Tecnológicos Descentralizados, cuatro Centros Regionales de Optimización y Desarrollo de Equipo (CRODE), un Centro Interdisciplinario de Investigación y Docencia en Educación Técnica (CIIDET) y un Centro Nacional de Investigación y Desarrollo Tecnológico (CENIDET). En estas instituciones, el SNIT atiende a una población escolar de 521,105 estudiantes en licenciatura y posgrado en todo el territorio nacional, incluido el Distrito Federal.

Las instituciones del Sistema Nacional de Institutos Tecnológicos enfrentan múltiples demandas sociales en la materia, entre las que sobresalen: la participación activa en la sociedad del conocimiento en los ámbitos nacional y mundial; la formación y desarrollo de competencias profesionales; la creación de espacios comunes para la educación superior tecnológica; el reconocimiento de programas académicos; la certificación de procesos; la calidad de los servicios educativos y la atención a temas urgentes y emergentes, como la crisis ambiental, la sustentabilidad, la bioética, la generación de empleos aptos para los egresados profesionales y el mejoramiento de las condiciones de vida de los habitantes de la nación.

#### **2.1.2.2. Planes y programa de estudio.**

En el SNIT, cada plan de estudios es una estructura enfocada a desarrollar competencias genéricas y específicas, cuyos componentes son los programas de estudio, los cuales guardan entre sí una relación lógico-epistemológica en correspondencia con las competencias establecidas en el perfil profesional.

El diseño es flexible porque las asignaturas no tienen entre sí ligas que las condicionen a una secuencia única, ni están compactadas de manera rígida por semestre, a la vez que ofrecen asignaturas de especialidad y salida lateral. Estas características promueven y permiten la movilidad entre carreras e instituciones del Espacio común de la Educación Superior Tecnológica (ECEST), así como hacia otras instituciones nacionales e internacionales.

Así también, con el fin de aumentar la flexibilidad y dar mayor posibilidad de actualización al plan de estudios, se integra un conjunto de asignaturas de especialidad, en módulos interdisciplinarios, que incorporan las tendencias tecnológicas emergentes y atienden las necesidades locales, regionales y nacionales. Cada Instituto Tecnológico y Centro define, de manera autónoma, las asignaturas que conforman la especialidad, con base en un análisis del entorno regional, de los requerimientos nacionales y considerando el ámbito mundial. En el caso del ITSPR las especialidades que oferta en la carrera de Ingeniería en Electromecánica son cuatro: Eléctrica de Potencia, Mantenimiento Industrial, Automatización y Diseño Mecánico.

Por otra parte, en el plan de estudios se revalora el saber hacer, al asignar una cantidad mayor de créditos a la realización de prácticas en aulas, talleres, laboratorios y en el entorno social y productivo, así como en el desarrollo de proyectos de investigación. Es así que el alumno cuenta con servicio social,

residencia profesional y otras actividades complementarias de índole académica, cultural o deportivo, ya sea en forma individual o grupal.

Una de las asignaturas en las que los estudiantes presentan un rendimiento académico bajo es Cálculo Vectorial, que se encuentra dentro de las asignaturas consideradas de ciencias básicas y que es importante que los futuros ingenieros egresados del ITSPR cursen para su formación. El interés por generar una mejor estrategia para la impartición de la asignatura da pie al proyecto de Intervención. Los anexos 1 y 2 presentan tanto el plan de Estudios de la licenciatura en Ingeniería Electromecánica como el programa de estudios de Cálculo Vectorial respectivamente, carrera y asignatura donde se realizó la Intervención.

### **2.1.2.3. Plan Nacional de Desarrollo (PND).**

El Plan Nacional de Desarrollo 2013-2018 permitirá orientar las políticas y programas del Gobierno de México durante los próximos años. Elaborado bajo el liderazgo del Presidente de la República, Lic. Enrique Peña Nieto, el PND considera cinco metas nacionales siendo la tercera "México con Educación de Calidad" la que impacta en el ITSPR.

Esta meta considera que para hacer del desarrollo científico, tecnológico y la innovación pilares para el progreso económico y social sostenible, se requiere una sólida vinculación entre escuelas, universidades, centros de investigación y el sector privado. Además, se debe incrementar la inversión pública y promover la inversión privada en actividades de innovación y desarrollo. Los esfuerzos encaminados hacia la transferencia y aprovechamiento del conocimiento agregarán valor a los productos y servicios mexicanos, además de potenciar la competitividad de la mano de obra nacional.

La matrícula de la educación superior es de 3.3 millones de alumnos, lo que representa una cobertura del 29.2%. La meta "México con Educación de Calidad" parte de indicadores, uno de los cuales es experiencia terminal (Ver Figura 2.4). Este indicador refleja los impactos de los índices de reprobación y deserción escolar a lo largo del Sistema Educativo (educación básica, media superior y educación superior). Muestra la capacidad del Sistema Educativo para avanzar en el mejoramiento del flujo escolar. En la medida en que el indicador sea más alto, se manifestará un manejo más eficiente y efectivo de los recursos destinados a la educación.

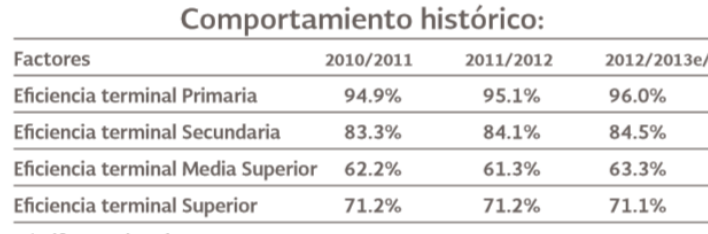

#### **Figura 2.4. Eficiencia terminal a lo largo del Sistema Educativo.**

e/ Cifras estimadas.

Fuente: Secretaría de Educación Pública.

La reprobación en las materias de Ciencias Básicas donde se incluye Cálculo Vectorial influye en que el estudiante se atrase e incluso deserte de sus estudios de licenciatura lo que afecta la eficiencia terminal. Es así que se requirió encontrar una estrategia que permita facilitar el aprendizaje del Cálculo Vectorial, sin perder de vista la vinculación que existe entre ésta y las asignaturas posteriores en la formación del estudiante y de esta manera aumentar los índices de éxito escolar.

## **2.1.2.4. Asociación Nacional de Universidades e Instituciones de Educación Superior (ANUIES).**

A finales de la década de los noventa, se promovieron políticas emanadas de la Secretaría de Educación Pública (SEP) y de la Asociación Nacional de Universidades e Instituciones de Educación Superior (ANUIES) enfocadas a impulsar la incorporación de modelos de formación que tuvieran como centro de atención al estudiante y que apoyaran a disminuir los altos índices de rezago, reprobación, deserción y bajo aprovechamiento escolar en el nivel superior. Con la intención de colaborar en la solución de las problemáticas antes señaladas la ANUIES publicó en el 2000 una propuesta sobre programas de tutorías institucionales (PIT) sugiriendo su implementación en las Instituciones de Educación Superior (IES). (León Hernández, V., y Lugo Villaseñor, E., 2009).

No obstante que estas tutorías se enfocan más al tipo de tutoría profesor – alumno, tienen la finalidad de estar dirigidas a crear estrategias de atención a los estudiantes.

Con base en esto, el ITSPR cuenta con un lineamiento para la operación de las tutorías, en donde el tutor es un docente con interés y disposición de participar y el tutorado es un alumno que reconoce sus necesidades académicas, administrativas y personales, y se compromete a la acción tutorial que le ofrece la institución.

### **2.1.2.5. Banco Interamericano de Desarrollo (BID).**

Por otra parte, existen organismos internacionales preocupados por la creación de nuevos ingenieros en el mundo. Uno de ellos es el Banco Interamericano de Desarrollo (BID).

El BID trabaja para mejorar la calidad de vida en América Latina y el Caribe. Ayuda a mejorar la salud, la educación y la infraestructura a través del apoyo financiero y técnico a los países que trabajan para reducir la pobreza y la desigualdad. Hoy son la principal fuente de financiamiento para el desarrollo para América Latina y el Caribe. Ofrece préstamos, donaciones y asistencia técnica; y realiza investigaciones.

La disponibilidad de científicos e ingenieros es determinante para establecer un sistema de innovación sólido. Se presume que en muchos países latinoamericanos la mayor parte de la innovación está más vinculada con la transferencia de tecnología que con la creatividad, por lo que contar con personal altamente especializado y bien capacitado en ciencias e ingeniería sigue siendo un recurso indispensable para generar vínculos entre empresas, laboratorios e instituciones académicas y para facilitar la adaptación de innovaciones a las condiciones locales.

Datos de 2007 revelan que en países como México, Colombia y Chile, entre otros, está prácticamente a la par de la Organización para la Cooperación y el Desarrollo Económicos (OCDE) en cuanto a la proporción de títulos en ciencias e ingeniería como porcentaje del conjunto de nuevos títulos de educación terciaria, mientras que otros —notablemente, Argentina y Brasil— tienden a estar muy por debajo de esa cota de referencia, lo cual indica que allí las carreras científicas y técnicas son menos favorecidas por la población estudiantil.

El conocimiento y la práctica de la ingeniería constituyen un requisito indispensable para la creación de productos completamente nuevos, lo que facilita el camino para que surjan empresas e industrias nuevas y altamente competitivas.

El papel del ITSPR es contribuir a la formación de nuevas generaciones de Ingenieros que sean creativos y con una actitud de curiosidad del cómo y el porqué de nuestra realidad, transformándola y aportando nuevos conocimientos para el bien de la sociedad.

## **2.1.3 ROL Y SOPORTES DEL CONTEXTO PARA EL DESARROLLO DE LA INTERVENCIÓN.**

Cuando un nuevo Instituto Tecnológico es creado en el país es con la intención de que este lleve educación a jóvenes que de otra manera les sería imposible continuar con sus estudios al no contar con el suficiente recurso económico para lograr su movilidad a alguna otra ciudad donde pueda seguir estudiando. El egresar de una licenciatura de calidad le permite ser más competitivo y que tenga mejores oportunidades logrando de esta manera una mejor calidad de vida. En la concepción del Plan Nacional de Desarrollo 2013- 2018, la educación no queda fuera. Es así, que el buscar alternativas que reduzcan los índices de reprobación es determinante para conseguir mayor egreso de estudiantes como profesionistas de calidad que contribuyan al crecimiento del país.

Organismos nacionales e internacionales como ANUIES o el BID están preocupados de cómo marcha la educación de Nivel Superior en nuestro país por lo que dan propuestas e incluso dan apoyos económicos para que esta sea mejor cada día.

Los planes y programas de estudio se ajustan periódicamente obedeciendo de alguna manera a los cambios que en el mundo acontecen.

Lo anterior repercute en la propuesta de la intervención educativa al hacer notar que es urgente la necesidad de hacer un cambio en el modo en el que hasta el momento se da el proceso de enseñanza – aprendizaje.

Para llevar a cabo la intervención, se parte de las condiciones en que se encuentra el ITSPR. El ITSPR cuenta con muchas aulas. Sin embargo, inicialmente existió el inconveniente de no contar con aulas disponibles para desarrollar la intervención ya que las tutorías serían en horario extraclase, por lo que planeé trabajar los días sábados, afortunadamente las condiciones se dieron para finalmente trabajar entre semana con lo que los alumnos no se vieron obligados a asistir un día extra a los días que ya de por si asistían a clases normalmente.

La infraestructura del ITSPR cuenta con video proyectores en cada aula, así también, hay laboratorios de cómputo y software matemático instalados en las computadoras del laboratorio. No obstante, el único obstáculo que se tuvo es que el laboratorio de cómputo tiene un número máximo de 40 alumnos que pueden

21

ingresar a él. El grupo intervenido contaba con 40 personas por lo que si alguna computadora presentaba alguna falla esto afectaba la dinámica del desarrollo de las prácticas.

Por otro lado, convencer a los integrantes de la Academia de Ciencias Básicas de la importancia del proyecto y de su participación en caso de que sea necesario resultó complicado. El sentir de los docentes era que el aplicar propuestas innovadoras sólo les generaría más trabajo y que no les aportaría un beneficio en realidad.

Como ya se mencionó, existe un programa de tutorías entre profesores y estudiantes en la institución, pero la participación no es obligatoria para el docente, aunado al exceso de carga de trabajo es difícil que el docente se comprometa a tener una atención personalizada de los estudiantes que así lo requieran.

Pese a esto, se observan que algunos estudiantes con un buen rendimiento por amistad tienden a apoyar a sus amigos en desventaja académica a estudiar y aunque no existe una tutoría en pares formal es lo más cercano a esto. Aprovechar esta ayuda y darle una formalidad puede beneficiar a los estudiantes en su rendimiento académico.

Es precisamente las deficiencias y las fortalezas con que cuenta la institución las que la hicieron apta para llevar a cabo la intervención.

### **2.2. DETECCIÓN DE NECESIDADES**

#### **2.2.1. PRIMER ACERCAMIENTO**

El primer acercamiento se realizó del 2 de Diciembre del 2013 al 10 de Enero del 2014.

En la primera semana, informé al Director Académico y al Encargado del Departamento de Ciencias Básicas del ITSPR de mis estudios de Maestría en Gestión del Aprendizaje y que como parte de la maestría tenía que buscar una necesidad en alguna institución educativa y realizar una propuesta de intervención e implementarla, y que les solicitaba la autorización para realizarla en la institución a su cargo teniendo como respuesta que me brindaban las facilidades para desarrollar mi proyecto.

Además se hizo la revisión de información escolar del número de aprobados y reprobados en la asignatura de Cálculo Vectorial (Ver Figura 2.5) en los períodos Agosto 2011 – Enero 2012 (calificaciones de seis grupos con un total de 102 estudiantes), Agosto 2012 – Enero 2013 (calificaciones de cuatro grupos con un total de 100 estudiantes) y Agosto 2013 – Enero 2014 (calificaciones de cinco grupos con un total de 99 estudiantes). Los índices de reprobación en cada uno de los períodos fueron 40.2%, 35% y 42.42% respectivamente. El porcentaje de alumnos reprobados supera el máximo recomendable del 25% que solicita la Institución.
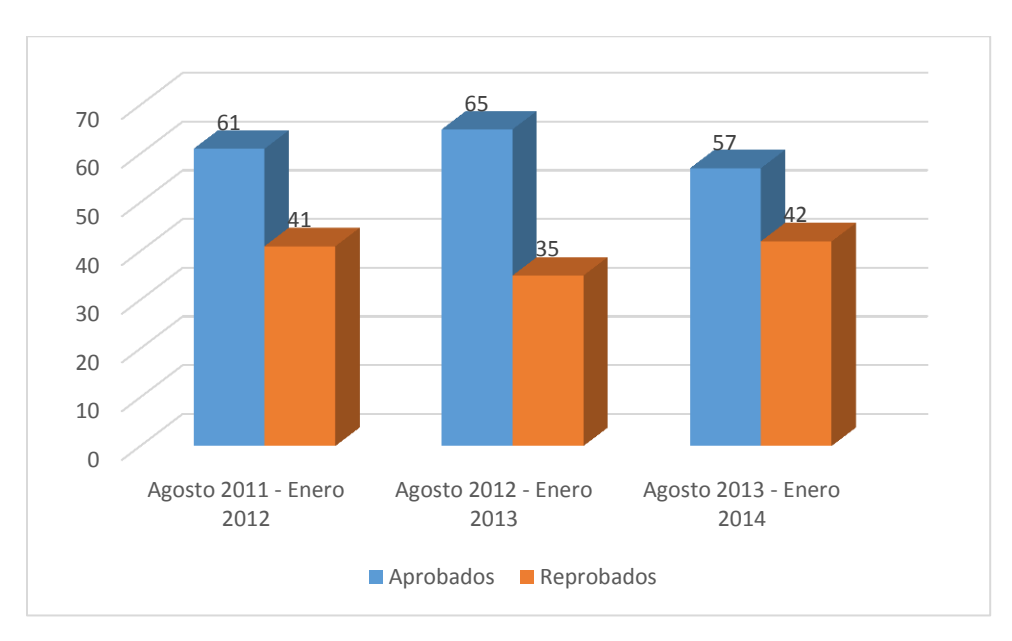

**Figura 2.5. Información escolar recopilada.**

Fuente: Servicios escolares ITSPR (2014).

Por otro lado, se procedió a la revisión de los lineamientos internos de la Institución y de los planes y programas de estudio.

Adicionalmente, se hizo observación de las condiciones e infraestructura de la Institución, así como la aplicación de un cuestionario a los estudiantes.

#### **2.2.1.1. Observación de la Institución Educativa.**

Aunque no se utilizó una guía de observación formal para revisar las condiciones en las que se encontraba la institución educativa, si se realizaron algunos planteamientos para saber que observar:

- 1. ¿Cuántas aulas tiene la Institución?
- 2. ¿Cuál es el cupo máximo de estudiantes en las aulas?
- 3. ¿Hay iluminación adecuada en cada aula?
- 4. ¿Se cuenta con aire acondicionado en cada aula?
- 5. ¿Se cuenta con video proyectores en cada aula?
- 6. ¿Cuenta con áreas verdes la institución?
- 7. ¿Cuenta con áreas deportivas la institución?
- 8. ¿Cuenta con servicios sanitarios la institución?
- 9. ¿Los docentes visten uniforme?
- 10. ¿Los estudiantes visten uniforme?
- 11. ¿Con cuántos laboratorios de cómputo cuenta la institución?
- 12.¿Qué software tiene instalado la institución?

Las preguntas se realizaron con el fin de saber las condiciones de infraestructura con el que contaba la institución y de esta manera saber la viabilidad del proyecto en cuanto al uso de recursos materiales como computadoras, aulas, video proyectores y recursos informáticos como software matemático.

Los resultados obtenidos son que hay un total de 52 aulas. Los grupos de semestres iniciales, primer semestre y en menor medida los de segundo semestre son los que tienen mayor cantidad de estudiantes. Cada aula cuenta con iluminación, video proyector y aire acondicionado. La Institución cuenta con áreas verdes y dos canchas usadas para la práctica de básquetbol, voleibol y futbol rápido. Todos los edificios que tienen aulas cuentan con servicios sanitarios tanto para hombres como para mujeres. Tanto docentes como alumnos portan uniforme escolar. Así también, hay seis aulas de cómputo que cuentan con los softwares matemáticos MATLAB, MAPLE y MATHCAD.

#### **2.2.1.2. Cuestionario.**

El primer acercamiento con estudiantes fue a través de la aplicación de un cuestionario (Ver anexo III) con preguntas en ocho categorías basadas en un análisis FODA: Datos Personales, Variables socioculturales, Trayectoria Preparatoria, Trayectoria Universidad, Variables institucionales y pedagógicas,

Método de estudio de las matemáticas, Actitud hacia el aprendizaje de las matemáticas y Percepciones sobre rendimiento académico. En la tabla 2.1 se puede apreciar un resumen de los indicadores

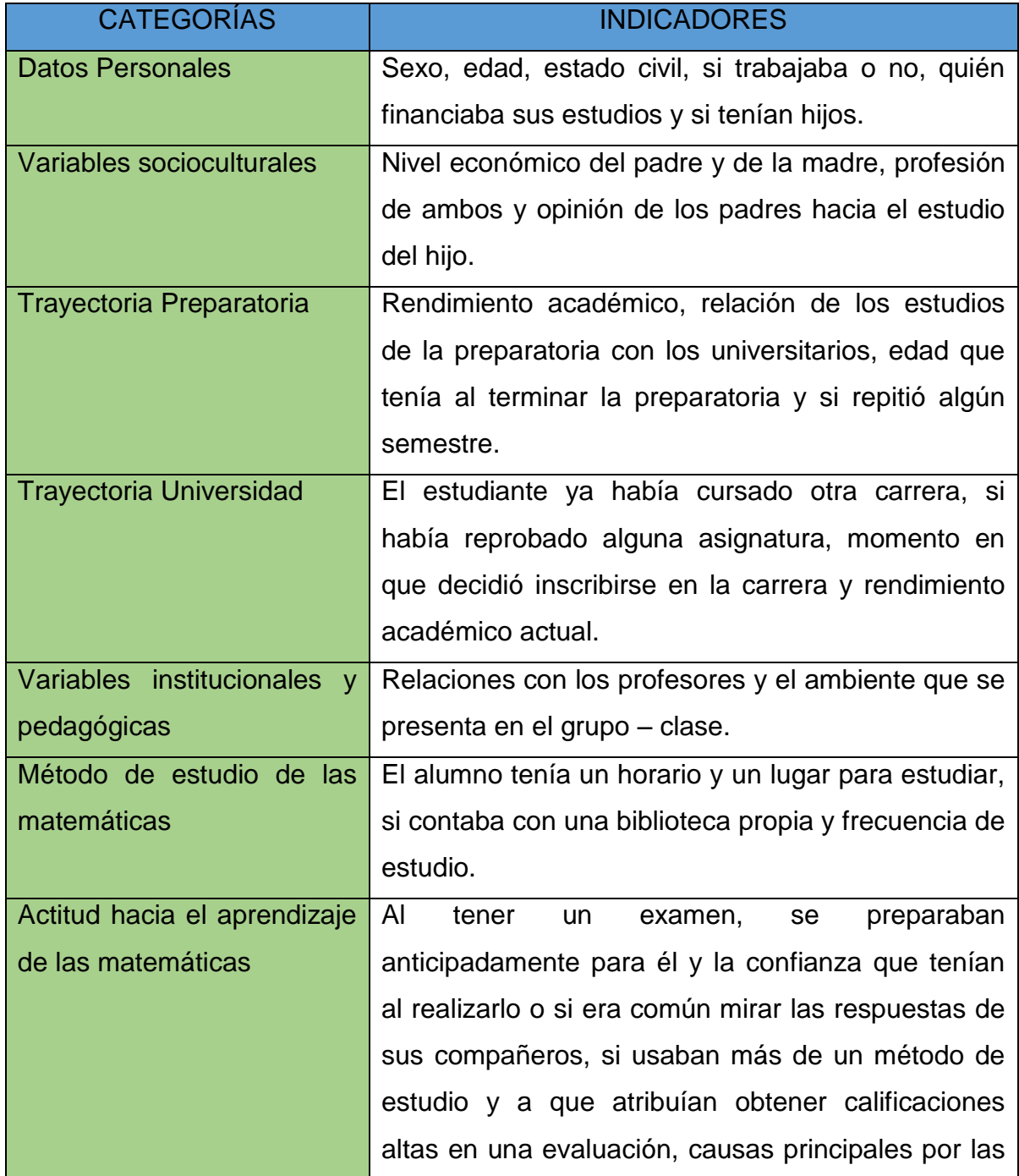

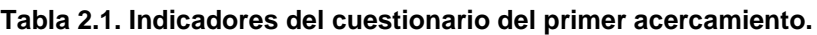

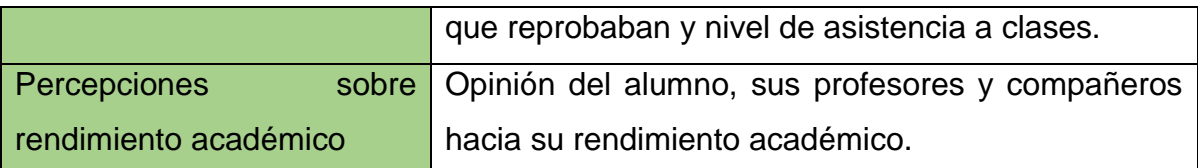

El cuestionario se aplicó a una muestra de 40 estudiantes (29 hombres y 12 mujeres) que cursaban la materia de Cálculo Vectorial con un servidor en el semestre Agosto 2013 – Enero 2014 de los grupos 3A Ingeniería Industrial, 3A Ingeniería en Sistemas Computacionales, 3B Ingeniería en Sistemas Computacionales, 3A Ingeniería Mecatrónica y 3B Ingeniería Mecatrónica (Ver apéndice I). Les comenté a los estudiantes a los que les apliqué el cuestionario del proyecto de intervención y de la necesidad de su ayuda.

Los estudiantes a los que se les aplicó el cuestionario no fueron los estudiantes que fueron intervenidos posteriormente sino de una generación anterior, pero la información recabada sirvió de referencia para saber la forma en que se llevaría el proceso del diagnóstico posteriormente.

Las edades de tres quintas partes de los estudiantes oscilan entre los 17 y 19 años, el resto tienen entre 20 o más años. La mayor parte solteros. Casi tres cuartas partes de los alumnos dependen económicamente de sus padres o de otras personas. 23 de los padres y 28 de las madres solo tienen estudios a lo sumo de preparatoria. Así también, es notoria la importancia que le dan los padres para que sus hijos estudiaran una carrera universitaria. 39 de los 40 estudiantes consideran que sus padres piensan que ellos son al menos alumnos regulares. No obstante, 26 de los estudiantes consideraban que en la preparatoria sólo estudiaban esporádicamente o cuando tenían que presentar un examen. Por otro lado, 23 de los estudiantes estaban indecisos en la elección de su carrera.

En cuanto a su vida académica en la universidad, 24 de los estudiantes estudiaban la carrera que querían estudiar, 22 de los estudiantes habían reprobado al menos una materia. No obstante, consideraban que su rendimiento académico es bueno o regular. Asimismo, consideran que en general la relación con sus profesores es buena.

Respecto a su estudio, la mayoría de los alumnos muestran que no tienen un horario de estudio establecido, pocos estudian diariamente y prefieren solo estudiar un día antes de la aplicación de un examen. Así también casi la mitad de los estudiantes tienen poca autoconfianza y suelen mirar las respuestas de sus compañeros en la aplicación de sus exámenes porque suponen que las suyas son incorrectas y consideran que la causa de reprobación es por falta de estudio, el poco interés de la materia o por la mala metodología del maestro. Favorablemente los alumnos consideran que tienen una asistencia muy buena y muestran interés por consultar más fuentes de las asignadas por el profesor al realizar una tarea.

Salvo los dos últimos rubros mencionados en los que los alumnos muestran una actitud positiva, en la mayor parte los alumnos evidencian una falta de hábitos de estudio y una mala actitud hacia el estudio.

# **2.2.2. CATEGORIZACIÓN Y PRIORIZACIÓN DE NECESIDADES**

Del primer acercamiento encontré cuatro necesidades, las cuáles las categoricé con base en la priorización:

- 1. Índices de reprobación altos en la asignatura de Cálculo Vectorial.
- 2. Estimular el interés por los estudios.
- 3. Grupos numerosos que dificultan el trabajo con los estudiantes.
- 4. Los programas de estudio son ambiciosos y el tiempo suele resultar insuficiente para cubrir los contenidos.

Los índices de reprobación son importantes para los indicadores que maneja la Institución, además de que el estudiante que reprueba se le complica más continuar con sus estudios debido al atraso que tendrá que enfrentar, que en ocasiones tendrá que esperar al no ofertarse la asignatura que tiene reprobada y porque los alumnos regulares tienen preferencia al cargar las asignaturas.

Propiciar el interés en el estudio y que se sienta motivado al hacerlo va de cierta manera relacionado con la necesidad anterior, los estudiantes dedican su tiempo a actividades que no les ayudan en su formación y sus métodos de estudio son muchas veces inadecuados.

Respecto a los grupos numerosos, aunque se recomienda dividir el grupo en pequeños subgrupos, y luego integrarse de nuevo en grupo discutiendo aportaciones de cada subgrupo, por el tamaño de las aulas, es imposible realizar cualquier técnica con pequeños subgrupos con los estudiantes. No obstante, por la demanda de la matricula que necesita cursar algunas asignaturas se necesita saturar las aulas.

Por último, en cuanto a los programas de estudio se tiene que son tan rigurosos que el profesor se encuentra con una abrumadora carga de trabajo al buscar que sus estudiantes aprendan contenidos sin considerar el ámbito afectivo y social de los estudiantes. Por lo tanto, en la fase de diagnóstico se busca conocer los hábitos de estudio de los estudiantes, los conocimientos matemáticos previos a su curso de Cálculo Vectorial y las habilidades informáticas con que cuenta para de esta manera tener un punto de partida para la estrategia a seguir en la intervención.

# **2.3. DIAGNÓSTICO**

El diagnóstico se realizó del 30 de Junio al 2 de Julio del 2014. Se solicitó el apoyo a 48 alumnos (28 hombres y 20 mujeres) de cinco grupos (2A y 2B de Ingeniería Electromecánica y 2C, 2D y 2E de Ingeniería Industrial) que en ese momento cursaban la asignatura de Cálculo Integral – asignatura donde se busca el aprendizaje de las competencias previas al Cálculo Integral – para recabar información de la realidad sobre la que se va actuar y a partir de las situaciones y problemas de los estudiantes planear y posteriormente implementar la intervención.

Para la fase de diagnóstico se utilizaron tres instrumentos: un cuestionario de hábitos de estudio (Ver anexo III), un examen de conocimientos previos en cálculo vectorial y un cuestionario de habilidades informáticas de escala tipo Likert (Ver apéndice II).

#### **2.3.1. Cuestionario de hábitos de estudio.**

Para realizar el cuestionario de hábitos de estudio (Ver anexo III) se tuvo de referencia el instrumento elaborado por el Departamento de Orientación Educativa de la Facultad de Pedagogía de la Universidad Veracruzana Zona Poza Rica – Tuxpan al cual se le hizo una adaptación. El instrumento original maneja cinco apartados – Técnicas para leer o tomar notas, Hábitos de orden, Capacidad de concentración, Distribución del trabajo y Actitudes frente al estudio - con cinco cuestionamientos cada uno. Se agregó un apartado extra: Inteligencia lógica – matemática.

Los resultados de hábitos de estudio mostraron que los alumnos muestran deficiencias en la capacidad de concentración, en el empleo de técnicas para tomar notas y una mala actitud frente al estudio.

#### **2.3.2. Examen de conocimientos previos.**

El examen de conocimientos previos (Ver apéndice II) contenía 15 ejercicios con respuestas de opción múltiple clasificadas en cuatro categorías: Álgebra, Geometría Analítica, Cálculo Diferencial y Cálculo Integral. De Álgebra se manejaron ejercicios de operaciones algebraicas, productos notables, factorización, ecuaciones y desigualdades. De Geometría Analítica se elaboraron ejercicios de graficación de parábolas, circunferencias, elipses e hipérbolas. De Cálculo Diferencial se incluyeron ejercicios para el cálculo de límites y de derivadas. Por último, de Cálculo Integral se incluyeron ejercicios de solución de integrales por técnicas de integración.

La Tabla 2.2 muestra los resultados de la aplicación de los exámenes de conocimientos previos a los estudiantes. El estudiante con el mejor resultado obtuvo correctamente 13 de los 17 aciertos (86.67%) mientras que el peor resultado fue con tres de 17 aciertos (20%). El promedio fue 8.73 de 17 aciertos (58.19%).

Los resultados de estas pruebas muestran que es necesario el trabajo sobre conocimientos previos predominantemente en las áreas de Álgebra en la solución de inecuaciones, Geometría Analítica al interpretar curvas cuadráticas, en Cálculo Diferencial en la resolución de límites y en Cálculo Integral en la aplicación de técnicas de integración, ya que son las áreas con mayor deficiencia.

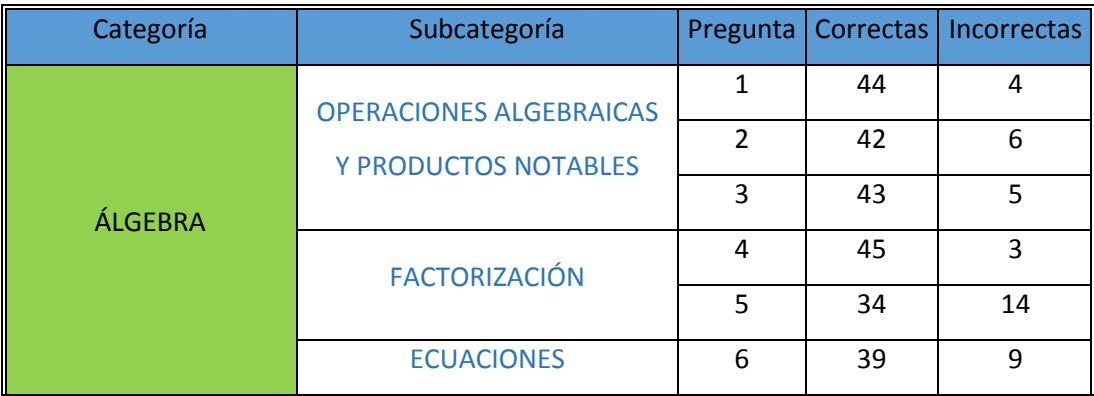

#### **Tabla 2.2. Resultados del examen de conocimientos previos.**

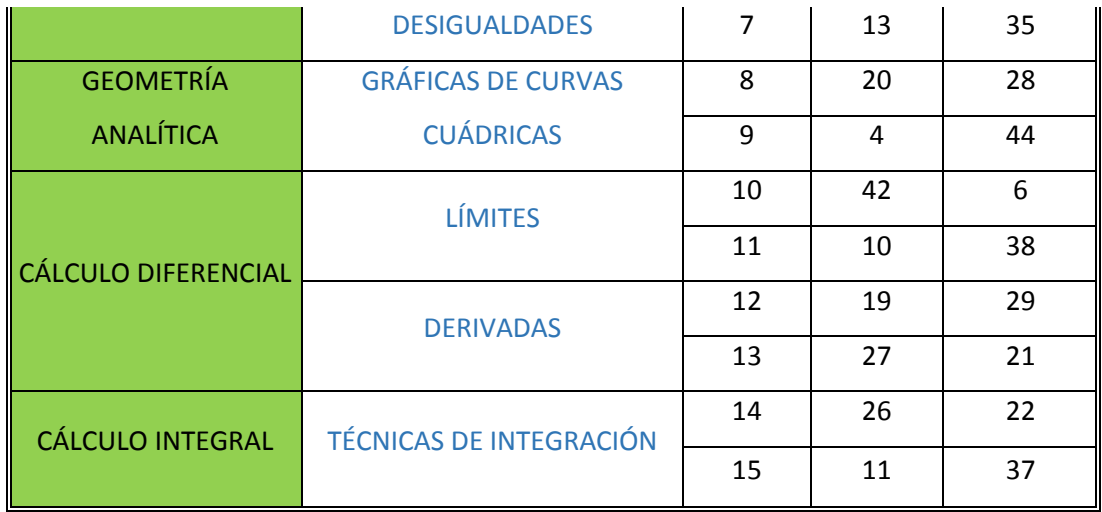

## **2.3.3. Cuestionario de habilidades informáticas.**

El cuestionario de habilidades informáticas (Ver apéndice II) era importante para saber las habilidades de los estudiantes en el uso de una computadora y de esta manera saber si era pertinente utilizar un software matemático en la intervención.

El cuestionario solicitaba al encuestado el nivel de logro que consideraba que tenía con base en 23 habilidades informáticas. Estas tenían que ver con si conocía los elementos de una computadora, como encender y apagar una computadora, como abrir y cerrar programas, abrir y cerrar archivos, utilizar un antivirus, uso de procesador de palabras, uso de hojas de cálculo, navegar en internet, etc.

Los resultados del cuestionario se muestran en la Tabla 2.3. Favorablemente los alumnos se califican en la mayoría de las habilidades informáticas con un nivel de logro alto.

|                       | <b>PREGUNTAS</b> |         |    |          |         |                |    |    |              |                |    |    |    |        |    |        |    |        |    |         |    |        |    |
|-----------------------|------------------|---------|----|----------|---------|----------------|----|----|--------------|----------------|----|----|----|--------|----|--------|----|--------|----|---------|----|--------|----|
| <b>NIVEL DE LOGRO</b> |                  |         | в  |          |         | 6              |    | я  | q            | 10             | 11 | 12 | 13 | 14     | 15 | 16     | 17 | 18     | 19 | 20      | 21 | 22     | 23 |
|                       | -                |         |    | $\circ$  |         |                |    |    |              |                |    |    |    | $\sim$ |    |        |    | $\sim$ |    |         |    |        |    |
|                       | $\circ$          |         |    | $\Omega$ | $\circ$ |                |    |    |              | $\overline{a}$ |    |    |    |        |    | ,<br>P |    | 3      |    | $\circ$ |    |        |    |
|                       | 3                | $\circ$ |    |          |         | $-1 - 1$<br>11 | 3  | 6  | $\mathbf{9}$ | 12             | 8  | 8  | 12 | 17     | 12 |        | 6  | 11     | 4  |         |    | $\sim$ |    |
|                       | 21               | n.<br>ı | 3  | 21       | 10      | 20             | 17 | 14 | 17           | 12             | 10 | 14 | 21 | 15     | 16 | 15     | 11 | 19     | 12 | -       | 14 | 12     | 14 |
|                       | 19               | 41      | 40 | 20       | 32      | 11             | 23 | 22 | 15           | 17             | 22 | 21 | 11 | 8      | 13 | 18     | 25 | 10     | 26 | 34      | 24 | 29     | 22 |

**Tabla 2.3. Resultados del cuestionario de habilidades informáticas.**

Con los resultados del diagnóstico se pudo determinar que era necesario generar una estrategia para cambiar la actitud de los estudiantes que genere el interés por aprender el Cálculo Vectorial, no obstante fue importante considerar las deficiencias en conocimientos previos y de esta manera incluir en las actividades a realizar en la intervención algunas que fortalezcan esas áreas con escasez de conocimientos. Por otro lado, la existencia de habilidades informáticas hace viable el manejo de TICS en la intervención.

# **CAPÍTULO III. FUNDAMENTACIÓN TEÓRICA**

Este capítulo se enfoca en la perspectiva teórica que fundamenta la intervención, así como en estudios que se han realizado al respecto. Investigaciones acerca del estudio de la enseñanza y aprendizaje de las matemáticas, así como trabajos donde han sido aplicados el aprendizaje cooperativo, las tutorías entre pares y/o el software matemático como estrategias del proceso de enseñanza - aprendizaje de las matemáticas.

### **3.1. ENSEÑANZA DE LAS MATEMÁTICAS.**

Como lo menciona Dienes, (citado en Alcalá, 2002, p. 7): "*Actualmente son muy pocos los profesores de matemáticas, cualquiera que sea el nivel en que trabajan, que se encuentren honestamente satisfechos del modo como transcurre su enseñanza*".

La necesidad de los profesores de buscar nuevas maneras de enseñar que promuevan la capacidad de pensar y razonar matemáticamente en los estudiantes ha dado origen a la utilización de diversas estrategias. Los trabajos de Pimienta Prieto y Medina Gual (2011), Alcaraz Núnez y Moreno Galeana (2014) y Carranza (2014) son ejemplos del interés por buscar alternativas para la enseñanza y aprendizaje de las matemáticas.

Pimienta Prieto y Medina Gual (2011) ganadores del premio otorgado por la Federación de Instituciones Mexicanas Particulares de Educación Superior (FIMPES) por su proyecto de Intervención en la Universidad Anáhuac del Norte titulado "Intervención Educativa para el Aprendizaje de la Estadística. Una experiencia en Educación Superior" el cual toma como base las dificultades del aprendizaje de las matemáticas y paralelamente las actitudes hacia las matemáticas de los alumnos, tomando el pensamiento de maestros y alumnos acerca de los factores asociados con el rendimiento académico en la materia de Estadística. Al aplicar la intervención, se obtuvo un incremento significativo del rendimiento académico de los estudiantes. En este proyecto la planeación de la formación y la evaluación, se conciben por medio de secuencias didácticas divididas en tres secciones: inicio, en el que se motiva al alumno mediante la creación de un conflicto cognitivo que lo lleve a cuestionar las herramientas que posee para resolverlo, en un segundo momento, se propone el desarrollo, en el que se desatan las actividades para la formación, y en un momento final, se obtienen las conclusiones en las que se involucran todo el proceso llevado a cabo. La evaluación se hace en forma paralela a través de rúbricas.

Por otro lado, Alcaraz Núnez y Moreno Galeana (2014) presentan un artículo en la revista EDUCATECONCIENCIA de lo que llevaron a cabo con su investigación titulada "El Desarrollo de Competencias Específicas de la Matemática" con estudiantes de tercer semestre de la Licenciatura en Educación Secundaria con especialidad en matemática del Centro de Actualización del Magisterio – Acapulco con el fin de desarrollar competencias matemáticas para que planearan y elaboraran una propuesta pedagógica para crear y aplicar una situación de aprendizaje que favoreciera a sus alumnos en el desarrollo de la competencia en pensamiento matemático y que además su propuesta sea retroalimentada por sus colegas. Esto es debido a que el Plan y Programa de estudios de la Licenciatura en Educación Secundaria no considera el desarrollo de las competencias específicas de la matemática en los estudiantes que se contrapone a la educación básica hoy en día, en el que los planes y programas de estudios de ese nivel exigen el desarrollo de la formación de competencias básicas.

Por su parte, Carranza (2014) presenta un artículo en la revista digital Matemática, Educación e Internet titulado "Estrategias para atenuar el efecto de la fobia a la matemática en la escogencia de carreras de ingeniería. Reporte de dos experiencias a nivel internacional" donde menciona la necesidad de empresas de alta tecnología en Costa Rica que requieren de la existencia de capital humano

altamente calificado en carreras técnicas e ingenierías por lo que a través de una pasantía en la Universidad del Oeste de Inglaterra (UWE) y el Instituto de Tecnología Rose-Hulman (RHTI) hacen una revisión de metodologías dirigidas a aminorar la fobia por las matemáticas e incrementar el interés por la elección de una carrera de Ingeniería en las que sobresalen clases maestras sabatinas para jovenes de 13 a 14 años, el proyecto Bloodhound relacionado con el diseño de un auto que pretende viajar a más de 1000 millas por hora para involucrarlos en temas relacionados con las matemáticas y la ingeniería y el Aprendizaje Asistido por Pares en la Universidad del Oeste de Inglaterra (UWE).

Los trabajos descritos con anterioridad muestran que existe la preocupación por parte de los profesores para lograr que sus estudiantes desarrollen su pensamiento matemático a través de alternativas a las opciones de enseñanza que habitualmente utilizan.

En el caso de la intervención que describe este trabajo de maestría se hacen uso de las estrategias del aprendizaje cooperativo, la tutoría de pares y el software matemático.

## **3.2. PERSPECTIVA TEÓRICA.**

Las teorías que cubren las características que sustentan el presente trabajo de intervención son la Teoría Sociocultural de Vygotsky, la Teoría de Piaget en el desarrollo cognoscitivo, el Aprendizaje Significativo de Ausubel y la Psicología Humanista de Rogers.

## **3.2.1. Teoría Sociocultural de Vygotsky.**

Lev Semenovich Vygotsky planteaba que, a diferencia de los animales que se limitan a reaccionar al ambiente, los seres humanos tienen la capacidad de transformarlo para su beneficio. Esta capacidad adaptativa distingue a los seres humanos de formas de vida inferiores. (Schunk, 2012)

"La teoría de Vygotsky destaca la interacción de los factores interpersonales (sociales), los histórico – culturales y los individuales como la clave del desarrollo humano" (Tudge y Scrimsher, 2003, citado en Schunk, 2012, p. 242).

De estos tres factores, el que mayor atención ha recibido, es el interpersonal. Vygotsky, suponía que "el entorno social era fundamental para el aprendizaje y que las interacciones sociales transformaban las experiencias relacionadas con ese aprendizaje" (Schunk, 2012, p. 242)

"La actividad social es un fenómeno que ayuda a explicar los cambios en la conciencia y establece una teoría psicológica que unifica a la conducta y la mente" (Kozulin, 1986, Wertsch, 1985, citados en Schunk, 2012, p. 242).

Un concepto importante, de la teoría de Vygotsky, es la zona de desarrollo potencial o zona de desarrollo próximo (ZDP).

(Ferreiro Gravié y Espino Calderón, 2014) mencionan que:

"En cada situación de aprendizaje, o para cada cosa que se quiere aprender, ya sea conocimientos, habilidades, actitudes y valores, ya sea en la escuela o fuera de ella, existe una distancia entre el nivel de desarrollo real y el nivel de desarrollo próximo o potencial al que Vygotsky llamó zona de desarrollo potencial o zona de desarrollo próximo (ZDP). (p. 72).

Para Vygotsky, el aprendizaje depende de la presencia de otra persona más experta y conocedora, de la interacción social entre ambas, del acuerdo que se logra en el proceso de comunicación entre ellos y de lo que es más importante: brindar ayuda al que aprende en los márgenes de su zona de desarrollo potencial. (Ferreiro Gravié y Espino Calderón, 2014)

En el caso del presente trabajo, tanto el aprendizaje cooperativo como la tutoría de pares se sustentan en la teoría sociocultural de Vygotsky. La zona de desarrollo próximo es alcanzada al permitir que los estudiantes logren un aprendizaje ya sea de conocimientos, habilidades, actitudes o valores a través de la interacción con el profesor y sus iguales. El aprendizaje comienza por medio de las interacciones con otras personas a través del lenguaje y en consecuencia se producen procesos internos en el estudiante que estimulan su aprendizaje.

#### **3.2.2. Teoría de Piaget en el desarrollo cognoscitivo.**

Según Jean Piaget, el desarrollo cognoscitivo depende de cuatro factores: la madurez biológica, la experiencia con el ambiente físico, la experiencia con el entorno social y el equilibrio. Los efectos de los primeros tres dependen del cuarto. (Schunk, 2012)

Para Duncan (1995, citado en Schunk, 2012) "el equilibrio es el impulso biologico de producir un estado óptimo de equilibrio (o adaptación) entre las estructuras cognoscitivas y el ambiente".

"El equilibrio es el factor central y la fuerza motivadora detrás del desarrollo cognoscitivo; coordina las acciones de los otros tres factores y permite que haya congruencia entre las estructuras mentales internas y la realidad ambiental externa" (Schunk, 2012).

El Laboratorio de Innovación Educativa: José Ramón Otero (2009) explica el proceso de equilibrio, desequilibrio y reequilibrio en las estructuras cognoscitivas de la siguiente manera:

- 1. La estructura cognitiva se abre para incorporar nueva información.
- 2. Cuando esta nueva información entra en conflicto con la estructura cognitiva previa, se produce un desequilibrio o conflicto cognitivo.
- 3. El sistema cognitivo trata de reequilibrarse, realizando las modificaciones necesarias en el esquema previo hasta conseguir la acomodación de los nuevos elementos.
- 4. Así, se consigue un equilibrio superior y el sistema se cierra.

En el aprendizaje cooperativo, la organización de los alumnos en grupos heterogéneos, genera conflictos sociocognitivos que llevan a la reestructuración de sus aprendizajes, a través de búsqueda de nuevas soluciones y la asimilación de perspectivas que no son propias.

#### **3.2.3. El aprendizaje significativo de Ausubel.**

Para David Paul Ausubel, "para que la información pueda ser aprendida debe percibirse selectivamente, debe ser estructurada de manera significativa, codificada dentro de una estructura aprendida previamente, diferenciada dentro de tal estructura para su posterior evocación, y consolidada después para permitir su transferencia" (Suárez Díaz, 2002).

De acuerdo con El Laboratorio de Innovación Educativa: José Ramón Otero (2009), "El aprendizaje significativo es el proceso a través del cual una nueva información (un nuevo conocimiento) se relaciona de manera no arbitraria y sustantiva (no-literal) con la estructura cognitiva de la persona que aprende".

Las características del aprendizaje significativo son la no-arbitrariedad - el material nuevo será aprendido significativamente sólo si el sujeto posee los conocimientos específicamente relevantes e inclusivos (subsumidores) que permitan "anclar" los nuevos contenidos y darles sentido - y la sustantividad - lo que se incorpora a la estructura cognitiva es la sustancia del nuevo conocimiento, no las palabras precisas usadas para expresarlas - (Laboratorio de Innovación Educativa: José Ramón Otero, 2009).

"El aprendizaje es significativo si el alumno establece relaciones con sentido entre sus conocimientos previos y el nuevo contenido" (Laboratorio de Innovación Educativa: José Ramón Otero, 2009).

El aprendizaje cooperativo promueve aprendizajes significativos en virtud de que el trabajo en equipo permite la modificación de los contenidos hasta ajustarlos al nivel de comprensión de cada uno de los alumnos, a través de la clarificación de dudas, la utilización de un vocabulario apropiado y de la explicación más pausada de un concepto.

## **3.2.4. Psicología Humanista de Rogers.**

Tres elementos fundamentales de la Psicología Humanista (o Humanística) dan un aporte al presente proyecto: diversidad, dimensión afectiva del aprendizaje y clima del aula. El Laboratorio de Innovación Educativa: José Ramón Otero (2009) nos lo explican de la siguiente manera:

- 1. Diversidad: como rasgo distintivo de lo humano, de lo que se deriva la concepción del aprendizaje como proceso de elaboración personal.
- 2. Dimensión afectiva del aprendizaje: se articula a dos niveles: la educación como proceso integral, que afecta a todas las dimensiones de la persona,

incluyendo las socioafectivas, y la decisiva influencia de factores afectivos en el proceso de aprendizaje.

3. La importancia del clima del aula como elemento condicionante del aprendizaje.

El aprendizaje cooperativo al permitir las condiciones de andamiaje de la ZDP concibe la diversidad como motor del aprendizaje. Así también, los procesos de construcción del conocimiento en cada individuo son a base de un marco de interacción social en el que el alumno puede contrastar sus opiniones con respecto a las del resto de sus compañeros de equipo y con base en esto hacer las modificaciones necesarias.

Finalmente la calidad del aprendizaje del alumno no sólo depende de aspectos cognitivos, sino también de factores afectivos como la motivación, la autoestima, el autoconcepto, el apoyo o el afecto. Estos factores se logran en el aprendizaje cooperativo y la tutoría de pares.

## **3.3. ESTRATEGIAS PEDAGÓGICAS APLICADAS EN LA INTERVENCIÓN.**

#### **3.3.1. Aprendizaje cooperativo.**

El Aprendizaje Cooperativo se remonta a la historia misma de la humanidad. El intercambio, la interdependencia, la socialización de procesos y resultados y la actividad grupal son factores decisivos de la formación del hombre como ser humano. (Ferreiro Gravié y Espino Calderón, 2014)

"En el siglo XVIII, Joseph Lancaster (1778 - 1838) divulgó en Inglaterra las bondades de los grupos colaborativos en introdujo mediante la pedagogia del trabajo, la noción de equipo" (Ferreiro Gravié y Espino Calderón, 2014).

John Dewey (1859 - 1952) resalta la necesidad de la interacción entre los alumnos y como parte de ella la ayuda mutua y la colaboración. (Ferreiro Gravié y Espino Calderón, 2014).

K. Lewin acuñó la expresión dinámica de grupo para hacer referencia a los procesos de grupo, por ejemplo, el funcionamiento grupal y la toma de decisiones. Más tarde se multiplicaron los estudios de grupos, introduciéndose los conceptos de cohesión social, liderazgo, papeles grupales, comunicación, etc. que integran lo que se le denomina "teoría y práctica de grupos", con aplicación a la educación. (Ferreiro Gravié y Espino Calderón, 2014).

En respuesta al cambio constante del mundo, la evolución de las teorías cientificas ha sido ineludible. Dentro de estas teorías se pueden considerar a la teoría de la cooperación y la competencia de Morton Deutsch y la de interdependencia social, de David y Roger T. Johnson. (Ferreiro Gravié y Espino Calderón, 2014).

Para explicar la estrategia del aprendizaje cooperativo es necesario ofrecer algunas definiciones, a partir de la revisión de diversa documentación consultada.

Para Johnson, Johnson y Holubec (1999, p. 5), "El aprendizaje cooperativo es el empleo didáctico de grupos reducidos en los que los alumnos trabajan juntos para maximizar su propio aprendizaje y el de los demás".

Mendoza (2004, citado en Díaz Barriga Arceo y Hernández Rojas, 2010) menciona que se acepta que:

> "El aprendizaje cooperativo se refiere al empleo didáctico de grupos pequeños, en los que los alumnos trabajan juntos para maximizar su aprendizaje y el de los demás; por consiguiente, se asume que la interacción entre los estudiantes es la vía idónea para la adquisición activa del conocimiento".

El Laboratorio de Innovación Educativa: José Ramón Otero (2009, p. 3), da tres definiciones de lo que es el Aprendizaje Cooperativo:

- 1. Un término genérico usado para referirse a un grupo de procedimientos de enseñanza que parten de la organización de la clase en pequeños grupos mixtos y heterogéneos donde los alumnos trabajan conjuntamente de forma coordinada entre sí para resolver tareas académicas y profundizar en su propio aprendizaje.
- 2. Aquella situación de aprendizaje en las que los objetivos de los participantes se hallan estrechamente vinculados, de tal manera que cada uno de ellos "sólo puede alcanzar sus objetivos si y sólo si los demás consiguen alcanzar los suyos".
- 3. Un sistema de interacciones cuidadosamente diseñado que organiza e induce la influencia recíproca entre los integrantes de un equipo.

Para Sánchez González (2010, p. 37) el aprendizaje cooperativo es "una situación de enseñanza-aprendizaje en la que los / las estudiantes pueden conseguir sus resultados si y sólo si los demás que trabajan con ellos y ellas consiguen también los suyos".

Para Ferreiro Gravié y Espino Calderón (2014, p. 26) "El Aprendizaje Cooperativo es una forma de organización de la enseñanza en pequeños grupos a lo sumo de cuatro miembros, para potenciar el desarrollo de cada uno de ellos con la ayuda de los demás miembros del equipo".

Las definiciones de cada uno de los autores coinciden en que presentan al Aprendizaje Cooperativo como una forma de trabajo en la que los estudiantes se organizan en grupos pequeños con la finalidad de que al trabajar en conjunto se logre el desarrollo de cada uno de los integrantes del equipo.

Serrano González - Tejero, González - Herrero López y Pons Parra (2008) mencionan que las características generales comunes del aprendizaje cooperativo son:

- 1. División del grupo en pequeños equipos heterogéneos que sean representativos de la población del aula, tomando en cuenta rendimiento, sexo y raza.
- 2. Llevar a los integrantes de cada equipo a mantener una interdependencia positiva mediante la aplicación de determinados principios de recompensa grupal y / o de una determinada estructuración de la tarea que debe realizarse para conseguir una meta común a todos los miembros.

Johnson, Johnson, y Holubec (1990, citados en Díaz Barriga Arceo y Hernández Rojas, 2010) mencionan que el aprendizaje cooperativo consta de cinco componentes esenciales: interdependencia positiva, interacción promocional cara a cara, responsabilidad y valoración personal, habilidades interpersonales y de manejo de grupos pequeños y procesamiento en grupo.

La interdependencia positiva se presenta cuando los alumnos establecen un vínculo con sus compañeros de tal manera que no pueden lograr el éxito sin ellos y viceversa, por lo que requieren coordinar sus esfuerzos con los de sus compañeros para poder completar una actividad.

La interacción cara a cara es muy importante, porque existen actividades cognitivas y dinámicas interpersonales que solo suceden cuando los estudiantes interactúan entre sí en relación con los materiales y actividades de estudio.

En cuanto a la responsabilidad y valoración personal viene a raíz de que el propósito de los grupos de aprendizaje es fortalecer tanto académicamente como afectivamente a sus integrantes. Es necesaria una evaluación del avance personal, la cual va hacia el individuo y su grupo para conocer quién necesita más apoyo para completar las actividades.

Debe enseñarse a los alumnos las habilidades sociales requeridas que permitan lograr una alta colaboración. Estas incluyen conocer y confiar en sus compañeros de equipo, comunicarse de manera precisa, apoyarse unos a otros, y resolver conflictos constructivamente, con base en el diálogo.

La participación en grupos de trabajo cooperativos requiere ser consciente, reflexiva y crítica respecto al propio proceso de participación al interior del mismo.

En relación a la formación de los grupos de aprendizaje se comprenden tres tipos de grupos. Los grupos formales de aprendizaje cooperativo funcionan durante un período que va de una hora a varias semanas de clase. (Johnson, Johnson y Holubec, 1999).

Los grupos informales de aprendizaje cooperativo operan durante unos pocos minutos hasta una hora de clase. (Johnson, Johnson y Holubec, 1999).

Los grupos de base cooperativos tienen un funcionamiento de largo plazo (por lo menos de casi un año) y son grupos de aprendizaje heterogéneos. (Johnson, Johnson y Holubec, 1999).

Por último, Díaz Barriga Arceo y Hernández Rojas (2010) sintetiza las características del aprendizaje cooperativo en cinco puntos:

- 1. Metas de alumnos compartidas.
- 2. Se trabaja para maximizar el aprendizaje de todos.
- 3. El equipo trabaja junto hasta que todos los miembros han entendido y completado las tareas.
- 4. Adquisición de valores y habilidades sociales (ayuda mutua, dialogo, empatía, tolerancia), el control de emociones e impulsos, el intercambio de puntos de vista.
- 5. Interdependencia positiva.

Lara Villanueva (2005), León del Barco (2006), Serrano González et al. (2008), Medina Guerrero (2010), Lago, Pujolàs y Naranjo (2011) han usado con éxito el aprendizaje cooperativo como estrategia en el área educativa.

Lara Villanueva (2005) presenta un artículo en la revista de Educación Superior "El aprendizaje cooperativo: un modelo de intervención para los programas de tutoría escolar en el nivel superior" donde explica un modelo de intervención educativa centrado en el aprendizaje cooperativo implantado en el área de Ciencias Sociales y Humanidades de la Universidad Autónoma del Estado de Hidalgo considerando los procesos de interacción social, la cooperación y los roles ejercidos por estudiantes y profesores. En este proyecto se define al Aprendizaje cooperativo como una exitosa estrategia o conjunto de métodos de instrucción en el que se trabaja en pequeños grupos, donde cada uno de los estudiantes de diferentes niveles y habilidades, utiliza una gran variedad de actividades de aprendizaje y mejora la comprensión o un tema en cuestión. No obstante como lo expone la autora, el trabajo no propone aún el contenido específico para el diseño de las lecciones cooperativas, pero si menciona que al fortalecer el manejo de habilidades sociales, como en la toma de decisiones y liderazgo académico sería factible usarlo en Ciencias de la Educación, Derecho o en Ciencias Políticas.

León del Barco (2006) en su artículo "Elementos mediadores en la eficacia del aprendizaje cooperativo: Entrenamiento previo en habilidades sociales y dinámicas de grupo" de los Anales de Psicología de la Universidad de Murcia enfatizan la importancia del entrenamiento en el desarrollo de habilidades sociales para lograr una madurez global previo a la aplicación del aprendizaje cooperativo.

Serrano González et al. (2008) en su libro "Aprendizaje cooperativo en matemáticas" proponen llevar a cabo el proceso de enseñanza – aprendizaje en el estudio de las matemáticas en los niveles infantil, primaria y secundaria aplicando la estrategia del aprendizaje cooperativo. Incluso dan propuestas de actividades para su aplicación.

Medina Guerrero (2010) pretende con su artículo de revista "Aplicación práctica del aprendizaje cooperativo en educación primaria" dar a conocer técnicas que se pueden utilizar para trabajar el aprendizaje cooperativo en Educación Primaria. Divide a su propuesta en dos ciclos, en el primer ciclo propone el uso de las técnicas jigsaw para el primer curso de primaria y jigsaw II o puzzle para el segundo curso de primaria. Para el segundo ciclo propone las estrategias aprendiendo juntos en un tercer curso de primaria y grupos de investigacion en un curso de cuarto de primaria. Para el tercer ciclo propone las técnicas grupos de investigación y el Co - op Co – op.

Lago et al. (2011) presentan su artículo "Aprender cooperando para enseñar a cooperar: Procesos de Formación / Asesoramiento para el desarrollo del programa CA / AC" publicado por la Universidad de Salamanca bajo el sello Ediciones Universidad de Salamanca. El objetivo de este artículo es presentar algunos resultados de la implementación de una estrategia de asesoramiento para introducir el aprendizaje cooperativo desde el Programa Cooperar para Aprender/Aprender a Cooperar en la mejora de las prácticas educativas para el desarrollo de la escuela inclusiva. La propuesta del programa es que en los centros educativos se pueda pasar de una estructura de la actividad individualista o competitiva a una estructura de la actividad cooperativa, en la cual los que participan en dicha institución cooperen para alcanzar el máximo desarrollo personal y social posible.

Los artículos anteriormente citados mencionan que para la aplicación del aprendizaje cooperativo es necesario empezar por conocer cómo es la enseñanza de un curso/asignatura, y la organización en el aula, es decir la forma en que se distribuyen los alumnos en su grupo.

Por otra parte, se indica que para incorporar el aprendizaje cooperativo en escuelas donde normalmente se prefiere actividades individualistas o competitivas entre los estudiantes, es necesario de un previo asesoramiento.

Así también se hace mención de que no se debe de olvidar que no basta con dejar que los alumnos se pongan a trabajar en equipo o con promover la interacción entre ellos para obtener de manera inmediata efectos favorables sobre la socialización y el aprendizaje.

Finalmente, se dan ejemplificaciones de como aplicar el aprendizaje usando técnicas diferentes, permitiendo ver los roles que toman los estudiantes en el trabajo cooperativo y de la importancia del trabajo de cada miembro del equipo.

#### **3.3.2. Tutorías entre pares.**

El rendimiento académico de los estudiantes es un indicador clave para las instituciones educativas porque ofrece información respecto del éxito escolar y, además, permite conocer el impacto que tiene introducir estrategias innovadoras como la tutoría, orientadas al apoyo de una formación académica determinada. (Beltrán Casanova y Suárez Domínguez, 2003, p. 29)

Uno de los métodos específicos del aprendizaje cooperativo, que ha reportado resultados satisfactorios en una gran diversidad de contextos educativos, es la tutoría entre iguales (peer tutoring). (Valdebenito Zambrano y Durán Gisbert, 2013, pp. 155 - 156).

La tutoría entre iguales es un método de aprendizaje cooperativo basado en la creación de parejas, con una relación asimétrica (derivada del rol de tutor o de tutorado que desempeñan respectivamente), con un objetivo común, compartido y conocido (adquisión de una competencia curricular), que se logra a través de una marco del relación planificado por el profesor (Duran y Vidal, 2004, citado en Durán Gisbert, y Huerta Córdova, 2008, p. 2).

Para Topping (2005), el aprendizaje entre pares puede definirse como la adquisición de conocimiento y habilidades a través de la ayuda y el soporte activo entre compañeros de estatus iguales o relacionados. El aprendizaje entre pares involucra personas de grupos sociales similares que no son profesores profesionales pero ayudan a otros a aprender y a aprender por sí mismos.

El estudiante que se enfrenta al aprendizaje a partir de sus propios recursos, salvo que posea conocimientos vastos y consistentes y unas óptimas estrategias para gestionarlos, puede fácilmente avanzar poco, repetir errores sin darse cuenta y, lo es que es peor, dar por buenas ideas falsas que será difícil modificar posteriormente. (Duran Gisbert y Vidal Iglesias, 2004, p. 7)

Al profesor que transmite un conocimiento que domina, le cuesta a veces entender plenamente como están funcionando las mentes de los estudiantes, qué están pensando y sintiendo, que les está costando entender y por qué. A menudo los compañeros del alumno, sus iguales: están muy cerca de sus conocimientos, intereses y estrategias y con un entrenamiento adecuado, pueden ofrecerle determinadas ayudas que resulten significativas para progresar de manera notable. (Duran Gisbert y Vidal Iglesias, 2004, p. 7)

El aprendizaje entre iguales, es absolutamente recomendable cuando nos situamos en la famosa zona de desarrollo próximo que define Vygotsky. A los estudiantes que les cuesta más trabajo asimilar nuevos conocimientos, la confianza que le das tener un apoyo de un igual, permitirá que resuelva sus dudas en menos tiempo permitiendo un progreso en su rendimiento con mayor rapidez.

El aprendizaje entre iguales ha sido aplicado en instituciones educativas por Durán Gisbert y Huerta Córdova (2008), Velasco Quintana, Domínguez Santos, Quintas Barreto y Blanco Fernández (2009), Rubio Rosas (2009), León Hernández y Lugo Villaseñor (2009), Cardozo Ortiz (2011) y Barrio Marín, Etxegarai Agara, y

Bernaras Iturrioz (2012) con consecuencias beneficiosas para los estudiantes involucrados.

Durán Gisbert y Huerta Córdova (2008) en su artículo "Una experiencia de tutoría entre iguales en la Universidad mexicana de Oaxaca" publicada por la Revista Iberoamericana de Educación mencionan que los cambios en el sistema Universitario reflejados en el acceso de una mayor y más diversa población estudiantil, el elevado fracaso en los cursos iniciales o la demanda de una mayor calidad en el rendimiento conduce a la generación de nuevas prácticas. Así también, el artículo menciona que según la comisión de la UNESCO para la Educación del Siglo XXI trabajar en equipo es una de las competencias básicas que deben facilitar los sistemas educativos. El proyecto se centró en la materia de Cultura escolar de la licenciatura en lenguas extranjeras en el área de inglés, ofertada por la Universidad Autónoma Benito Juárez de Oaxaca por 43 alumnos. Se propusieron tres objetivos: hacer que los estudiantes tomaran conciencia de la relevancia de la ayuda entre iguales, ofrecer a los estudiantes actuar como tutores y actuar tanto como tutor como tutorado, ofreciendo y recibiendo ayudas pedagógicas que favorezcan tanto el aprendizaje del contenido, como la reflexión sobre la práctica educativa.

Velasco Quintana et al. (2009) con su proyecto "La mentoría entre iguales y el desarrollo de competencias" presentada en las IV Jornadas Internacionales Mentoring y Coaching en la Universidad Politécnica de Madrid presentan una propuesta de mentoría en el que no solo buscan desarrollar las competencias generales, como la planificación, responsabilidad, habilidades comunicativas o trabajo en equipo, sino también la competencia matemática como competencia específica en los alumnos de los primeros semestres de la Universidad. Para esto identifican ocho competencias que son la referencia para, en primer lugar, tratar de describir las carencias que se detectan en un número significativo de alumnos de primer curso, y poder así proponer cómo un programa de tutoría entre iguales puede desarrollar la competencia matemática de esos y otros alumnos. Y en segundo lugar, para evaluar los logros conseguidos por los alumnos y, en general,

por todos los participantes en el proyecto. Finalmente describen ejemplos de cómo desarrollar cada una de las competencias matemáticas en el programa de tutorías.

Rubio Rosas (2009) en su artículo "La tutoría entre pares como apoyo al proceso de aprendizaje de los estudiantes de primer ingreso: ¿aprendizaje mutuo?" presentado como ponencia en el X Congreso Nacional de Investigación Educativa reporta algunos hallazgos de investigación en torno a los procesos de aprendizaje en estudiantes de primer ingreso y tutores pares en educación superior. Los hallazgos reportados hacen referencia a los actores principales del Programa, con énfasis en los aprendizajes mutuos haciendo notar que la relación tutor par – estudiante de primer ingreso desarrolla un vínculo que ayuda, al estudiante que recién ingresa a mejorar su autoestima e incrementar su satisfacción personal.

León Hernández y Lugo Villaseñor (2009) en su artículo "La tutoría académica en las universidades públicas estatales de la región Centro – Sur de la ANUIES" que presentan como ponencia en el X Congreso Nacional de Investigación Educativa, relatan los resultados de una investigación de corte documental acerca de la incorporación de los programas de tutoría académica en las siete universidades públicas estatales que forman parte de la región Centro-Sur de la ANUIES. Su investigación se centra en cinco unidades de análisis: a) la concepción de la tutoría, b) la justificación de los programas de tutoría y su relación con el modelo educativo, c) el objetivo general, d) la organización y estructura del programa y, e) el perfil y las funciones de las y los tutores.

Cardozo Ortiz (2011) presenta el artículo "Tutoría entre pares como una estrategia pedagógica universitaria" en la revista Educ.Educ de la Universidad de la Sabana. La experiencia de "tutoría entre pares", fue desarrollada en una universidad de Bucaramanga, Colombia por medio de un programa llamado Programa para el Mejoramiento del Rendimiento Académico (Pamra), con el propósito de crear condiciones y escenarios de formación universitaria que permitieran autorregular los aprendizajes e incorporar nuevas estrategias en la relación pedagógica estudiante-profesor. El artículo presenta los resultados de una

investigación realizada en torno a la experiencia. Para ello se reconstruyeron las concepciones y prácticas pedagógicas, desde la mirada de sus actores y la comunidad educativa por lo que se hizo necesario acceder, por una parte, a la comprensión del "sentido" de lo que los participantes quisieron decir con sus palabras, acciones e inmovilidades, y, por otra, a la posibilidad de construir generalizaciones para entender los aspectos comunes desde ellos mismos.

Barrio Marín et al. (2012) con su proyecto de Intervención realizado en la Universidad del País Vasco, "Plan de Acción Tutorial: Tutoría entre iguales", ven a la tutoría entre iguales como la ayuda a través de información, asesoramiento, orientación entre estudiantes, que podría facilitar la adaptación y el transito del alumnado del Bachillerato a las condiciones y exigencias de la Universidad. El proyecto consiste de cuatro fases: 1) Información y divulgación, 2) Captación del voluntariado, c) Selección del alumno tutor y d) Formación del alumnado tutor.

Los proyectos antes mencionados proponen sugerencias para el correcto desempeño de las tutorías: tomar en cuenta el horario de la tutoría - sugiriendo el final de las clases en la mañana o en la tarde -, considerar el número de sesiones, realizar reuniones grupales, tener estudiantes tutores "suplentes" para cubrir posibles bajas a lo largo del curso, apoyar y reconocer al tutor por el trabajo que realiza. Además sugieren la necesidad de identificar las competencias matemáticas con las que se debe partir en las tutorías.

Por otra parte reconocen que no sólo la incorporación de la tutoría de pares como nueva práctica ofrece ayuda que favorece el aprendizaje del alumno sino que mejora su autoestima.

#### **3.3.3. Software matemático.**

Dentro del aprendizaje cooperativo los recursos y los medios de comunicación son herramientas que permiten la puesta en práctica de su metodología.

El impacto que conlleva en el estudiante el uso de la tecnología, tiene relación con el concepto de generación, idea que se refiere con un conjunto de personas que viven en una misma época, y que incorporan una dinámica especial, por dos razones importantes: su relación con las tecnologías vigentes y la manera en que estas tecnologías modifican los parámetros en función de los influjos culturales, sociales y educativos recibidos. (Córica y Dinerstein, 2009).

De acuerdo a esta categoría, los alumnos del Instituto pertenecen a la generación Y o generación NET – jóvenes y niños nacidos desde 1980 a 2000 -. En esta generación los teléfonos moviles, las computadoras y los dispositivos portatiles se volvieron accesibles y por ende disponibles para los integrantes de esta generación. A los NET les resulta imprescindible el manejo de las TICs. (Córica y Dinerstein, 2009).

Los miembros de la generación NET, han logrado desarrollar más el hemisferio derecho de su cerebro, es decir, su lado creativo, en detrimento del desarrollo de su hemisferio izquierdo que se concentra más en la lógica. (Córica y Dinerstein, 2009).

Los principios de la tecnología educativa resultan útiles para la práctica docente, en parte debido a que apoyan la acción educativa del maestro (la promoción del aprendizaje significativo de los alumnos) y su propia formación de una manera crítica y reflexiva (adquisición de conocimientos, habilidades y actitudes). (Córica y Dinerstein, 2009).

Para la intervención que describe este trabajo, se hace uso de un software matemático llamado MAPLE (Ver Figura 3.1). MAPLE es uno de los mejores programas de cálculo simbólico existentes en cuanto a la ventaja de estar disponible para distintas plataformas. Creado por Maplesoft dispone de un amplio conjunto de comandos y funciones con las que realizar cualquier tarea, además de ofrecer un amplio conjunto de librerías que amplian los procesos que pueden resolverse con este programa (Carrillo de Albornoz Torres y Llamas Centeno, 2010).

**Figura 3.1. MAPLE.**

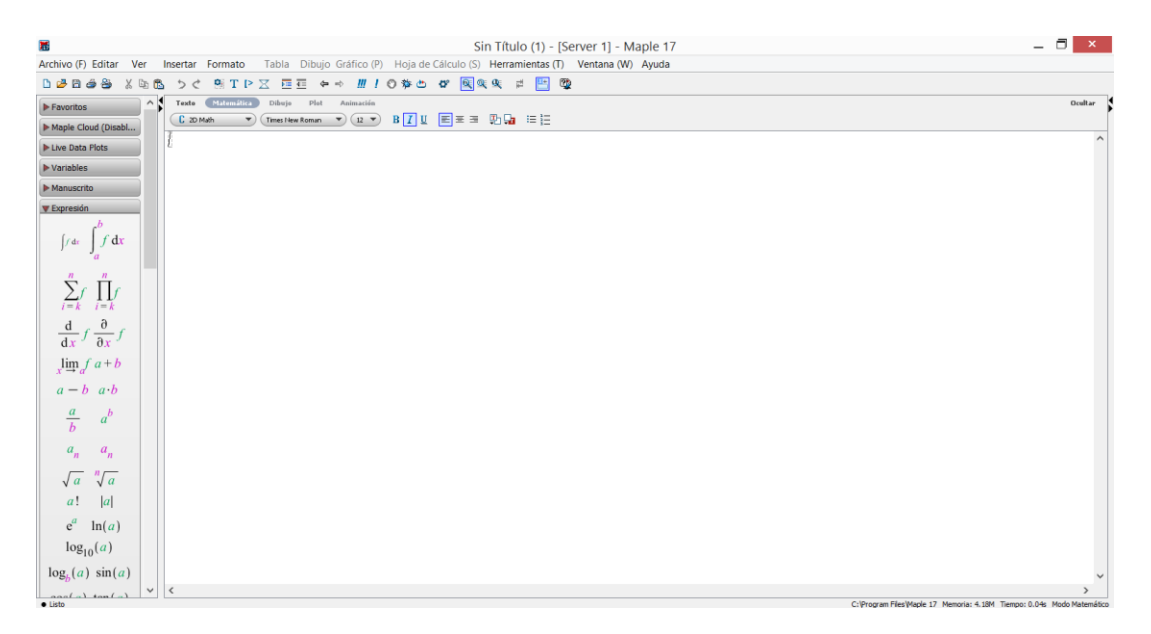

Cuicas Ávila, Debel Chourio, Casadei Carniel y Alvarez Vargas (2007), Estruch, Boigues y Llinares (2010) y Falcón Ganfornina (2012) incorporan en su cátedra el software matemático como herramienta para el mejoramiento del aprendizaje de las matemáticas.

Cuicas Ávila et al. (2007) presentan el artículo "El software matemático como herramienta para el desarrollo de habilidades del pensamiento y mejoramiento del aprendizaje de las matemáticas" en la revista Actualidades Investigativas en Educación de la Universidad de Costa Rica. La investigación tuvo como propósito el desarrollo de habilidades del pensamiento y el mejoramiento del aprendizaje en alumnos de la asignatura Matemática II, del Decanato de Ingeniería Civil de la Universidad Centroccidental "Lisandro Alvarado" (UCLA), mediante el empleo de estrategias instruccionales basadas en el uso del software matemático. Los resultados mostraron que los conocimientos del alumnado mejoraron con la aplicación de las estrategias basadas en el software matemático, pues su rendimiento académico en líneas generales fue bueno.

Estruch et al. (2010) presentan el artículo "El papel de sistemas de cálculo formal en la comprensión de las matemáticas: el caso de la integral definida" en la revista Modelling in Science Education and Learning. El estudio forma parte de una investigación más amplia que pretende estudiar la incidencia de la tecnología de la información y de la comunicación (TIC) en la comprensión de nociones básicas del cálculo. El artículo muestra una serie de actividades diseñadas con un asistente matemático (MATLAB c) y bajo el marco teórico constructivista acciónproceso-objeto y esquema (Apos), que pretenden mejorar la comprensión de la integral definida en alumnos de ingenierías relacionadas con el medio ambiente y la naturaleza. En la experiencia participan 110 alumnos de primer año y se manejan dos sesiones de 90 minutos cada una con el asistente matemático.

Falcón Ganfornina (2012) presenta el artículo "El ordenador portátil como herramienta de apoyo en el aprendizaje activo de matemática aplicada a la edificación" en la revista Píxel-Bit Revista de Medios y Educación. En el artículo hace mención que cuando incorporamos herramientas informáticas en el proceso de enseñanza-aprendizaje se realiza una distinción entre clases teórico-prácticas y prácticas de informática con lo que se produce en el alumnado una drástica ruptura cognitiva entre ambos tipos de actividades formativas por lo que se requiere de su participación activa para favorecer su comprensión efectiva de conceptos y razonamientos. El artículo muestra la experiencia docente desarrollada en un par de asignaturas de Matemáticas impartidas en el Grado de Ingeniería de Edificación de la Universidad de Sevilla en las que se realiza una incorporación de la computadora portátil. Falcón Ganfornina considera que en Matemáticas, el aprendizaje activo se alcanza insertando ejercicios entre las explicaciones teóricoprácticas. Sin embargo, el estudiante no suele disponer de tiempo suficiente para, por una parte, encontrar similitudes entre el problema a resolver y algún ejemplo previo visto en clase y, por otra, realizar los cálculos aritméticos. Además, si bien la búsqueda e identificación de analogías es un factor ineludible en todo proceso formativo, la realización de complejos cálculos afines a niveles educativos anteriores no aporta nada, en general, a la asimilación del nuevo concepto por lo que considera que los profesores deberían apoyarse en las nuevas tecnologías para centrarse más en los conceptos y menos en los cálculos mecánicos.

El uso del software Maple en el proceso de enseñanza – aprendizaje beneficia al alumno al administrar mejor su tiempo en la solución de los ejercicios sin desperdiciarlo en la realización de cálculos mecánicos o en la graficación de funciones que suelen resultar complejos sin aportar algún valor agregado significativo.

#### **3.4. RECAPITULACIÓN.**

La escuela tradicional se enfoca en la importancia de la enseñanza y se supone que por añadidura el aprendizaje se dará solo. Esta escuela prioriza el que el estudiante aprenda contenidos; considera que el profesor es el quien todo lo sabe y tiene la función de guiar al estudiante inexperto por el camino adecuado.

Por otro lado, el alumno adopta una posición de pasividad, desconoce lo que le enseñarán posteriormente y para qué le sirve lo que le enseñaron hoy, su libro de texto es la única fuente de conocimiento. El considerar una homogeneidad entre los integrantes del grupo es la principal debilidad de este paradigma. Por desgracia, este tipo de escuela aún sigue siendo utilizada en la actualidad.

Cada persona es única en el universo, las diferencias radican en su comportamiento, aficiones y áreas de trabajo donde se desempeña mejor. Aprovechar estas diferencias para lograr generar un aprendizaje conjunto repercute significativamente en el proceso de enseñanza – aprendizaje y en consecuencia en el rendimiento académico de los estudiantes.

Adicionalmente, buscar que lo que se le enseñé al estudiante le sea significativo es importante para que se sienta motivado e interesado en aprender. Relacionar un conocimiento nuevo con otro previo le permitirá conectarse con el nuevo conocimiento con más facilidad.

Como profesores tendemos a solicitarles a los alumnos que realicen tareas organizados en equipos. La distribución en muchas ocasiones no obedece a un orden lógico, incluso muchas veces se les pide a los alumnos que se integren como ellos quieran. Esta forma de ordenar a los alumnos resulta todo menos la mejor opción.

Muchas veces los alumnos deciden trabajar con los que compañeros con los que tienen más afinidad o amistad; esto puede ocasionar que haya ocasiones en que sólo algunos integrantes sean los encargados de realizar el trabajo, mientras

que el resto de los integrantes tienen como única aportación el colocar su nombre en los créditos.

En otras ocasiones, el trabajo en equipo se usa como competencia, ya que la recompensa solo se dará a los equipos que concluyan en un determinado tiempo. Esto aunque puede resultar gratificante para los equipos ganadores, genera un desinterés en los equipos restantes, ya que saben que al ser acabarse el tiempo no lograran obtener premio en su calificación con lo que esto llega incluso a darle motivos para desistir de continuar.

El reconocimiento de los procesos de construcción de los conocimientos matemáticos por parte de los alumnos no debe ser dejado de lado, ya que sirven de punto de partida para la propuesta de las actividades a desarrollar en la clase, por lo que un diagnóstico inicial es imprescindible. Por otro lado, no se debe olvidar que si se utiliza un modelo curricular basado en competencias se debe de asegurar que realmente se trabaja bajo este modelo. Así también, es recomendable el uso de rúbricas para la evaluación de las actividades.

Como propuesta de buenas prácticas se propuso el promover el aprendizaje cooperativo, la tutoría entre pares y el uso de un software matemático.

El Aprendizaje Cooperativo se parte de organizar a los grupos en pequeños grupos, recordando que el trabajo en equipo no necesariamente es cooperativo sino que en la mayoría de las ocasiones se vuelve individualista o competitivo.

A través del Aprendizaje Cooperativo se busca cambiar la percepción de los alumnos acerca de cómo debería ser un trabajo en equipo que les causará beneficios a todos los integrantes, además de lograr crear mejores relaciones interpersonales entre sus integrantes, logrando crear el compromiso de que el éxito de su trabajo dependía de todos y no sólo de unos cuantos.

En lo relativo a la tutoría entre pares, se obtiene un beneficio al sentirse con mayor confianza de solicitar el apoyo de un compañero de su aula con edad similar a la suya y que esto se refleja en la mejora de su rendimiento académico.

La recomendación es que la tutoría se divida en fases en donde se deben de tomar en cuenta la selección y la capacitación del alumno tutor.

Asimismo, no olvidar la importancia de la mejor elección del horario para realizarlas y la consideración de tutores suplentes.

Finalmente, en lo concerniente al uso de TICS en el aula, los artículos mencionan que el uso de estrategias instruccionales a través de software educativo ha dado mejoras en el rendimiento académico de los estudiantes y que permite dedicar más tiempo a los conceptos y menos en la realización de los laboriosos cálculos matemáticos.
# **CAPÍTULO IV. PLANEACIÓN DE LA INTERVENCIÓN**

# **4.1. PLANEACIÓN DE LA INTERVENCIÓN.**

## **4.1.1. Proceso de definición de la estrategia.**

A raíz de los resultados de la creación de las condiciones para la intervención se encontró que los estudiantes requerían de una estrategia para mejorar su rendimiento académico y propiciar su interés en la asignatura de Cálculo Vectorial.

La estrategia que se eligió fue el aprendizaje cooperativo. Como ya se mencionó, esta estrategia implica agrupar a los alumnos en equipos pequeños y heterogéneos con el fin de potenciar el desarrollo de cada uno de los demás miembros del equipo a través de una interdependencia positiva.

La elección de la estrategia se realizó con base en la cantidad de estudiantes participantes en el proyecto que permitía trabajar con grupos pequeños, sus características en cuanto a los niveles de desempeño que mostraban en clase, el horario de clases que tenían, y las condiciones propias del aula al contar con video proyector. Así también, las herramientas elegidas para la intervención fueron la tutoría entre pares y el software matemático.

## **4.1.2. Metodología de trabajo.**

A partir de la captación de alumnos tutores y tutorados que en forma voluntaria participarían en la intervención es que se decidió la forma en que se organizarían a los alumnos. Debido a la demanda inicial de 20 alumnos – por cuestiones personales de los estudiantes se redujo a 16 el número de tutorados que tuvieron interés por participar como tutorados y de cinco alumnos como tutores fue necesario dividirlos en dos secciones. La primera sección trabajó los días lunes y viernes de 12:30pm a 2:00pm y la segunda sección trabajó los días martes y jueves en el mismo horario. Es importante mencionar que se establecieron tres roles en las figuras participantes en la intervención:

- 1. Docente. Líder del grupo, encargado de facilitar materiales a los alumnos y guía en el desarrollo de las sesiones donde se aplica el aprendizaje cooperativo.
- 2. Tutor. Estudiante destacado por sus méritos académicos, que sirve de apoyo al docente aportando sugerencias y colaborando en el desarrollo de las sesiones y como guía de sus compañeros tutorados.
- 3. Tutorado. Estudiante que recibe orientación y seguimiento del proceso de su rendimiento académico.

El proceso de intervención se distribuyó en dos momentos: en el primer momento los estudiantes trabajaron mediante tutoría entre pares y un servidor les proveía el material para las sesiones y un segundo momento donde se desarrolló el aprendizaje cooperativo como tal. El período para la implementación de la intervención fue del 25 de Septiembre al 19 de Diciembre del 2014. Se requirió de recursos inmobiliarios: video proyector, computadoras y pintarrón, recursos didácticos: libros, marcadores, borrador, hojas y fotocopias y el recurso informático: software matemático Maple. La Figura 4.1 muestra el cronograma de actividades planeadas.

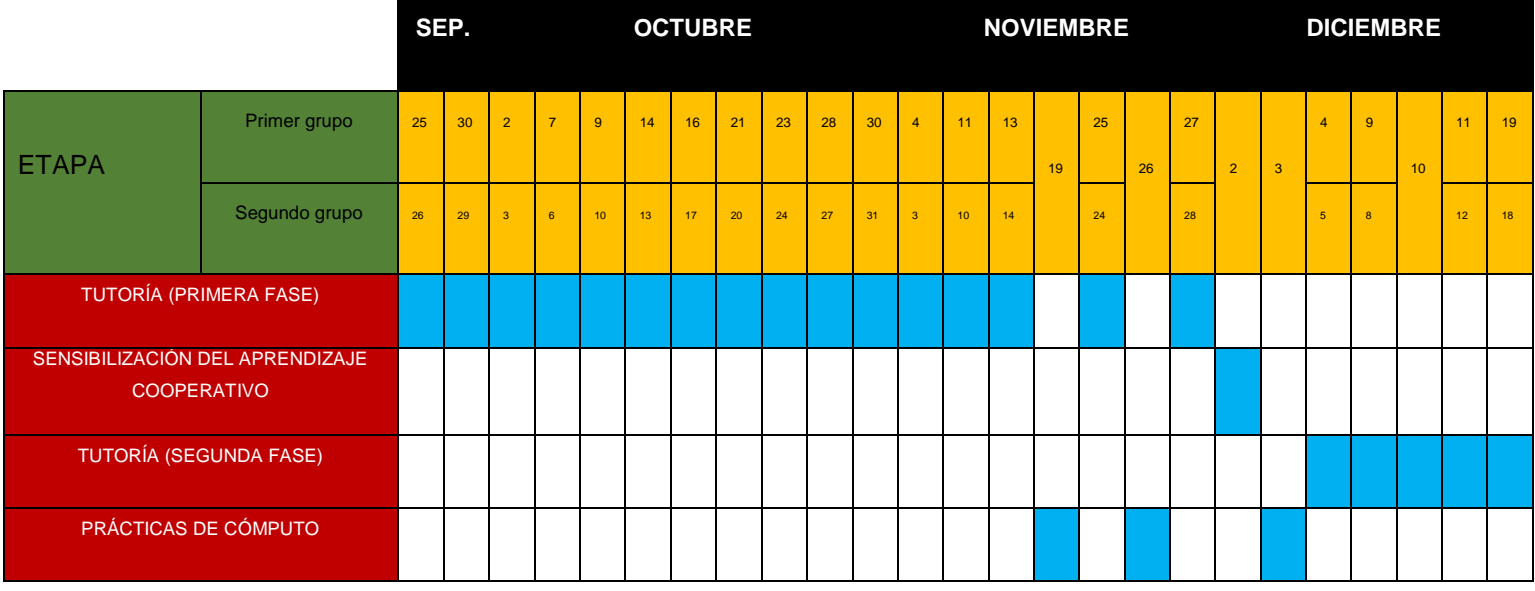

### **Figura 4.1. Cronograma del proceso de intervención.**

Además se tenían consideradas tres tutorías más para el primer momento los días 6 y 7, 18 y 17 y 20 y 21 de Noviembre del 2014, pero hubo suspensión de actividades esos días por lo que ya no se realizaron.

## **Primer momento**

En el primer momento a los tutores se les entregó material con ejercicios propuestos para que retroalimentarán a sus compañeros en los temas correspondientes a las Unidades I, II y III, pero no fueron estructuradas propiamente las actividades que se iban a realizar, ya que los alumnos se encargarían de preparar y decidir la forma más conveniente de ayudar a sus compañeros mientras que un servidor sólo me encargué de dar material y asesorar en las dudas que ellos tenían. Fueron 16 las sesiones de esta momento para el grupo de tutorías con 9 tutorados y 14 sesiones para el grupo de tutorías con 7 tutorados. Este segundo grupo tuvo dos sesiones menos por suspensión de clases.

## **Segundo momento**

El segundo momento del proyecto de intervención consistió en nueve sesiones: tres de realización de prácticas de laboratorio, una sesión de sensibilización del aprendizaje cooperativo y cinco sesiones de tutoría. La implementación aplicando aprendizaje cooperativo contempló los temas de la Unidad IV de la materia.

A continuación se describen las actividades planeadas de cada sesión.

# *Práctica 4.1.*

En esta práctica (Ver Apéndices III y IV) los estudiantes hicieron un código en Maple para la graficación de funciones de una variable, funciones de dos variables y curvas de nivel de funciones de dos variables. Para cerrar la sesión se realizó una lluvia de ideas para recordar el uso de cada uno de los comandos que se usaron en la sesión. Esta sesión tuvo una duración de una hora.

## *Práctica 4.2.*

En esta práctica (Ver Apéndices III y IV) los estudiantes realizaron un código para obtener derivadas parciales de primer orden de una función de dos variables y su interpretación geométrica como rectas tangentes. La sesión se terminó con una lluvia de ideas para recordar los comandos utilizados en la sesión. Esta sesión tuvo una duración de una hora.

# *Práctica 4.3.*

En esta práctica (Ver Apéndices III y IV) los estudiantes realizaron un código para graficar campos vectoriales. Se relacionó el concepto de campo vectorial con el concepto de campo eléctrico. Así también se hizo un código para realizar las operaciones de campos vectoriales: divergencia o rotacional. La sesión se terminó con una lluvia de ideas para recordar los comandos utilizados en la sesión. Esta sesión tuvo una duración de una hora.

## *Sensibilización*

Se inició la sesión con la proyección del video "Trabajo en equipo pingüinos, hormigas, cangrejos". A continuación se organizaron al azar a los alumnos (tutores y tutorados) en equipos enumerándolos del 1 al 5. Los alumnos con el mismo número formarían equipos quedando distribuidos en cuatro equipos de cuatro integrantes y un equipo de cinco integrantes. Los alumnos leyeron el texto de la página 5 del libro "El aprendizaje cooperativo en el aula" (Ver Anexo V). A continuación se tomaron diez minutos para que cada equipo hiciera una discusión a raíz de la comparación del video y la lectura. Se cerró la sesión eligiendo un representante en cada equipo para informar las conclusiones de la discusión. Esta sesión duró una hora.

## *Primera sesión*

En esta sesión (Ver Apéndice V) se organizaron a los equipos con base en su rendimiento académico de tal manera que fueran posibles equipos heterogéneos. En cada una de las sesiones de tutorías de la segunda fase se respetó la organización de los equipos de trabajo con los mismos integrantes. En esta sesión se reforzó el tema de funciones de varias variables. La primera actividad incluida fue resolver una sopa de letras que contuvo los nombres de algunas superficies en el espacio. A continuación, se solicitó a cada equipo que propusieran ejemplos de funciones de varias variables tomando como referencia ejemplos propuestos. A continuación se relacionaron gráficas con su ecuación y su nombre. La última actividad de la sesión fue explicar la bitácora COL con las preguntas de su primer nivel ¿Qué pasó?, ¿Qué sentí? y ¿Qué aprendí? para que se llevará en cada sesión. Esta sesión tuvo una duración de una hora y media.

## *Segunda sesión*

Se inició la sesión (Ver Apéndice VI) con la lectura de 3 bitácoras COL respecto a la sesión anterior y se discutió lo leído. A continuación se reforzó un conocimiento previo de gráficas de parábolas, para eso se hizo la proyección del video "Obtener elementos de la parábola dada su ecuación general (completando TCP) - HD" donde se les explicó cómo graficar una parábola a partir de conocer su ecuación. Posteriormente a cada equipo se le dio una ecuación de parábola y trabajando cooperativamente hicieron la gráfica de la misma. A continuación se hizo la proyección de los videos "Infografía sobre la topografía" e "Interpretar mapa tiempo" y cada equipo hará una comparación para sacar las semejanzas y diferencias entre ambos videos y establecer la relación con las curvas de nivel. Para cerrar la sesión se recordó como graficar curvas de nivel usando el software Maple y cada equipo hará en papel el trazado de una curva de nivel. Esta sesión tuvo una duración de una hora y media.

Inicialmente no se tenían contempladas actividades de sensibilización. Por la necesidad de que valorarán el trabajo cooperativo decidí incluir una actividad de sensibilización a partir de la segunda tutoría. En esta sesión, se agregó al inicio la proyección del video "Es cuestión de actitud" para hacer una reflexión de cuál será nuestra actitud hacia trabajar ese día. Esta actividad no estaba contemplada inicialmente.

# *Tercera sesión*

Se inició la sesión (Ver Apéndice VII) con la lectura de 3 bitácoras COL respecto a la sesión anterior y se discutirá lo leído. Con el apoyo del software Maple se hizo un repaso del conocimiento previo "Derivadas de funciones de una variable", recordando cómo se realizaban. Para finalizar la sesión a cada equipo se le entregaron ejercicios para resolver. Esta sesión tuvo una duración de una hora y media.

# *Modificaciones a la planeación*

Se agregó al inicio de la sesión una actividad de sensibilización inicial otorgando a cada equipo una hoja para que encontraran la frase oculta "Yo hago lo que usted no puede y usted hace lo que yo no puedo. Juntos podemos hacer grandes cosas". Se discutió la relación que tenía el mensaje con el aprendizaje cooperativo.

En la implementación, por cuestiones institucionales no se pudo disponer del aula y se tuvo que cambiar de día esa tercera sesión, ajustando el tiempo a una hora de trabajo.

# *Cuarta sesión*

Se inició la sesión (Ver Apéndice VIII) con la lectura de 3 bitácoras COL respecto a la sesión anterior y se discutió lo leído. A continuación, un servidor les explicó a los alumnos en el pintarrón como resolver derivadas de funciones de varias variables. Posteriormente a cada equipo se le dio una hoja con ejercicios propuestos para resolverlos en la sesión. Esta sesión tuvo una duración de una hora y media.

## *Modificaciones a la planeación*

Por cuestión de tiempo se omitió la lectura de las bitácoras COL ya que en la sesión anterior fue observado que el tiempo era insuficiente para las actividades programadas.

Se agregó al inicio de la sesión la proyección del video "El vuelo de los gansos"; a partir de él, se hizo una comparación del comportamiento de los gansos y del trabajo en equipo cooperativamente.

## *Quinta sesión*

Se inició la sesión (Ver Apéndice IX) con la lectura de 3 bitácoras COL respecto a la sesión anterior y se discutió lo leído. Como segunda actividad se realizó la proyección del video "Vector gradiente y derivada direccional" a la par de que cada equipo hizo el cálculo del vector gradiente y la derivada direccional de una función de dos variables en un punto en específico. La tercera actividad fue la realización de la gráfica de un campo vectorial; para esto primero se mostró la proyección del video "Ejemplo de la gráfica de un campo vectorial" y posteriormente cada equipo hizo la gráfica de un ejercicio propuesto. A continuación se realizó el cálculo de la divergencia y el rotacional del campo vectorial en un punto determinado. Para cerrar la sesión se le pidió a cada alumno que hiciera la autoevaluación y las coevaluaciones a sus compañeros de equipo usando los formatos de los Anexos VI y VII. Esta sesión tuvo una duración de tres horas.

## *Modificaciones a la planeación*

Por cuestión de tiempo se omitió la lectura de las bitácoras COL ya que en la tercera sesión fue observado que el tiempo era insuficiente para las actividades programadas.

Se agregó al inicio de la sesión la proyección del video con la proyección del video "Trabajo en equipo y clima laboral", a partir de ella se hizo una reflexión para discutir la importancia de que nuestro trabajo en equipo sea con una finalidad positiva.

El tiempo de la sesión se ajustó a dos horas por lo que se tuvieron que eliminar las actividades programadas del cálculo de la divergencia y el rotacional del campo vectorial.

La organización de las actividades de las sesiones se hizo a través de tres unidades didácticas. García Aretio (2009, p. 1) define a la Unidad Didáctica como:

Un conjunto integrado, organizado y secuencial de los elementos básicos que conforman el proceso de enseñanza – aprendizaje (motivación, relaciones con otros conocimientos, objetivos, contenidos, método y estrategias, actividades y evaluación) con sentido propio, unitario y completo que permite a los estudiantes, tras su estudio, apreciar el resultado de su trabajo.

La primera unidad didáctica hace una revisión de los contenidos funciones de varias variables y curvas de nivel, la segunda unidad didáctica tiene que ver con los contenidos de la derivada parcial de una función de varias variables y la última unidad didáctica hace una revisión de los contenidos gradiente y derivada parcial de una función de varias variables reales, así como el contenido de campo vectorial. El apartado siguiente muestra la estructura definitiva de estas unidades didácticas.

# **4.1.3. Unidades didácticas.**

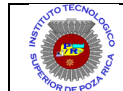

# **INSTITUTO TECNOLÓGICO SUPERIOR DE POZA RICA**

## NOMBRE DEL PROYECTO

Aprendizaje cooperativo basado en la tutoría de pares y software matemático para la enseñanza del Cálculo Vectorial.

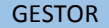

César Omar Corona Castro.

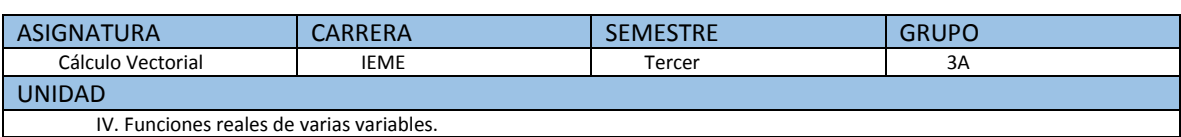

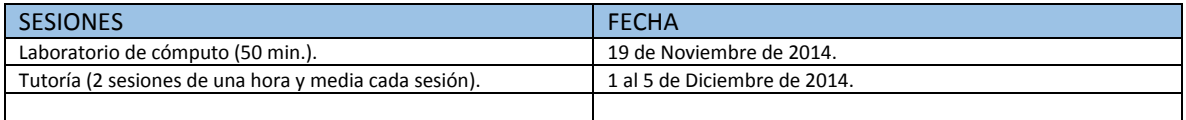

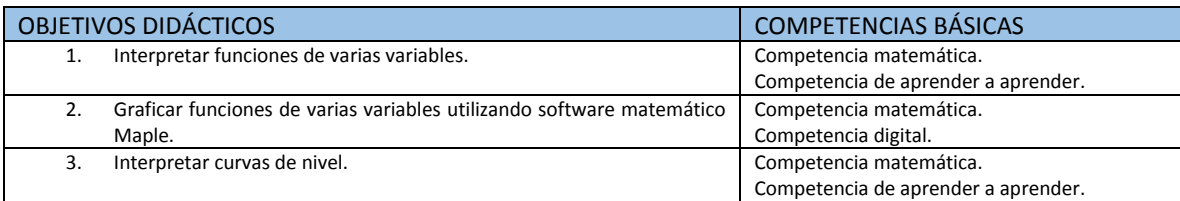

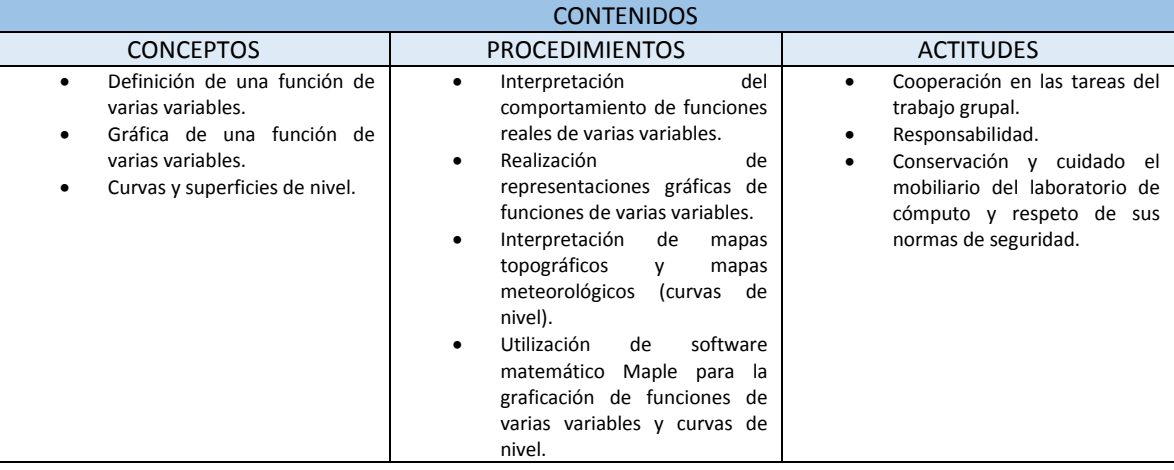

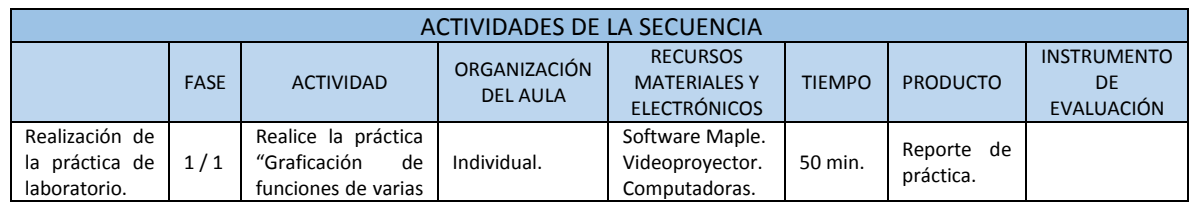

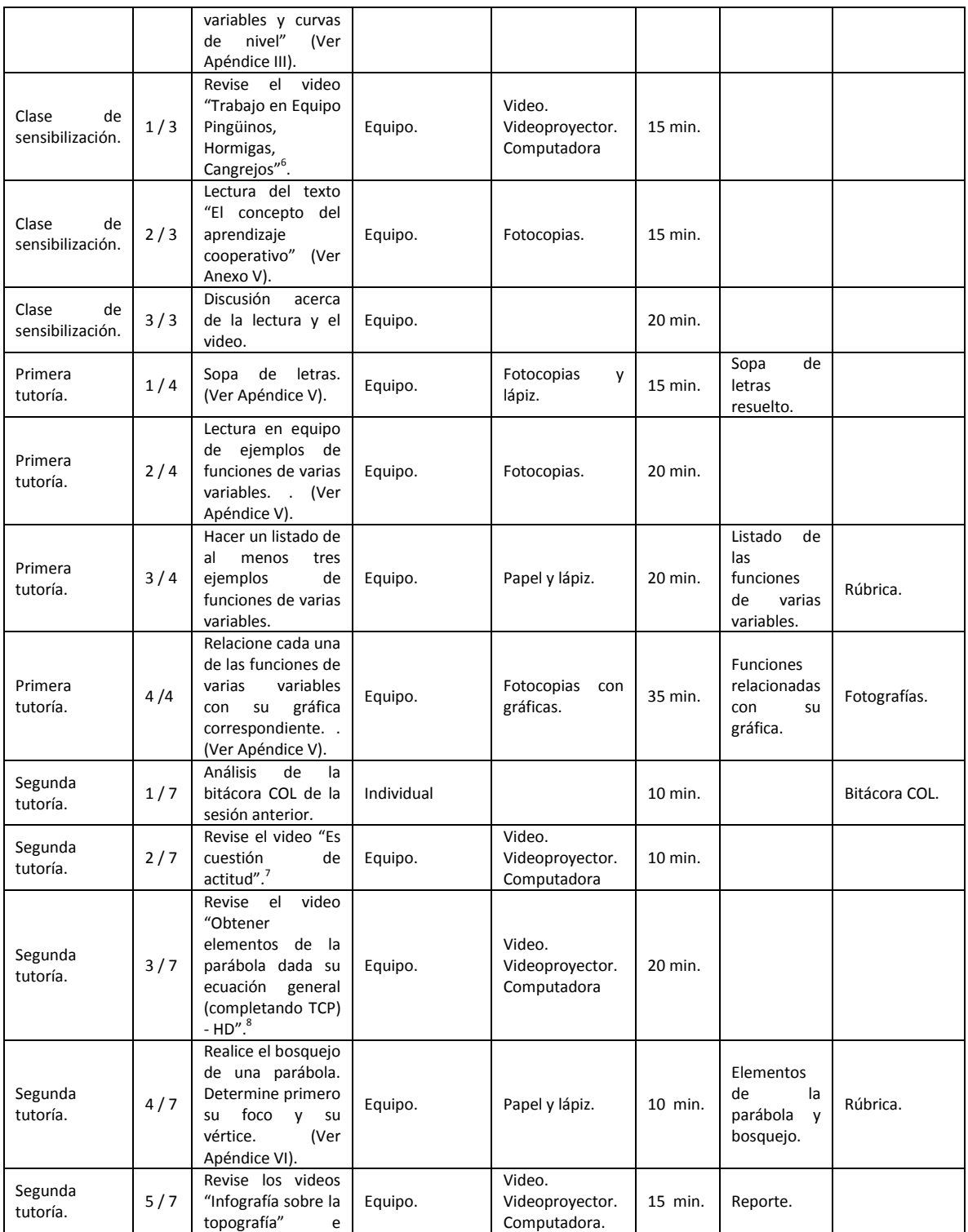

<sup>&</sup>lt;sup>6</sup><br>Video obtenido de https://www.youtube.com/watch?v=qvF3jfSWq8A<br><sup>7</sup> Video obtenido de https://www.youtube.com/watch?v=qxOAUJuCHqA<br><sup>8</sup> Video obtenido de https://www.youtube.com/watch?v=VYmumNZP7nc

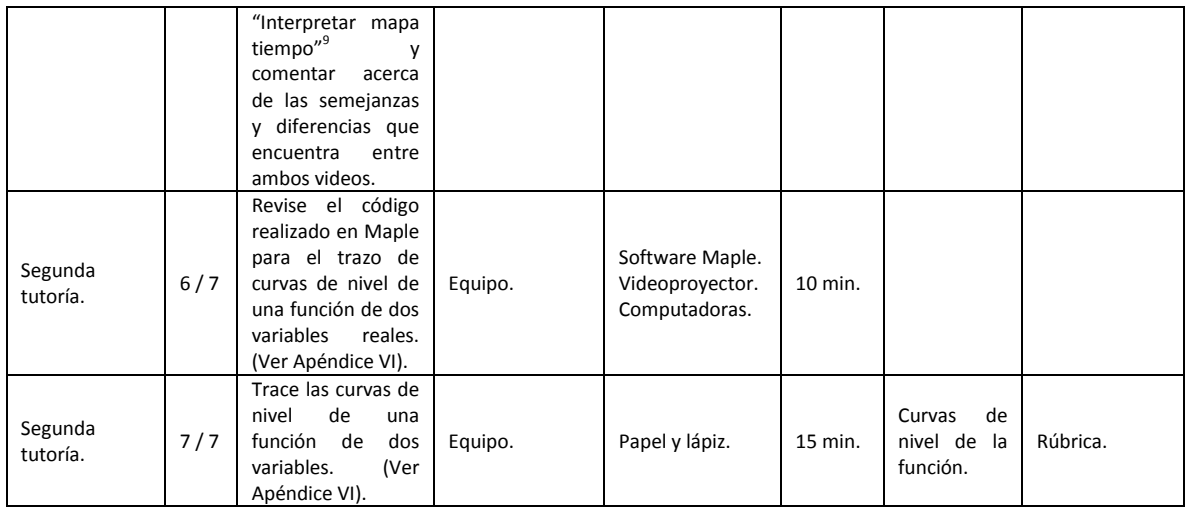

#### BIBLIOGRAFÍA

Hughes-Hallett, D., & Gleason, A. M. (2002). Cálculo Aplicado. México, D.F.: Grupo Patria Cultural. Johnson, D., Johnson, R., & Holubec, E. (1999). El aprendizaje cooperativo en el aula. Buenos Aires, Argentina: Paidós SAICF. Stewart, J. (2010). Cálculo Trascendentes Tempranas. México D.F., México: Cengage Learning. Thomas, G. B. (2005). Cálculo varias variables. México, D.F.: Pearson Educación.

 9 Videos obtenidos de [https://www.youtube.com/watch?v=yeREp9Up5\\_s](https://www.youtube.com/watch?v=yeREp9Up5_s) y https://www.youtube.com/watch?v=MFWQ53x8bDE

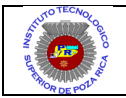

# **INSTITUTO TECNOLÓGICO SUPERIOR DE POZA RICA**

### NOMBRE DEL PROYECTO

Aprendizaje cooperativo basado en la tutoría de pares y software matemático para la enseñanza del Cálculo Vectorial.

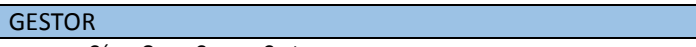

César Omar Corona Castro.

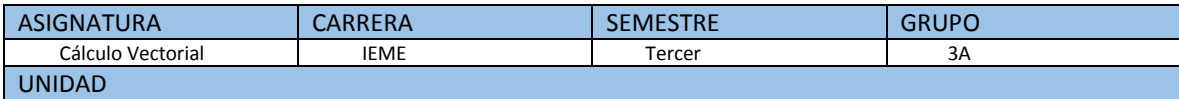

IV. Funciones reales de varias variables.

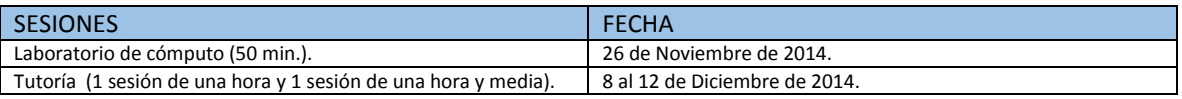

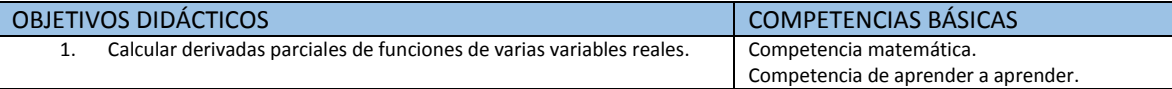

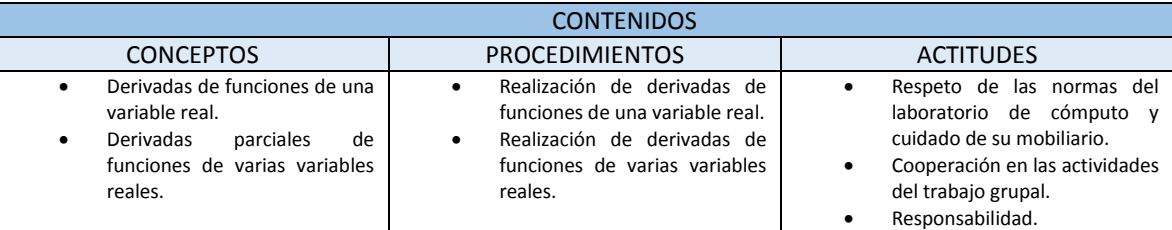

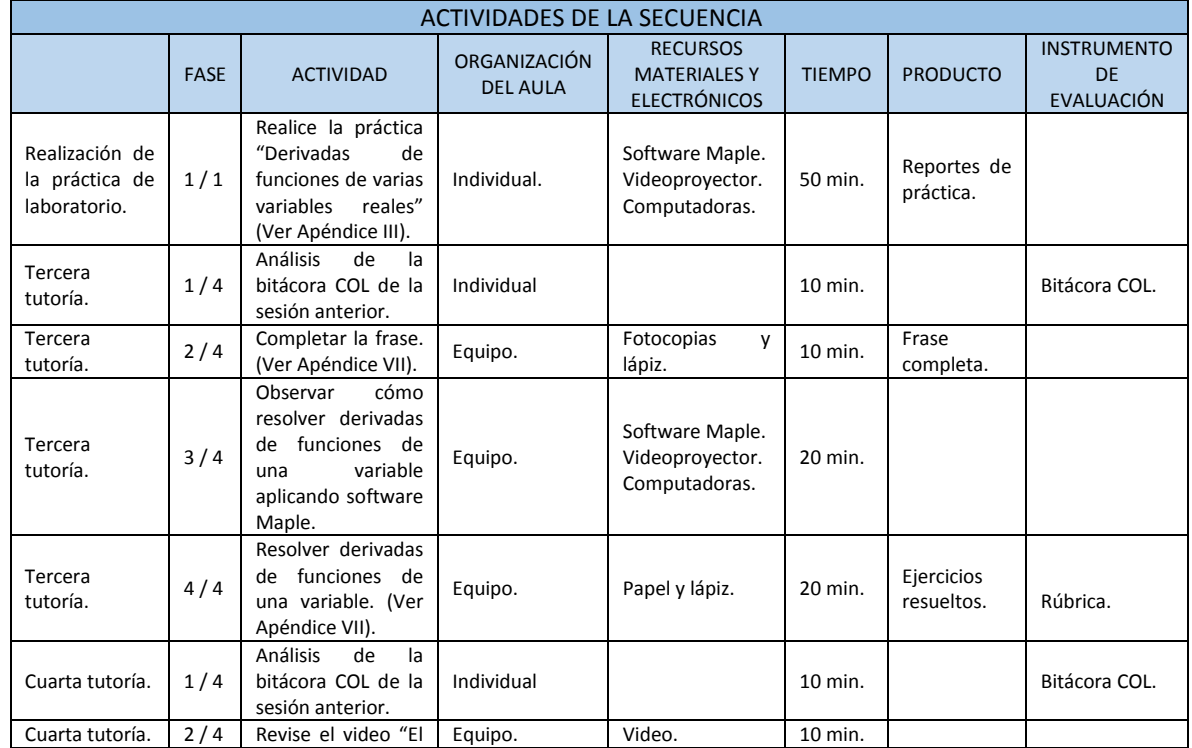

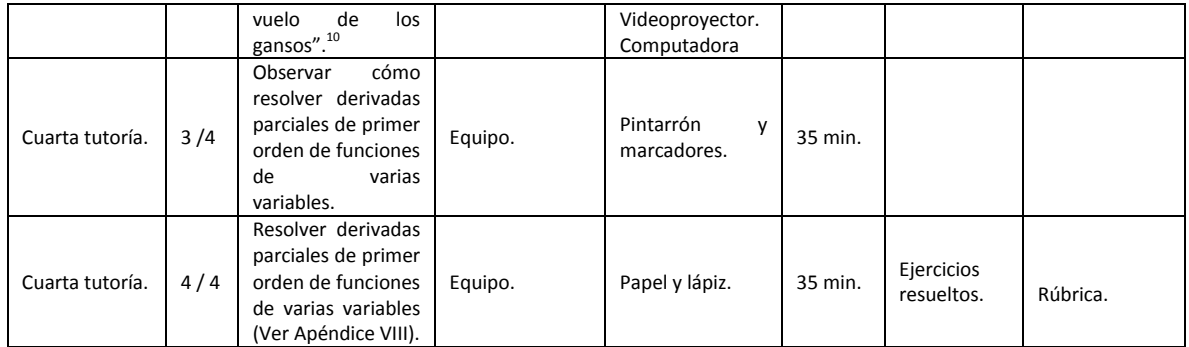

### BIBLIOGRAFÍA

 $\overline{a}$ 

Stewart, J. (2010). Cálculo Trascendentes Tempranas. México D.F., México: Cengage Learning. Thomas, G. B. (2005). Cálculo varias variables. México, D.F.: Pearson Educación.

<sup>&</sup>lt;sup>10</sup> Video obtenido de<https://www.youtube.com/watch?v=GdC39r1QzU8>

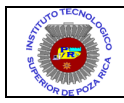

# **INSTITUTO TECNOLÓGICO SUPERIOR DE POZA RICA**

#### NOMBRE DEL PROYECTO

Aprendizaje cooperativo basado en la tutoría de pares y software matemático para la enseñanza del Cálculo Vectorial.

#### GESTOR

 $\ddot{\phantom{a}}$ 

César Omar Corona Castro.

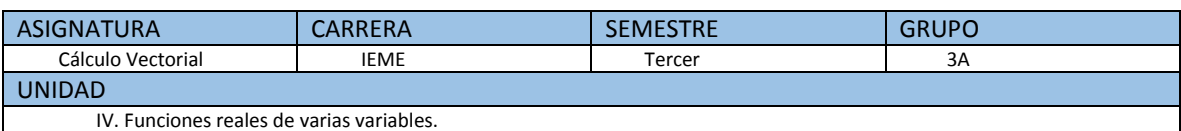

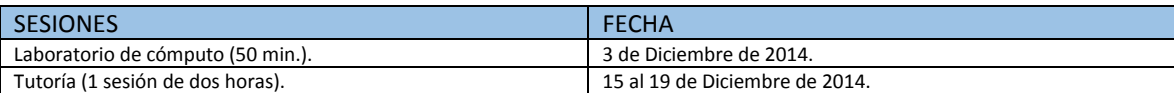

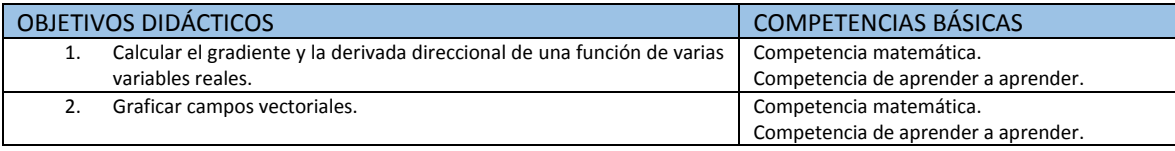

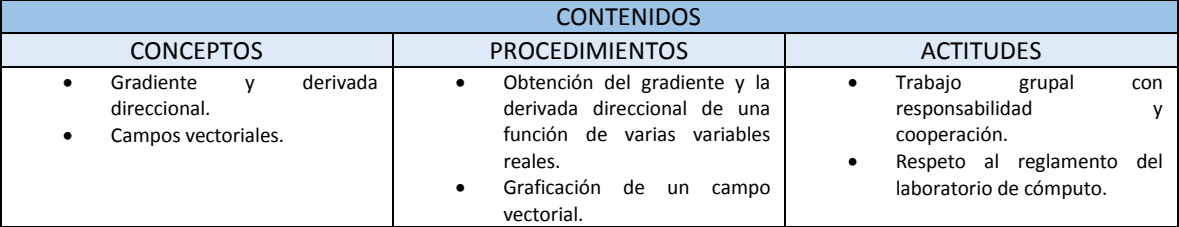

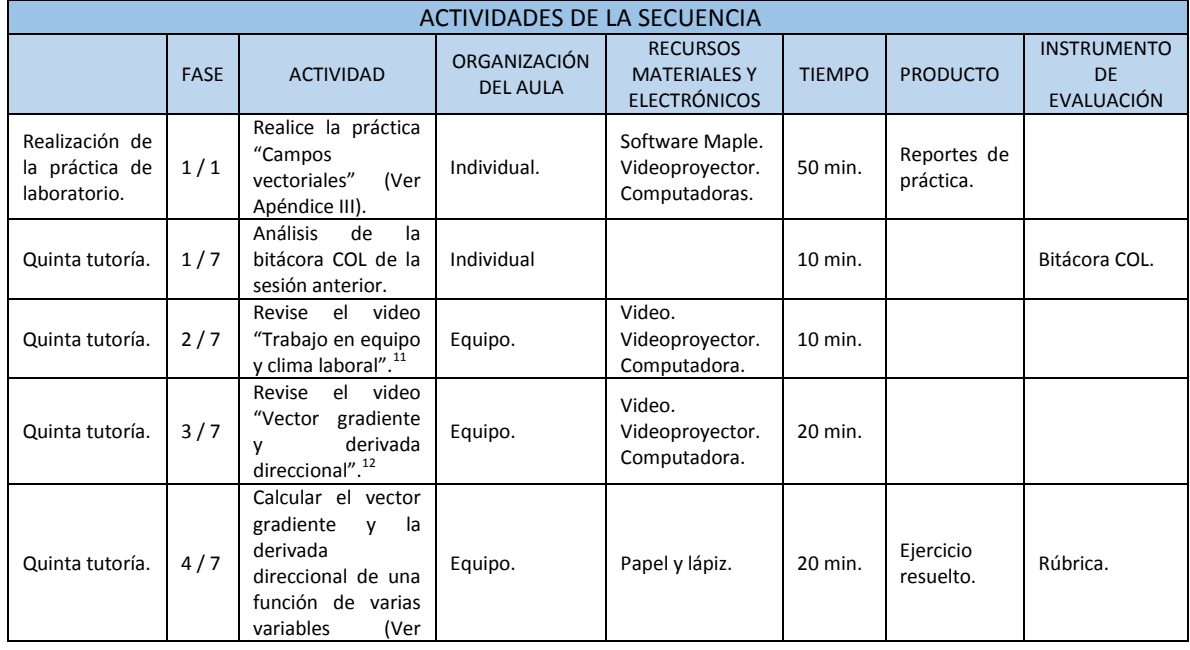

 $^{11}$  Video obtenido de https://www.youtube.com/watch?v=chOCuXybKCQ

 $^{12}$  Video obtenido de https://www.youtube.com/watch?v=Vnbi1S7x6Qg

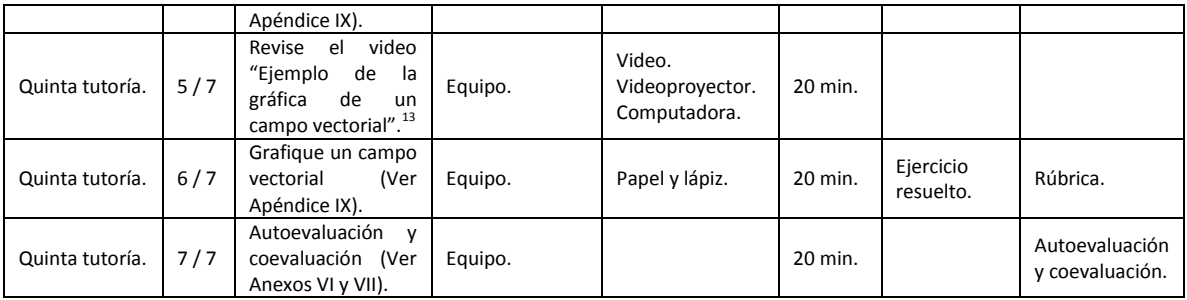

# BIBLIOGRAFÍA

 $\ddot{\phantom{a}}$ 

Stewart, J. (2010). Cálculo Trascendentes Tempranas. México D.F., México: Cengage Learning. Thomas, G. B. (2005). Cálculo varias variables. México, D.F.: Pearson Educación.

<sup>&</sup>lt;sup>13</sup> Video obtenido de https://www.youtube.com/watch?v=l\_gn7yep184

# **4.2. PLANEACIÓN DEL PROCESO DE EVALUACIÓN.**

## **4.2.1. Plan de evaluación.**

Como lo mencionan Castillo Arredondo y Cabrerizo Diago (2011, p. 148), "Hay que pensar, […], que en algún momento de la intervención socioeducativa será necesario analizar cómo se está comportando el proyecto, es decir, qué posibilidades existen de que se logren los objetivos".

"Por esa razón, un proyecto de intervención socioeducativa debe contemplar algún procedimiento de autocorrección (feedback), que permita su valoración de manera racional y empírica" (Castillo Arredondo y Cabrerizo Diago, 2011, p. 148).

Por otro lado, también es importante la medición del desempeño que muestran los alumnos en las actividades encomendadas en las sesiones de tutorías. A continuación se describen los instrumentos usados en cada uno de las dos fases de tutorías.

## **Primer momento**

Para el primer momento no existió un instrumento formal para hacer la evaluación de la estrategia, sólo se les pidió a los tutores que indicaran las observaciones de lo acontecido en sus sesiones de tutoría y a partir de esto se les haría sugerencias de cuál era el camino a seguir con las sesiones siguientes.

## **Segundo momento**

Para la evaluación del proceso del seguimiento de la intervención fue utilizada la bitácora COL diseñada por el maestro Campirán. Sánchez Dorantes y Aguilar Castillo (2009) mencionan que la bitácora COL es una estrategia didáctica que permite diagnosticar y evaluar los procesos de pensamiento, incluyendo la metacognición y finalmente abordar la transferencia de las habilidades de pensamiento a la vida personal, académica y profesional.

Desde el modelo COL existen tres niveles de habilidades de pensamiento de acuerdo al nivel de comprensión que producen en la persona: básico, analítico y crítico. En el caso de la evaluación del proyecto sólo se utilizó el nivel básico. Los componentes de este nivel son las preguntas: ¿Qué pasó?, ¿Qué sentí? y ¿Qué aprendí? Se utilizaría la bitácora COL al final de cada sesión de tutoría y se revisaría su avance en la siguiente sesión.

Para la sesión final del proyecto los estudiantes realizarían su autoevaluación y su coevaluación (Ver Anexos VI y VII). La autoevaluación le permite al alumno reconocer sus logros, fortalezas, así como las debilidades que presentó en el proceso de intervención. Por otro lado, con la coevaluación, los compañeros de equipo de cada estudiante, así como los tutores le hacen una evaluación. Esta evaluación permite contrastar con la opinión de cada estudiante y ver aspectos que no habían sido recuperados por él. Los instrumentos tanto de autoevaluación como de coevaluación contenían indicadores clasificados en tres categorías: Actitud ante el trabajo en equipo, actitud ante sus compañeros y actitud ante la clase.

Respecto a la evaluación del desempeño de los estudiantes, se utilizó una rúbrica (Ver Apéndice X) para evaluar cada actividad en que tenían que resolver ejercicios los equipos.

Fernández March (2010, citado en Valverde Berrocoso y Ciudad Gómez, 2014, p. 55) menciona que las rúbricas son "guías de puntuación usadas en la evaluación del desempeño de los estudiantes que describen las características específicas de un producto, proyecto o tarea en varios niveles de rendimiento, con el fin de clarificar lo que se espera del trabajo del alumno, de valorar su ejecución y de facilitar la proporción de feedback".

Una rúbrica tiene tres características fundamentales: unos criterios de evaluación, una escala de valoración y una estrategia de calificación.

Los criterios de valoración de la rúbrica fueron cuatro: ejercicios elaborados, comprensión de los problemas, estrategias de solución y orden y organización. Una escala de valoración de excelente, bueno, aceptable e insuficiente.

Adicionalmente, se aplicará una prueba escrita (Ver Apéndice XI) al finalizar todas las sesiones.

López Calva (2013) explica que las pruebas de evaluación clásica (pruebas orales o escritas) son normalmente pruebas que se limitan a apreciar el nivel de desarrollo mental, pues sólo evalúan los conocimientos y las habilidades intelectuales que demuestra un sujeto en un examen, además las pruebas escritas suponen una preparación más detallada que las orales y emocionalmente se presiona menos al alumno.

La prueba evaluará cuatro contenidos: gráficas de curvas en el espacio, trazo de curvas de nivel, cálculo de derivadas parciales de funciones de varias variables reales y derivación implícita.

La Figura 4.2 muestra el cronograma del proceso descrito.

| Tipo de evaluación | Primer<br>grupo | Segundo<br>grupo | Sesión                                                  | <b>Actividades</b>                                                                                    | Instrumento de<br>evaluación | <b>Observaciones</b>                                                                                                    |
|--------------------|-----------------|------------------|---------------------------------------------------------|----------------------------------------------------------------------------------------------------|------------------------------|----------------------------------------------------------------------------------------------------|
| Diagnóstica        |                 |                  |                                                         |                                                                                                    |                              | No consideré realizar una pruebal<br>diagnóstico adicional a las ya realizadas<br>en la etapa de diagnóstico del proyecto<br>lde intervención. |
| Seguimiento        | Dic. 4          | Dic. 5           | Primera<br>Tutoría                                      | Listado de al menos tres funciones<br>de varias variables.                                            | Rúbrica                      |                                                                                                    |
|                    |                 |                  |                                                         |                                                                                                    | <b>Bitácora COL</b>          |                                                                                                    |
|                    | Dic. 9          | Dic. 8           | Segunda<br><b>Tutoría</b>                               | Bosquejo de una parábola.                                                                             | Rúbrica                      |                                                                                                    |
|                    |                 |                  |                                                         | Trazo de curvas de nivel.                                                                             | Rúbrica                      |                                                                                                    |
|                    |                 |                  |                                                         |                                                                                                    | <b>Bitácora COL</b>          |                                                                                                    |
|                    | Dic. 10         |                  | <b>Tercera</b><br><b>Tutoría</b>                        | Derivadas de funciones de una<br>variable.                                                            | Rúbrica                      |                                                                                                    |
|                    |                 |                  |                                                         |                                                                                                    | Bitácora COL                 |                                                                                                    |
|                    | Dic. 11         | Dic. 12          | Cuarta<br>Tutoría                                       | <b>Derivadas</b><br>parciales de primer<br>orden de<br>funciones de una Rúbrica<br>variable.          |                              |                                                                                                    |
|                    |                 |                  |                                                         |                                                                                                    | <b>Bitácora COL</b>          |                                                                                                    |
|                    | Dic. 19         | Dic. 18          | Quinta<br>Tutoría                                       | Cálculo del vector gradiente y<br>derivada direccional de una función Rúbrica<br>de varias variables. |                              |                                                                                                    |
|                    |                 |                  |                                                         | Gráfica de un campo vectorial                                                                         | Rúbrica                      |                                                                                                    |
| Final              | <b>Dic. 19</b>  | <b>Dic. 18</b>   | Quinta                                                  |                                                                                                    | Autoevaluación               |                                                                                                    |
|                    |                 |                  | <b>Tutoría</b>                                          |                                                                                                    | Coevaluación                 |                                                                                                    |
|                    | Dic. 19         |                  | <b>Crase</b><br>normal<br>en<br>horario<br>$-1 - 2 + 1$ |                                                                                                    | Prueba escrita               | evaluados<br>tópicos<br>No.<br>serán.<br>los<br>revisados en la quinta tutoría.                                                                |

**Figura 4.2. Cronograma del Proceso de Evaluación.**

Por último se hicieron dos encuestas de opinión acerca del proyecto de intervención, una dirigida a los tutorados y otra hacia los tutores (Ver Anexo VIII y Apéndice XII). La propia implementación al atender el seguimiento me llevo a la necesidad de diseñarlas y aplicarlas al final de las sesiones.

# **CAPÍTULO V. IMPLEMENTACIÓN**

## **5.1. DESARROLLO DEL PLAN DE ACCIÓN.**

## **5.1.1. Descripción de las formas de trabajo, sesiones, duración.**

#### **Primer momento**

En este primer momento, se hicieron las tutorías con el fin de apoyar a los estudiantes en los conceptos relacionados con la primeras tres unidades de la asignatura de Cálculo Vectorial.

Se hicieron seis sesiones para la primera unidad, cinco para la segunda unidad y cinco para la tercera unidad.

Del 25 de Septiembre al 14 de Octubre del 2014, los tutores trabajaron con sus compañeros tutorados con los temas de la Unidad I: Vectores, producto escalar, producto vectorial y rectas y planos. Para ello les proporcioné los ejercicios tomados de las páginas 860, 861, 870, 878, 879, 887, 888 y 889 del libro de Cálculo de varias variables de George Thomas de la editorial Pearson para que los tomaran de referencia.

Del 16 al 31 de Octubre del 2014, el trabajo fue con temas de la Unidad II: Secciones cónicas y ecuaciones cuadráticas, ecuaciones paramétricas y ecuaciones polares. Los tutores utilizaron los ejercicios de las páginas 694, 712, 718, 719, 724 y 731 del libro usado en las sesiones de la unidad anterior.

Por último, del 4 al 28 de Noviembre, los alumnos trabajaron con los ejercicios de las páginas 916, 917, 935, 942 y 949 del libro usado en la sesiones de las unidades anteriores. El trabajo fue con temas de la unidad III: Derivación e integración de funciones vectoriales, longitud del arco de una curva y vector unitario tangente.

Desde el trabajo de los tutores hubo las siguientes impresiones: que no todos los tutorados muestran interés en progresar en su desempeño en las tutorías, se cohíben a preguntar al profesor y tienen más confianza con su tutor para aclarar dudas, sin embargo por exceso de confianza hacia sus compañeros tutores se presta al desorden. A raíz de los sucesos es que considere necesario mi presencia en el segundo momento.

### **Segundo momento**

Para este momento, uno de los tutores por cuestiones de trabajo no podía mantenerse en todo el tiempo que duraban las sesiones de tutorías por lo que no le asigné equipo para trabajar, sino que en su lugar apoyaría a otro tutor en el tiempo que estuviese presente.

La segunda fase constó de nueve sesiones, tres de prácticas de laboratorios, una de sensibilización y cinco de tutorías. Es importante mencionar que las sesiones de prácticas de laboratorio no eran una actividad exclusiva de los participantes en el proyecto de intervención sino que se les dio a los 40 estudiantes del grupo, sin embargo los tópicos usados enseñados en estas sesiones eran usados en las tutorías posteriormente.

# PRÁCTICAS DE LABORATORIO

## *Práctica 4.1.*

En esta sesión realizada el 12 de Noviembre de 2014, los alumnos realizaron la práctica 4.1 "Graficación de funciones de varias variables y curvas de nivel". Se hizo una semana antes en virtud de que en la fecha en que fue programada hubo suspensión de clases.

En esta sesión se tipearon tres códigos, el primero de los códigos era para realizar la graficación de cinco sólidos a través de sus ecuaciones. Los sólidos eran un plano, un cilindro circular, un elipsoide, un paraboloide hiperbólico y un hiperboloide de dos hojas. El segundo código era para creación y la graficación de una función y que notarán la diferencia entre ecuaciones y funciones. El tercer y último código era para la graficación de diez curvas de nivel de la función del segundo código. Por último se les encargo que entregaran el reporte de su práctica a la semana siguiente. La duración de esta sesión fue de 42 minutos.

## *Práctica 4.2.*

En esta sesión del 26 de Noviembre de 2014 los estudiantes realizaron la práctica 4.2. "Interpretación geométrica de las derivadas parciales de primer orden". Les pedí a los alumnos que tipearán el código proyectado. Para ello, les advertí que tuvieran cuidado al usar la herramienta para redactar las derivadas parciales, debido a que era necesario cambiar el nombre de la función propuesta por la que ellos ocuparían. Así también, les solicité a los estudiantes que notarán la diferencia que existe para Maple entre una función y una expresión cualquiera y

que para poder hacer una derivada era necesario manejar funciones. La gráfica de la función propuesta era un paraboloide hiperbólico. Además se obtenía la gráfica de las pendientes de dos rectas tangentes al sólido usando las derivadas parciales, es decir se explicaba que era una derivada parcial a través de su representación geométrica. Por último se les encargo que entregaran el reporte de su práctica a la semana siguiente. La duración de la sesión de fue de una hora y dos minutos.

## *Práctica 4.3.*

En esta sesión del 3 de Diciembre de 2014 los estudiantes realizaron la práctica 4.3. "Campos vectoriales y sus operaciones". Inicialmente se les explicó a los estudiantes a que se le llamaba Campo Vectorial en matemáticas. En esta sesión se tipearon cuatro códigos, el primero era para la gráfica de un campo vectorial cualquiera, el segundo código era para la graficación de un campo eléctrico en dos dimensiones – este tema es explicado en la asignatura de Electricidad y Magnetismo -, el tercer código correspondía a la graficación de un campo eléctrico en tres dimensiones y el último y cuarto código era para la obtención de la divergencia y el rotacional en un punto de un campo vectorial. Por último se les encargo que entregaran el reporte de su práctica a la semana siguiente. La duración de esta sesión fue de 50 minutos.

## SENSIBILIZACIÓN Y SESIONES DE TUTORÍAS

## *Sensibilización*

En esta sesión realizada el día 2 de Diciembre de 2014 se contó con 15 de los 16 tutorados y con los cinco tutores. La finalidad de esta práctica era explicar a los alumnos en qué consistía el aprendizaje cooperativo y la diferencia frente a cualquier trabajo en equipo. Para lograrlo primero separé a los estudiantes en cuatro equipos con cinco integrantes al azar y les expliqué como tenían que acomodar sus asientos.

La primera actividad fue la proyección del video "Trabajo en Equipo Pingüinos, Hormigas, Cangrejos" en que se incitaba a reconocer que un buen trabajo en equipo siempre trae beneficios. A continuación le di a cada equipo el texto "El concepto del aprendizaje cooperativo" para que hicieran su lectura. Por último se hizo la discusión tanto del video y de la lectura y de las semejanzas y se informó a los alumnos que en las siguientes sesiones de tutoría se trabajaría usando la estrategia del Aprendizaje Cooperativo. La duración de esta sesión fue de 53 minutos.

Los alumnos compartieron que en esta sesión reconocieron que cuando realizan un "trabajo en equipo" normalmente por amistad tienden a hacer el trabajo que le corresponde a otros compañero provocándole un mal a su compañero al no permitirle que desarrolle su propio aprendizaje. Por otro lado, también se dieron cuenta que difícilmente aceptan trabajar con compañeros que no son con los que normalmente hacen equipo.

85

## *Primera sesión*

Esta sesión se hizo en los días 4 de Diciembre de 2014 para el primer grupo – con nueve tutorados y dos tutores - y 5 de Diciembre de 2014 con el segundo grupo – con siete tutorados y tres tutores - para el segundo grupo. El contenido que fundamentalmente se revisó fueron las funciones de varias variables reales y su respectiva gráfica.

Lo primero que se hizo en esta sesión fue organizar a los alumnos participantes en dos equipos. La organización obedeció al desempeño académico mostrado en las sesiones de la primera fase de tutorías – tomando en consideración las sugerencias de los tutores - y el trabajo en las clases habituales. Les pedí a los estudiantes que propusieran un nombre para su equipo. También les solicité a los tutores que hicieran la función de guiar a sus compañeros en las actividades emprendidas en esta y las siguientes tutorías y que cada uno trabajaría con un equipo en particular. Solicité a los estudiantes que organizaran sus asientos para el trabajo cooperativo.

Después les recordé a los estudiantes ejemplos de funciones de una variable real – conocimiento adquirido en la asignatura de Cálculo Diferencial -, el primer ejemplo consistió del cálculo del área de un cuadrado, se hizo la observación que esta área estaba en función de la medida de la longitud de su lado, el segundo ejemplo consistió de cuánto dinero tendrían que pagar en una tienda dependiendo de la cantidad de refrescos que fueran a comprar.

A continuación le entregué a cada equipo una hoja con un listado con cinco ejemplos de funciones de varias variables reales. Se les dio ocho minutos para que los leyeran y a partir de ello se hizo una discusión del por qué eran funciones de varias variables reales. Posteriormente se pidió a cada equipo propusieran otra lista con tres ejemplos de funciones de varias variables. Entre las propuestas de los equipos fue el cálculo del área de un triángulo – dependiente de las longitudes de la base y la altura -, el cálculo de la intensidad de la corriente en la Ley de Ohm

– dependiente de la resistencia y la caída de voltaje de un resistor -, la obtención de un trabajo – dependiendo del empleador, del currículo, y de las aptitudes del candidato, entre otras. Esta actividad les llevó un tiempo de siete minutos.

En seguida, se les recordó a los estudiantes que la gráfica de funciones de dos variables reales era a través de un sólido y que dependiendo del sólido, este tenía un nombre diferente. Posteriormente le entregué a cada equipo una sopa de letras con palabras de los nombres de algunos sólidos, se les dio cinco minutos para que localizaran esos nombres.

A continuación, le entregué a cada equipo una hoja con la gráfica de los sólidos: plano, cilindro, paraboloide elíptico, hiperboloide de dos hojas, etc., así como la ecuación de cada sólido. La finalidad de esta actividad era que los estudiantes reconocieran si existía un patrón en cuanto a las variables y sus exponentes para saber que ecuación correspondía con cada gráfica.

Seguidamente, les pedí a los tutores que pegaran en el pintarrón seis hojas, cada una con la gráfica de un sólido – estas figuras aparecían también en una hoja que les entregué a cada equipo -, a continuación les solicité a los equipos que colocaran el nombre y la ecuación de cada uno de los sólidos que aparecían en su hoja. Posteriormente le pedí al primer equipo que escribiera en el pintarrón debajo de cada una de las tres primeras gráficas el nombre y la ecuación de la misma, a continuación le encargué al otro equipo que hicieran lo mismo con el resto de las gráficas. Esta actividad les llevó aproximadamente 40 minutos.

Para cerrar la sesión les encargué tanto a tutorados como a tutores que a la siguiente tutoría llevaran una reflexión en su bitácora COL de lo que había acontecido en esta sesión.

La primera tutoría estaba planeada como se muestra en el Apéndice V, no obstante se cambió el orden de la que estaba planeada como primera actividad sopa de letras – y se empezó con la revisión de los contenidos funciones de una variable real y de funciones de varias variables reales. La sesión completa tuvo una duración de una hora y 20 minutos con el primer grupo y una hora y 23 minutos con el segundo grupo.

Esta sesión fue algo incómoda al principio para los tutorados ya que al organizar los equipos un servidor y no ellos les costó trabajo acoplarse inicialmente.

## *Segunda sesión*

Esta sesión se hizo los días 9 de Diciembre de 2014 para el primer grupo y 8 de Diciembre de 2014 para el segundo grupo. El contenido que fundamentalmente se revisó fue curvas de nivel, no obstante fue necesario hacer una actividad para reforzar el conocimiento previo de la graficación de una parábola.

Se inició la sesión con la organización de las sillas para un trabajo cooperativo. Seguidamente, se hizo la lectura de tres bitácoras COL – de un tutor y de un tutorado -. A continuación se hizo una reflexión de las lecturas. Esta actividad requirió 12 minutos.

Posteriormente se hizo la proyección del video "Es cuestión de actitud", en el video aparecen cigüeñas encargadas de llevar bebés o crías de animales creadas por nubes, pero había una nube que creaba crías que no eran inofensivas – tiburones, puercoespines, anguilas eléctricas – y la cigüeña tenía que sufrir con cada cría, el mensaje del video es que debemos de adaptarnos para hacer un buen trabajo en equipo. La duración del video es de 5 min y 50 segundos. Se concluyó con la reflexión del video acerca de la relación que tenía con su trabajo en equipo.

A continuación, se procedió a hacer una revisión del conocimiento previo Graficación de una Parábola. Para esto se hizo la proyección del video "Obtener elementos de la parábola dada su ecuación general (completando TCP) - HD". A la par se les entregó a cada equipo una hoja con un ejercicio donde se les

solicitaba a los alumnos a partir de la ecuación de una parábola encontrar sus elementos y con ellos realizar la gráfica. Se iba pausando el video para ir explicando los pasos para encontrar los elementos de la parábola, y así dar el tiempo para que los alumnos encontrarán los datos. Esta actividad tuvo una duración de 20 minutos.

En seguida, se hicieron la proyección de los videos "Infografía sobre la topografía" e "Interpretar mapa tiempo" en donde son usados los conceptos de Curvas de Nivel. El segundo video fue cortado a mitad del tiempo porque estaba muy extenso para la sesión. La duración de los videos fue de aproximadamente cinco minutos. A continuación se procedió a hacer una comparación de las semejanzas y diferencias entre ambos videos y su relación con las curvas de nivel. Esta actividad tuvo una duración de tres minutos.

Posteriormente se explicó a través de un código en Maple como hacer el trazo de curvas de nivel de una función de dos variables reales. Estas curvas de nivel resultaron ser parábolas. La duración de la actividad fue de diez minutos.

Por cuestión de tiempo fue necesario que la última actividad – la gráfica de las curvas de nivel de una función de dos variables reales - se encargará como tarea.

Para cerrar la sesión les encargué a los estudiantes que no olvidaran en la siguiente tutoría llevar su reflexión en su bitácora COL de lo que había acontecido en esta sesión.

La segunda tutoría estaba planeada como se muestra en el Apéndice VI. En el primer grupo se recortó el tiempo de la sesión ya que al llegar al aula esta estaba ocupada por otro profesor y tardó cerca de quince minutos en salir. Por otro lado en la tutoría del segundo grupo, se recibió la visita del Jefe de Carrera dándoles una información a los estudiantes respecto a la evaluación docente, la explicación le llevó tres minutos. La sesión completa tuvo una duración de una hora y trece minutos con el primer grupo y una hora y 20 minutos con el segundo grupo.

En esta sesión fue difícil la primera parte correspondiente a la lectura de las bitácoras COL ya que a los alumnos les daba pena leer lo que habían escrito, por otra parte en cuanto al trabajo cooperativo los alumnos intentaron hacer su mayor esfuerzo para hacer cada una de las actividades.

# *Tercera sesión*

Esta sesión se hizo el día 10 de Diciembre de 2014. Se tuvo la presencia de los estudiantes de ambos grupos de tutorías. El contenido que fundamentalmente se revisó fueron las derivadas de una función una variable real.

Se inició la sesión con la organización de las sillas para un trabajo cooperativo. Seguidamente, se hizo la lectura de tres bitácoras COL – de un tutor y de un tutorado -. A continuación se hizo una reflexión de las lecturas. Esta actividad requirió diez minutos.

Posteriormente se le entregó a cada equipo una hoja con un mensaje que tenían que descifrar, el mensaje proporcionaba cuatro letras iniciales (G, U, N y S) con un número arbitrario cada letra. A continuación tenían que llenar los cuadros con las letras que ya se conocían inicialmente y a partir de ellas deducir las letras restantes para formar las palabras del mensaje. El mensaje era "Yo hago lo que usted no puede y usted hace lo que yo no puedo. Juntos podemos hacer grandes cosas". A continuación se hizo una reflexión acerca del mensaje y la relación con su trabajo. Esta actividad tuvo una duración de 13 minutos.

En seguida, se hizo la explicación de cómo calcular derivadas de funciones de una variable – conocimiento previo de la asignatura de Cálculo Diferencial – a través del software matemático Maple. Esta actividad duró 12 minutos y medio.

Después le entregué a cada equipo una hoja con cuatro funciones de una variable y les solicité que encontraran la derivada de cada función. Le pedí a cada tutor que fueran auxiliando al equipo que guiaban. Esta actividad tuvo una duración de 13 minutos.

Para cerrar la sesión les encargué a los estudiantes que no olvidaran en la siguiente tutoría llevar su reflexión en su bitácora COL de lo que había acontecido en esta sesión.

La tercera tutoría estaba planeada como se muestra en el Apéndice VII. La finalidad de unir a los dos grupos era con el fin de saber si era pertinente que las últimas dos sesiones de tutorías pudieran unirse todos los estudiantes y de esta manera ya no repetir la sesión, no obstante el trabajar con más estudiantes causó que no se sintieran tan cómodos ya que llevaban mucho tiempo trabajando separadamente por lo que decidí seguir trabajando con dos grupos. La sesión completa tuvo una duración de 57 minutos.

Esta sesión resulta complicada por el hecho de junte a los tutorados de ambas secciones e inconscientemente se sentían presionados a competir entre ellos al hacer la segunda actividad. Les comente que esa no era la intención de la actividad por lo que podían tomarse su tiempo para resolver el ejercicio. En cuanto a la cooperación hubo dos alumnos que no se veían interesados en la participación en su equipo. Tuve que hablar con ellos en otro momento para saber su sentir.

## *Cuarta sesión*

Esta sesión se hizo los días 11 de Diciembre de 2014 para el primer grupo y 12 de Diciembre de 2014 para el segundo grupo. El contenido que fundamentalmente se revisó fueron las derivadas parciales de una función de dos variables reales.

Se inició la sesión con la organización de las sillas para un trabajo cooperativo. Después, se hizo la proyección del video "El vuelo de los gansos", en

91

el video se explica que la formación de los gansos al volar les permite beneficiarse los unos de los otros. Se concluyó con la reflexión del video acerca de la relación que tenía con su trabajo en equipo y de la importancia de cada integrante del equipo y su contribución en él. La duración de la actividad fue de diez minutos.

Posteriormente, expliqué cómo calcular derivadas parciales haciendo uso del pintarrón y marcadores. La explicación duró ocho minutos.

A continuación le proporcioné a cada equipo una hoja donde les indicaba ocho funciones de dos variables reales y solicitaba el cálculo de las dos derivadas parciales de cada una de ellas. Esta actividad les tomó aproximadamente 40 minutos.

Para cerrar la sesión les encargué a los estudiantes que no olvidaran en la siguiente tutoría llevar su reflexión en su bitácora COL de lo que había acontecido en esta sesión.

La cuarta tutoría estaba planeada como se muestra en el Apéndice VIII. La sesión completa tuvo una duración de una hora y 15 minutos.

En esta sesión, considero que fueron más compenetrados los equipos y comprometidos con trabajar cooperativamente.

## *Quinta sesión*

Esta sesión se hizo los días 19 de Diciembre de 2014 para el primer grupo y 18 de Diciembre de 2014 para el segundo grupo. Se revisaron tres contenidos: derivada direccional, gradiente y campo vectorial.

Se inició la sesión con la organización de las sillas para un trabajo cooperativo. Seguidamente, se hizo la proyección del video "Trabajo en equipo y clima laboral", en el video se muestra cómo un grupo de pájaros quieren tirar de un cable a otro pájaro porque no les agrada por ser diferente. Al final se ven las consecuencias al lograr su cometido. A continuación se hizo la reflexión del video concluyendo que no todo trabajo en equipo es por el bien conjunto del equipo y que se deben de analizar las consecuencias del trabajo que se realice. La duración de la actividad fue de seis minutos.

Posteriormente proporcioné a cada uno de los equipos un texto con los contenidos de derivada direccional y gradiente en que se les explica la interpretación geométrica de los mismos y la manera en que se realiza su cálculo. Solicité a los estudiantes que hicieran la lectura y que a continuación hiciéramos una discusión de los temas. Esta actividad tuvo una duración de 14 minutos.

A continuación, le entregué a cada equipo una hoja con un ejercicio para realizar el cálculo del vector gradiente y de la derivada direccional de una función de dos variables en un punto determinado. Para esto se hizo la proyección del video "Vector gradiente y derivada direccional". A la par de que se veía el video, se iba pausando para dar oportunidad a los estudiantes a que hicieran los cálculos necesarios que se les había solicitado. Esta actividad tuvo una duración de 33 minutos.

A continuación hice la explicación del concepto de campo vectorial y solicité a los alumnos que viéramos el video "Ejemplo de la gráfica de un campo vectorial". A la par del video se le proporcionó a cada uno de los equipos una hoja para dibujar un campo vectorial. Por la cuestión del tiempo les pedí a los alumnos que solo graficaran 16 de los 25 vectores que inicialmente se tenían planeados. Esta actividad tuvo una duración de 42 minutos.

Para concluir la sesión le pedí a cada estudiante que hiciera su autoevaluación en base al formato del Anexo VI y las coevaluaciones a sus compañeros de equipo en base al formato del Anexo VII. También les pedí a los tutores que hicieran la autoevaluación a los tutorados del equipo que guiaban.

La quinta y última sesión de tutoría estaba planeada como se muestra en el Apéndice IX. La sesión completa tuvo una duración de una hora y 56 minutos.

93

En esta sesión se tuvieron inconvenientes por la inasistencia de algunos participantes, por lo que tuve que reorganizar los equipos a como normalmente se había trabajo en las sesiones anteriores. Esto fue a causa de que al ser fin de semestre estaban atareados con otras actividades de otras asignaturas.

## **5.2. DESARROLLO DE MECANISMOS DE SEGUIMIENTO.**

#### **Primer momento**

En esta primera fase, solicité a los tutores que me entregaran un reporte semanal de la forma en que se había presentado las tutorías. Además cada semana platicaba con ellos para ver si necesitaban algo y en base a las observaciones de sus reportes darles sugerencias de que podían hacer en las tutorías.

Las observaciones que me daban era acerca del comportamiento de algunos de sus compañeros, que en las sesiones en las que había menos tutorados trabajan más a gusto ya que no se distraían, no obstante, hacían mención de que algunos solo iban por cumplir pero que no mostraban interés y me pedían que de ser posible estuviese presente con ellos para que sus compañeros se portaran mejor. Las sugerencias que les daba era de que fueran más pacientes con sus compañeros y les sugería que ejercicios hacer para lograr su atención de sus compañeros. Por último les informé que en la segunda fase de las tutorías estaría yo presente y ellos me apoyarían trabajando con equipos más pequeños al asignar un tutor a cada equipo.
## **Segundo momento**

## *Primera sesión*

En esta tutoría hubo tres productos:

- 1. Listado de al menos tres funciones de variables.
- 2. Sopa de letras con el nombre de los sólidos.
- 3. Relación de funciones con sus nombres y gráficas.

Sólo se utilizó un instrumento – una rúbrica – para evaluar el primer producto, en el caso del segundo producto no considere necesario un instrumento para su evaluación ya que solo tenían que buscar palabras en una sopa de letras y para la última actividad los estudiantes pasaron al pintarrón para indicar el nombre y la ecuación de cada gráfica presentada por lo que no consideré necesario la aplicación de un instrumento para su evaluación.

Para la evaluación de la estrategia se hizo uso de la bitácora COL. En la siguiente sesión los alumnos entregarían las respuestas a las preguntas ¿Qué pasó?, ¿Qué sentí? y ¿Qué aprendí?

## *Segunda sesión*

En esta tutoría hubo tres productos:

1. Bosquejo de una parábola conociendo su ecuación.

- 2. Semejanzas y diferencias entre los dos videos.
- 3. Gráfica de las curvas de nivel de una función de dos variables reales.

Se utilizaron rúbricas para evaluar el primer y el tercer producto. No obstante, se tuvo el inconveniente de que el tercer producto por cuestión de tiempo no se realizó en la sesión y los estudiantes fueron morosos para hacer su entrega.

Al igual que en la sesión anterior se hizo uso de la bitácora COL para la evaluación de la estrategia.

## *Tercera sesión*

En esta tutoría hubo dos productos:

- 1. Mensaje oculto.
- 2. Derivadas de funciones de una variable.

Al primer producto no se le aplicó un instrumento para evaluarlo, mientras que para el segundo se usó una rúbrica para hacerlo.

Al igual que en la sesiones anteriores se hizo uso de la bitácora COL para la evaluación de la estrategia.

## *Cuarta sesión*

En esta tutoría hubo un solo producto:

1. Derivadas de funciones de dos variables.

Se aplicó una rúbrica para evaluar el producto. Con respecto a la evaluación de la estrategia se utilizó la bitácora COL como en las sesiones anteriores.

## *Quinta sesión*

En esta tutoría hubo dos productos:

- 1. Cálculo del vector gradiente y derivada direccional.
- 2. Gráfica de un campo vectorial.

Se aplicaron rúbricas para evaluar los productos. En esta última sesión del proyecto se aplicaron autoevaluaciones y coevaluaciones del tutor y compañeros de equipo para cada tutorado participante en el proyecto.

## **5.3. RESULTADOS Y ANÁLISIS.**

Los resultados del aprendizaje de la implementación del proyecto de intervención se explica en seis rubros: 1) Alumnos participantes en la intervención, 2) Asistencia a tutorías, 3) Observaciones de los tutores de las tutorías de la primera fase, 4) Actividades realizadas en las tutorías de la segunda fase, 5) Prácticas de laboratorio y 6) Calificación final.

## *1) Alumnos participantes en la intervención*

De los 40 alumnos que cursaron la materia de Cálculo Vectorial en el grupo 3A de Ingeniería Electromecánica, cinco realizaron la función de tutores, 16 fueron tutorados – no contabilizó los cuatro que por situaciones personales abandonaron el proyecto - y los 19 restantes decidieron no participar en la intervención. La figura 5.1 muestra esta información en forma porcentual:

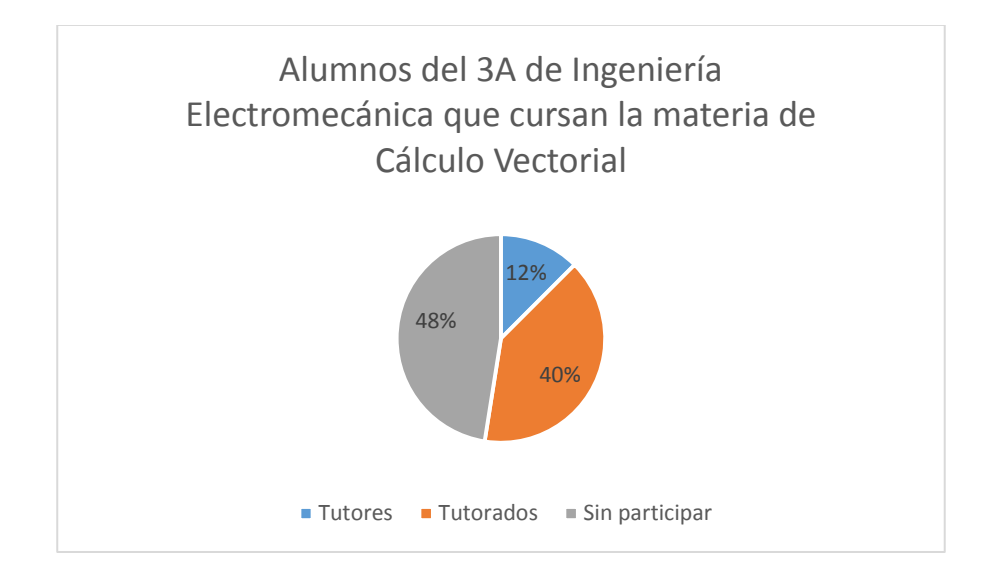

Figura 5.1. Alumnos participantes en la intervención.

Pese a que hubo una buena aceptación por participar en el proyecto entre los alumnos que no participaron hubo cinco alumnos que estaban cursando la materia en calidad de repetición y que no pertenecían formalmente a ese grupo y que les hubiera sido de mucha ayuda participar. Sin embargo, la razón del rechazo a participar es que el horario de la tutoría se traslapaba con el horario de las materias restantes que cursaban.

## *2) Asistencia de los alumnos a los tutorados*

Debido a que fueron dos grupos de tutorías presento la información por separado. La información incluye tanto las tutorías en las que los guías eran los tutores, como las tutorías en las que me involucré y apliqué el aprendizaje cooperativo.

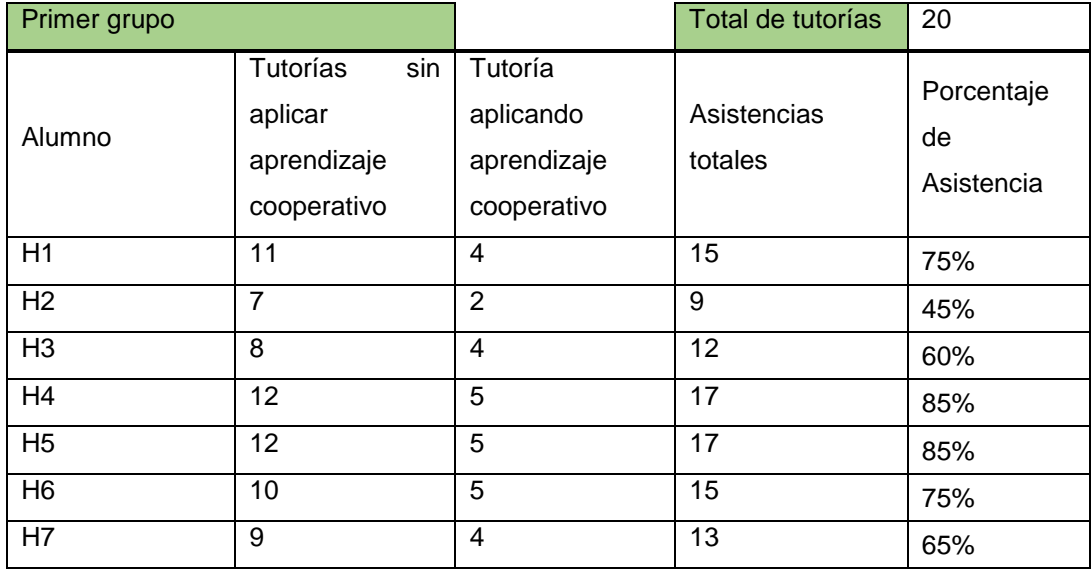

Tabla 5.1. Asistencia, grupo de 7 tutorados.

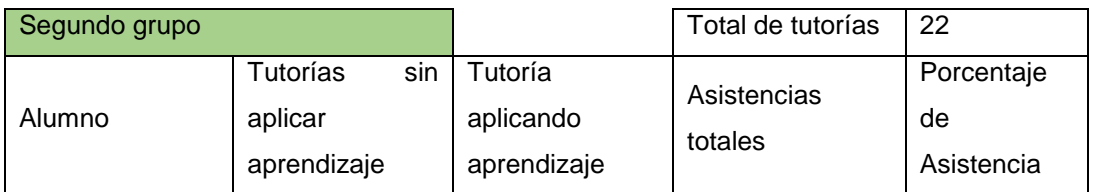

|                 | cooperativo | cooperativo |    |      |
|-----------------|-------------|-------------|----|------|
| H <sub>8</sub>  | 17          | 5           | 22 | 100% |
| M <sub>1</sub>  | 14          | 2           | 16 | 73%  |
| H <sub>9</sub>  | 10          | 5           | 15 | 68%  |
| M <sub>2</sub>  | 14          | 5           | 19 | 86%  |
| H <sub>10</sub> | 10          | 5           | 15 | 68%  |
| H11             | 16          | 5           | 21 | 95%  |
| M <sub>3</sub>  | 12          | 5           | 17 | 77%  |
| H <sub>12</sub> | 13          | 5           | 18 | 82%  |
| H <sub>13</sub> | 15          | 5           | 20 | 91%  |

Tabla 5.2. Asistencia, grupo de 9 tutorados.

En el grupo de siete tutorados es notorio que los alumnos no eran constantes en su asistencia. El alumno con menos asistencia es un alumno que cursaba la materia en calidad de repetición. El segundo con menos asistencia fue un alumno quien incluso se le dificultaba socializar con sus compañeros cuando se trabajó en el aprendizaje cooperativo.

En el grupo de nueve tutorados la alumna con menos asistencia tuvo faltas en la segunda fase de tutorías sobre todo. Esto fue a causa de que por asuntos particulares no asistió semana y media a clases.

También es importante mencionar que hubo dos alumnos por cada grupo que inicialmente estuvieron en los grupos de tutoría: en el primer grupo un alumno sólo se presentó a las primeras dos sesiones pero después se dio de baja en la materia y el otro alumno desertó tanto a las clases habituales como a las tutorías. En el otro grupo también dos alumnos asistieron a las primeras cinco tutorías pero después me informaron que ya no asistirían ya que consiguieron un trabajo y ya no podría quedarse al horario de tutoría. Estos cuatro alumnos no están contabilizados en ninguno de los rubros anteriores como parte de los alumnos participantes en el proyecto.

La asistencia de los alumnos fue importante en el sentido de que aquellos alumnos que faltaban mucho se desubicaban

#### *3) Observaciones de los tutores de las tutorías de la primera fase*

Las observaciones de los tutores era que una tercera parte de sus compañeros no mostraban interés individual para progresar en la materia ordinaria ni tutorías, que sus deficiencias eran notorias. Que los niveles de rendimiento eran diferentes entre cada tutorado. Que en clases ordinarias se cohíben para realizar preguntas al profesor debido que tienen pena a que su pregunta sea absurda y que en la tutoría tuvieron el interés de cuestionar cosas elementales que en clases ordinarias no realizaron.

Inconvenientemente también mencionaban que algunos alumnos se quejaban de que no podían escuchar bien, aparte que por el hecho de ser compañeros, algunos entraban en demasiada confianza, al grado de llegar a burlas y esto provocaba que los compañeros no se animaran a preguntar o participar. Fue necesario hablar con mis tutorados en relación con el respeto hacia sus compañeros tutores y tutorados, que el éxito del proyecto y de su mejora académica dependía entre otras cosas de una sana convivencia.

#### *4) Actividades realizadas por los tutorados de la segunda fase*

Respecto a las actividades realizadas en las tutorías de la segunda fase, el trabajar cooperativamente permitió a cada uno de los equipos integran al 100 % las actividades que tenían que realizar siempre bajo la supervisión de su tutor de apoyo y de un servidor. Las actividades fueron evaluadas usando rúbrica que evaluaba 4 indicadores: ejercicios elaborados, comprensión de los problemas, estrategias de solución y orden y organización.

| Tutoría | Producto                                                                                                    |
|---------|----------------------------------------------------------------------------------------------------|
| 1       | 1. Ejemplos de funciones de<br>varias variables.<br>2. Sopa de letras.<br>3. Relacionar gráficas con<br>nombres y ecuaciones.                                         |
| 2       | 1. Gráfica de una parábola.<br>2. Semejanzas y diferencias<br>entre dos videos.<br>3. Gráfica de una curva de<br>nivel.                                               |
| 3       | 1. Mensaje oculto.<br>2. Ejercicios de derivadas de<br>funciones de una variable.                                                                                     |
| 4       | 1. Ejercicios de derivadas<br>parciales de funciones de<br>varias variables.                                                                                          |
| 5       | 1. Cálculo del vector gradiente<br>y la derivada direccional de<br>una función de dos variables<br>en un punto en específico.<br>2. Gráfica de un campo<br>vectorial. |

Tabla 5.3. Actividades de tutorías.

## *5) Prácticas de laboratorio*

En cuanto a las prácticas de laboratorio, todos los alumnos asistieron al laboratorio de cómputo a realizarlas y entregaron los respectivos reportes de cada práctica.

Los reportes de práctica incluían el procedimiento, la ejecución del código y las conclusiones de lo que les aportaba el haberla realizado.

No obstante, es importante mencionar que pese a que en el diagnóstico se determinó que los alumnos eran de competentes a muy competentes en habilidades informáticas una minoría de 3 alumnos tuvieron problemas al escribir los comandos de las prácticas.

## *6) Evaluación*

Con la entrega de calificaciones a servicios escolares en el ITSPR se finalizó el semestre el día 22 de Enero del presente año. Para la evaluación final los alumnos realizaron un examen escrito además de considerar el trabajo realizado en las tutorías, su asistencia y las prácticas de laboratorio que realizaron.

De los 16 alumnos que participaron como tutorados en la intervención, 2 de los alumnos acreditaron la materia en PRIMERA OPORTUNIDAD, 9 en SEGUNDA OPORTUNIDAD y por desgracia 5 de ellos no acreditaron la materia. La figura 5.2 muestra esta información en forma porcentual:

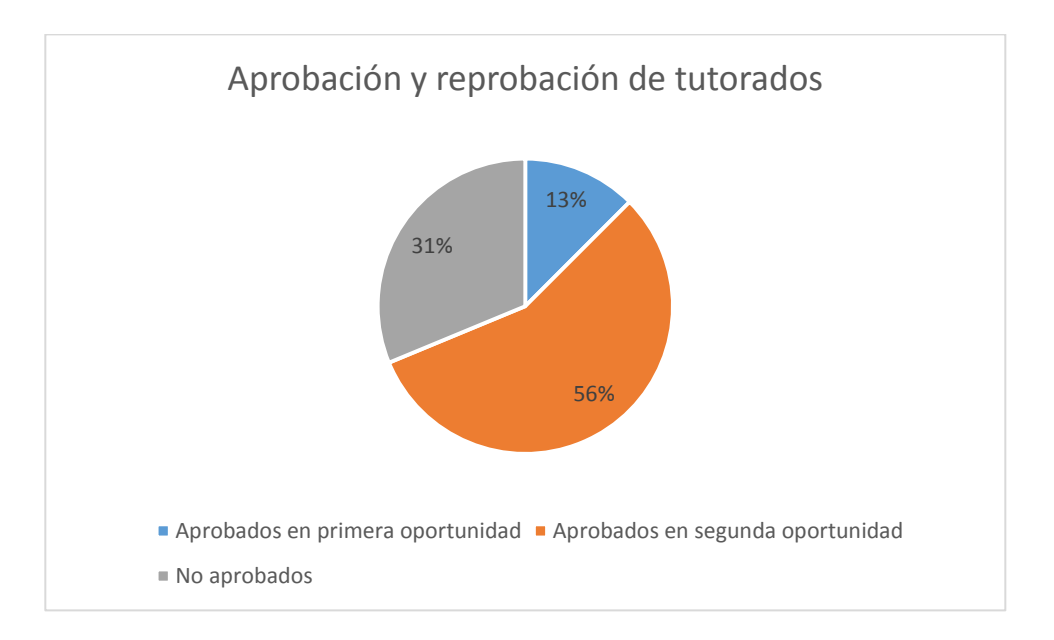

Figura 5.2. Aprobación y reprobación en la materia de alumnos tutorados.

Los alumnos que lograron acreditar la materia, en su mayoría fueron aquellos que eran constantes en su asistencia a las tutorías y que cumplieron sus actividades. Por el contrario, aquellos que no valoraron al acompañamiento y/o que lo descuidaron por compromisos con otras asignaturas fueron los que tuvieron calificaciones bajas o incluso reprobatorias.

## **CAPÍTULO VI. EVALUACIÓN DE LA INTERVENCIÓN**

Cualquier innovación en la manera en que se llevará a cabo el proceso de enseñanza - aprendizaje necesita tener un análisis para valorar sus repercusiones. La evaluación de la intervención permite reflexionar sobre lo acontecida en ella permitiendo realizar una toma de decisiones para las futuras actuaciones y de esta forma conseguir mejorar.

Para Castillo Arredondo y Cabrerizo Diago (2011), en la Educación Social, la evaluación establece en qué medida se han alcanzado los objetivos establecidos; así también, sirve como punto de partida para las posteriores modificaciones y correcciones en el proceso de conseguir tales objetivos contribuyendo al perfeccionamiento y refuerzo del proyecto de intervención socioeducativo y de las actuaciones que en él se desarrollen.

El presente capítulo describe el nivel de logro de los objetivos que se propusieron en la etapa de planeación del proyecto de intervención, así como los ajustes necesarios en la implementación para conseguir dichos objetivos. Así también, detalla de qué manera se aplicaron instrumentos a los participantes al final del proyecto para conocer su opinión acerca del mismo.

## **6.1. DISFUNCIONES Y ALTERNATIVAS.**

## **Valoración del logro de objetivos, sus disfunciones y alternativas**

Para evaluar la intervención, es necesario saber hasta qué punto se lograron conseguir los objetivos y metas propuestos en la etapa de planeación del proyecto mencionados en el capítulo 1.

El primer objetivo hacía mención del interés por generar en los estudiantes una actitud positiva hacia el aprendizaje de las matemáticas a través de tutorías entre pares. Para conseguir este primer objetivo se propusieron cuatro metas.

La primera meta de este objetivo tenía que ver con la cantidad de estudiantes que participarían en el proyecto. Inicialmente se buscaba la participación de todos los estudiantes del grupo intervenido con la función de tutores o tutorados.

Se tenía la ventaja de que un servidor les había impartido la asignatura antecedente a Cálculo Vectorial, es decir Cálculo Integral, por lo que se conocía el desempeño académico de un 70% de los estudiantes del grupo. Sin embargo, no todos los estudiantes con mejor desempeño académico y que podrían tener la función de tutores tuvieron el interés por participar, inicialmente solo dos alumnos aceptaron participar como tutores, y después se les unieron tres más quedando en cinco finalmente.

En cuanto al resto de los estudiantes, no todos participaron como tutorados, algunos con la situación de ser estudiantes que cursaban la asignatura pero propiamente no formaban parte del grupo sino que estaban con retraso en cuanto a la asignatura que llevaban y al semestre oficial que cursaban, tenían problemas con su horario y les era imposible participar en el proyecto.

Finalmente, de los 40 estudiantes, cinco tomaron la función de tutores y 20 el de tutorados que se redujo a 16 por cuestiones personales de los estudiantes. Pese a no conseguir que el 60% de los estudiantes participaran en el proyecto – sólo se logró la participación del 52.5% (21 de 40 estudiantes) –, se tuvo la ventaja de que al ser menor la cantidad de participantes la disponibilidad de la aula y el trabajo con grupos reducidos fue favorable para la intervención.

Por otro lado, se esperaba que cada tutorado tuviera al menos un 70% de la asistencia a las tutorías. No obstante, sólo 11 de los 16 tutorados cumplieron al menos con ese porcentaje y sólo un tutorado asistió a todas las tutorías; esto se puede apreciar en las tablas 1 y 2 del capítulo 5. El alumno con el menor número de asistencias cumplió con el 45%. Se debe hacer mención que este alumno fue el único que no pertenecía a este grupo, sino que siendo alumno de semestre

107

superior cursaba la asignatura en condición de retraso en virtud de que había repetido la asignatura precedente consecutiva.

Las dificultades eran a consecuencia de que algunos de los estudiantes tuvieron que conseguir un trabajo a mitad del proyecto y en consecuencia había días en que no se presentaban a las tutorías o la tenían que abandonar antes de terminar. Asimismo, otros estudiantes en la recta final del mismo tuvieron complicaciones al tener muchas actividades con otras asignaturas y le daban prioridad a esas actividades.

Por otro lado lograr se logró al trabajar cooperativamente que cada uno de los equipos cumpliera con el 100% de los ejercicios propuestos en las tutorías. Sólo se tuvo el inconveniente de que cuando se les encargaba actividades que tenían que elaborar fuera del horario de la tutoría no lograban entregarla en el tiempo establecido por lo que considere que no era conveniente solicitar la elaboración de más actividades en esa manera.

En cuanto al segundo objetivo del proyecto que tenía contemplado que al aplicar como estrategia el aprendizaje cooperativo este propiciara una mejora en el rendimiento académico de los estudiantes en la materia, las tabla 6.1 muestra las calificaciones de cada tutorado en las tres evaluaciones aplicadas en la asignatura en la primera oportunidad. La primera evaluación correspondió a la unidad 1, la segunda evaluación a las unidades 2 y 3 y la tercera y última evaluación a la unidad 4.

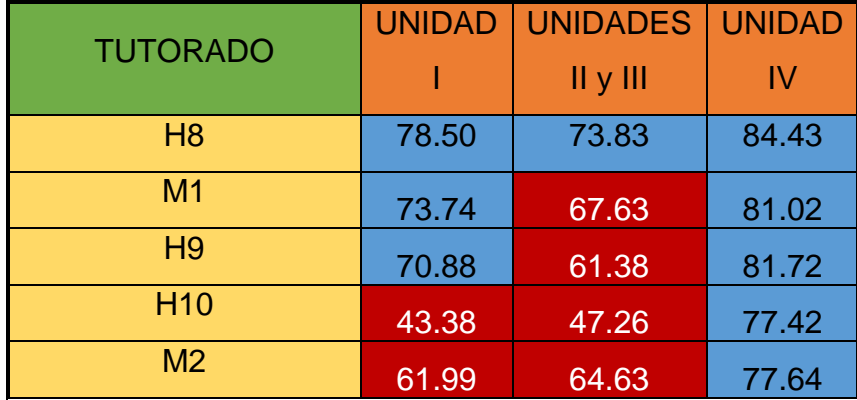

#### **Tabla 6.1. Calificaciones parciales de la primera oportunidad de los estudiantes tutorados.**

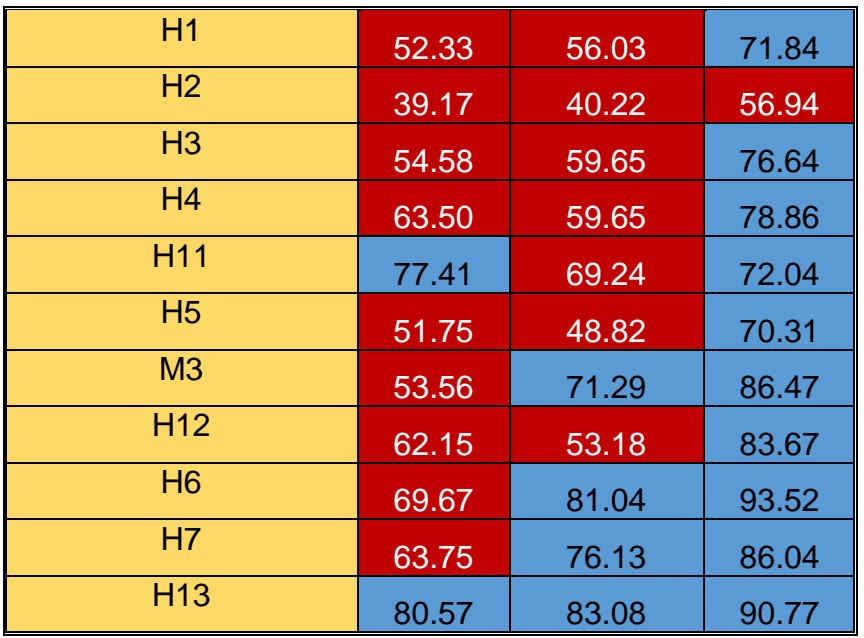

Pese a que en primera oportunidad los estudiantes H8 y H13 fueron los únicos acreditados – que aprobaron todas las evaluaciones -. En segunda oportunidad fueron nueve más los estudiantes acreditados.

Lo interesante de las evaluaciones de la primera oportunidad es que salvo H10, H1, H2, H3 y H5 quienes tuvieron calificaciones bajas en las evaluaciones el resto de los compañeros tuvieron una evolución en sus calificaciones ya que están eran cercanas al 70%, - el mínimo aprobatorio -.

Respecto al tercer objetivo que era propiciar en los estudiantes el uso de software matemático en la resolución de problemas, se propuso como meta conseguir el 70% de las prácticas solicitadas – 2 de las 3 prácticas -. Favorablemente, todos los estudiantes estuvieron presentes en las sesiones donde se realizaban prácticas de laboratorio y entregaron los reportes de las prácticas requeridas. El éxito de esta actividad se debió a que el horario para realizar esta actividad fue dentro del horario habitual de la asignatura y no en horario extraclase, por lo que los estudiantes no tenían inconvenientes personales para asistir.

## **Cumplimiento del cronograma de actividades planeadas, sus disfunciones y alternativas**

En cuanto al cumplimiento del cronograma, se tuvieron dos eventualidades.

La primera eventualidad tuvo que ver con la reprogramación de la fecha de la realización de la práctica 4.1. Esta práctica estaba programada inicialmente para elaborarse el día 19 de Noviembre de 2015. No obstante, fue necesario reprogramarla una semana antes ya que en el día planeado inicialmente hubo suspensión de labores.

Por otro lado, la última tutoría de la segunda fase del proyecto se cambió de horario aprovechando el hecho de que en la última semana ya no había clases y por lo tanto se pudo empezar la sesión antes de la hora en que se tenía que planeada inicialmente. Esto era con el fin de cumplir con las tres horas que inicialmente se tenía para esta última sesión. Sin embargo, los estudiantes me pidieron que recortara la sesión ya que tenían otros asuntos que atender e incluso en la última sesión fue muy notoria la inasistencia de algunos tutorados. Por esa razón ya no se realizaron las actividades que se planearon para las operaciones de los campos vectoriales: divergencia y rotacional.

## **6.2. INFORME GLOBAL DE EVALUACIÓN.**

#### **Instrumentos de evaluación**

Para realizar la evaluación final de la estrategia se aplicaron dos instrumentos: una encuesta dirigida a los tutores (Ver Apéndice XII) y otra hacia los tutorados (Ver Anexo VIII).

La encuesta dirigida a los tutores constaba de seis preguntas abiertas en el que se quería conocer cuáles eran las fortalezas que tenían, que es lo que debería mejorarse en la tutoría, qué si consideraban si había tenido un impacto positivo para las tutorías en los tutorados, sugerencias para la mejora del trabajo de tutor, cómo consideraron su trabajo de tutor y si les gustaría volver a realizar esta actividad.

La encuesta dirigida a tutorados tenía 29 indicadores clasificados en 6 categorías: sobre la organización, acerca de los compañeros, sobre ellos mismos, sobre los tutores, sobre el profesor y sobre la tutoría. Así también, en la última categoría se incluía una pregunta abierta para que el encuestado propusiera que se podía mejorar en las tutorías.

#### **Resultados de la aplicación de los instrumentos**

Para la aplicación de los instrumentos les pedí a los tutores que me hicieran el favor de aplicarles a sus compañeros tutorados el instrumento diseñado para evaluar su opinión respecto al proyecto y además contestaran su propia encuesta.

La aplicación de estos instrumentos se realizó en el semestre consecuente al semestre en el que se hizo la intervención. Para responder las encuestas

participaron los cinco tutores y nueve de los 16 tutorados. Cada uno de los tutores se dio a la tarea de aplicarles la encuesta a los tutorados del grupo donde trabajó.

Respecto a sus fortalezas personales, los tutores mencionaron la paciencia, el liderazgo, la confianza en público, la comunicación y la facilidad de palabra.

En cuanto a los aspectos que consideran deberían de mejorarse en las tutorías son que sólo deben asistir quienes realmente les interesen tomar la tutoría para su mejora académica sin esperar otro tipo de compensación, además que la tutoría sea más interactiva para que les resulte atractiva a los participantes. Asimismo, que el tiempo para la preparación de su sesión de tutoría debe ser suficiente para hacerla de la mejor manera y que exista una asesoría constante del profesor hacia los tutores para reforzar sus conocimientos.

Con respecto a si hubo un impacto positivo en el rendimiento académico de los tutorados los tutores coinciden en que si existió un cambio favorable en actitud que se vio reflejado en su rendimiento en clase. Sin embargo, este cambio no fue en todos los alumnos, pero en los que si mostraron interés se evidenciaba por que se interesaban y preguntaban para aclarar sus dudas.

Referente a las sugerencias para la mejora de la atención a los tutorados, los tutores responden que es importante tanto la motivación del tutorado por aprender como la responsabilidad del tutor y que se deben de dar las especificaciones de las tutorías desde el principio y que asista quien realmente lo considere necesario y quiera aprender.

En lo relativo a su trabajo como tutores coincidieron que fue aceptable, pero que consideran que con más tiempo de preparación y capacitación lo pueden hacer mejor.

Y en cuanto a si volverían a participar en un proyecto como tutores, tres coincidieron que si les gustaría porque les agrado la experiencia y que les gusta enseñar a otros, el cuarto tutor dijo que si participaría nuevamente pero preferiría la atención individual hacia algún compañero que hacerlo en forma grupal y el

último tutor menciona que en este momento no podría participar nuevamente porque tiene otras ocupaciones personales.

Por otro lado, en la encuesta dedicada a los tutorados se usó una escala Likert para responder a cada uno de los indicadores propuestos. Existían 4 niveles de logro: 1) Muy mal, muy poco o muy negativo, 2) Mal, poco o negativo, 3) Bien, contento o positivo y 4) Muy bien, muy contento o muy positivo.

Las interrogantes relacionadas con la organización eran si consideraban adecuados tanto la duración de cada tutoría como los medios o recursos utilizados en ella y la importancia que se le daba a la tutoría en cuánto a su planificación, organización y puntualidad. En general los tutorados calificaron la organización de las tutorías entre buena y muy buena.

También era importante conocer la opinión respecto a sus compañeros por lo que se les preguntó a cada tutorado si consideraban que sus compañeros habían mostrado interés en la tutoría, si siempre habían tenido una actitud positiva, si había existido colaboración entre todos y si les sirvió para conocerse más y mejor y por último si tenían una opinión favorable sobre la tutoría. En promedio las respuestas de esta categoría fueron con una calificación buena, aunque dos de los encuestados indicaron que la actitud de sus compañeros fue mala.

El apartado de la opinión acerca de su opinión sobre ellos mismos tenía interrogantes acerca de si la tutoría le había sido útil y provechosa, si habían asistido regularmente, si les sirvió para reflexionar sobre el curso y conocer mejor sus posibilidades, si les había interesado en general, si fue de su interés los temas planteados, si sus actitudes habían sido positivas, si estaban satisfechos, si les favoreció el aprendizaje y si incrementó su rendimiento académico en general. Siete de los encuestados calificaron de bien a muy bien sus respuestas. Sólo dos de los encuestados calificaron negativamente en lo relativo a si los satisfizo las tutorías y si habían incrementado su rendimiento académico.

El apartado sobre los tutores contaba con interrogantes para saber si habían sido cordiales al dar su tutoría, si manifestaron dedicación, si estaban dispuestos a ayudar, si habían sido claros en sus exposiciones, si habían facilitado el trabajo y si en general estaban satisfechos con su labor. En general las calificaciones fueron de bien a muy bien. Solamente dos de los tutorados calificaron como mal las exposiciones de sus tutores.

En lo relativo a la valoración de un servidor como su profesor, tres de las calificaciones fueron positivas y las seis restantes muy positivas.

Por último, la valoración sobre la tutoría fue de tres calificaciones positivas y las seis restantes muy positivas. En cuanto a la respuesta a las sugerencias para mejorar las tutorías, en general consideran que las tutorías estuvieron bien y que les fue de gran ayuda, pero consideran que era necesario que la duración de la tutoría debía ser mayor ya que la hora y media promedio de las sesiones era insuficiente, que el horario en que se den sean cuando no tuvieran otras clases que los distrajeran, que en la elección de tutores se tome en cuenta la facilidad de palabra del que hará esa función para evitar confundirlos y que un servidor estuviera presente en todas las tutorías como sucedió en la segunda fase de las mismas.

La efectividad de los instrumentos aplicados fue moderada en virtud de que se logró obtener la opinión de los tutorados y tutores en lo relativo a la intervención, dando información de que en general fue beneficioso el trabajo realizado. No obstante, es importante reconocer y atender las observaciones que hicieron en el sentido de que es necesaria una capacitación y supervisión constante del trabajo de los tutores y de identificar el interés de los estudiantes y con base en ello preparar actividades que les resulten atractivas en futuras intervenciones.

Finalmente, se tuvo la limitación de que la encuesta aplicada a los tutorados sólo contaba con una pregunta abierta mientras que las restantes eran preguntas cerradas. Esto limitaba el que se pudiera obtener una gama más amplia de opiniones y que las respuestas lograran enriquecer aún más la evaluación.

114

## **Autoevaluación**

Como parte final del proceso de evaluación, es importante la evaluación de un servidor. Considero que la experiencia fue satisfactoria en el sentido de que busqué generar nuevas prácticas para lograr que los estudiantes aprendieran los contenidos de la asignatura de Cálculo Vectorial y además lograr el espíritu de cooperación con sus compañeros al formar equipos heterogéneos.

Sin embargo, debo reconocer que hubo muchas ocasiones en que por la carga de trabajo, era cansado preparar el material para cada una de las sesiones, así como la revisión de cada una de las actividades que se les solicitaba a los tutorados.

Cuide en lo posible, el evitar que los tutores sintieran que los dejaba solos; era necesario que se sintieran acompañados y generarles la confianza de compartir sus impresiones y darles sugerencias de mejora en su labor.

Mi perfil de licenciatura, fue un obstáculo en un principio en lo concerniente a la parte socioaxiológica que es muy débil por la naturaleza de mi formación. Aunado a eso, la inexperiencia y falta de dominio de la estrategia fue difícil.

Pese a esto, me siento feliz de atreverme a hacer un cambio en la forma de transmitir un aprendizaje y que a mi parecer dio resultados positivos, solo es cuestión de pulir un poco más.

# **CAPÍTULO VII. CULTURIZACIÓN Y DIFUSIÓN DE LA INTERVENCIÓN.**

La difusión tanto al interior como al exterior de la Institución del proceso de intervención y sus impactos se realiza a través de la socialización, la culturización y la externalización.

La socialización permite a cada individuo, en su interacción con otros, desarrollar la manera en que piensa, siente y actúa que es esencial para su participación en la sociedad. Dar a conocer a la sociedad académica del ITSPR lo realizado permitirá que se den sugerencias para mejorar el proyecto, así como replicarlo si se considera que su implementación fue positiva.

El presente capítulo describe el procedimiento para llevar a cabo la etapa de culturización y difusión de la intervención.

## **7.1. SOCIALIZACIÓN DE RESULTADOS.**

La socialización de resultados se hizo a través de dos momentos:

Primeramente, se realizó un informe dirigido al Director Académico, - quien me autorizó realizar la intervención de la Institución donde laboro -, en el que se le informó de los resultados que arrojó la intervención.

Por otra parte, en el mes de Agosto del 2015, como parte del orden de lista de la Reunión de Academia de Ciencias Básicas, conté con 15 minutos para exponer ante los integrantes de la academia el proceso del proyecto de intervención. La opinión de los compañeros de la academia al respecto fue una combinación tanto de comentarios de aprobación y de interés como de muestras de aversión al proyecto.

Las sugerencias y/o observaciones que planteaban los compañeros al respecto, tenían que ver con el recibimiento de aceptación por parte de los estudiantes involucrados en el proyecto, si la relación que existió entre tutores y tutorados al ser alumnos del mismo grupo fue favorable en el proyecto, las ventajas al incluir prácticas de laboratorio por medio del software Maple, el tiempo de duración del proyecto y las fortalezas y debilidades del proyecto entre otras.

## **7.2. INCORPORACIÓN EN LA CULTURA / CONSIDERACIONES PARA LA CULTURIZACIÓN.**

La incorporación en la cultura del proyecto se hizo a través de la invitación de los compañeros de la Academia de Ciencias Básicas a reproducir el proyecto haciéndole las adecuaciones que ellos consideran pertinentes.

Por otra parte, existe el interés de dos de los estudiantes que llevaron el rol de tutores en el proyecto por volver a participar en algún proyecto de tutorías ya sea de la misma asignatura o de otras de las asignaturas de Ciencias Básicas, por lo que se le está canalizando con el jefe del Departamento de Ciencias Básicas para que se les dé la oportunidad.

De la misma manera se puede ubicar a alumnos de otros grupos que puedan realizar esta función. Aunque ya existe un proyecto similar en la Institución, solo se ha enfocado en el trabajo con estudiantes que cursan la asignatura de Cálculo Diferencial, dejando de lado, el resto de las asignaturas del área matemática que también necesitan atención.

## **7.3. EXTERNALIZACIÓN.**

La externalización se ha hecho a través de la presentación del trabajo en el Congreso Internacional de Investigación Academia Journals 2015, del 27 al 29 de Mayo del 2015 en la ciudad de Tuxpan Veracruz, México. A través de la ponencia "Aprendizaje Cooperativo basado en la tutoría entre pares y software matemático para la enseñanza del Calculo Vectorial" se informó de las etapas de diagnóstico, planeación e implementación de la intervención.

La segunda presentación del proyecto se hizo en el Congreso Internacional de Educación: Currículum 2015, del 24 al 26 de Septiembre en la ciudad de Tlaxcala Tlaxcala, México. Se presentaron las etapas de diagnóstico, planeación e implementación de la intervención haciendo hincapié en la metodología APRA. La ponencia se tituló "Metodología APRA: Sistematización para la enseñanza del Cálculo Vectorial".

La socialización, culturización y externalización del proyecto de intervención permite que otros individuos tanto de la institución como de otros lugares conozcan el trabajo que se realizó, permitiendo compartir experiencia enriqueciendo mutuamente con las sugerencias para que se logre una posible réplica del proyecto y resulte con mejores resultados.

## **CONCLUSIONES**

Los logros tecnológicos y científicos que se han alcanzado a través de la Ingeniería han necesitado de la interpretación de la realidad a través de modelos matemáticos. Los cambios constantes en el mundo exigen encontrar mejores formas de lograr que los estudiantes de Ingeniería aprendan el lenguaje matemático.

La realización de la intervención educativa - producto del estudio de la maestría en Gestión del Aprendizaje - permitió buscar nuevas formas de generar el proceso enseñanza – aprendizaje. A través de la revisión de las condiciones iniciales y de la etapa de diagnóstico se detectaron las necesidades del entorno a intervenir y a raíz de ello se hizo la planeación de las actividades que se llevarían a cabo en la implementación de la intervención.

El aprendizaje cooperativo logró que el trabajo en equipo no fuera visto como una forma de aprendizaje competitivo que es al que normalmente estamos acostumbrados en el modelo tradicional. A través del aprendizaje cooperativo, se buscó que cada integrante del equipo se percaté que su éxito depende del esfuerzo tanto de él como de los integrantes del equipo; de tal manera que esta forma de trabajo no sólo benefició en el aprendizaje de contenidos sino generó relaciones interpersonales de calidad.

La tutoría entre pares permitió a los estudiantes lograr mejoras académicas, a la par de que su ansiedad, depresión y estrés disminuyeron al tener más confianza en externar sus dudas al compañero tutor.

La motivación en los estudiantes se dio al lograr alcanzar las metas académicas que perciben como importantes y valiosas.

El interés por parte de los estudiantes de participar en la intervención fue notorio con la entrega de los ejercicios o con la realización de las prácticas de

120

laboratorio que se les solicitaba. Pero sobre todo el interés por asistir a las tutorías.

El compromiso con la intervención por parte de los tutores y tutorados se vio reflejada en los resultados finales del alumno. Los resultados a priori de la evaluación de los aprendizajes, hace notar que el desempeño de los estudiantes definitivamente se vio favorecido en virtud de que el índice de reprobación disminuyó en un 8%.

Adicionalmente, los logros de la intervención no sólo se vieron reflejados en relación a lo cognoscitivo. Durante la implementación se dio una relación más cercana entre alumno – profesor, se promovió la generación de habilidades sociales de compañerismo y respeto hacia sus semejantes y el cambio de actitud de los estudiantes hacia el estudio de las matemáticas.

La inexperiencia en la aplicación del aprendizaje cooperativo en el aula, el gran esfuerzo de los alumnos al tener que estar más tiempo en la escuela para asistir a las tutorías, suspensiones de clases no programadas, compromisos de algunos alumnos en otras materias que les impidió asistir a todas las sesiones de tutoría (sobre todo al final de las clases en el semestre) y la falta de empatía a la hora de trabajar en equipo con algunos participantes fueron algunos inconvenientes que se presentaron en el proyecto.

La programación del momento más idóneo para aplicar la intervención es vital para el éxito de la intervención, por lo que no se debe olvidar que el estudiante cursa otras asignaturas y también debe cumplir las actividades que en ellas se les solicitan, por lo que habrá ocasiones en el que no le es posible asistir a las sesiones de intervención. Por otro lado, quienes serán los participantes en la intervención en el rol de tutorados deben ser estudiantes que se comprometan y que en realidad valoren el acompañamiento.

Asimismo, no debe olvidarse el seguimiento al proceso y no menospreciar ni olvidar cada uno de los instrumentos creados para la evaluación de la estrategia. Además es importante que existan espacios dedicados en su totalidad a la impartición de tutorías entre pares ya que normalmente no se consideran aulas extras en las escuelas.

La preparación del docente es un punto clave en el éxito de la intervención. La actualización permanente del docente en cursos de desarrollo didáctico – pedagógico cambiará su paradigma dándole ideas nuevas que puede utilizar en beneficio de su cátedra.

El interés de los estudiantes con mejor rendimiento por ser tutores y apoyar a sus compañeros abre nuevas posibilidades de intervención con lo que al trabajar con nuevos tutorados, y tomando la intervención previa como referencia se buscaran mejores resultados. El trabajo en conjunto del gestor, autoridades institucionales y tutores para decidir con base en las fortalezas y debilidades de los tutorados cuál sería el rumbo a seguir del proyecto permitirá un progreso en la calidad del proceso enseñanza - aprendizaje.

A raíz de la intervención me doy cuenta de que siempre es posible mejorar la práctica docente y que solo depende del nivel de compromiso que quiera tener, que se requiere una capacitación constante, de aventurarse, de documentar, de aceptar que el mundo cambia y con él debemos de cambiar y no seguir aplicando lo que en el pasado funcionó y hoy no, debemos estar abiertos a nuevas formas de abordar la educación.

Finalmente, cualquier innovación en la manera en que se llevará a cabo el proceso de enseñanza - aprendizaje necesita tener un análisis para valorar sus repercusiones y de esta manera sistematizar los procesos que dan buenos resultados y reproducirlos nuevamente.

122

## **REFERENCIAS**

- Alcalá, M. (2002). *La construcción del lenguaje matemático*. Barcelona España: Graó.
- Alcaraz Núnez, B., y Moreno Galeana, L. A. (2014). El Desarrollo de Competencias Específicas de la Matemática. *EDUCATECIENCIA*, 3(3), 6-12.
- Barrio Marín, I., Etxegarai Agara, F. y Bernaras Iturrioz, E. (2012). *Plan de Acción Tutorial: Tutoría entre iguales.* Recuperado de http://web.ua.es/…l/ivjornada/pat-entre-iguales.pdf
- Braslavsky, C. (2006). Diez factores para una Educación de calidad para todos en el Siglo XXI. *Revista Electrónica Iberoamericana sobre Calidad, Eficacia y Cambio en Educación. Vol. 4.*
- Beltrán Casanova, J., y Suárez Domínguez, J. L. (2003). *El quehacer tutorial. Guia de trabajo*. Xalapa: Universidad Veracruzana
- Cardozo Ortíz , C. E. (2011). Tutoría entre pares como una estrategia pedagógica universitaria. *Educ.Educ.*, 14(2), 309-325
- Carranza R., C. (2014). Estrategias para atenuar el efecto de la fobia a la matemática en la escogencia de carreras de ingeniería. Reporte de dos experiencia a nivel internacional". *Revista digital Matemática, Educación e Internet*, 15(1), 1-7.
- Carrillo de Albornoz Torres, A., y Llamas Centeno, I. (2010). *Cálculo simbólico y gráfico con MAPLE*. Madrid, España: Ra-Ma.
- Castillo Arredondo, S., y Cabrerizo Diago, J. (2011). Evaluación de la Intervención socioeducativa. Agentes, ámbitos y proyectos. Madrid, España: Pearson Educación.
- Córica, J. L., y Dinerstein, P. (2009). Diseño curricular y nuevas generaciones: incorporando a la generación NET. Mendoza Argentina: Editorial Virtual Argentina.
- Cuicas Ávila, M., Debel Chourio, E., Casadei Carniel, L. y Alvarez Vargas, Z. (2007). El software matemático como herramienta para el desarrollo de habilidades del pensamiento y mejoramiento del aprendizaje de las matemáticas. *Actualidades Investigativas en Educación* 7(2), 1 – 34
- Díaz Barriga Arceo, F., y Hernández Rojas, G. (2010). *Estrategias docentes para un aprendizaje significativo. Una interpretación constructivista.* México, D.F.: Mc. Graw Hill.
- Durán Gisbert, D., y Huerta Córdova, V. (2008). Una experiencia de tutoría entre iguales en la Universidad mexicana de Oaxaca. *Revista Iberoamericana de Educación* (48), 1-12
- Duran Gisbert, D., y Vidal Iglesias, V. (2004). *Tutoría entre iguales: de la teoría a la práctica: Un método de aprendizaje cooperativo para la diversidad en secundaria.* Barcelona, España: Graó.
- Estruch, V. D., Boigues, F. J., y Llinares, S. (2010). El papel de sistemas de cálculo formal en la comprensión de las matemáticas: el caso de la integral definida. *Modelling in Science Education and Learning* 3(1), 3 -16
- Falcón Ganfornina , R. M. (2012). El ordenador portátil como herramienta de apoyo en el aprendizaje activo de matemática aplicada a la edificación. *Píxel-Bit. Revista de Medios y Educación* (40), 47-60.
- Ferreiro Gravié, R., y Espino Calderón, M. (2014). *El ABC del aprendizaje cooperativo.* México, D.F, México: Trillas.
- García Aretio, L. (2009). Las Unidades Didácticas I. *BENED*, 1-11.
- García, R. J. A. (2013). La problemática de la enseñanza y el aprendizaje del cálculo para ingeniería. Educación, 37(1), 29+. Extraído de [http://go.galegroup.com/ps/i.do?id=GALE%7CA345775045&v=2.1&u=uvera1](http://go.galegroup.com/ps/i.do?id=GALE%7CA345775045&v=2.1&u=uvera1&it=r&p=AONE&sw=w) [&it=r&p=AONE&sw=w](http://go.galegroup.com/ps/i.do?id=GALE%7CA345775045&v=2.1&u=uvera1&it=r&p=AONE&sw=w)
- Hughes-Hallett, D., y Gleason, A. M. (2002). *Cálculo Aplicado.* México, D.F.: Grupo Patria Cultural.
- Infante, P., Quintero, H., y Logreira, C. (2010). Integración de la tecnología en la educación matemática. *Revista Telematique*, *9*(1), 33+. Extraído de [http://go.galegroup.com/ps/i.do?id=GALE%7CA302114332&v=2.1&u=uvera1](http://go.galegroup.com/ps/i.do?id=GALE%7CA302114332&v=2.1&u=uvera1&it=r&p=AONE&sw=w) [&it=r&p=AONE&sw=w](http://go.galegroup.com/ps/i.do?id=GALE%7CA302114332&v=2.1&u=uvera1&it=r&p=AONE&sw=w)
- Johnson, D., Johnson, R., y Holubec, E. (1999). *El aprendizaje cooperativo en el aula.* Buenos Aires, Argentina: Paidós SAICF.
- Laboratorio de Innovación Educativa: José Ramón Otero. (2009). *Qué - Por qué - Para qué - Cómo. Aprendizaje Cooperativo. Propuesta para la implantación de una estructura de cooperación en el aula.* Laboratorio de Innovación Educativa: José Ramón Otero.
- Lago, J. R., Pujolàs, P., y Naranjo, M. (2011). Aprender cooperando para enseñar a cooperar: Procesos de Formación / Asesoramiento para el desarrollo del programa CA / AC. *Ediciones Universidad de Salamanca* (17), 89-106.
- Lara Villanueva, R. S. (2005). El aprendizaje cooperativo: un modelo de intervención para los programas de tutoría escolar en el nivel superior. *Revista de Educación Superior*, 34(133), 87-104.
- León del Barco, B. (2006). Elementos mediadores en la eficacia del aprendizaje cooperativo: Entrenamiento previo en habilidades sociales y dinámicas de grupo. *Anales de Psicología Universidad de Murcia* 22(1), 105-112.
- León Hernández, V., y Lugo Villaseñor, E. (2009, septiembre). La tutoría académica en las universidades públicas estatales de la región Centro – Sur de la ANUIES. En: *X Congreso Nacional de Investigación Educativa*. Veracruz: COMIE, pp. 1-11
- López Calva, M. (2013). *Manual del docente. Planeación y evaluación del proceso enseñanza - aprendizaje2013.* México, D.F.: Trillas.
- Medina Guerrero, M. E. (2010). Aplicación práctica del aprendizaje cooperativo en educación primaria. *Revista Innovación y Experiencias Educativas* (36), 1-10.
- Rangel A., Enríquez A., Ortiz A., Cortés A. O., Gallardo A., Castellanos A. R. et al. ANUIES y UPN. (2004) Documento Estratégico para la Innovación en la Educación Superior. México.
- Rubio Rosas, L. P. (2009, septiembre). La tutoría entre pares como apoyo al proceso de aprendizaje de los estudiantes de primer ingreso: ¿aprendizaje mutuo?. En: *X Congreso Nacional de Investigación Educativa*. Veracruz: COMIE, pp. 1-12
- Sánchez Dorantes, L., y Aguilar Castillo, G. (2009). *Competencias para el desarrollo de las Habilidades de Pensamiento.* Universidad Veracruzana.
- Sánchez González, M. (2010). *Técnicas Docentes y Sistemas de Evaluación en Educación Superior.* Madrid, España: Narcea.
- Schunk, D. H. (2012). *Teorías del aprendizaje - una perspectiva educativa.* Naucalpan de Juárez, México: Pearson Educación.
- Serrano González Tejero, J. M., González Herrero López, M. E., y Pons Parra, R. M. (2008). *Aprendizaje Cooperativo en Matemáticas Diseño de actividades en Educación Infantil, Primaria y Secundaria .* Murcia, España: Universidad de Murcia.
- Stewart, J. (2010). *Cálculo trascendentes tempranas*. México D.F., México: Cengage Learning.
- Suárez Díaz, R. (2002). *La educación. Estraetegias de enseñanza - aprendizaje. Teorías educativas.* México, D.F.: Trillas.
- Thomas, G. B. (2005). *Cálculo varias variables*. México, D.F.: Pearson Educación.
- Topping, K. J. (2005). Trends in Peer Learning. *Educational Psychology, 25*(6), 631–645.
- Valdebenito Zambrano, V., y Durán Gisbert, D. (2013). La tutoría entre iguales como un potente recurso de aprendizaje entre alumnos efectos, fluidez y comprensión lectora. *Perspectiva Educacional. Formación de Profesores*., 52(2), 154-176. doi: 10.4151/07189729-Vol.52-Iss.1-Art.141
- Valverde Berrocoso, J., y Ciudad Gómez, A. (2014). El uso de é-rúbricas para la evaluación de competencias en estudiantes universitarios. Estudio sobre fiabilidad del instrumento. *Revista de docencia universitaria., 12*(1), 49 - 79.
- Velasco Quintana, P. J., Domínguez Santos, F., Quintas Barreto, S., y Blanco Fernández, A. (2009, noviembre). La mentoría entre iguales y el desarrollo de competencias. En: *IV Jornadas Internacionales Mentoring y Coaching. Universidad - Empresa*. Madrid: Universidad Politécnica de Madrid, pp. 130- 143
- YouTube. (Diciembre 24 del 2010). Obtener elementos de la parábola dada su ecuación general (completando TCP) - HD [Archivo de Video]. Obtenido de https://www.youtube.com/watch?v=VYmumNZP7nc
- YouTube. (Julio21 del 2011). Infografía sobre la topografía [Archivo de Video]. Obtenido de https://www.youtube.com/watch?v=yeREp9Up5\_s
- YouTube. (Abril 25 del 2012). Vector gradiente y derivada direccional [Archivo de Video]. Obtenido de https://www.youtube.com/watch?v=Vnbi1S7x6Qg
- YouTube. (Mayo 16 del 2012). Ejemplo de la gráfica de un campo vectorial [Archivo de Video]. Obtenido de [https://www.youtube.com/watch?v=l\\_gn7yep184](https://www.youtube.com/watch?v=l_gn7yep184)
- YouTube. (Mayo 31 del 2012). Trabajo en equipo y clima laboral [Archivo de Video]. Obtenido de https://www.youtube.com/watch?v=chOCuXybKCQ
- YouTube. (Julio 27 del 2012). El vuelo de los gansos [Archivo de Video]. Obtenido de<https://www.youtube.com/watch?v=GdC39r1QzU8>
- YouTube. (Diciembre 9 del 2012). Trabajo en Equipo Pingüinos, Hormigas, Cangrejos [Archivo de Video]. Obtenido de https://www.youtube.com/watch?v=qvF3jfSWq8A
- YouTube. (Mayo25 del 2013). Es cuestión de actitud [Archivo de Video]. Obtenido de https://www.youtube.com/watch?v=qxOAUJuCHqA
- YouTube. (Septiembre 17 del 2014). Interpretar mapa tiempo [Archivo de Video]. Obtenido de https://www.youtube.com/watch?v=MFWQ53x8bDE

# **ANEXOS**

**ANEXO I**

**PLAN DE ESTUDIOS – INGENIERÍA ELECTROMECÁNICA**

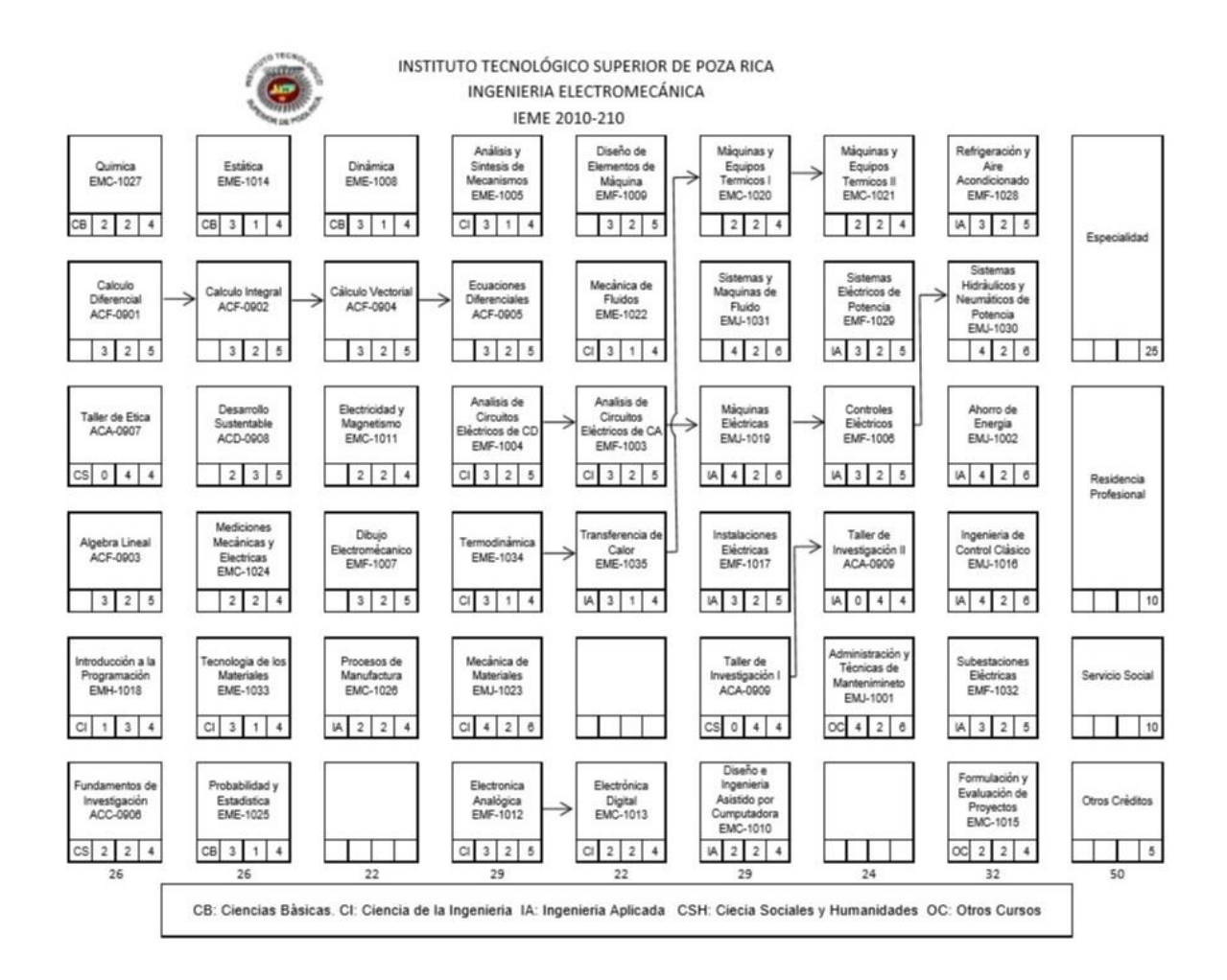

## **ANEXO II**

## **PROGRAMA DE ESTUDIOS – CÁLCULO VECTORIAL**
#### 1.- DATOS DE LA ASIGNATURA

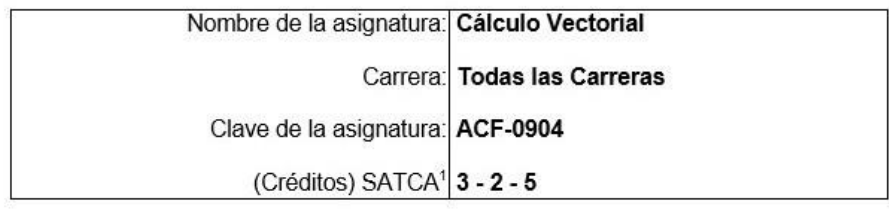

#### 2.- PRESENTACIÓN

#### Caracterización de la asignatura.

En diversas aplicaciones de la ingeniería, la concurrencia de variables espaciales y temporales, hace necesario el análisis de fenómenos naturales cuyos modelos originan funciones vectoriales o escalares de varias variables. Se diseña esta asignatura con el fin de proveer al alumno de herramientas para analizar estas funciones de tal manera que se pueda predecir o estimar su comportamiento, y estudiar conceptos relacionados con ellas; haciendo hincapié en la interpretación geométrica siempre que sea posible.

El curso está diseñado de manera que posibilite al estudiante para representar conceptos, que aparecen en el campo de la ingeniería, por medio de vectores; resolver problemas en los que intervienen variaciones continuas: resolver problemas geométricos en forma vectorial; graficar funciones de varias variables; calcular derivadas parciales; resolver integrales dobles y triples; aplicar las integrales en el cálculo de áreas y volúmenes.

Con el diseño de este curso se pretende que al mismo tiempo que el alumno aprende el lenguaje de las matemáticas, adquiera estrategias para resolver problemas; elabore desarrollos analíticos para la adquisición de un concepto; piense conceptualmente, desarrolle actitudes para la integración a grupos interdisciplinarios y aproveche los recursos que la tecnología ofrece, como el uso de software de álgebra simbólica, calculadora gráfica y computadora.

#### Intención didáctica.

La característica más relevante de la materia es el tratamiento a nivel intuitivo de los Campos escalares y vectoriales desde el inicio del curso, con el fin de dotar de significado a muchos de los conceptos que se estudiarán más adelante en el curso. El examinar y retomar, a lo largo de todo el curso, la importancia geométrica y física

<sup>&</sup>lt;sup>1</sup> Sistema de asignación y transferencia de créditos académicos

de campos, como flujo de calor, flujo de energía, el gravitatorio o el asociado con cargas; análisis que servirá para dar significado a diversos subtemas del curso como álgebra vectorial, superficies de nivel, longitud de arco, vector tangente, etc. Esto permitirá que el alumno se sensibilice de la importancia del concepto "Campo" en el desarrollo de las bases conceptuales de la física y la ingeniería, así como en la consolidación del pensamiento científico.

La propuesta es llegar a las formalizaciones a partir de lo concreto; por ejemplo, primero se estudia la geometría de las operaciones vectoriales y después estas operaciones.

En la última unidad se aborda el concepto Integral de Riemann de funciones de varias variables y el concepto de coordenadas esféricas y cilíndricas, cuya intención es mostrar el potencial del cálculo en las aplicaciones donde se calcula un volumen; es decir, no se pretende ser exhaustivo en la resolución de distintos problemas sólo sensibilizar al alumno, del potencial que tiene el uso de estas coordenadas.

En la sección "Unidades de aprendizaje" se recomiendan actividades dirigidas a los estudiantes que pretenden servir de ejemplo para activar competencias al mismo tiempo que se adquieren conocimientos

#### 3.- COMPETENCIAS A DESARROLLAR

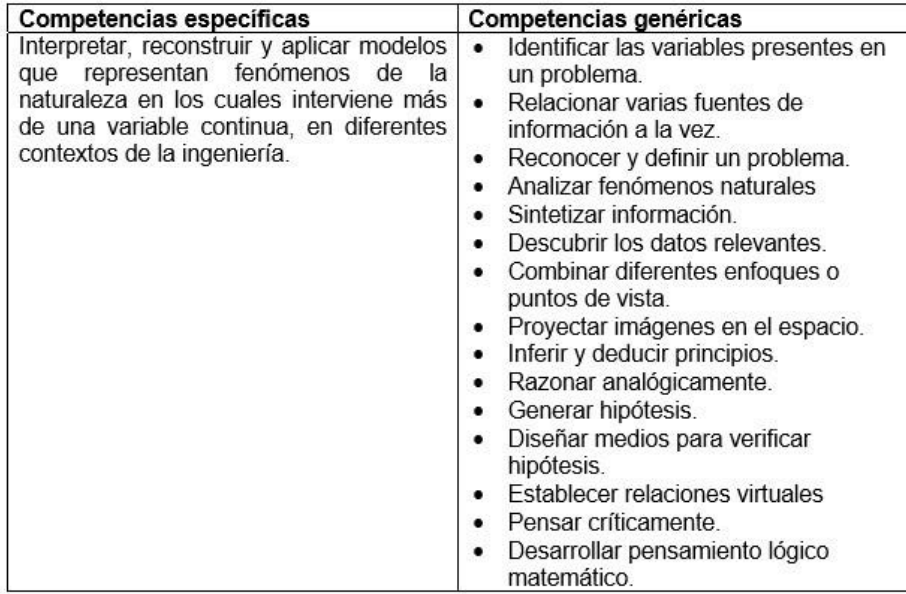

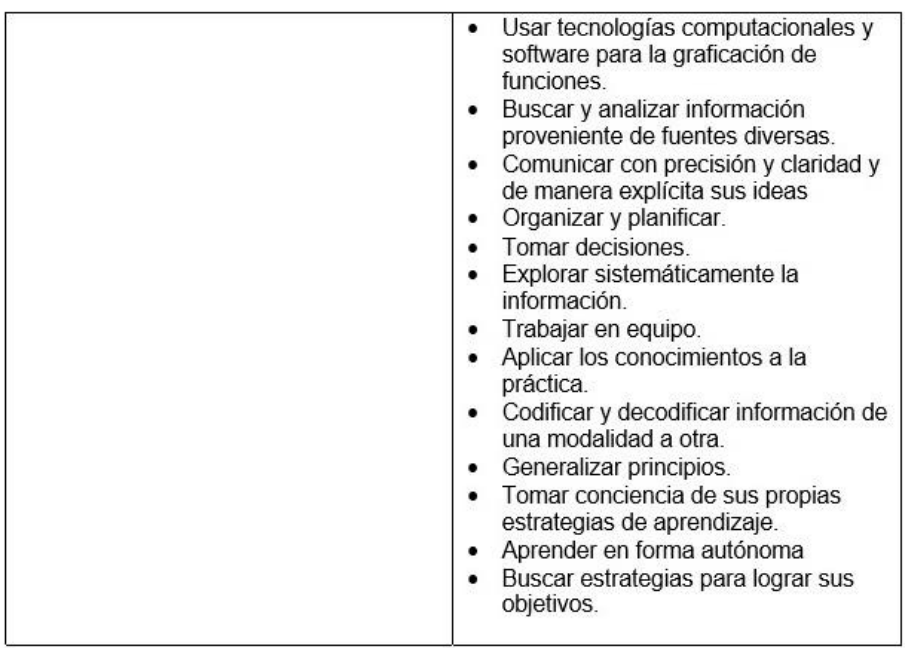

#### 4.- HISTORIA DEL PROGRAMA

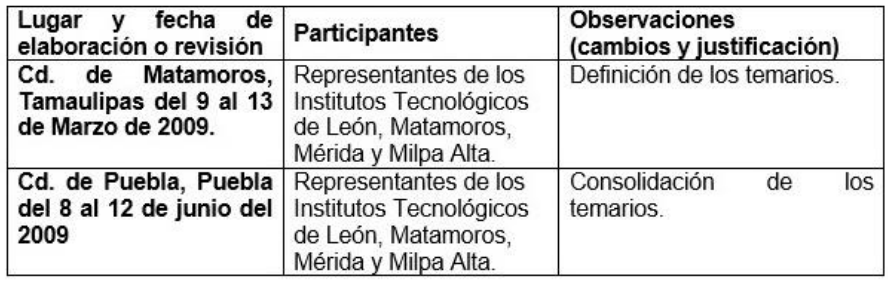

# 5.- OBJETIVO(S) GENERAL(ES) DEL CURSO (competencia específica a desarrollar en el curso)

Conocer los principios y técnicas básicas del Cálculo en Varias Variables para interpretar y resolver modelos que representan fenómenos de la naturaleza en los cuales interviene más de una variable continua.

#### **6.- COMPETENCIAS PREVIAS**

Habilidad para abstraer, analizar y sintetizar problemas al lenguaje algebraico, que involucren el cálculo diferencial, integral y operaciones de álgebra lineal.

- · Dominio de:
	- o Álgebra intermedia, Trigonometría y Geometría Analítica.
	- o Determinantes de 2X2 Y 3X3.
	- o Funciones y sus diferentes representaciones.
	- o Límites.
	- o Continuidad.
	- o Cálculo Diferencial.
	- o Sumas de Riemann.
	- o Cálculo Integral.
	- o Conocimiento de algunas de las aplicaciones de la integral de Riemann.
	- o Conocimiento de la relación entre derivada e integral de una función.
- Habilidades:  $\bullet$ 
	- o Usar el vocabulario propio de las matemáticas.
	- o Uso de tecnologías de información y comunicación, como: calculadora, computadora, Windows, internet.
	- o Representar puntos, rectas, planos y cónicas en el plano y en el espacio.
	- o Interpretar el comportamiento de funciones.
	- o Interpretación y análisis de problemas.
	- o Identificar las variables importantes de un problema.
	- o Derivar funciones algebraicas y trascendentes.
	- o Diferenciar.
	- o Mostrar geométricamente el Teorema Fundamental del Cálculo.
	- o Emplear el teorema del valor medio.
	- o Determinar el área comprendida entre dos curvas.
	- o Calcular volúmenes de sólidos de revolución.
	- o Resolver problemas usando las diferentes técnicas de integración.
	- o Resolver integrales impropias.
	- o Resolver problemas prácticos donde se requiere la utilización del cálculo diferencial e integral.
	- o Habilidad para codificar al lenguaje algebraico, problemas que involucran el cálculo diferencial e integral.

### 7.- TEMARIO

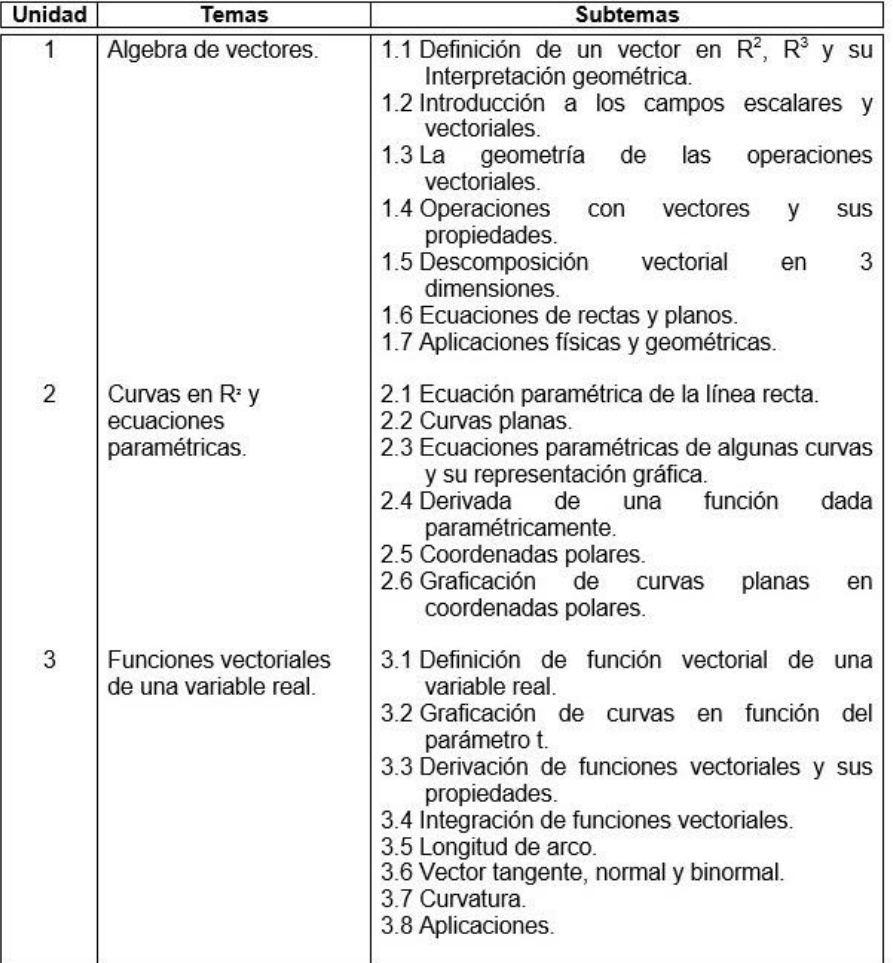

### **TEMARIO** (continuación)

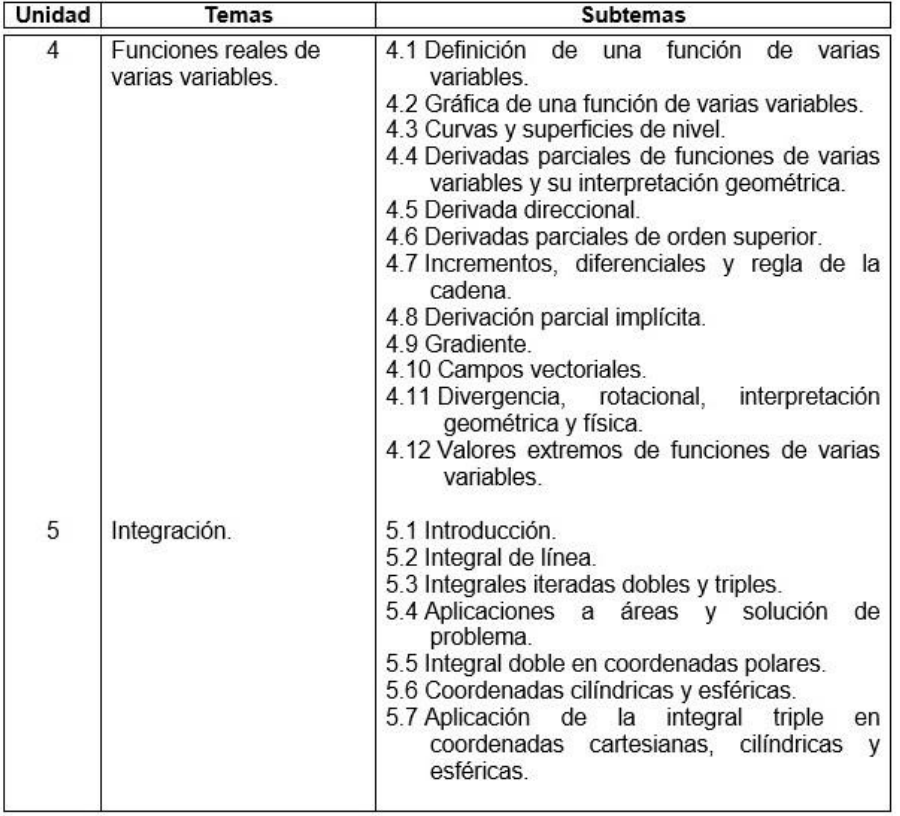

#### 8.- SUGERENCIAS DIDÁCTICAS (desarrollo de competencias genéricas)

- Los ejemplos de actividades sugeridas están dirigidas a los estudiantes, el papel del profesor será el de mediador para lograr la co-reconstrucción del conocimiento.
- Investigar el origen histórico, el desarrollo y definiciones planteadas en los conceptos involucrados en el tema.
- Analizar y discutir, sobre la aplicación de los conceptos, en problemas reales relacionados con la ingeniería en que se imparta esta materia.
- · Presentar siempre el concepto antes de su expresión matemática. posteriormente se podrán hacer problemas numéricos.
- Propiciar el uso de Software de matemáticas (Derive, Mathcad, Mathematica, Maple, Matlab) o la calculadora graficadora como herramientas que faciliten la comprensión de los conceptos, la resolución de problemas e interpretación de los resultados.
- Abordar el concepto de integral de funciones de varias variables como generalización de la integral de funciones de una variable.
- Usar algunas de las aplicaciones de la integral de Riemann.
- Promover grupos de discusión y análisis sobre conceptos previamente investigados, después establecer definiciones necesarias y suficientes para el desarrollo del tema.
- Propiciar actividades de búsqueda, selección y análisis de información en distintas fuentes.
- Propiciar el uso de las nuevas tecnologías en el desarrollo de la asignatura (procesador de texto, hoja de cálculo, base de datos, graficador, Internet, etc.).
- Fomentar actividades grupales que propicien la comunicación, el intercambio argumentado de ideas, la reflexión, la integración y la colaboración de y entre los estudiantes.
- Propiciar, en el estudiante, el desarrollo de actividades intelectuales de inducción-deducción y análisis-síntesis, las cuales encaminan al alumno hacia la investigación.
- Llevar a cabo actividades prácticas que promuevan el desarrollo de habilidades para la experimentación, tales como: identificación manejo y control de variables y datos relevantes, planteamiento de hipótesis y trabajo en equipo.
- Desarrollar actividades de aprendizaje que propicien la aplicación de los conceptos, modelos y metodologías que se van aprendiendo en el desarrollo de la asignatura.
- Proponer problemas que permitan al estudiante la integración de contenidos de la asignatura y entre distintas asignaturas, para su análisis y solución.
- Relacionar los contenidos de la asignatura con el cuidado del medio ambiente; así como con las prácticas de una agricultura sustentable.
- Observar y analizar fenómenos y problemáticas propias del campo ocupacional.
- $\bullet$ Relacionar los contenidos de esta asignatura con las demás del plan de estudios para desarrollar una visión interdisciplinaria en el estudiante.
- Cuando los temas lo requieran, utilizar medios audiovisuales para una mejor  $\bullet$ comprensión del estudiante.

#### 9.- SUGERENCIAS DE EVALUACIÓN

La evaluación debe ser continua y cotidiana por lo que se debe considerar el desempeño en cada una de las actividades de aprendizaje, poniendo énfasis en:

- · El avance personal de cada estudiante.
- Reportes escritos de las conclusiones hechas durante las actividades.
- · Información obtenida durante las investigaciones solicitadas, plasmadas en documentos escritos.
- Exámenes escritos para comprobar el manejo de contenidos teóricos y  $\bullet$ procedimentales.

#### 10.- UNIDADES DE APRENDIZAJE

Unidad 1: Álgebra de vectores.

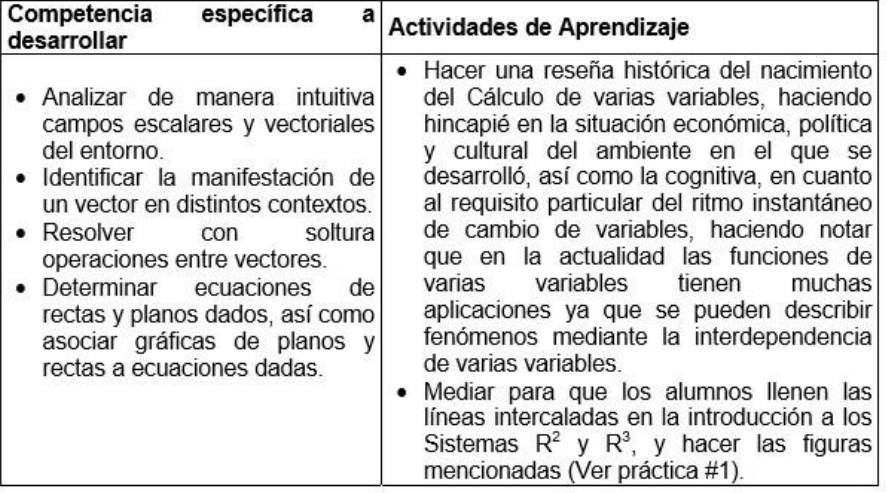

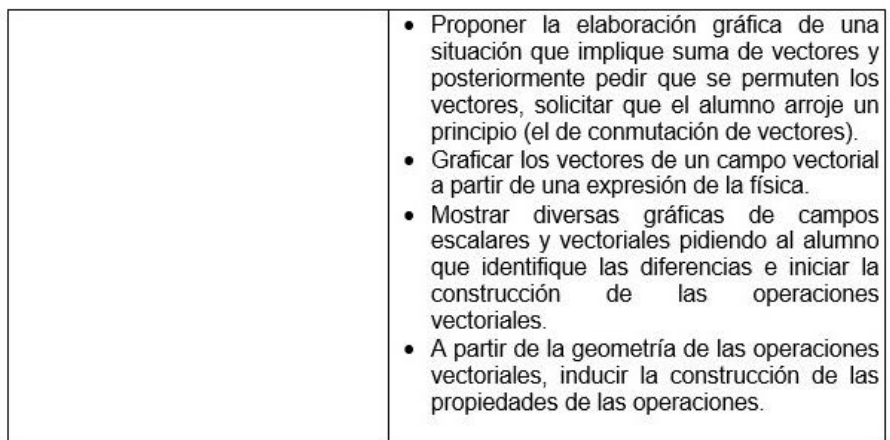

### Unidad 2: Curvas en R<sup>2</sup> y ecuaciones paramétricas.

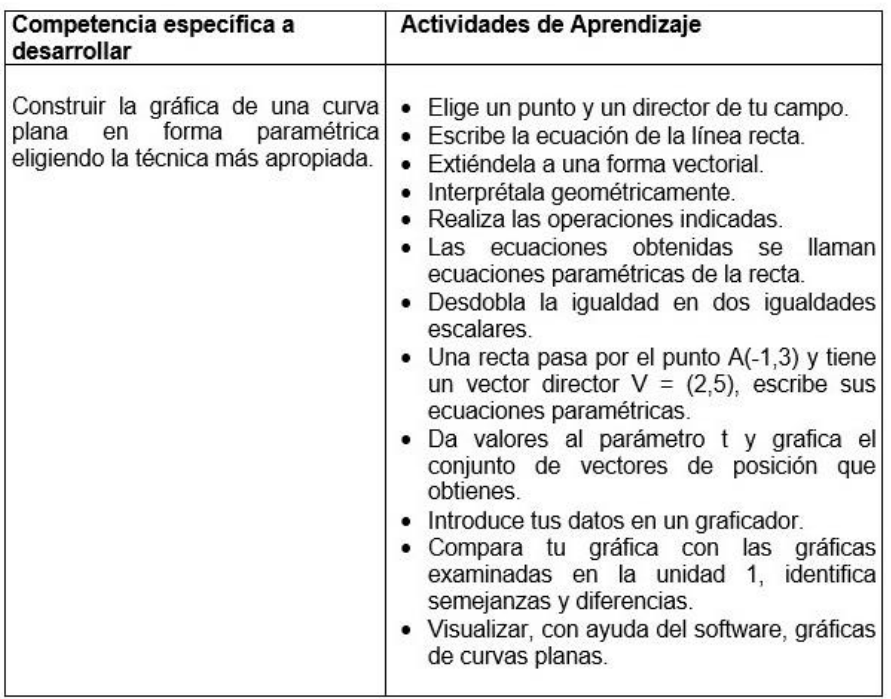

### Unidad 3: Funciones vectoriales de una variable real.

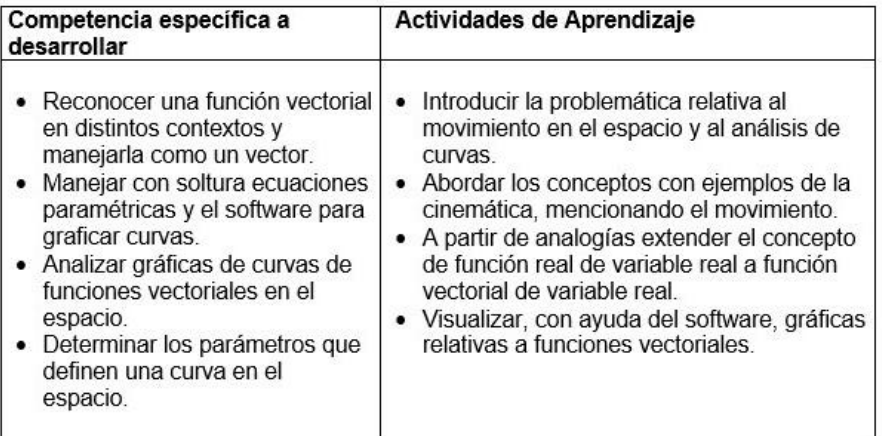

### Unidad 4: Funciones reales de varias variables.

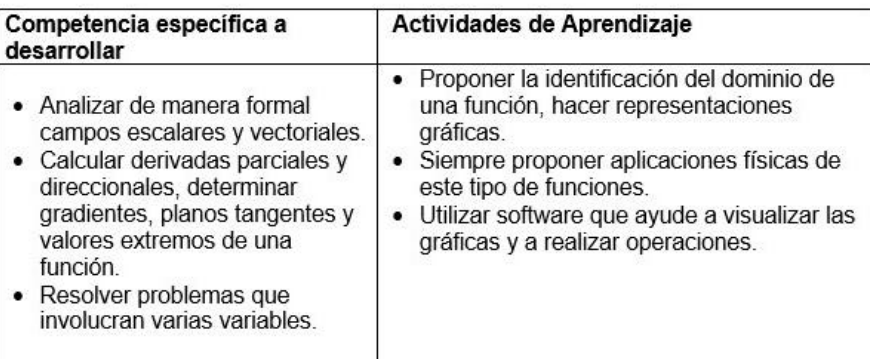

#### Unidad 5: Integración.

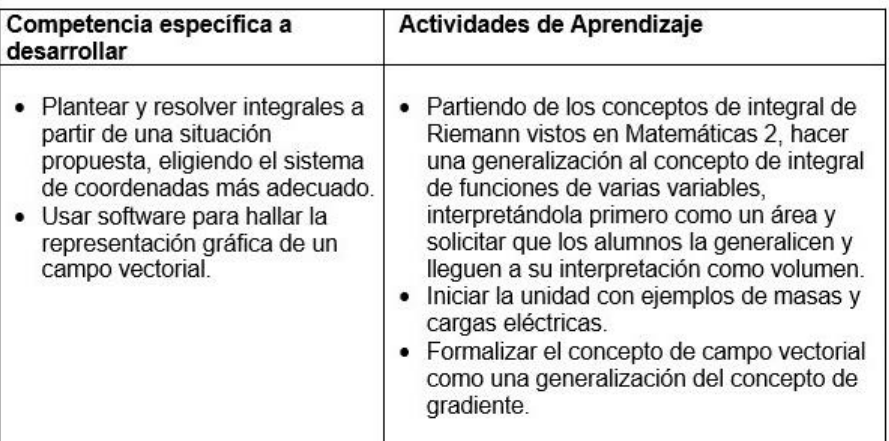

#### 11.- FUENTES DE INFORMACIÓN

- 1. Aleksandrov, A. D., Kolmogorov A. N., Laurentiev M. A. La matemática: su contenido, métodos y significado. Madrid, Alianza Universidad, 1985.
- 2. Boyer C. B. (1959). The history of the Claculus and its conceptual development. New York, Dover Publications Inc.
- 3. Bressoud
- 4. Crowe M. J. (1985). A history of Vector Analysis (The evolution of the Idea of a Vectorial System). New York, Dover Publications Inc.<br>5. Kline M. (1977). Calculus: an intuitive and physical approach. 2<sup>nd</sup> edition, New
- York, Dover Publications Inx.
- 6. Marsden J. E. & Tromba A. J. (2004). Cálculo vectorial, 5ª. edición, Wilmington, Addison-Wesley Iberoamericana.
- 7. Stewart J. (1999). Cálculo multivariable. México, Thomson.
- 8. Swokowsky E. (1989). Cálculo con geometría analítica, 2ª. edición, México, Grupo Editorial Iberoamérica.

Software:

**DERIVE DPGRAPH GYROGRAPHICS MATHEMATICA** MATHCAD **MAPLE** 

#### **12.- PRÁCTICAS PROPUESTAS**

Práctica #1:

Los científicos utilizan el término vector para indicar una cantidad que tiene magnitud y dirección (por ejemplo, valoridad e internacional e de recta. La longitud de la flecha representarse por una flecha o un segmento de recta. La longitud de la flecha representa la magnitud ( ) del vector y la flecha representa la del vector. Por ejemplo, la figura 1 muestra una partícula moviéndose a lo largo de una trayectoria en el plano y su vector de velocidad v en una ubicación específica de la trayectoria.

Actividad: Haz la figura 1.

Aquí, la longitud de la flecha representa la velocidad de la partícula y apunta en la dirección en que se mueve. La figura 2 muestra la trayectoria de una partícula que se mueve en el espacio. Aquí el vector de velocidad v es un vector tridimensional.

Actividad: Haz la figura 2.

Práctica #2

Considera un conjunto de funciones y resuelve un problema del curso usando todos los paquetes de software disponibles.

- c ¿Cuál es más "amigable"?
- o ¿Con cuál resolviste el problema más rápidamente?
- o ¿Cuál da soluciones más fáciles de interpretar?
- c ¿Cuál da a solución más confiable?
- c ¿Cuál escogerías para trabajar de manera cotidiana?

Escribe un reporte con las respuestas a las preguntas anteriores y agrega las dificultades que encontraste en el proceso y las formas en que las resolviste. Compara tus experiencias con tus compañeros

**ANEXO III** 

**CUESTIONARIO - PRIMER ACERCAMIENTO** 

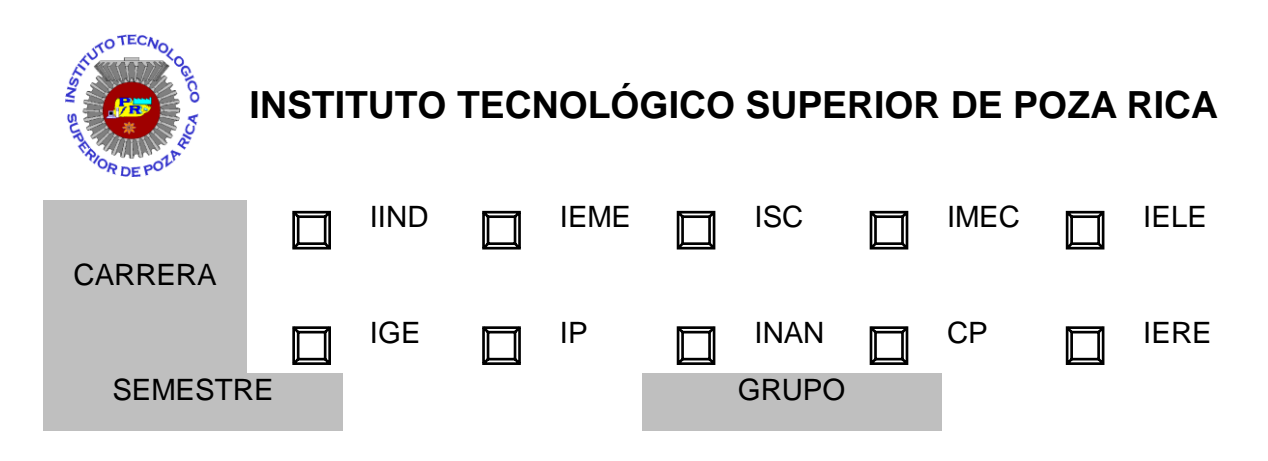

### **CUESTIONARIO DIAGNÓSTICO**

Este cuestionario es fácil de contestar: sólo tiene que seguir las indicaciones de cada pregunta: en algunas sólo tendrá que rellenar el cuadrado, en otras tendrá que escribir la respuesta. Es importante leer atentamente.

Para que este cuestionario sea verdaderamente útil, es importante que usted lea con detenimiento las preguntas, reflexione sus respuestas y conteste con **sinceridad**. Cada uno de nosotros tenemos nuestras propias opiniones y experiencias, lo cual nos identifica y diferencia de los demás. Sus experiencias y percepciones son muy valiosas y nos interesa conocerlas tal y como son en realidad. Por favor, no se esfuerce en dar las respuestas que usted cree que queremos escuchar. Aquí todas las respuestas son válidas.

La información de este cuestionario será tratada únicamente para los fines de la investigación y es de carácter estrictamente anónimo y confidencial.

#### DATOS PERSONALES

1. Sexo.

Hombre.

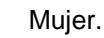

- 
- 2. Edad.

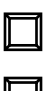

Menos de 17 años.

Entre 17 y 19 años.

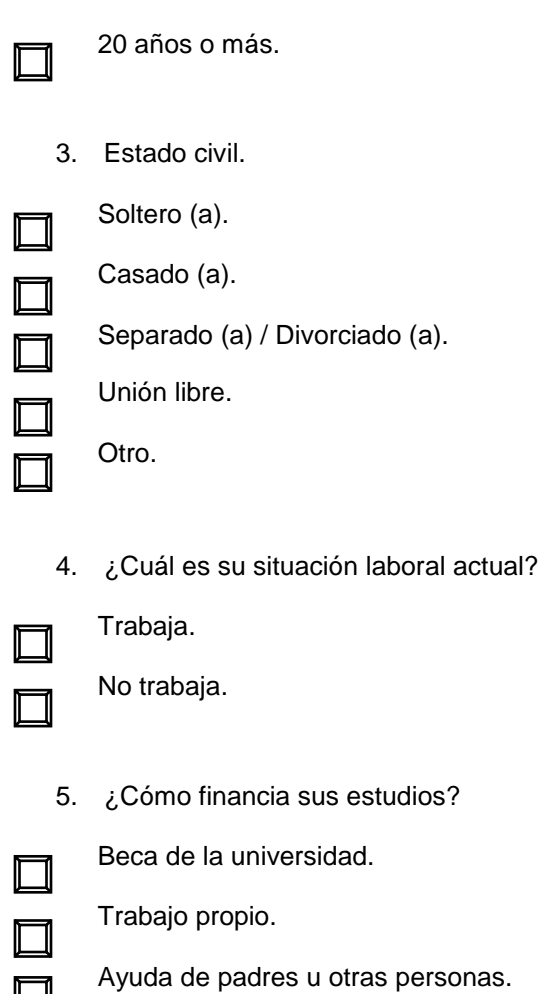

Otros medios.

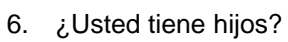

Si. ¿Cuántos? \_\_\_\_\_\_\_

No.

### VARIABLES SOCIOCULTURALES

7. ¿Cuál es el nivel educativo de su padre?

┓

ГĪ

Secundaria.

Primaria.

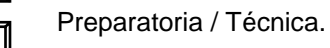

Licenciatura.

A.19

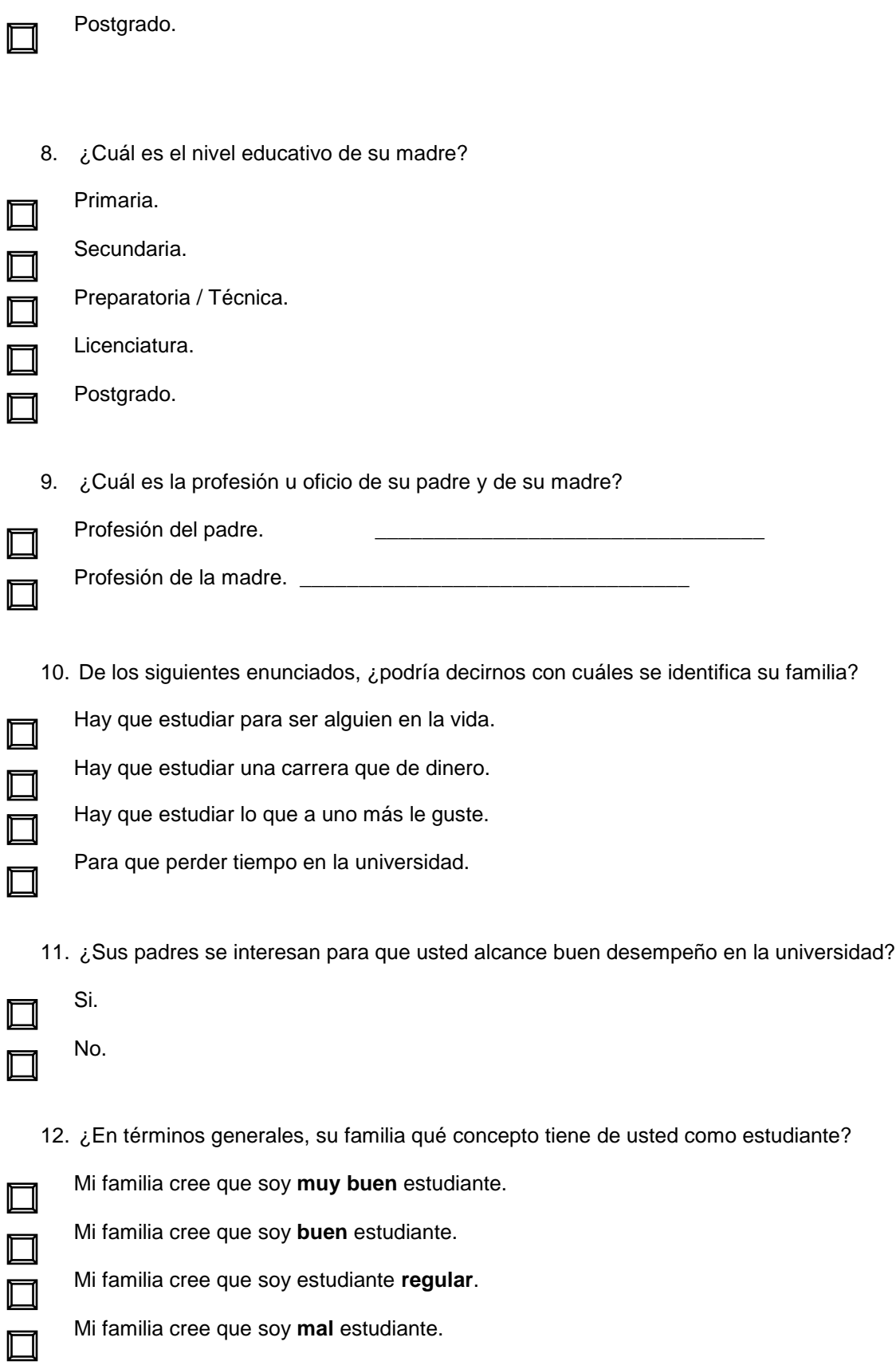

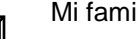

Mi familia cree que soy **pésimo** estudiante.

### TRAYECTORIA PREPARATORIA

13. ¿Cómo fue su rendimiento académico durante la preparatoria?

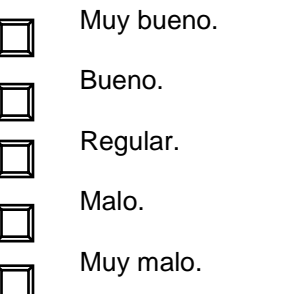

14. ¿La modalidad de la preparatoria que usted realizó se relaciona, con los estudios que realiza actualmente?

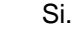

No.

15. ¿Qué edad tenía cuando usted finalizó la preparatoria?

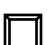

Menos de 16 años.

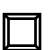

Entre 16 y 17 años.

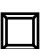

П

Entre 18 y 19 años.

Más de 19 años.

16. ¿Durante la preparatoria repitió algún semestre?

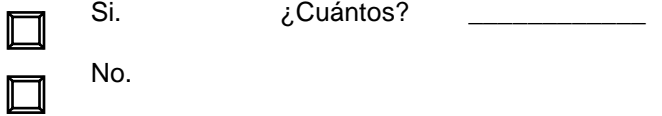

Si usted repitió algún semestre durante la preparatoria, indique cuáles de los siguientes motivos influyeron para que los repitiera:

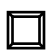

Motivos académicos (dificultades en las materias).

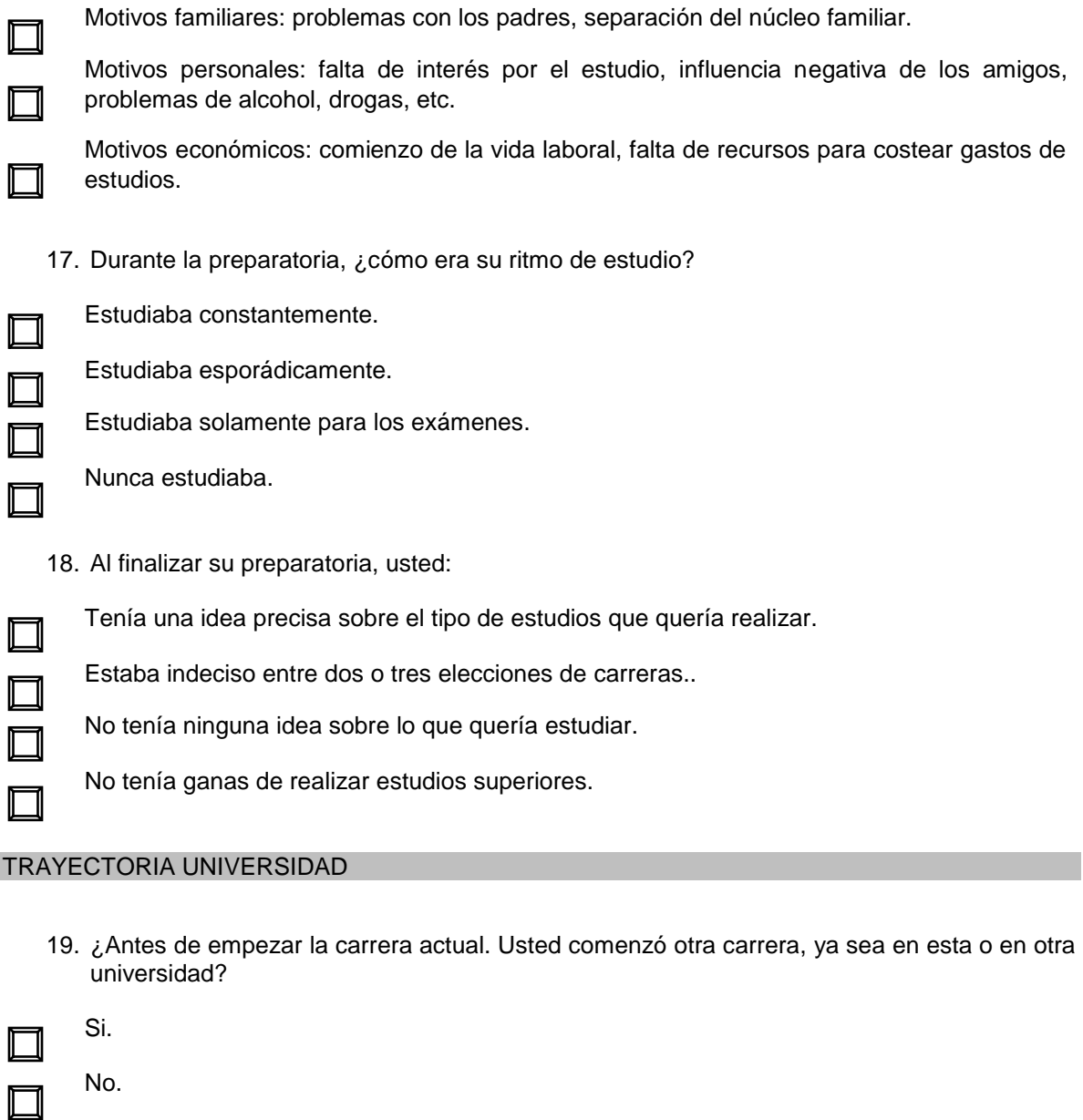

20. ¿Usted ha reprobado alguna materia en la carrera actual?

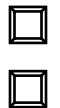

Si.  $\bigcup_{\mathcal{L}}$ Cuántas? \_\_\_\_\_\_\_\_\_\_\_\_\_

No.

Solamente si usted ha reprobado materias en la carrera que cursa actualmente: ¿Podría indicarnos cuáles de los siguientes motivos influyeron para que no aprobara?

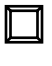

No entendía las explicaciones del profesor.

ľ

No tenía interés por la materia.

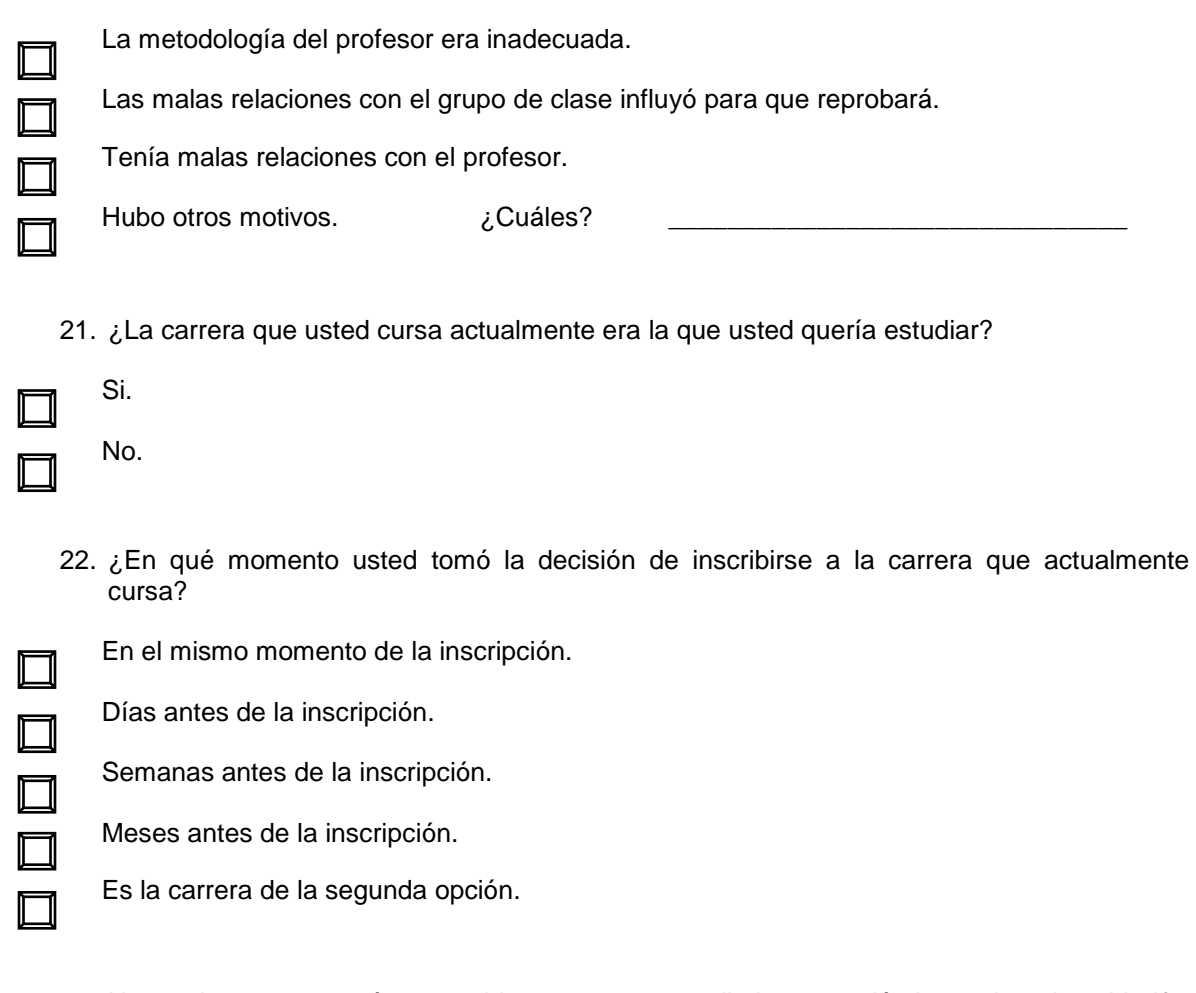

23. Hasta el momento, ¿cómo considera que es su rendimiento académico en la universidad?

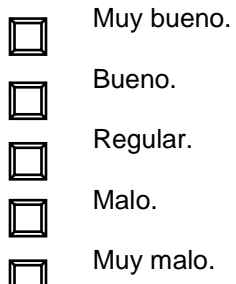

VARIABLES INSTITUCIONALES Y PEDAGÓGICAS

24. En términos generales, las relaciones con sus profesores son:

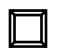

Muy buenas.

Buenas.

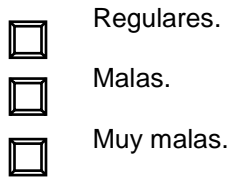

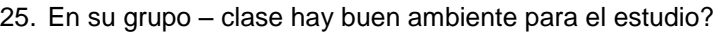

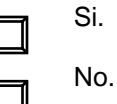

### MÉTODO DE ESTUDIO DE LAS MATEMÁTICAS

26. ¿Usted tiene establecido un horario de estudios fuera del horario de las clases?

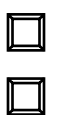

Si.

No.

Si.

No.

27. ¿Usted dispone en su casa de un lugar adecuado y exclusivo para estudiar?

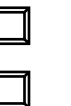

I

I

28. ¿Usted dispone de una biblioteca básica y materiales de estudio para la carrera?

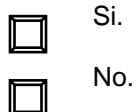

29. ¿Con qué frecuencia usted estudia por iniciativa propia?

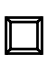

Todos los días.

De vez en cuando.

Solo cuando tengo examen.

Nunca estudio.

### ACTITUD HACIA EL APRENDIZAJE DE LAS MATEMÁTICAS

30. Usualmente estudia la noche anterior a un examen, sin importar que esto incida en su rendimiento.

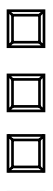

Muy de acuerdo.

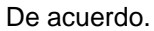

Ni de acuerdo ni en desacuerdo.

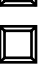

En desacuerdo.

Muy en desacuerdo.

31. Durante la realización de un examen, suele mirar las respuestas de sus compañeros (as) porqué supone que las suyas son incorrectas.

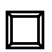

Muy de acuerdo.

De acuerdo.

Ni de acuerdo ni en desacuerdo.

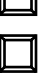

∏

En desacuerdo.

Muy en desacuerdo.

32. Suele utilizar muchos métodos de estudio para obtener mejores resultados.

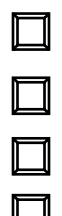

M

Muy de acuerdo.

De acuerdo.

Ni de acuerdo ni en desacuerdo.

En desacuerdo.

Muy en desacuerdo.

- 33. ¿A qué atribuye usted el hecho de que obtenga calificaciones altas en una evaluación?
	- La cantidad de tiempo y de trabajo que dedicó para estudiar.

Al interés que tiene por el tema.

- Al hecho de que las explicaciones del profesor son claras.
- A la calidad de su método de trabajo.
- Al hecho de que usted tuvo suerte el día de la evaluación.
- 34. ¿Cuáles son las principales causas que usted atribuye a la reprobación de una evaluación?
- $\Box$  $\Box$
- Poco interés por la materia.

Falta de estudio.

- Mala metodología del profesor.
- Preguntas demasiado difíciles.
- El profesor califica muy bajo.
- Falta de un método de estudio.
- Cansancio, nervios.
- 35. ¿Cómo es su nivel de asistencia a clases?
- Muy buena. Buena. Regular.  $\Box$ Mala. Muy mala.
	- 36. Cuando tiene una tarea, usted
- 

Consulta solamente la bibliografía asignada por el profesor.

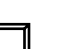

Se interesa por consultar otras fuentes.

### PERCEPCIONES SOBRE RENDIMIENTO ACADÉMICO

37. En lo que lleva cursado de la carrera, considera que su rendimiento académico es:

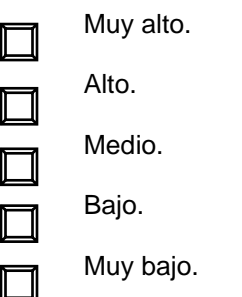

- 38. ¿Cómo considera su rendimiento académico respecto al rendimiento de sus compañeros?
- ┓

Mejor que la mayoría.

Igual que la mayoría.

 $\Box$ 

Peor que la mayoría.

39. ¿Cuál es la imagen que sus profesores tienen de usted como estudiante?

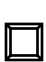

Buen estudiante.

Muy buen estudiante.

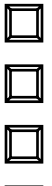

 $\Box$ 

Estudiante Regular.

Mal estudiante.

Pésimo estudiante.

- 40. ¿Cuál es la imagen que sus compañeros tienen de usted como estudiante?
- $\Box$ ┓  $\Box$  $\Box$

Muy buen estudiante.

Buen estudiante.

Estudiante Regular.

Mal estudiante.

Pésimo estudiante.

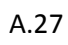

**ANEXO IV** 

## **DIAGNÓSTICO - CUESTIONARIO DE HÁBITOS DE ESTUDIO**

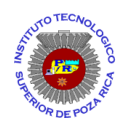

 $\overline{a}$ 

### **INSTITUTO TECNOLÓGICO SUPERIOR DE POZA RICA**

### CUESTIONARIO DE HÁBITOS DE ESTUDIO<sup>14</sup>

A continuación aparece una lista de cuestiones sobre los hábitos y las aptitudes que afectan a tiempo dedicado al estudio y, por tanto, el buen éxito del trabajo escolar.

Expresa cuáles son tus hábitos en relación con las cuestiones que se plantean; no de acuerdo con lo que tú piensas que deberá o no hacerse, sino de acuerdo con lo que haces habitualmente.

Contesta en la línea que se halla enfrente a las preguntas, de acuerdo con la clave siguiente: si la respuesta es rara vez o nunca, escribirás **0**; si la respuesta es algunas veces, escribirás el número **1**; si la respuesta es frecuentemente o siempre, escribirás el número **2**.

Repetimos la clave que usarás para responder:

- **0** Rara vez o nunca.
- **1** Algunas veces.
- **2** Frecuentemente o siempre.

### **I. TÉCNICAS PARA LEER O TOMAR NOTAS.**

- 1. Tengo dificultad para elegir los puntos importantes en el material que estudio.
- 2. Cuando tomo apuntes en clase, anoto asuntos que después no son de importancia.
- 3. Para estudiar necesito leer en voz alta.
- 4. Pierdo puntos de la explicación del maestro mientras tomo nota.
- 5. Mis maestros me censuran los trabajos por estar mal escritos o mal organizados.

<sup>&</sup>lt;sup>14</sup> Instrumento adaptado del elaborado por el Departamento de Orientación Educativa de la Facultad de Pedagogía de la Universidad Veracruzana Zona Poza Rica – Tuxpan.

### **II. HÁBITOS DE ORDEN.**

- 6. Por varias razones, tengo mil libros desordenados.
- 7. Cada año se me han presentado problemas que han impedido tener mis libros completos.
- 8. Considero que los libros pueden usarse sin los forros que nos sugieren los maestros.
- 9. Creo innecesario perder tiempo en leer las instrucciones de una prueba.
- 10. Es difícil para mí guardar juntos los apuntes de una asignatura, por eso se me resuelvan.

### **III. CAPACIDAD DE CONCENTRACIÓN.**

- 11. Es difícil para mí concentrarme en lo que estudio.
- 12. Tengo tendencia a divagar, a soñar o a pensar en otras cosas, cuando estudio.
- 13. Necesito un poco de tiempo para concentrarme y empezar a estudiar.
- 14. Me es difícil entender lo que leo por primera vez.
- 15. Tengo que esperar "inspiración" o que me "entren ganas" para poder empezar una tarea o estudio.

### **IV. DISTRIBUCIÓN DEL TRABAJO.**

- 16. En clase o cuando estudio, puedo concentrarme solamente durante períodos muy cortos.
- 17. Se me dificulta estudiar en un lugar fijo.
- 18. No termino y, por tanto, no entrego mis trabajos a tiempo.
- 19. Me agrada más ver televisión, escuchar la radio, ir al cine, leer revistas, ir a neverías, etc. que estudiar.
- 20. Mis actividades fuera de la escuela, como fiestas, viajes, citas, etc., me impiden estar al corriente en mis clases.

### **V. ACTITUDES FRENTE AL ESTUDIO.**

- 21. Me preocupo o me pongo nervioso en los exámenes, a tal grado, que no puedo contestar lo que sé.
- 22. Me encuentro demasiado cansado, somnoliento y negligente para estudiar con buen rendimiento.
- 23. Las dificultades con mis familiares y amistades me obligan a atrasarme en mis estudios.
- 24. Estudio mucho una materia solamente cuando me agrada.
- 25. Mi antipatía hacia unos maestros me impiden estudiar a gusto algunas materias.

### **VI. INTELIGENCIA LÓGICO - MATEMÁTICA.**

- 26. Me resulta complicado calcular números mentalmente.
- 27. Las matemáticas y/ o ciencias no están entre mis temas predilectos en la escuela.
- 28. Los juegos y rompecabezas mentales que requieren pensamiento lógico no son de mi agrado.
- 29. Los nuevos adelantos científicos no son de mi interés.
- 30. Considero que no hay una explicación razonable para todo.

### **RESULTADOS OBTENIDOS DEL CUESTIONARIO DE HÁBITOS DE ESTUDIO DIVIDIDO POR ÁREA**

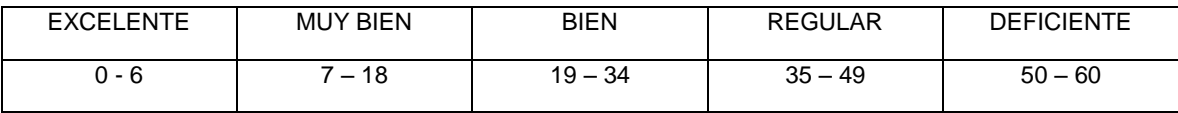

### CLAVE PARA OBTENER EL TIPO DE ESTUDIANTE

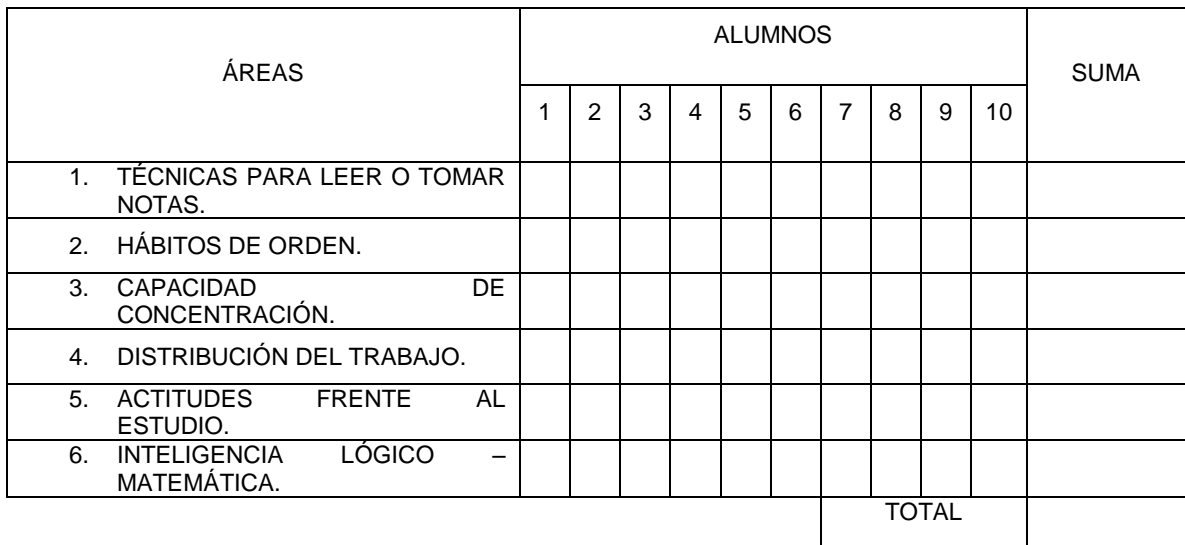

**GRÁFICA** 

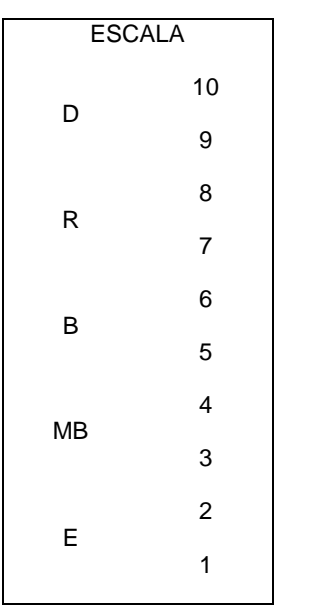

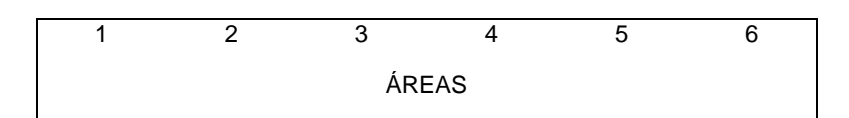

### **ANEXO V**

### LECTURA "EL CONCEPTO DEL APRENDIZAJE COOPERATIVO"

### **COOPERACIÓN**

#### Capítulo 1 EL CONCEPTO DE APRENDIZAJE COOPERATIVO

Sandy Koufax fue uno de los mejores lanzadores en la historia del béisbol. Tenía un talento natural, así como un entrenamiento y una disciplina excepcionales. Posiblemente fuera el único jugador de las ligas mayores cuyos lanzamientos hacían que uno pudiera oír zumbar la pelota. Los bateadores rivales, en vez de quedarse conversando y haciendo bromas mientras esperaban su turno, se sentaban en silencio para escuchar el zumbido de las pelotas que lanzaba Koufax. Cuando les tocaba ir a batear, ya se sentían intimidados. Habría habido une sola manera de anular la genialidad de Koufax en el campo de juego: hacer que David (uno de los coautores de este libro) jugara con él como receptor.

Para destacarse en el juego, un lanzador necesita contar con un buen receptor (el mejor compañero de Koufax era Johnny Roseboro). David es tan malo como receptor, que Koufax habría tenido que lanzar la pelota mucho más lentamente para que él pudiera atraparla. Esto habría privado a Koufax de su principal arma. Y poner a Roger y Edythe (los otros dos coautores del libro) en posiciones defensivas claves en el campo de juego habría limitado aun más los triunfos de Koufax. Sin duda, Koufax no era un buen lanzador por sí solo. Únicamente como parte de un equipo pudo lograr su grandeza.

El rendimiento excepcional en el aula, al igual que en el campo de juego, exige un esfuerzo cooperativo, y no los esfuerzos individualistas o competitivos de algunos individuos aislados.

#### ¿QUÉ ES EL APRENDIZAJE COOPERATIVO?

Aprender es algo que los alumnos hacen, y no algo que se les hace a ellos. El aprendizaje no es un encuentro deportivo al que uno puede asistir como espectador. Requiere la participación directa y activa de los estudiantes. Al igual que los alpinistas, los alumnos escalan más fácilmente las cimas del aprendizaje cuando lo hacen formando parte de un equipo cooperativo.

La cooperación consiste en trabajar juntos para alcanzar objetivos comunes. En una situación cooperativa, los individuos procuran obtener resultados que sean beneficiosos para ellos mismos y para todos los demás miembros del grupo. El aprendizaje cooperativo es el empleo didáctico de grupos reducidos en los que los alumnos trabajan juntos para maximizar su propio aprendizaje y el de los demás. Este método contrasta con el aprendizaje competitivo, en el que cada alumno trabaja en contra de los demás para alcanzar objetivos escolares tales como una calificación de "10" que sólo uno o algunos pueden obtener, y con el aprendizaje individualista, en el que los estudiantes trabajan por su cuenta para lograr metas de aprendizaje desvinculadas de las de los demás alumnos. En el aprendizaje cooperativo y en el individualista, los maestros evalúan el trabajo de los alumnos de acuerdo con determinados criterios, pero en el aprendizaje competitivo, los alumnos son calificados según una cierta norma. Mientras que el aprendizaje competitivo y el individualista presentan limitaciones respecto de cuándo y cómo emplearlos en forma apropiada, el docente puede organizar cooperativamente cualquier tarea didáctica, de cualquier materia y dentro de cualquier programa de estudios.

 $\overline{a}$ 

<sup>15</sup> Extraído del libro "El aprendizaje cooperativo en el aula"(Johnson, Johnson, & Holubec, 1999)

**ANEXO VI**

**INSTRUMENTO DE AUTOEVALUACIÓN**

# **AUTOEVALUACIÓN<sup>16</sup>**

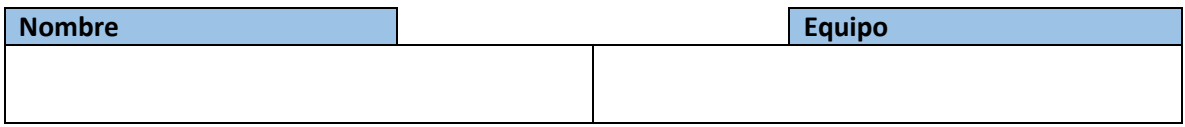

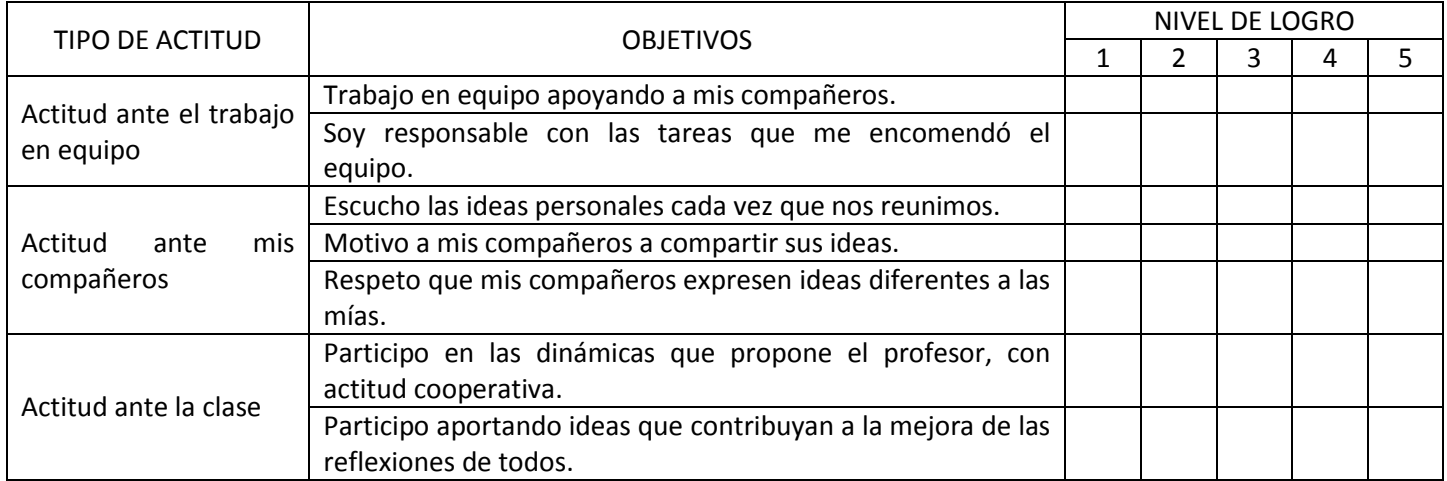

\_\_\_\_\_\_\_\_\_\_\_\_\_\_\_\_\_\_\_\_\_\_\_\_\_\_\_\_\_\_\_\_\_\_\_\_\_\_\_\_\_\_\_\_\_\_\_\_\_\_\_\_\_\_\_\_\_\_\_\_\_\_\_\_\_\_\_\_\_\_\_\_\_\_\_\_\_\_\_\_ \_\_\_\_\_\_\_\_\_\_\_\_\_\_\_\_\_\_\_\_\_\_\_\_\_\_\_\_\_\_\_\_\_\_\_\_\_\_\_\_\_\_\_\_\_\_\_\_\_\_\_\_\_\_\_\_\_\_\_\_\_\_\_\_\_\_\_\_\_\_\_\_\_\_\_\_\_\_\_\_ \_\_\_\_\_\_\_\_\_\_\_\_\_\_\_\_\_\_\_\_\_\_\_\_\_\_\_\_\_\_\_\_\_\_\_\_\_\_\_\_\_\_\_\_\_\_\_\_\_\_\_\_\_\_\_\_\_\_\_\_\_\_\_\_\_\_\_\_\_\_\_\_\_\_\_\_\_\_\_\_ \_\_\_\_\_\_\_\_\_\_\_\_\_\_\_\_\_\_\_\_\_\_\_\_\_\_\_\_\_\_\_\_\_\_\_\_\_\_\_\_\_\_\_\_\_\_\_\_\_\_\_\_\_\_\_\_\_\_\_\_\_\_\_\_\_\_\_\_\_\_\_\_\_\_\_\_\_\_\_\_ \_\_\_\_\_\_\_\_\_\_\_\_\_\_\_\_\_\_\_\_\_\_\_\_\_\_\_\_\_\_\_\_\_\_\_\_\_\_\_\_\_\_\_\_\_\_\_\_\_\_\_\_\_\_\_\_\_\_\_\_\_\_\_\_\_\_\_\_\_\_\_\_\_\_\_\_\_\_\_\_ \_\_\_\_\_\_\_\_\_\_\_\_\_\_\_\_\_\_\_\_\_\_\_\_\_\_\_\_\_\_\_\_\_\_\_\_\_\_\_\_\_\_\_\_\_\_\_\_\_\_\_\_\_\_\_\_\_\_\_\_\_\_\_\_\_\_\_\_\_\_\_\_\_\_\_\_\_\_\_\_ \_\_\_\_\_\_\_\_\_\_\_\_\_\_\_\_\_\_\_\_\_\_\_\_\_\_\_\_\_\_\_\_\_\_\_\_\_\_\_\_\_\_\_\_\_\_\_\_\_\_\_\_\_\_\_\_\_\_\_\_\_\_\_\_\_\_\_\_\_\_\_\_\_\_\_\_\_\_\_\_ \_\_\_\_\_\_\_\_\_\_\_\_\_\_\_\_\_\_\_\_\_\_\_\_\_\_\_\_\_\_\_\_\_\_\_\_\_\_\_\_\_\_\_\_\_\_\_\_\_\_\_\_\_\_\_\_\_\_\_\_\_\_\_\_\_\_\_\_\_\_\_\_\_\_\_\_\_\_\_\_ \_\_\_\_\_\_\_\_\_\_\_\_\_\_\_\_\_\_\_\_\_\_\_\_\_\_\_\_\_\_\_\_\_\_\_\_\_\_\_\_\_\_\_\_\_\_\_\_\_\_\_\_\_\_\_\_\_\_\_\_\_\_\_\_\_\_\_\_\_\_\_\_\_\_\_\_\_\_\_\_ \_\_\_\_\_\_\_\_\_\_\_\_\_\_\_\_\_\_\_\_\_\_\_\_\_\_\_\_\_\_\_\_\_\_\_\_\_\_\_\_\_\_\_\_\_\_\_\_\_\_\_\_\_\_\_\_\_\_\_\_\_\_\_\_\_\_\_\_\_\_\_\_\_\_\_\_\_\_\_\_

### COMENTARIOS:

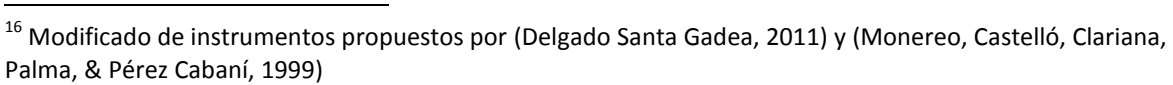

÷,

### **ANEXO VII**

### **INSTRUMENTO DE COEVALUACIÓN**

# **COEVALUACIÓN<sup>17</sup>**

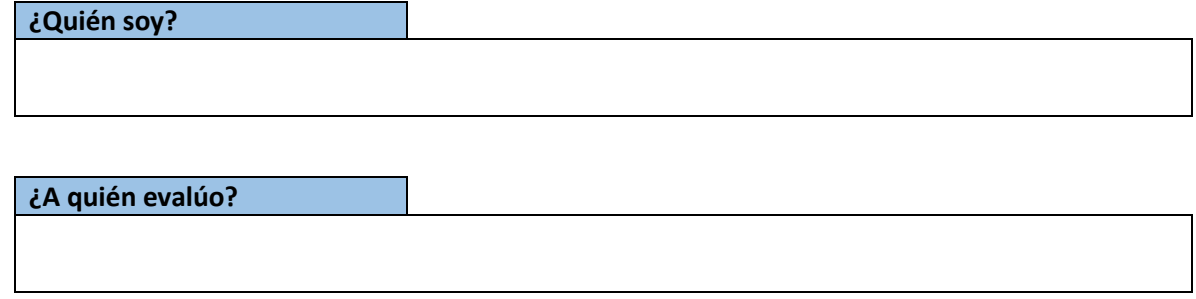

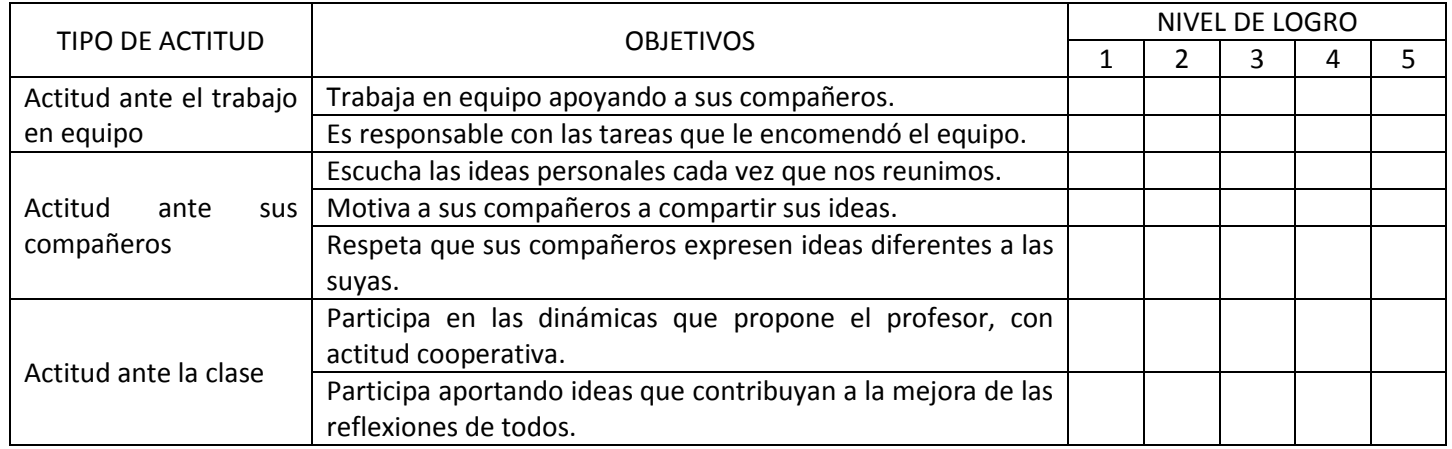

\_\_\_\_\_\_\_\_\_\_\_\_\_\_\_\_\_\_\_\_\_\_\_\_\_\_\_\_\_\_\_\_\_\_\_\_\_\_\_\_\_\_\_\_\_\_\_\_\_\_\_\_\_\_\_\_\_\_\_\_\_\_\_\_\_\_\_\_\_\_\_\_\_\_\_\_\_\_\_\_ \_\_\_\_\_\_\_\_\_\_\_\_\_\_\_\_\_\_\_\_\_\_\_\_\_\_\_\_\_\_\_\_\_\_\_\_\_\_\_\_\_\_\_\_\_\_\_\_\_\_\_\_\_\_\_\_\_\_\_\_\_\_\_\_\_\_\_\_\_\_\_\_\_\_\_\_\_\_\_\_ \_\_\_\_\_\_\_\_\_\_\_\_\_\_\_\_\_\_\_\_\_\_\_\_\_\_\_\_\_\_\_\_\_\_\_\_\_\_\_\_\_\_\_\_\_\_\_\_\_\_\_\_\_\_\_\_\_\_\_\_\_\_\_\_\_\_\_\_\_\_\_\_\_\_\_\_\_\_\_\_ \_\_\_\_\_\_\_\_\_\_\_\_\_\_\_\_\_\_\_\_\_\_\_\_\_\_\_\_\_\_\_\_\_\_\_\_\_\_\_\_\_\_\_\_\_\_\_\_\_\_\_\_\_\_\_\_\_\_\_\_\_\_\_\_\_\_\_\_\_\_\_\_\_\_\_\_\_\_\_\_ \_\_\_\_\_\_\_\_\_\_\_\_\_\_\_\_\_\_\_\_\_\_\_\_\_\_\_\_\_\_\_\_\_\_\_\_\_\_\_\_\_\_\_\_\_\_\_\_\_\_\_\_\_\_\_\_\_\_\_\_\_\_\_\_\_\_\_\_\_\_\_\_\_\_\_\_\_\_\_\_ \_\_\_\_\_\_\_\_\_\_\_\_\_\_\_\_\_\_\_\_\_\_\_\_\_\_\_\_\_\_\_\_\_\_\_\_\_\_\_\_\_\_\_\_\_\_\_\_\_\_\_\_\_\_\_\_\_\_\_\_\_\_\_\_\_\_\_\_\_\_\_\_\_\_\_\_\_\_\_\_ \_\_\_\_\_\_\_\_\_\_\_\_\_\_\_\_\_\_\_\_\_\_\_\_\_\_\_\_\_\_\_\_\_\_\_\_\_\_\_\_\_\_\_\_\_\_\_\_\_\_\_\_\_\_\_\_\_\_\_\_\_\_\_\_\_\_\_\_\_\_\_\_\_\_\_\_\_\_\_\_ \_\_\_\_\_\_\_\_\_\_\_\_\_\_\_\_\_\_\_\_\_\_\_\_\_\_\_\_\_\_\_\_\_\_\_\_\_\_\_\_\_\_\_\_\_\_\_\_\_\_\_\_\_\_\_\_\_\_\_\_\_\_\_\_\_\_\_\_\_\_\_\_\_\_\_\_\_\_\_\_ \_\_\_\_\_\_\_\_\_\_\_\_\_\_\_\_\_\_\_\_\_\_\_\_\_\_\_\_\_\_\_\_\_\_\_\_\_\_\_\_\_\_\_\_\_\_\_\_\_\_\_\_\_\_\_\_\_\_\_\_\_\_\_\_\_\_\_\_\_\_\_\_\_\_\_\_\_\_\_\_ \_\_\_\_\_\_\_\_\_\_\_\_\_\_\_\_\_\_\_\_\_\_\_\_\_\_\_\_\_\_\_\_\_\_\_\_\_\_\_\_\_\_\_\_\_\_\_\_\_\_\_\_\_\_\_\_\_\_\_\_\_\_\_\_\_\_\_\_\_\_\_\_\_\_\_\_\_\_\_\_

### COMENTARIOS:

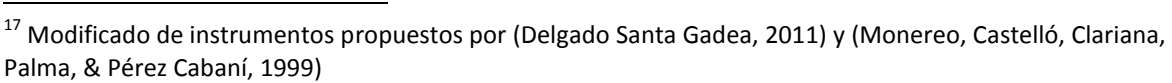

L.

**ANEXO VIII** 

**ENCUESTA DE OPINIÓN A TUTORADOS** 

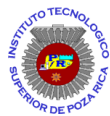

### **INSTITUTO TECNOLÓGICO SUPERIOR DE POZA RICA**

### ENCUESTA DE OPINIÓN DEL **TUTORADO** ACERCA DEL PROYECTO DE INTERVENCIÓN

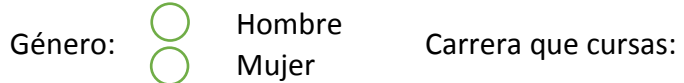

De acuerdo con la siguiente escala, marca con una **X** el número correspondiente a tu grado de confianza y familiaridad en las actividades descritas de la tabla:

- 1. Muy mal, muy poco, muy negativo.
- 2. Mal, poco, negativo.
- 3. Bien, contento, positivo.
- 4. Muy bien, muy contento, muy positivo.

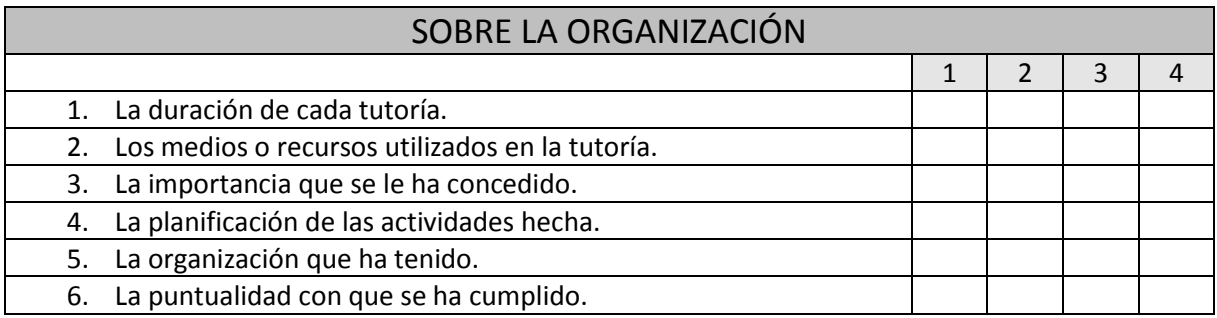

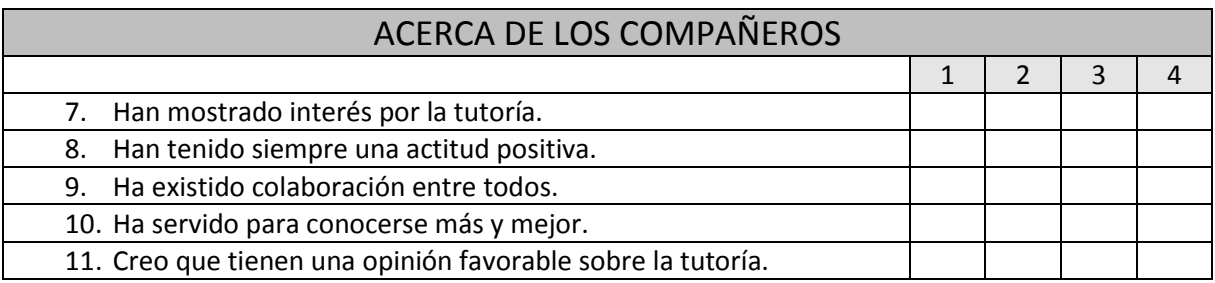

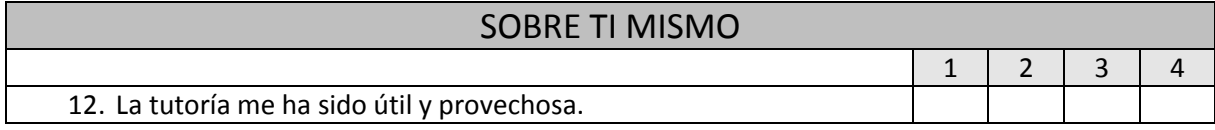
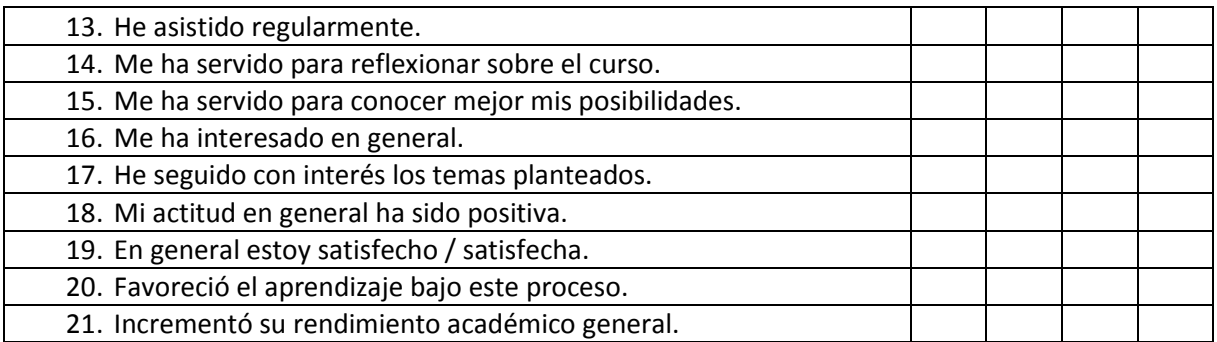

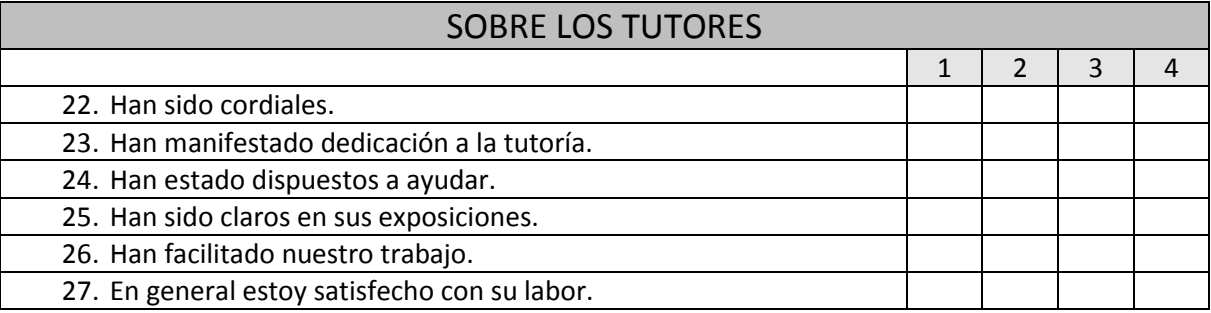

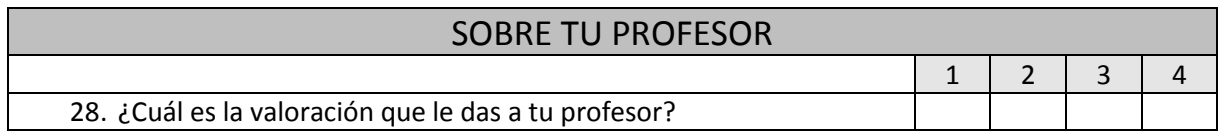

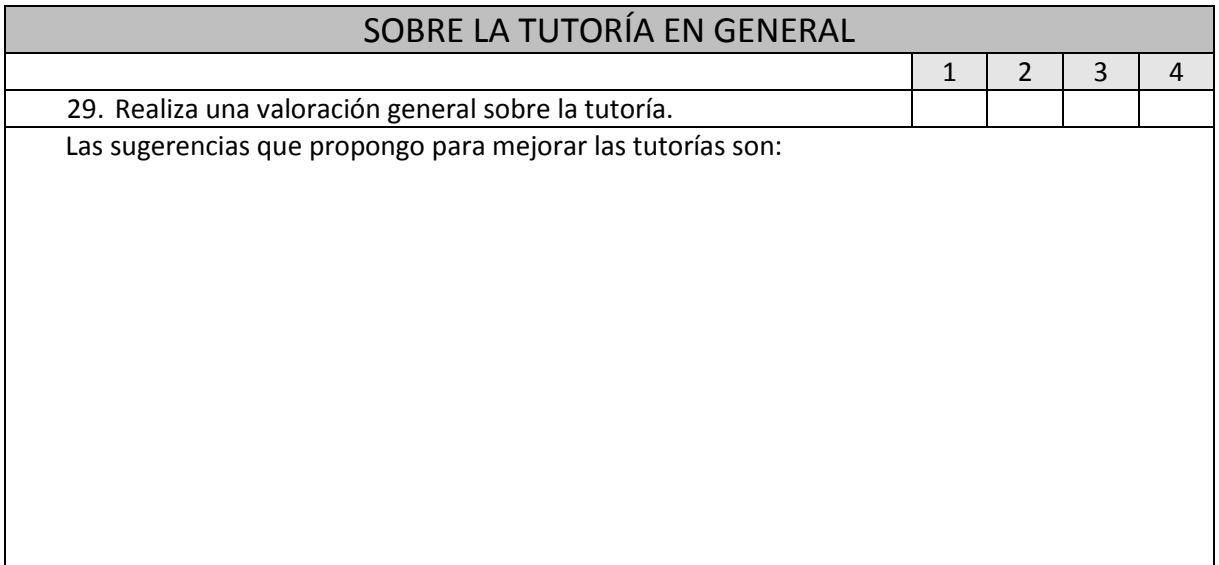

Instrumento modificado del propuesto por (Santiago Castillo, Cabrerizo Diago y Rubio Roldán, 2011).

# **APÉNDICES**

## **APÉNDICE I**

## **RESULTADOS DE LA APLICACIÓN DEL CUESTIONARIO PRIMER ACERCAMIENTO**

## **DATOS PERSONALES**

# Pregunta 1

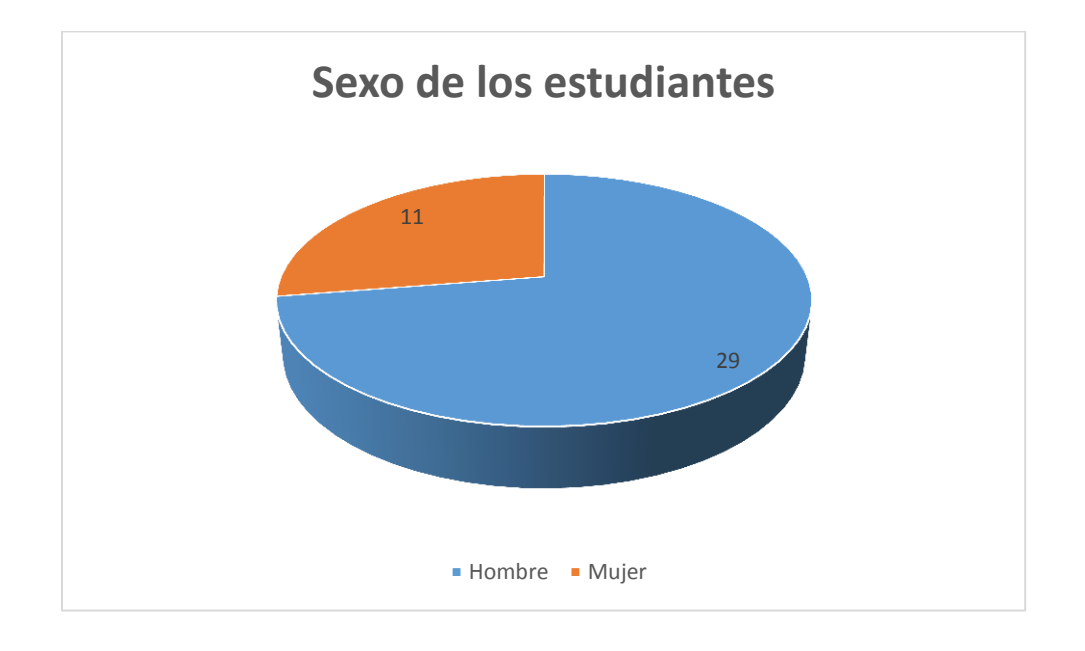

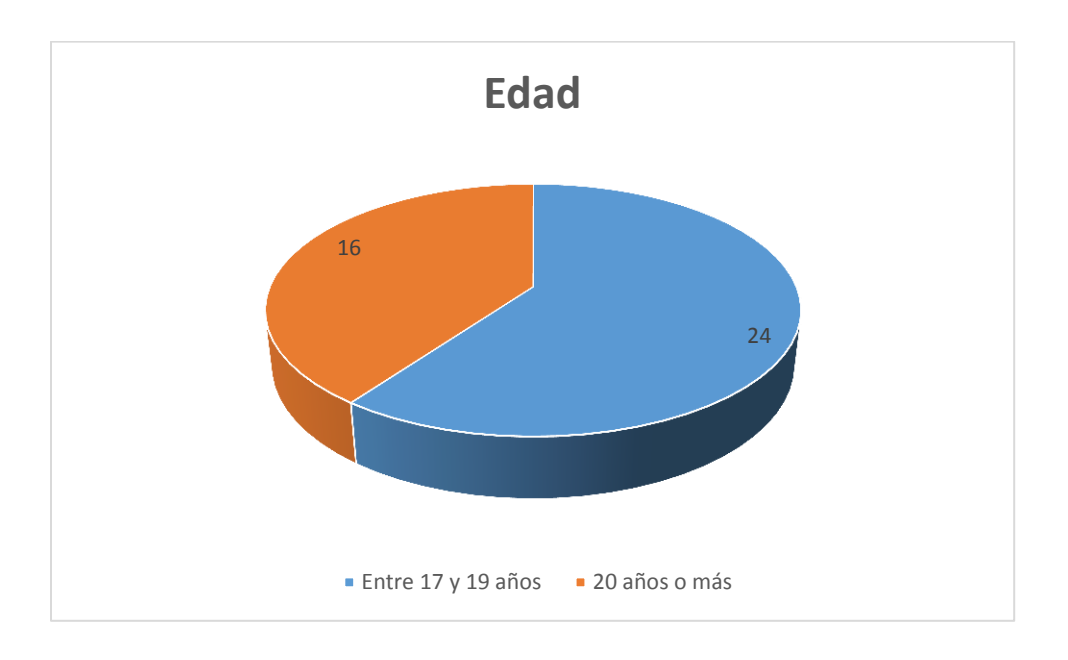

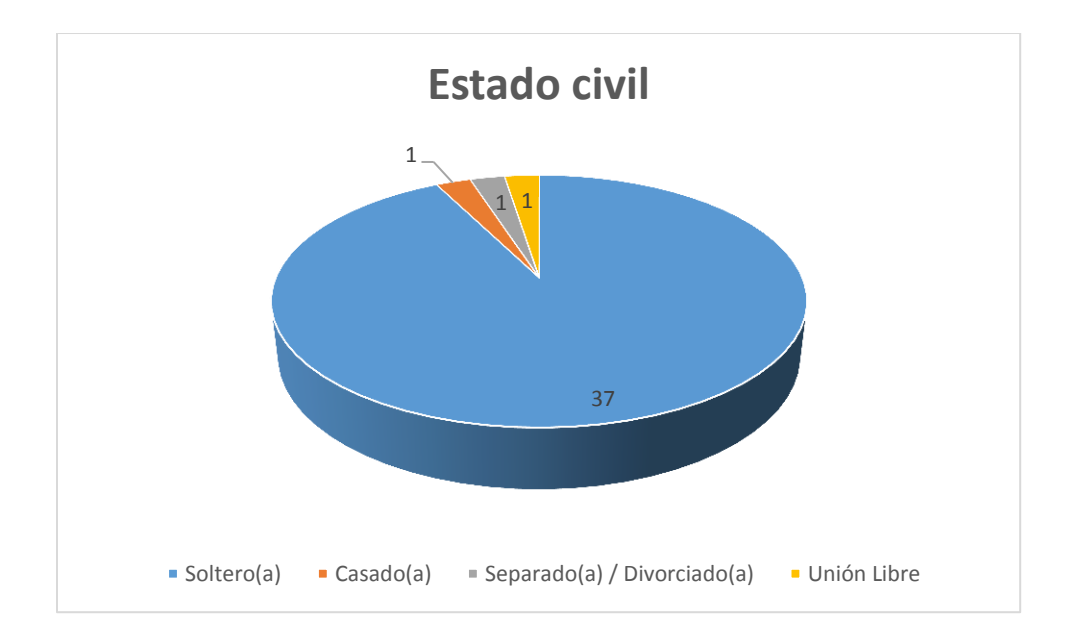

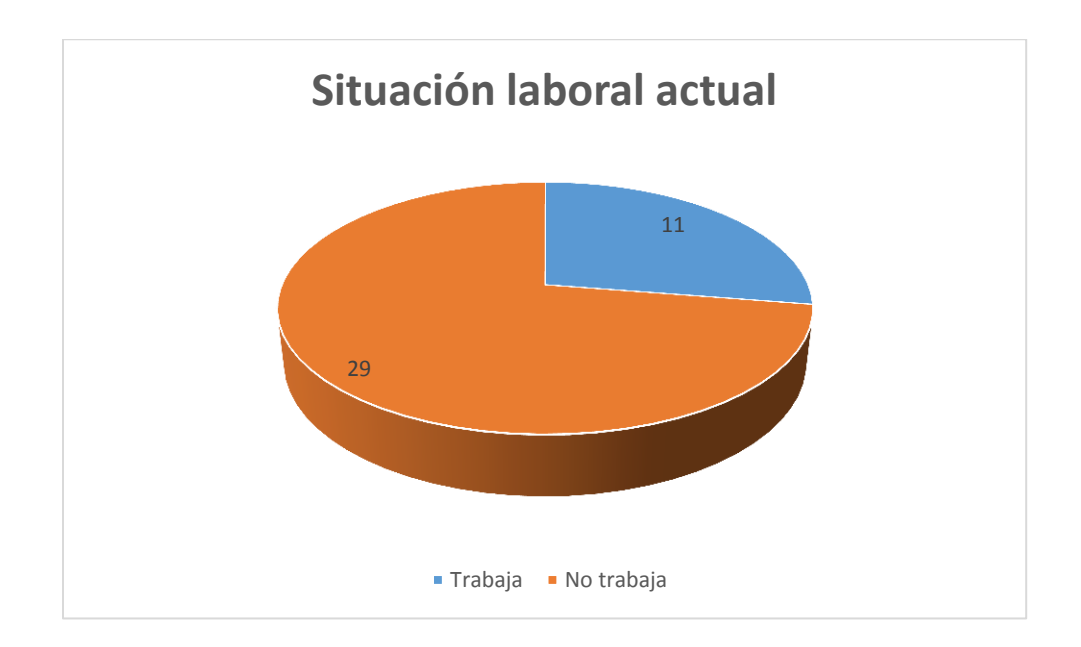

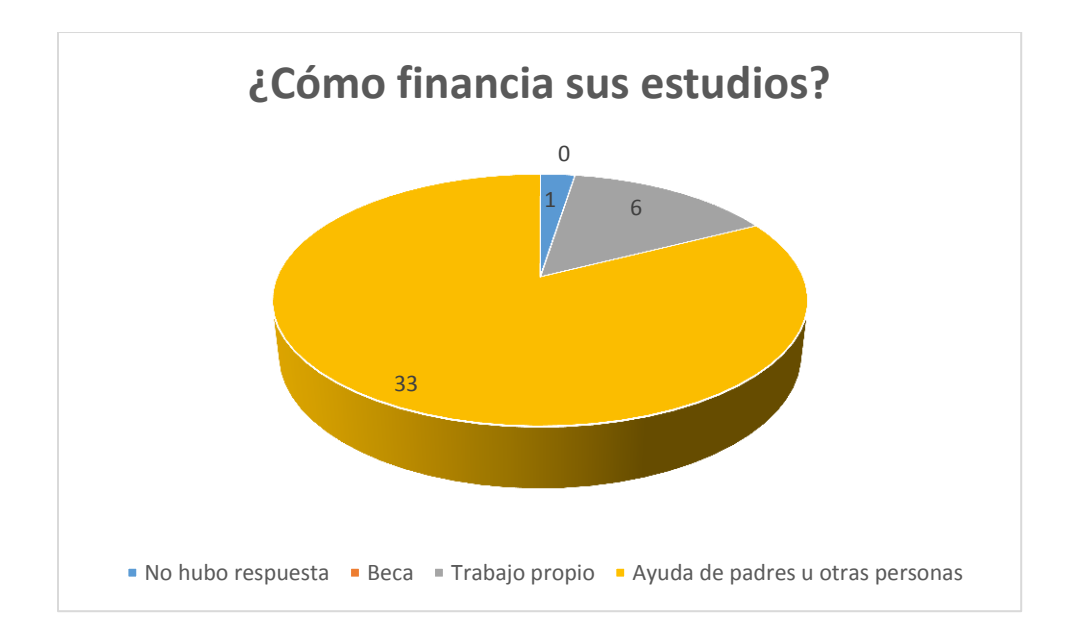

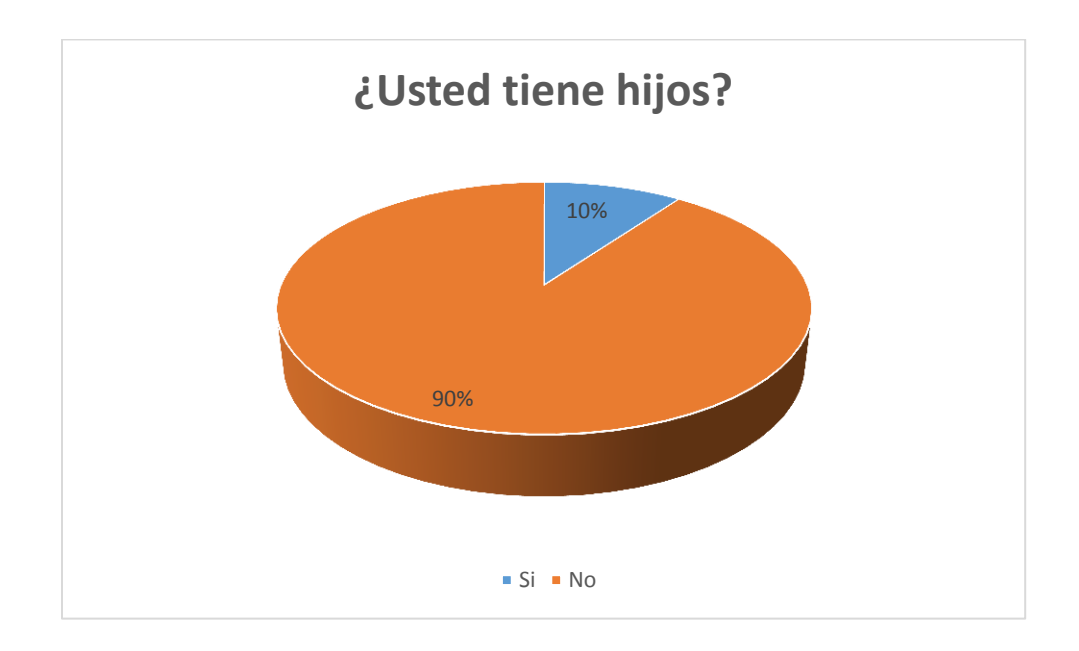

## **VARIABLES SOCIOCULTURALES**

Pregunta 7

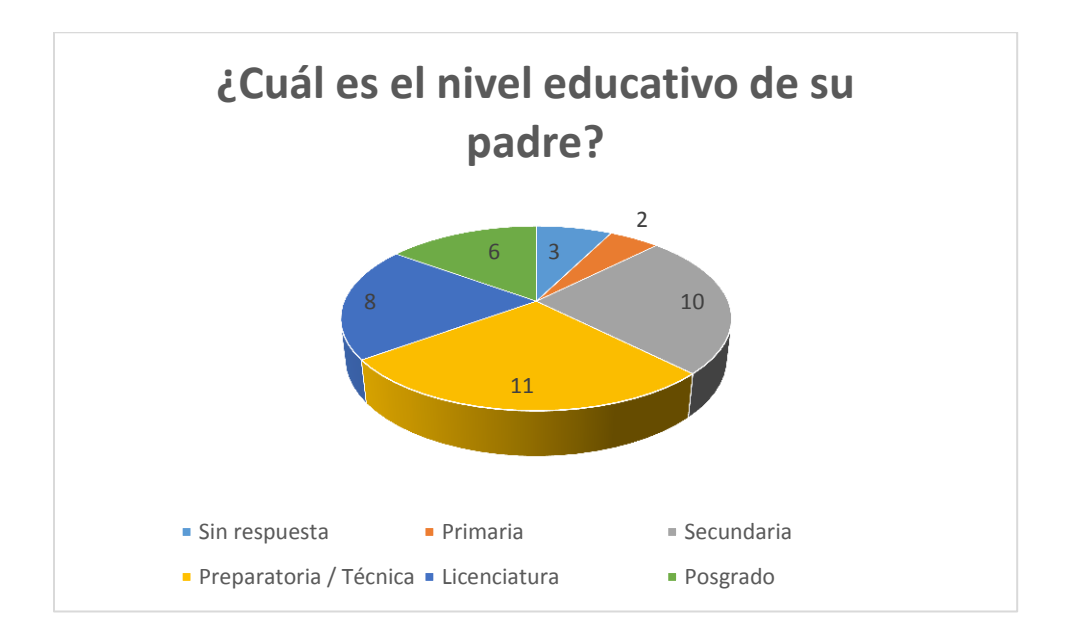

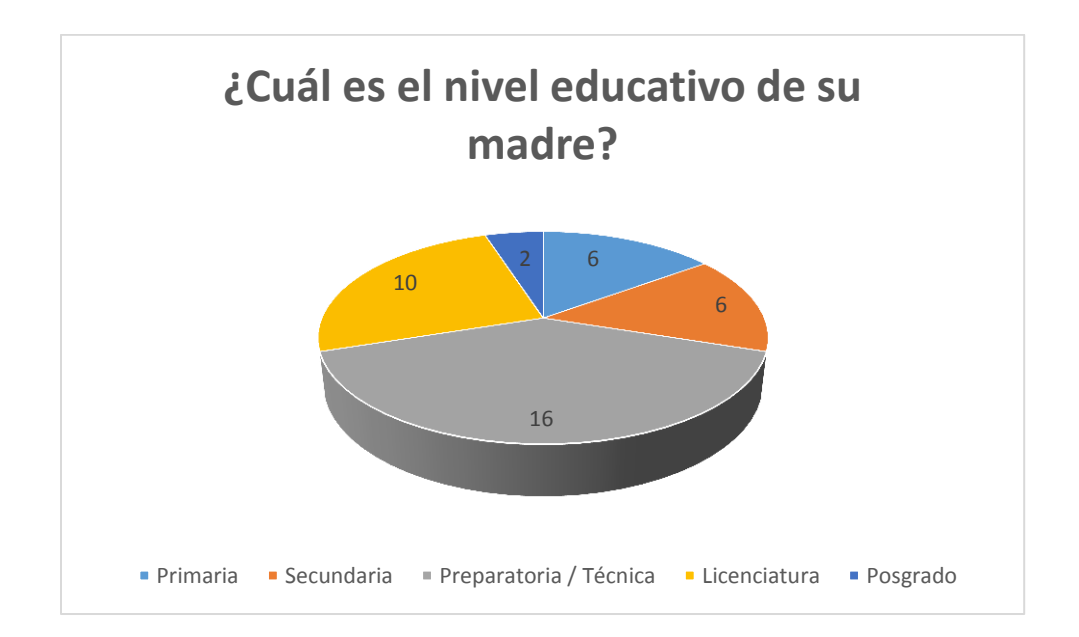

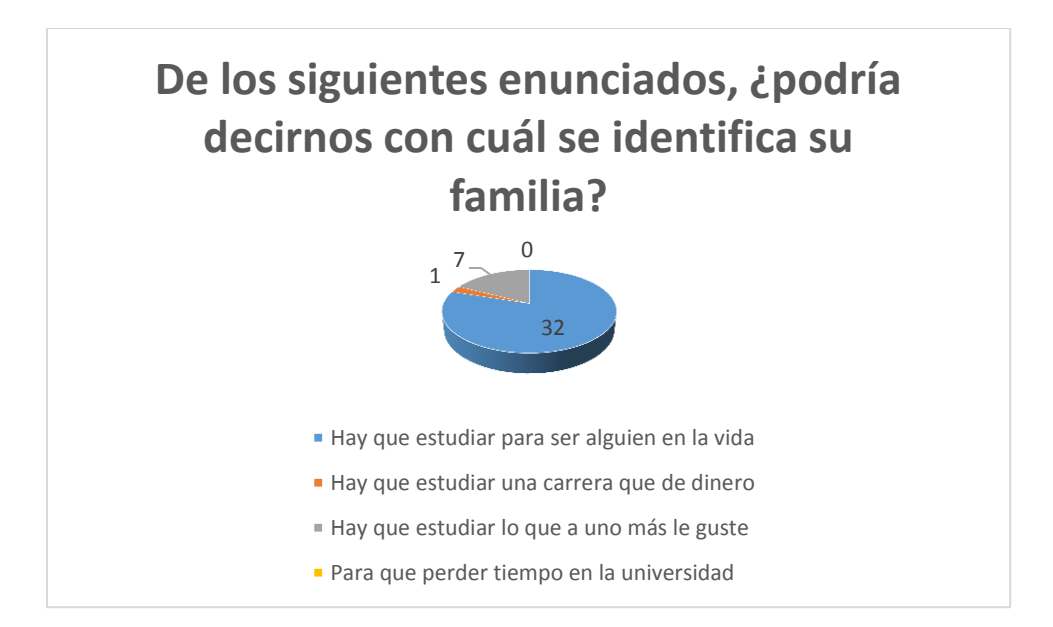

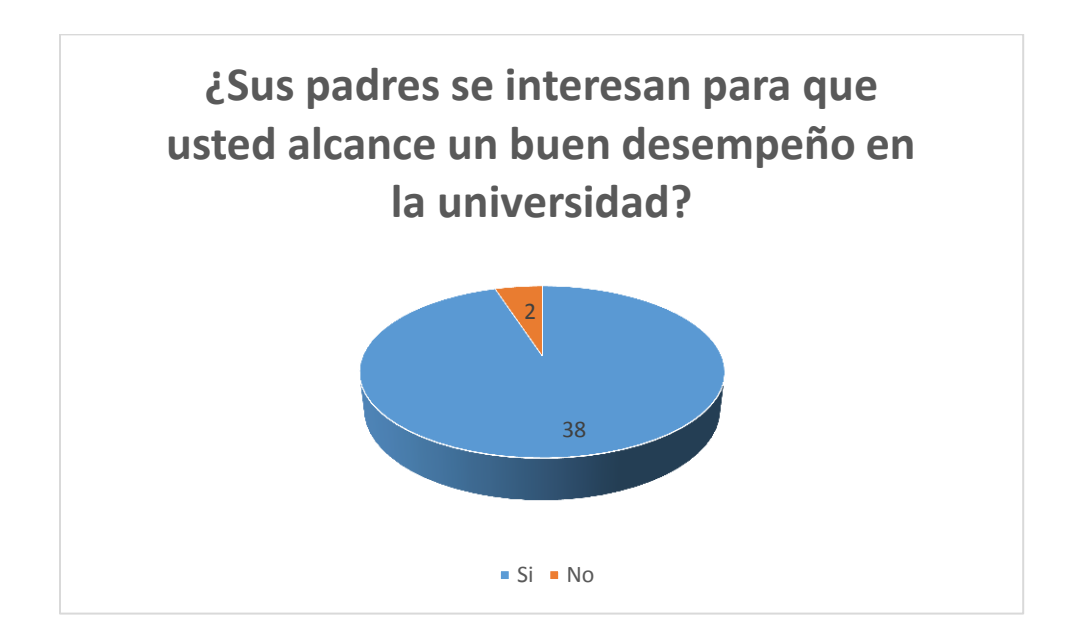

Pregunta 12

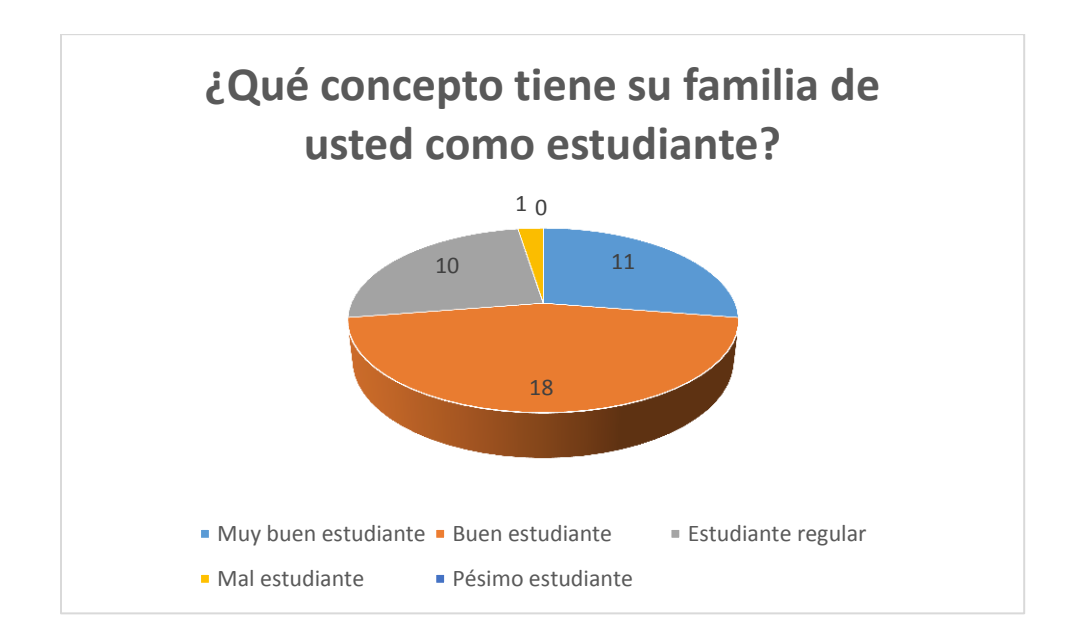

## **TRAYECTORIA PREPARATORIA**

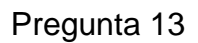

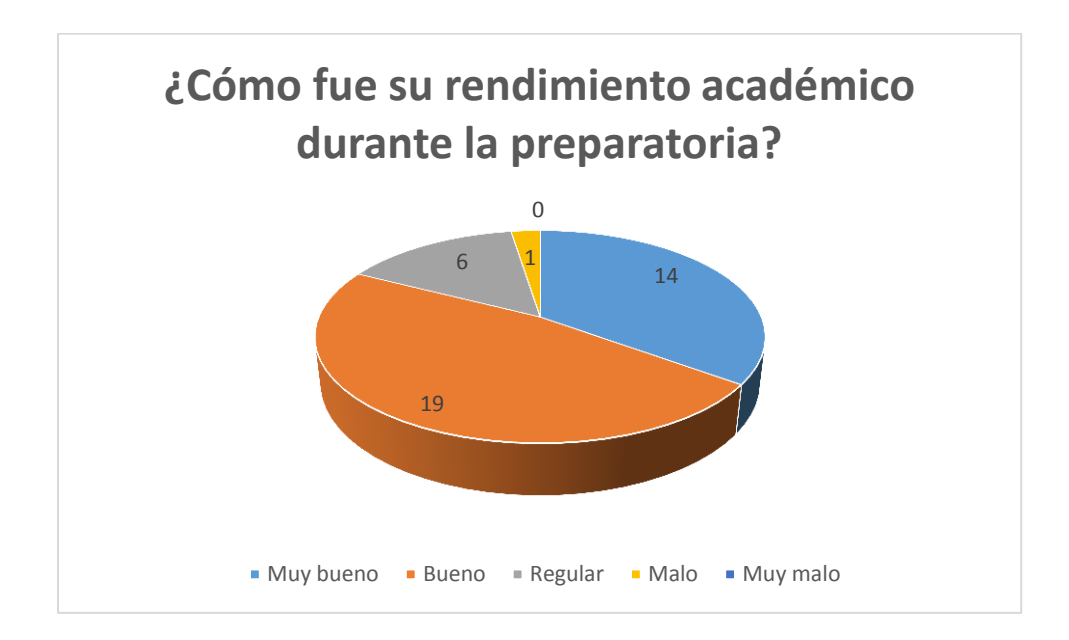

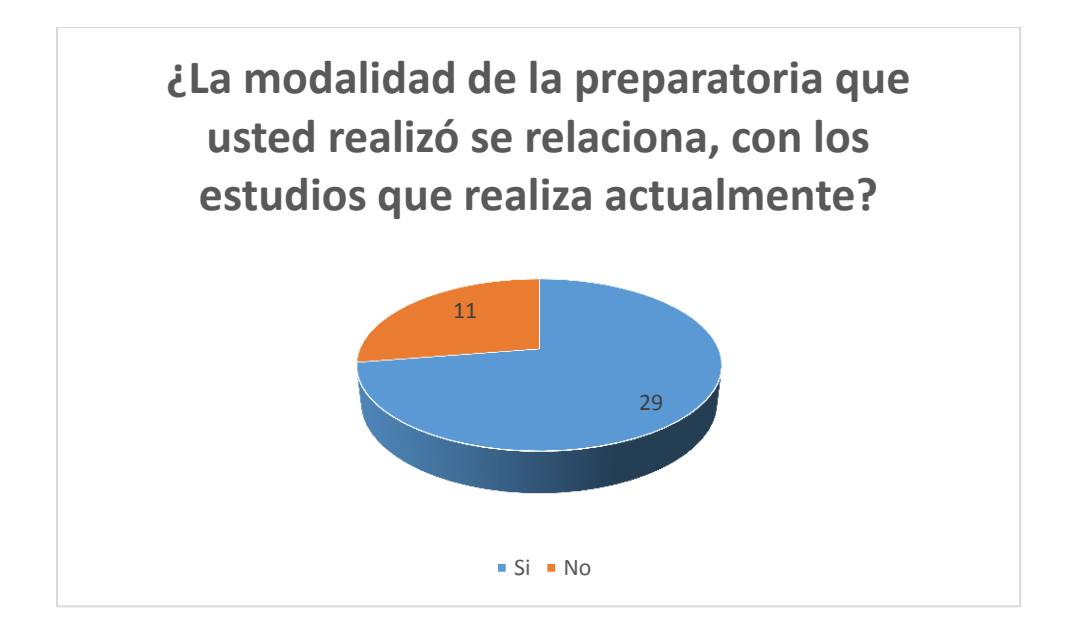

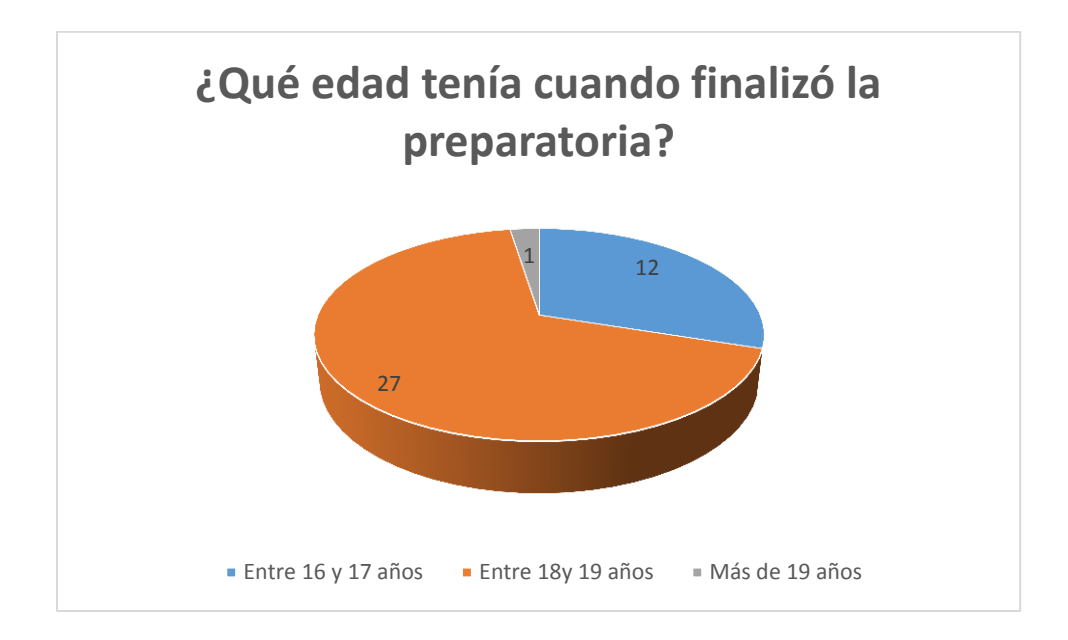

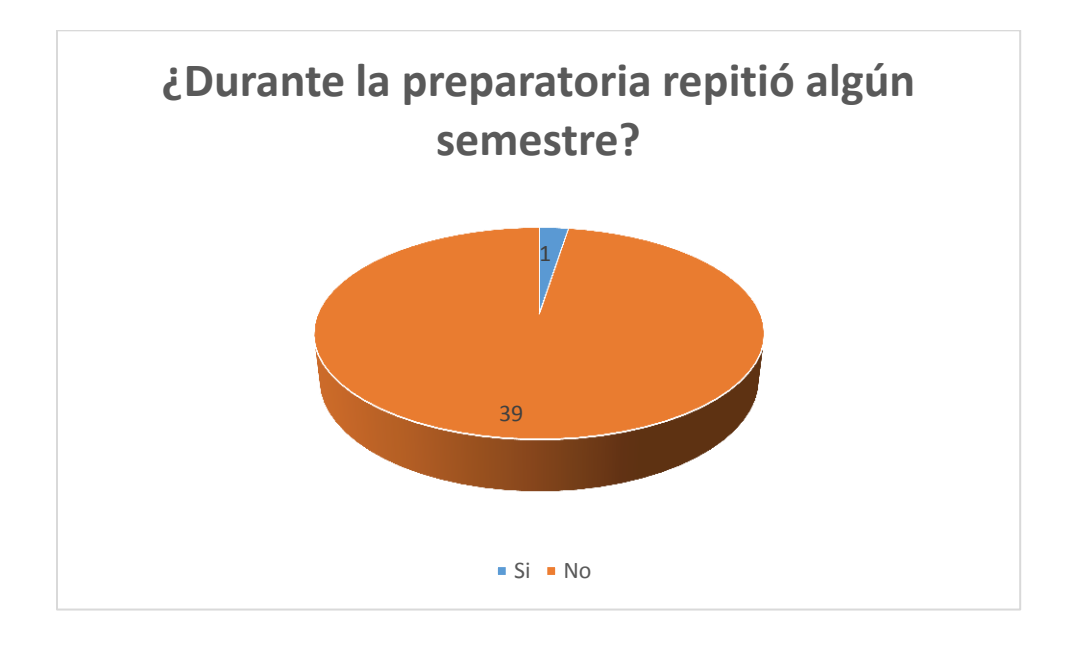

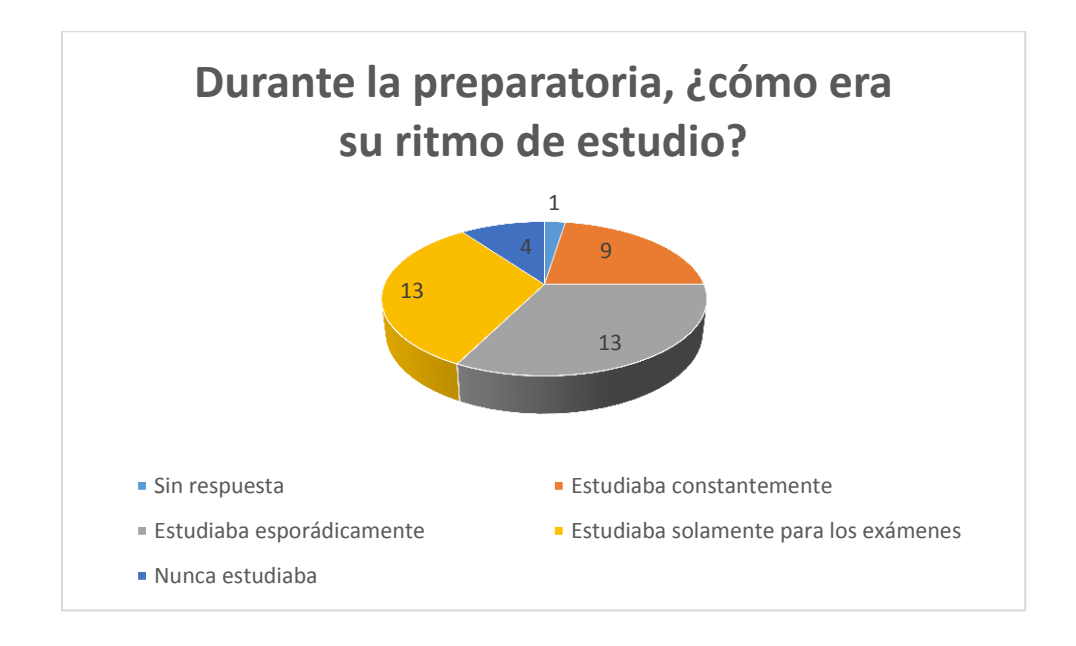

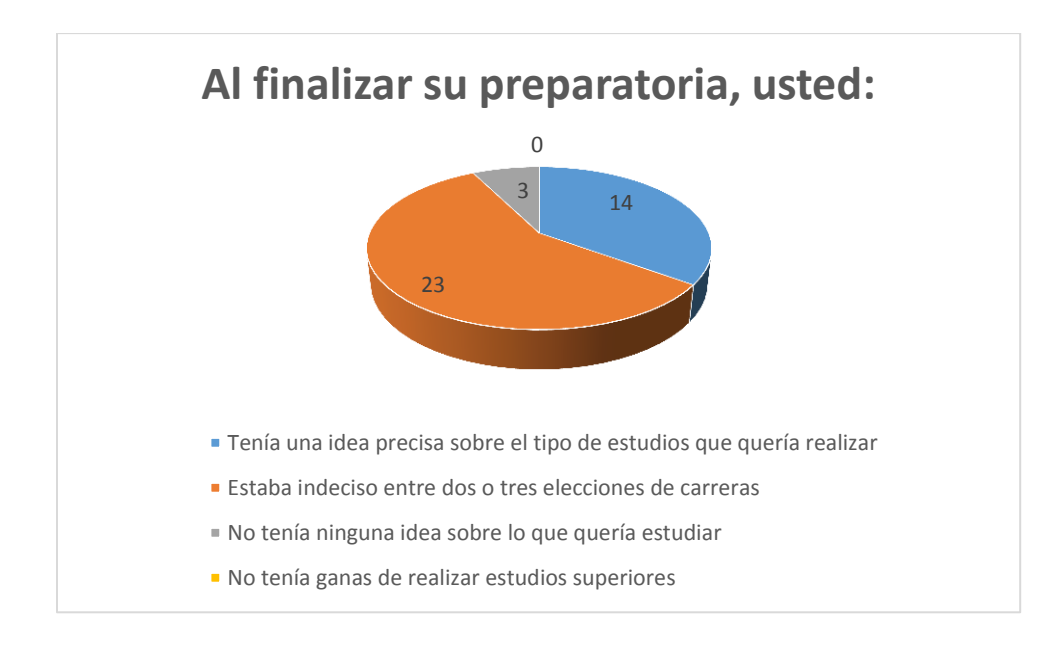

## **TRAYECTORIA UNIVERSIDAD**

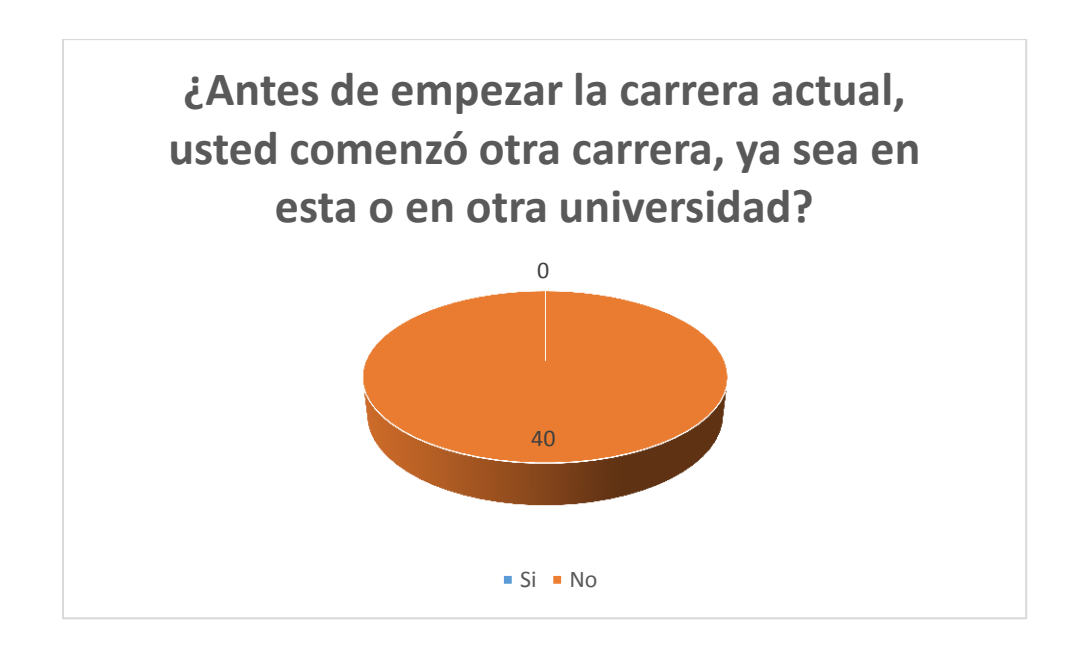

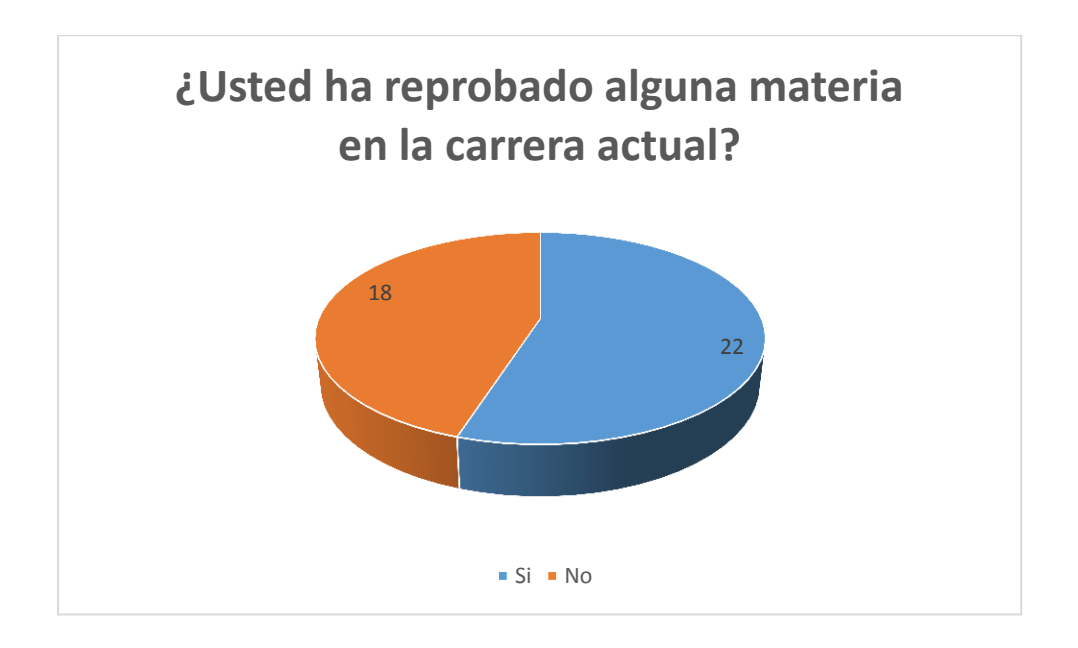

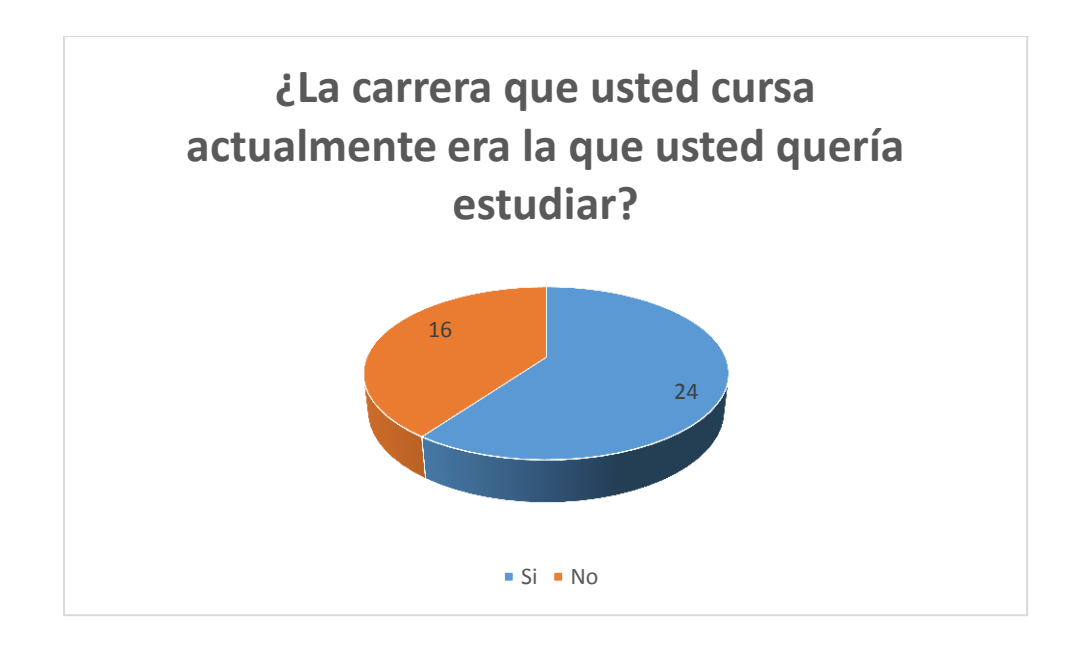

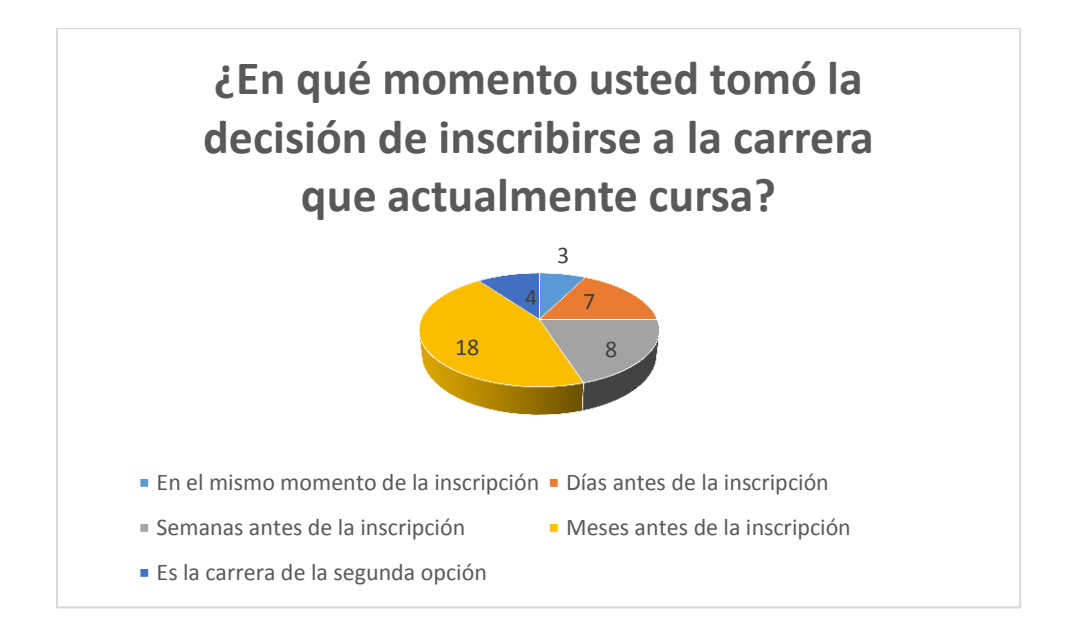

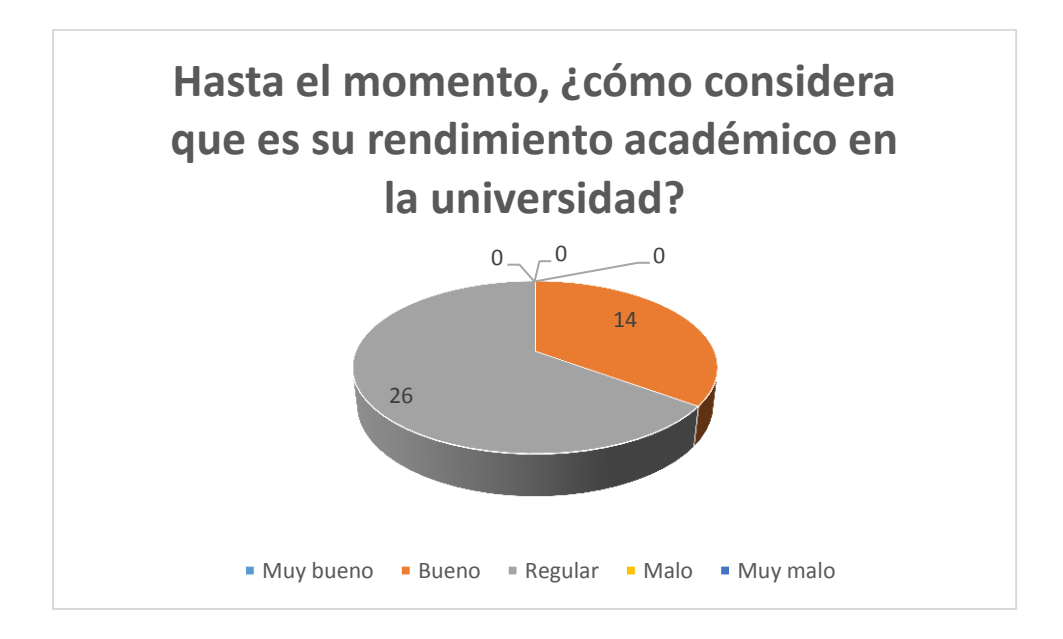

## **VARIABLES INSTITUCIONALES Y PEDAGÓGICAS**

## Pregunta 24

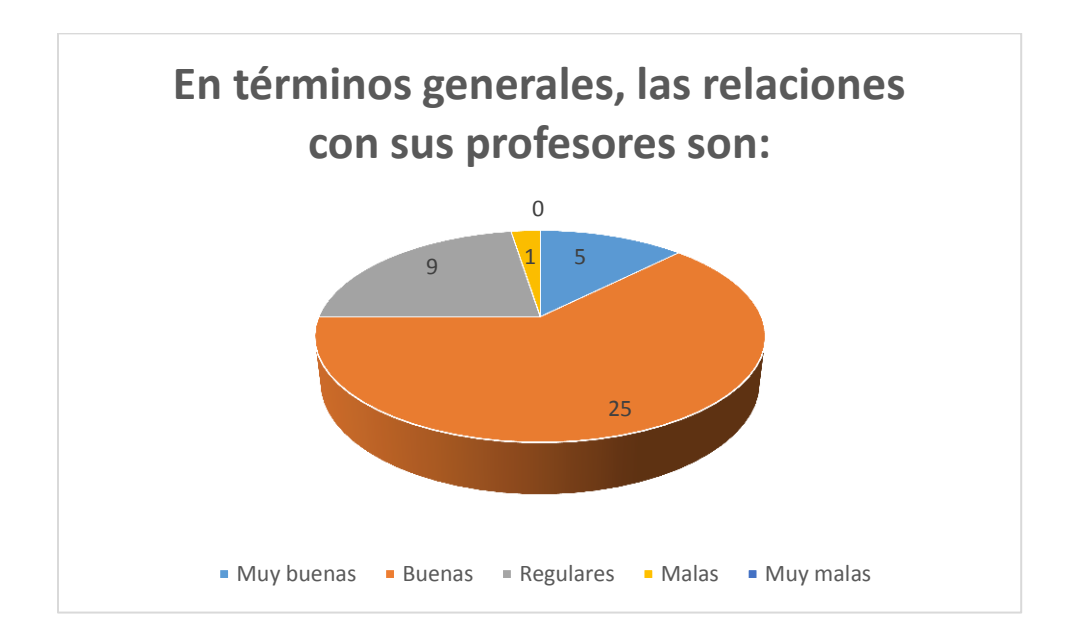

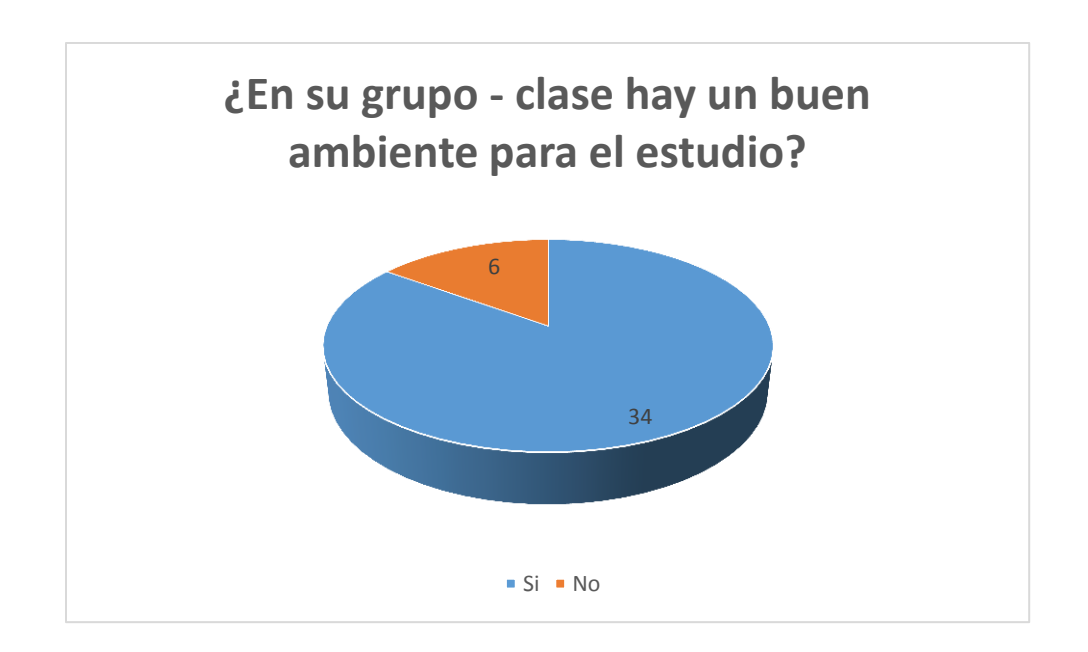

## **MÉTODO DE ESTUDIO DE LAS MATEMÁTICAS**

Pregunta 26

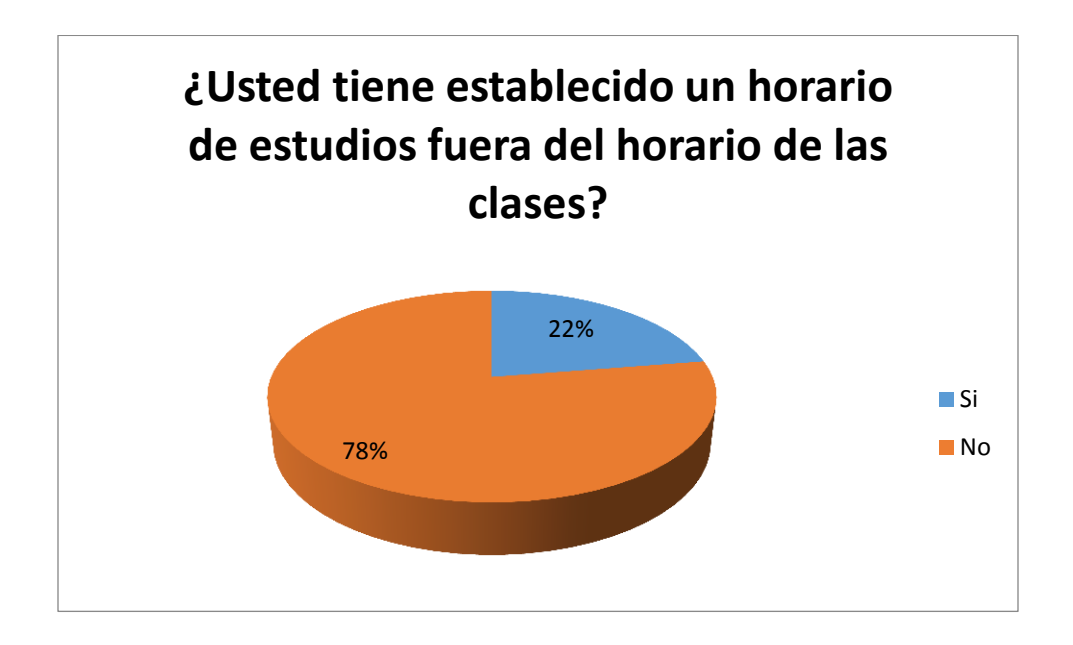

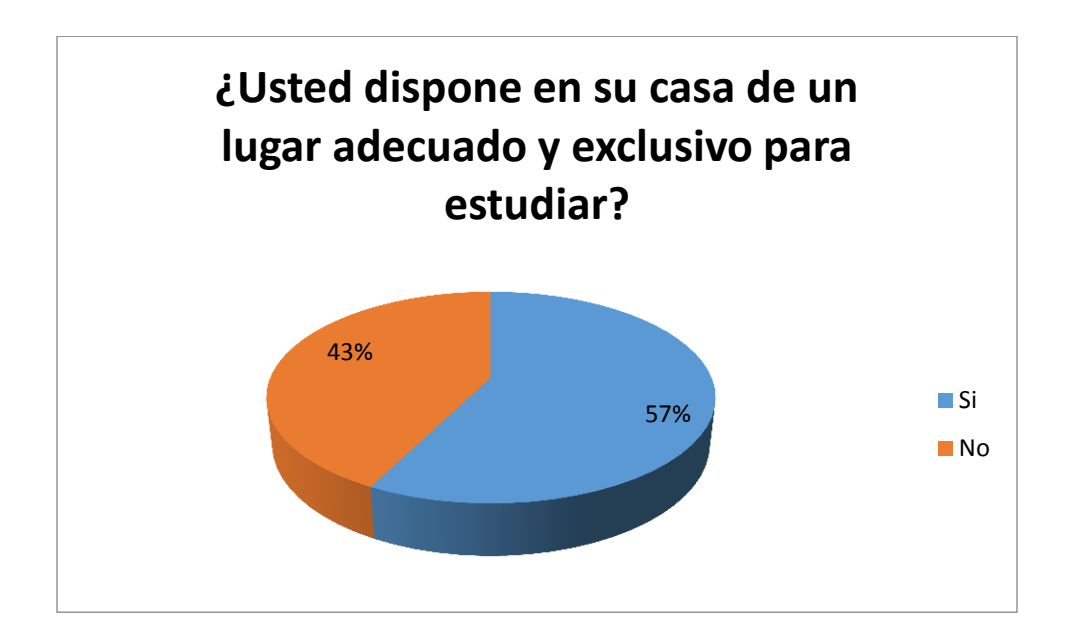

Pregunta 28

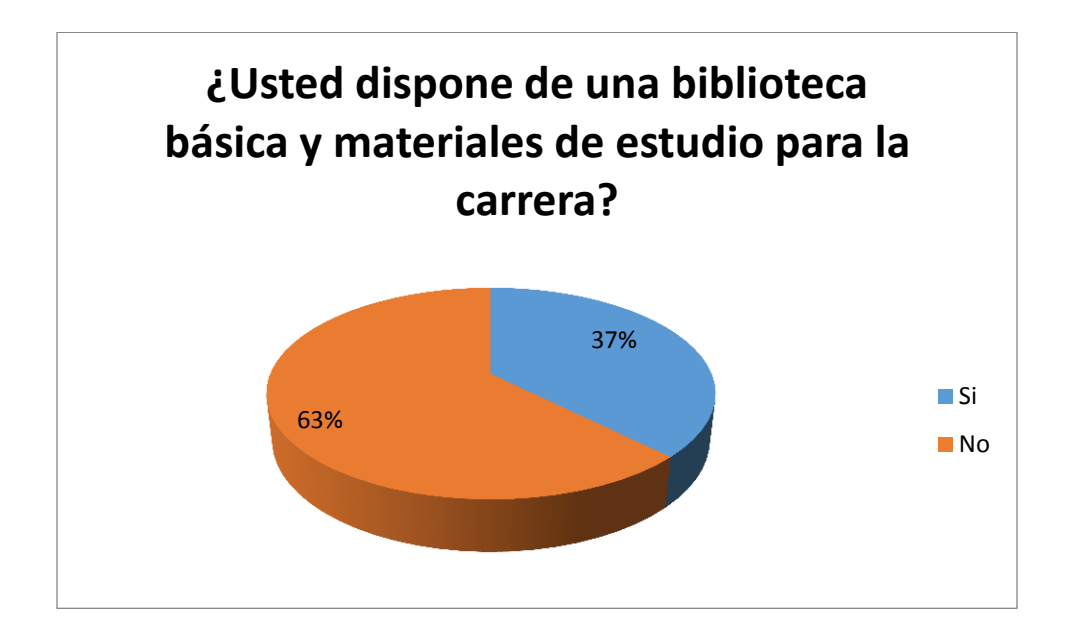

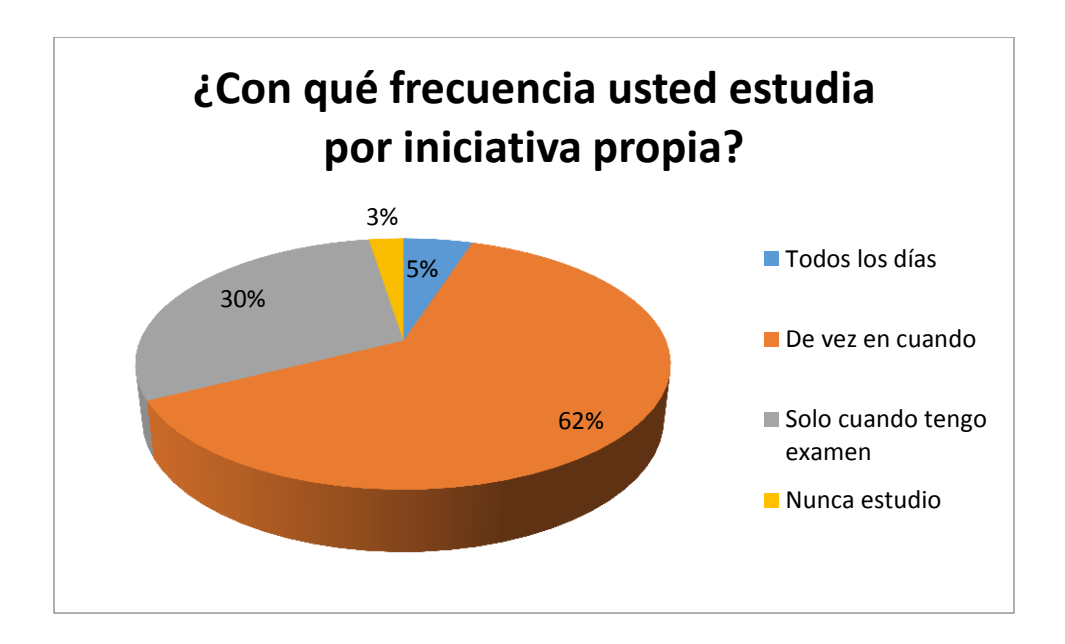

## **ACTITUD HACIA EL APRENDIZAJE DE LAS MATEMÁTICAS**

Pregunta 30

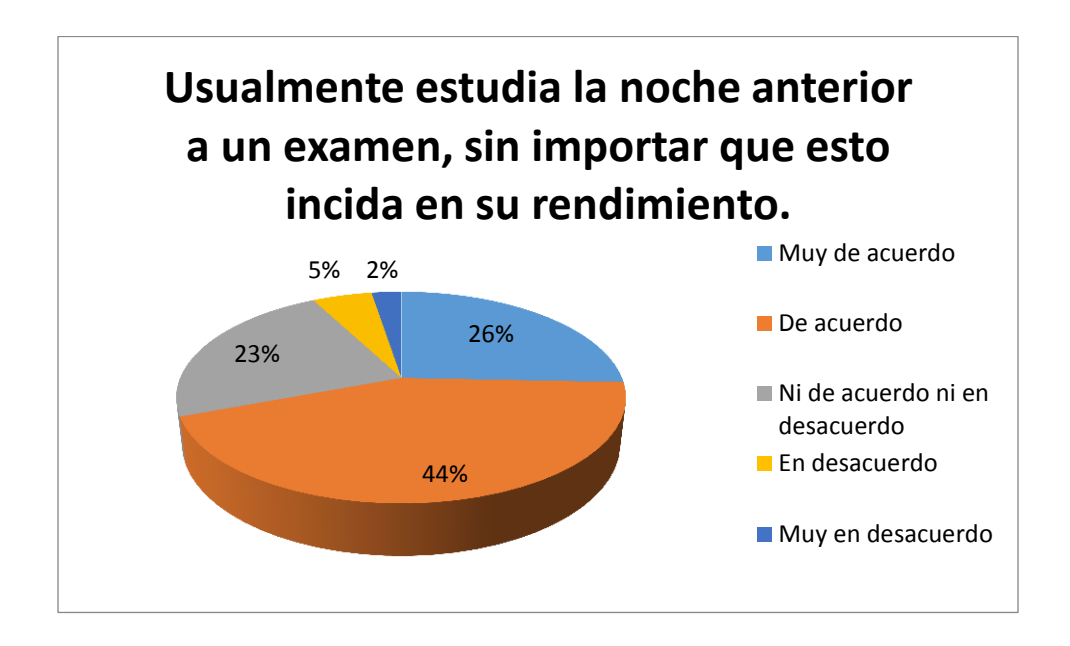

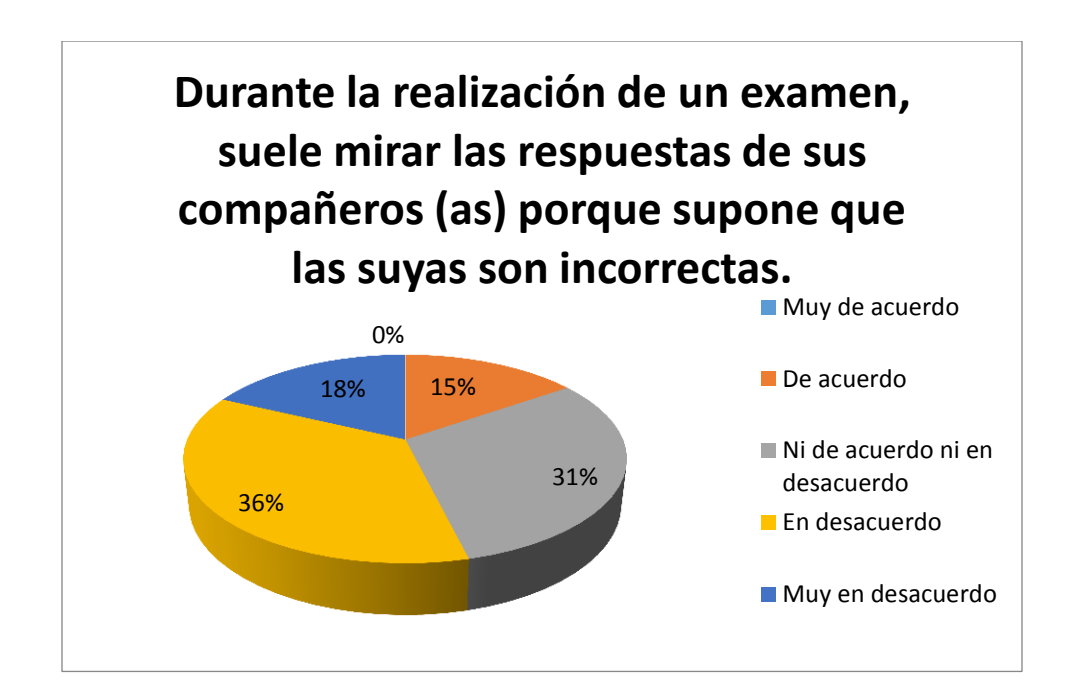

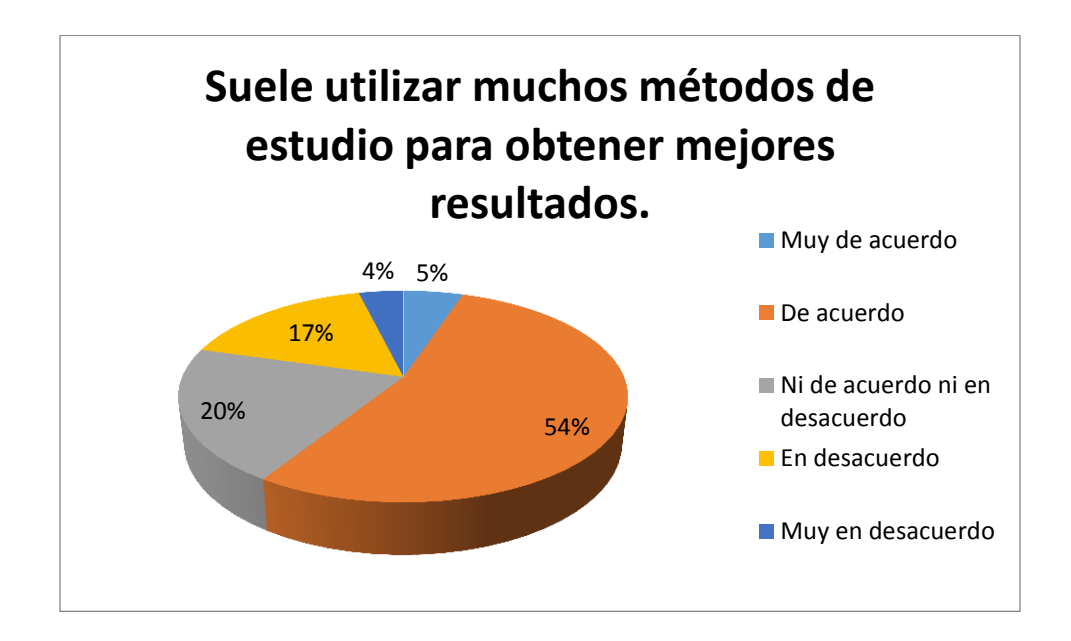

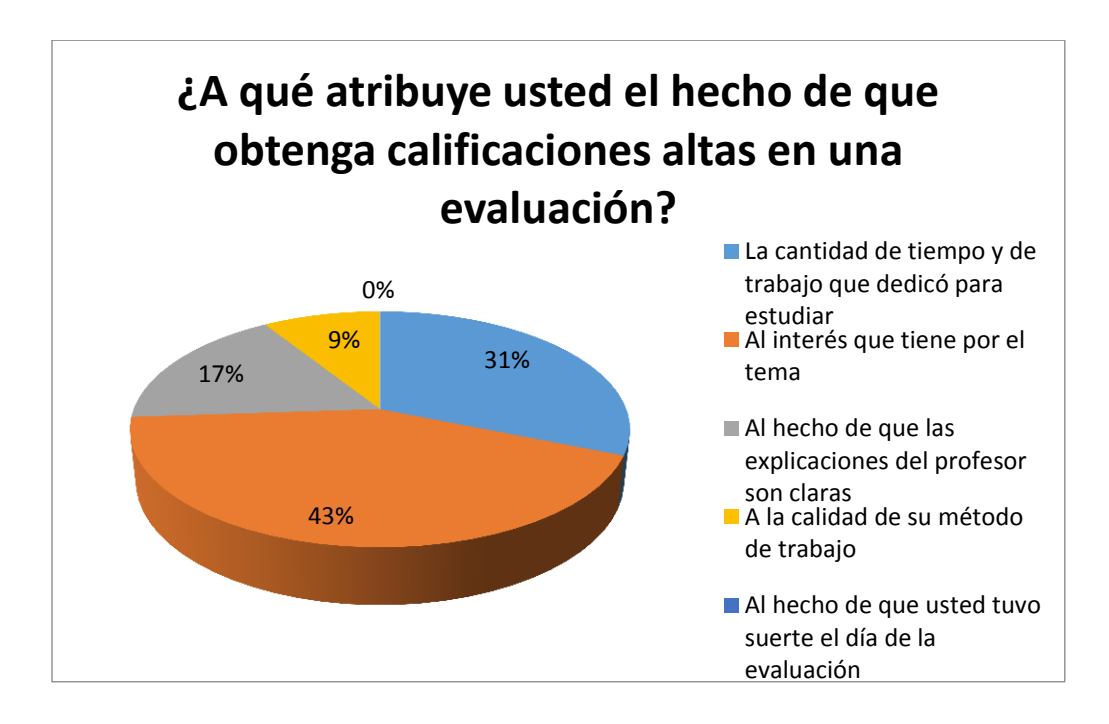

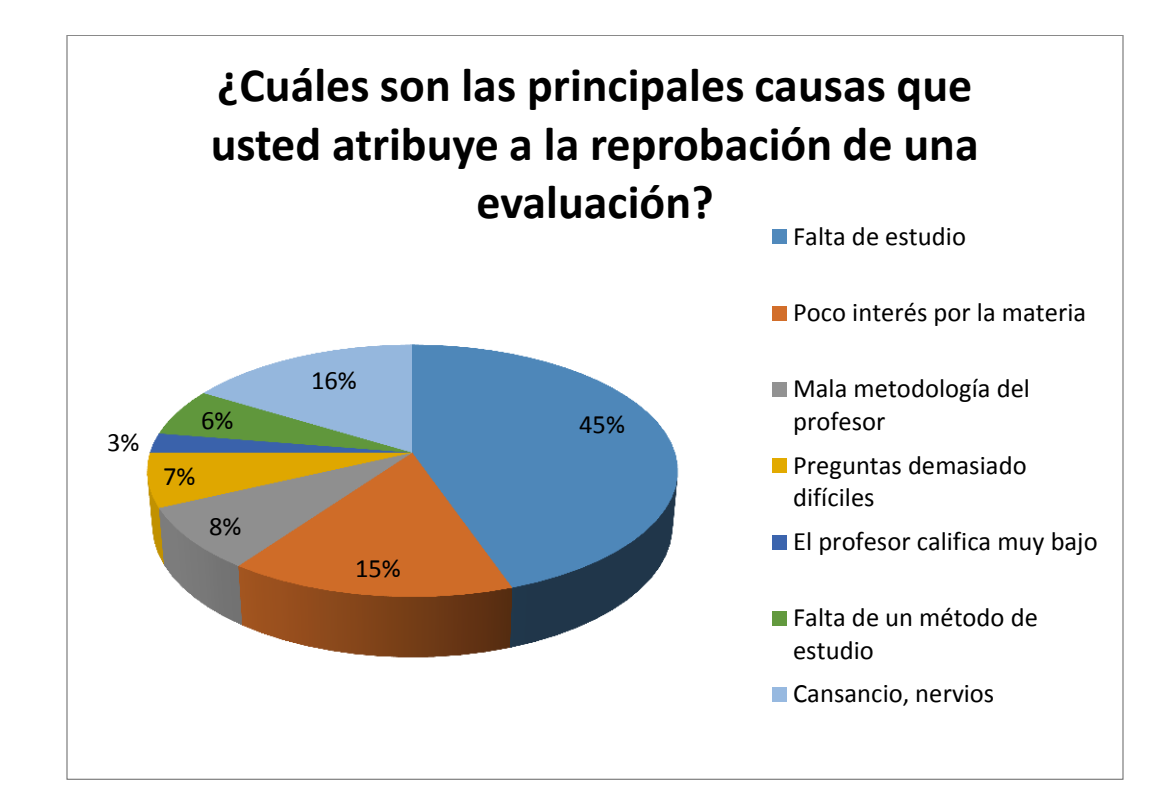

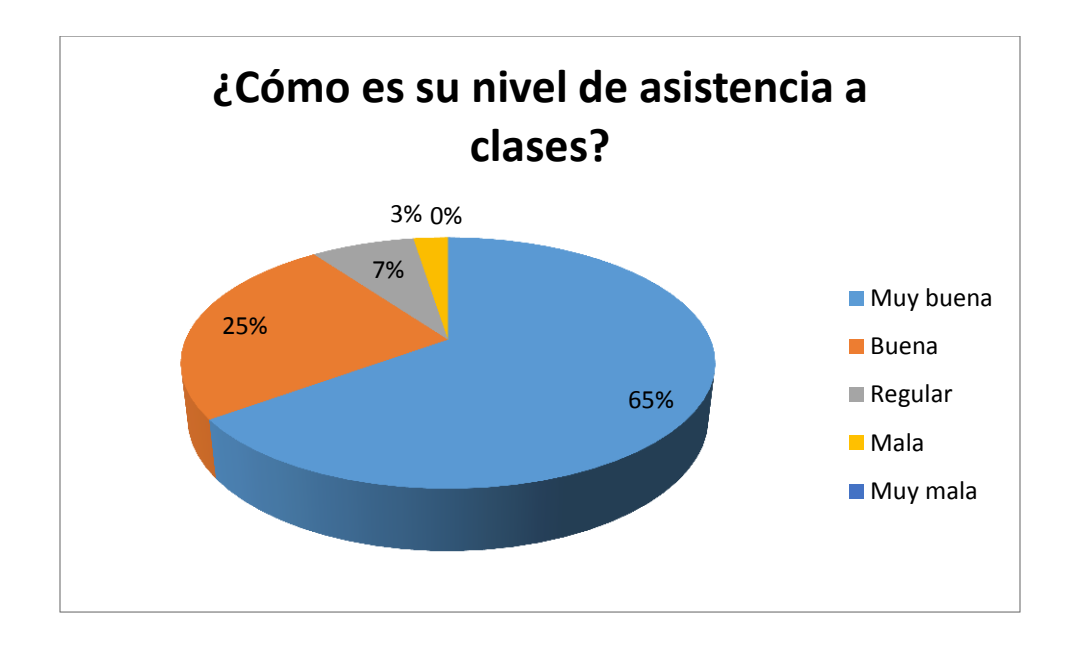

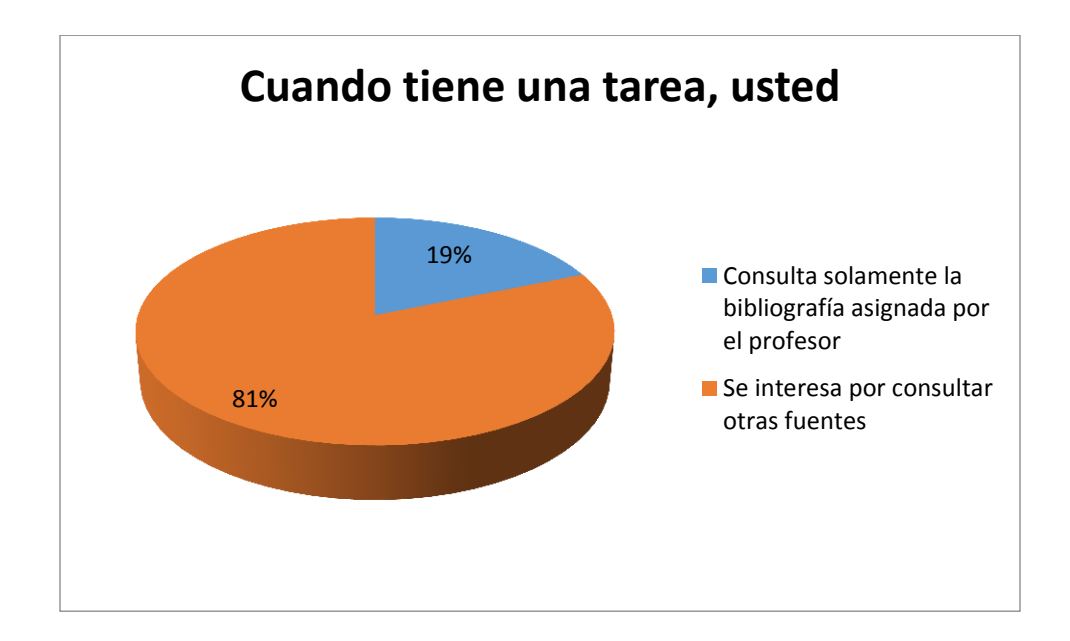

## **PERCEPCIONES SOBRE RENDIMIENTO ACADÉMICO**

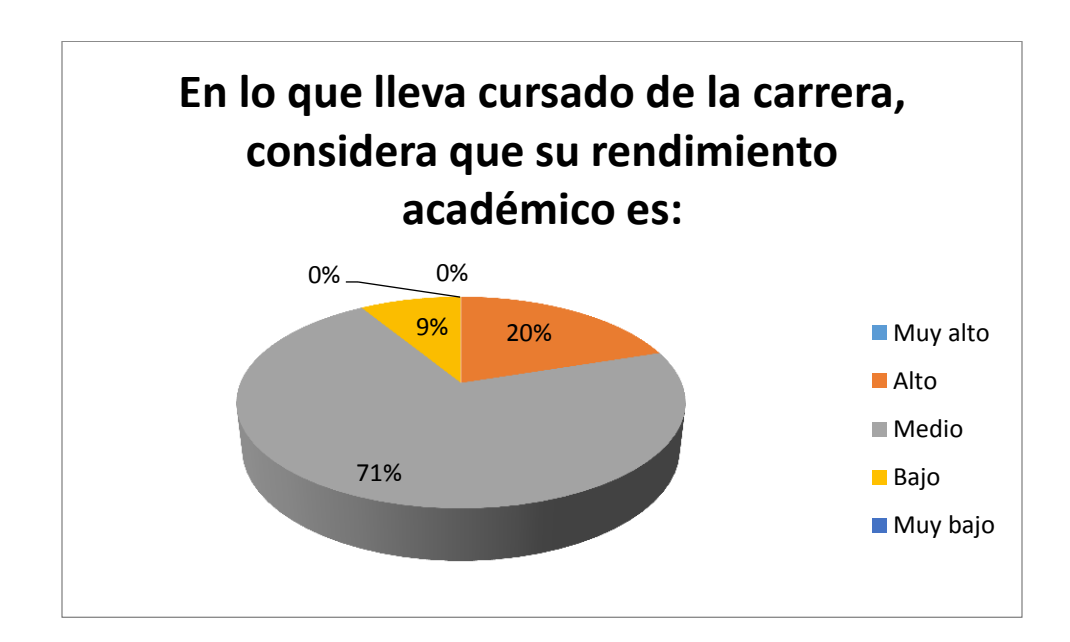

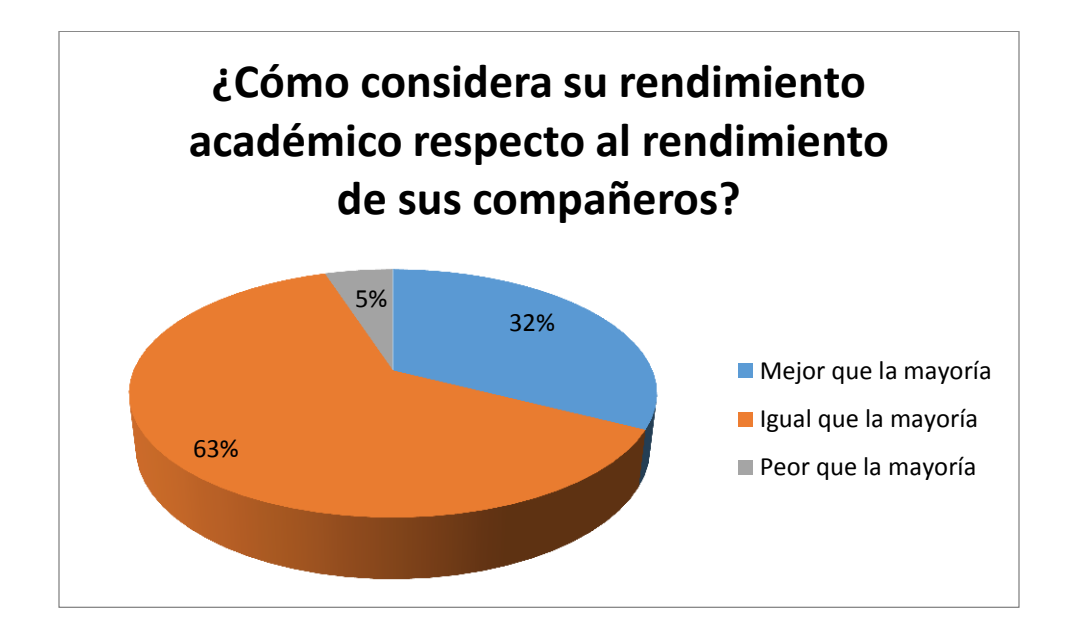

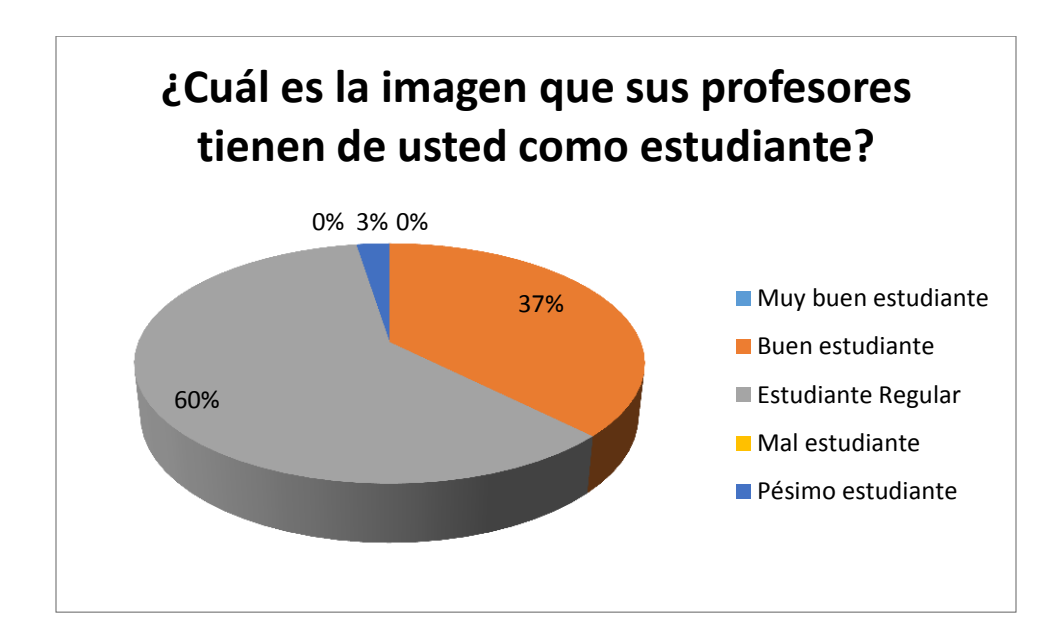

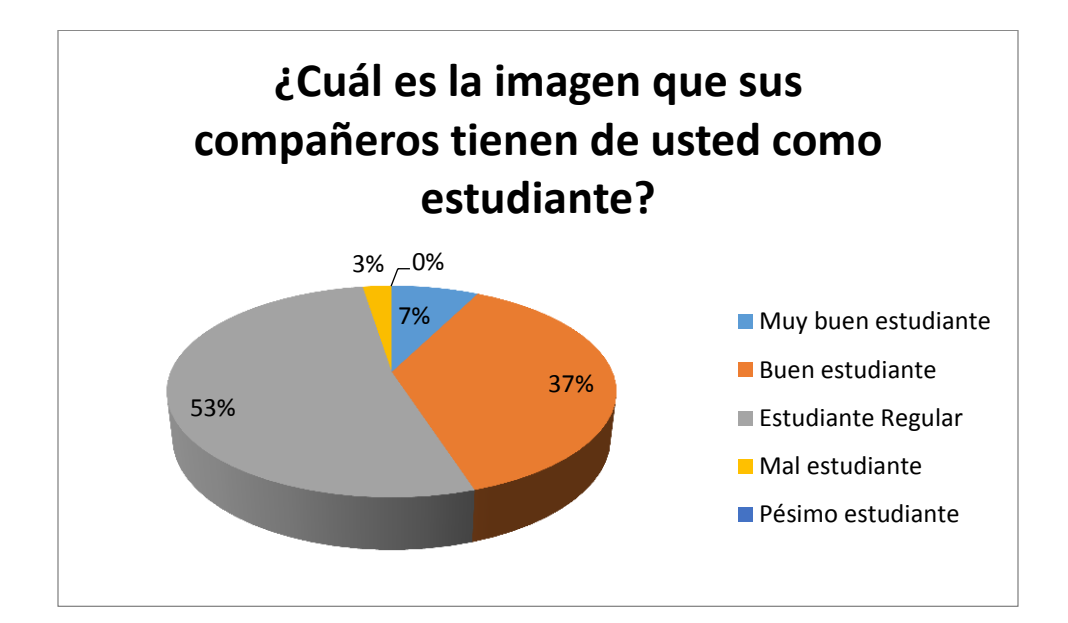

## **APÉNDICE II**

# **DIAGNÓSTICO – EXAMEN DE CONOCIMIENTOS PREVIOS Y CUESTIONARIO DE HABILIDADES INFORMÁTICAS**

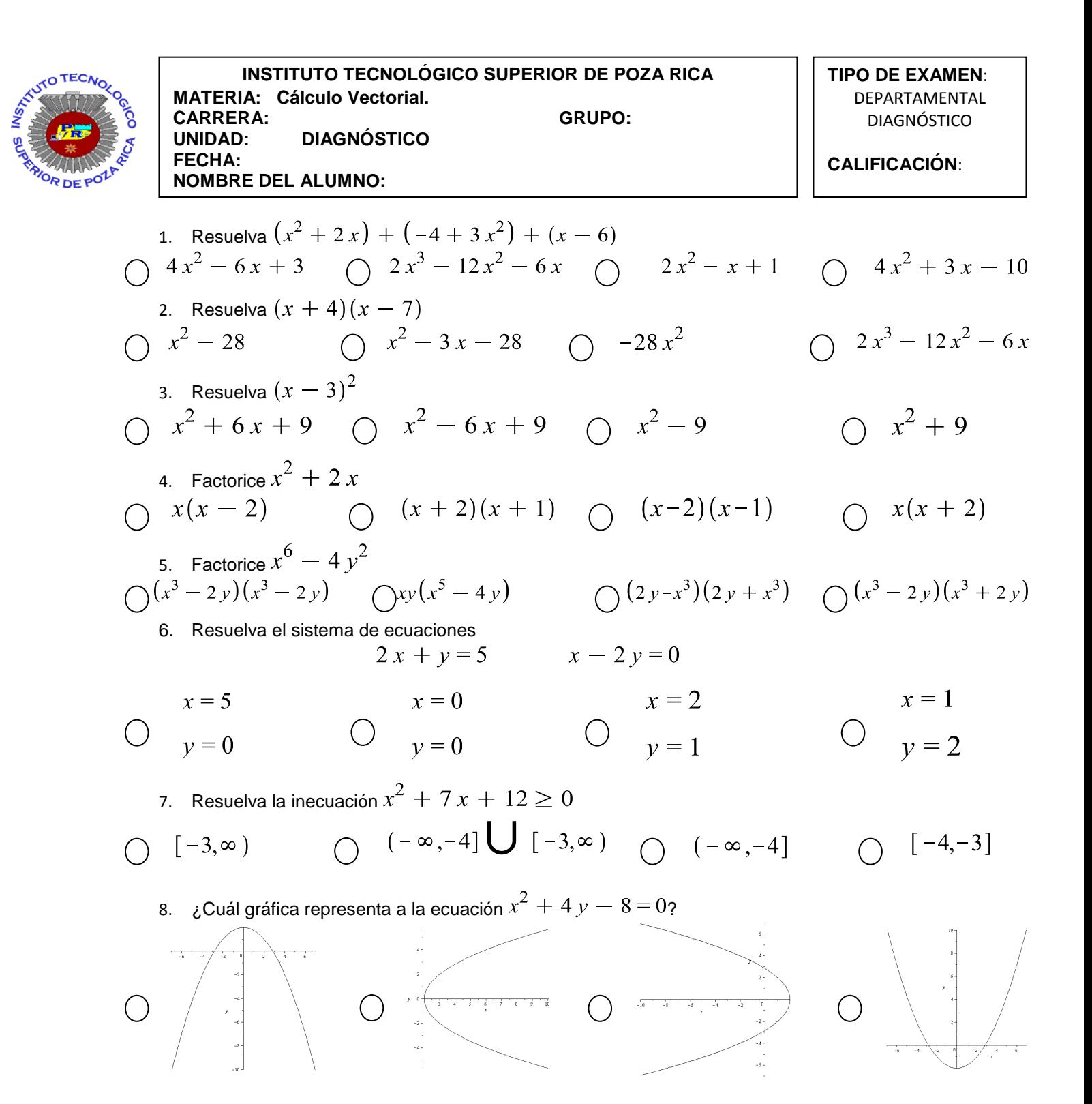

9. ¿Cuál gráfica representa a la ecuación ? 10. Resuelva 2 11. Resuelva 0 ∞ 12. Encuentre si 1 13. Encuentre si 14. Resuelva 15. Resuelva **FIRMA DEL ALUMNO**

ROO/0602 F-DAC-02

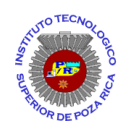

## **INSTITUTO TECNOLÓGICO SUPERIOR DE POZA RICA**

CUESTIONARIO DE HABILIDADES INFORMÁTICAS<sup>18</sup>

De acuerdo con la siguiente escala, marca con una **X** el número correspondiente a tu grado de confianza y familiaridad en las actividades descritas de la tabla:

- 1. Muy incompetente.
- 2. Incompetente.
- 3. Moderadamente incompetente.
- 4. Competente.
- 5. Muy competente.

| <b>Habilidad Informática</b>                                                                                                    | <b>Escala</b> |                |   |   |   |
|----------------------------------------------------------------------------------------------------|---------------|----------------|---|---|---|
| Conozco los elementos de la computadora, sus principales<br>periféricos, sus usos y las maneras en que se conectan entre sí.                                                                                                    | $\mathbf{1}$  | $\mathcal{P}$  | 3 | 4 | 5 |
| Se encender y apagar la computadora.                                                                                                    | 1             | $\overline{2}$ | 3 | 4 | 5 |
| Se abrir y cerrar programas.                                                                                                    | 1             | $\overline{2}$ | 3 | 4 | 5 |
| Se realizar operaciones básicas de uso y personalización del<br>Sistema Operativo (Windows, Linux, etc.).                                                                                                    | $\mathbf{1}$  | $\overline{2}$ | 3 | 4 | 5 |
| Se moverme por el sistema de archivos de mi Sistema Operativo,<br>unidades de disco duro, CD/DVD, memoria USB, abrir / cerrar<br>carpetas, mover, copiar y eliminar archivos, guardar o recuperar<br>información en diferentes soportes. | 1             | $\overline{2}$ | 3 | 4 | 5 |
| Realizo tareas de mantenimiento básico de la computadora: uso<br>de antivirus, realización de copias de seguridad, eliminación de<br>información obsoleta.                                                                               | $\mathbf{1}$  | $\overline{2}$ | 3 | 4 | 5 |
| Entiendo el concepto de archivo, su nombre, su extensión, abrir y<br>cerrar archivos, etc.                                                                                                    | 1             | $\overline{2}$ | 3 | 4 | 5 |
| Conozco los tipos de archivos más utilizados y los programas con<br>los que están asociados (documentos de texto, presentaciones,<br>archivos de imagen, pdf, archivos comprimidos) para trabajar con<br>ellos.                          | 1             | $\mathcal{P}$  | 3 | 4 | 5 |

 $\overline{a}$ <sup>18</sup> Instrumento adaptado del elaborado por el Centro de Bachillerato Técnico Agropecuario 198, Maneadero, Baja California, Norte. Información extraída el día 19 de Junio de 2014 de www.cbta198.edu.mx/ftp/Informatica/Semestre%201/.../diagnostico.pdf

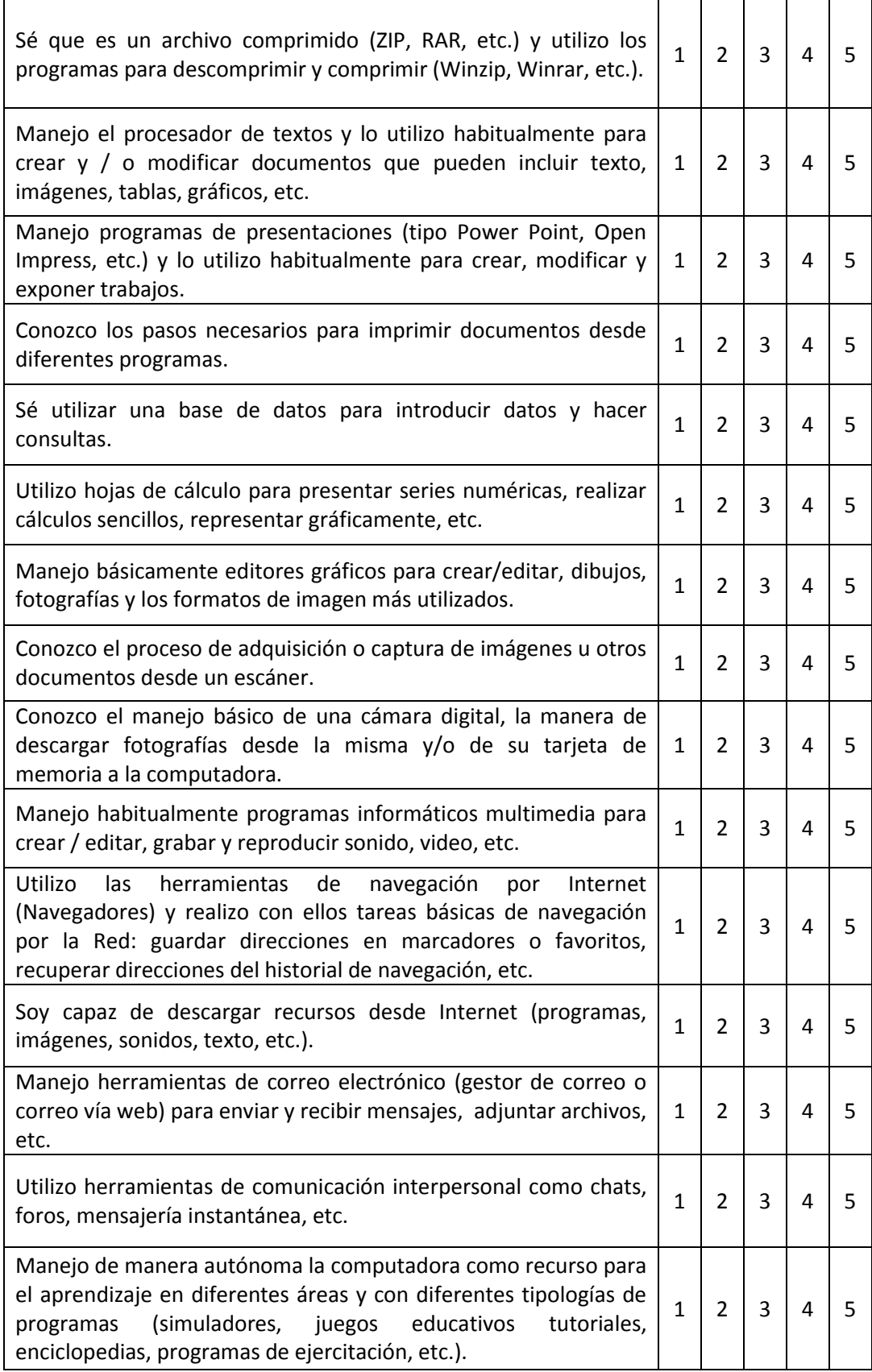

**APÉNDICE III**

**PROCEDIMIENTOS DE PRÁCTICAS DE LABORATORIO USANDO EL SOFTWARE MATEMÁTICO MAPLE**

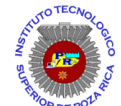

#### **INSTITUTO TECNOLÓGICO SUPERIOR DE POZA RICA**

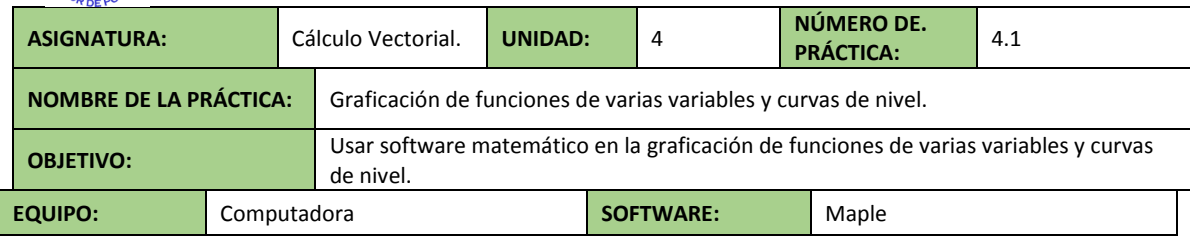

## **PROCEDIMIENTO:**

I. Utilice Maple para dibujar las gráficasde las superficies indicadas.

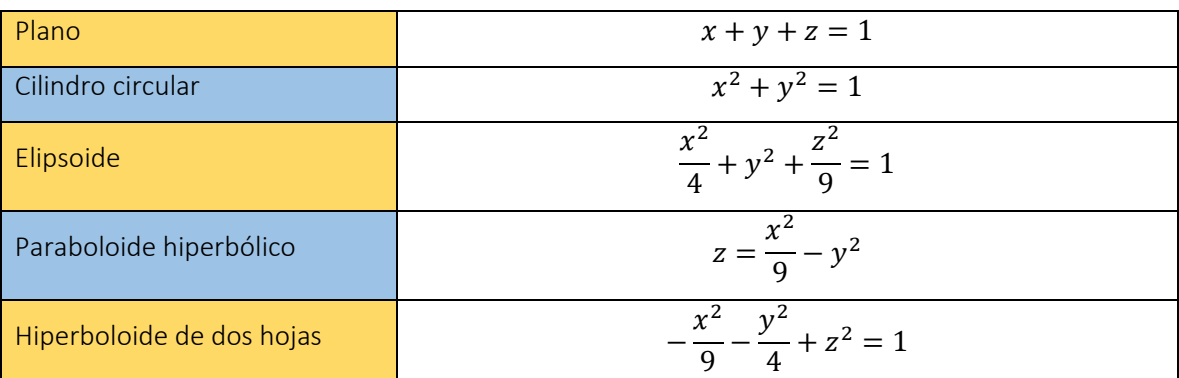

Código en Maple

with  $(plots)$ : *printf* ("Plano"); implicit plot  $3d(x + y + z = 1, x = -1, 1, y = -1, 1, z = -10, 10);$ *printf* ("Cílindro circular"); printj (Clindre circular);<br>
implicit plot  $3d(x^2 + y^2 = 1, x = -1, 1, y = -1, 1, z = -10, 10)$ ;<br>
printf ("Elipsoide"); implicit<br>plot3d  $\left(\frac{x^2}{4} + y^2 + \frac{z^2}{9} = 1, x = -2..2, y = -1..1, z = -3..3\right)$ ;<br>printf ("Paraboloide hiperbólico"); implicit plot 3d  $\left(z = \frac{x^2}{9} - y^2, x = -10..10, y = -10..10, z = -10..10\right);$ printf ("Hiperboloide de dos hojas"); *implicitplot3d*  $\left(-\frac{x^2}{9} - \frac{y^2}{4} + z^2\right) = 1, x = -10..10, y = -10..10, z = -10$ ..10  $\vert$ ;

- II. Ejecute el código que escribió.
- III. Analice que función realiza cada uno de los comandos que escribió.
- IV. Utilice Maple para dibujar la gráficade la función  $f(x, y) = x^2 + y^2$ .

Código en Maple

$$
f := (x, y) \rightarrow x^2 + y^2
$$
;  $plot3d(f(x, y), x = -2..2, y = -2..2)$ ;

- V. Ejecute el código que escribió.
- VI. Analice que función realiza el comando que escribió.
- VII. Utilice Maple para dibujar algunas de las curvas de nivel asociadas a la función  $f(x, y) =$  $x^2 + y^2$ .

Código en Maple

*printf* ("Curvas de nivel"); Student Multivariate Calculus  $[(\cos S\>0), z=0..200, x]$  $= -10$ . 10, y = -10. 10, output = plot, planes = 10, axes = boxed,  $scaling = unconstrained);$ 

- VIII. Ejecute el código que escribió.
- IX. Analice que función realiza cada uno de los comandos que escribió.
- X. Realice el reporte de la práctica realizada con las siguientes características.
	- Incluya el formato de presentación que se le entrego al inicio del semestre con los datos correspondientes a esta práctica.
	- Incluya el código y la ejecución del mismo.
	- Incluya sus conclusiones.

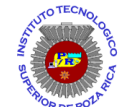

#### **INSTITUTO TECNOLÓGICO SUPERIOR DE POZA RICA**

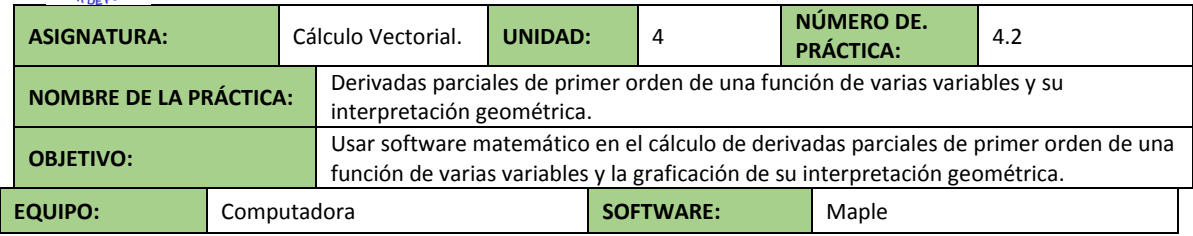

## **PROCEDIMIENTO:**

I. Utilice Maple para calcular las derivadas parciales de primer orden de la función  $f(x, y) = x^2 - y^2$  y realice las gráficas de su interpretación geométrica.

Código en Maple

$$
f := (x, y) \rightarrow x^2 - y^2 :
$$
  
\n
$$
fx := unapply\left(\frac{\partial}{\partial x} f(x, y), x, y\right) :
$$
  
\n
$$
fy := unapply\left(\frac{\partial}{\partial y} f(x, y), x, y\right) :
$$
  
\n
$$
printf("Functions y sus derivadas parciales de primer orden\nu\nu");
$$
  
\n
$$
printf("f(x,y)) = ");
$$
  
\n
$$
f(x, y);
$$
  
\n
$$
printf("n fx(x,y) = ");
$$
  
\n
$$
f(x, y);
$$
  
\n
$$
printf("n fy(x,y) = ");
$$
  
\n
$$
f(y, y);
$$
  
\n
$$
printf("f(2,-1)) = ");
$$
  
\n
$$
printf("n fx(2,-1) = ");
$$
  
\n
$$
f(x, y, z) = r;
$$
  
\n
$$
f(z, y, z) = r;
$$
  
\n
$$
f(z, y, z) = r;
$$
  
\n
$$
f(z, y, z) = r;
$$
  
\n
$$
f(z, y, z) = r;
$$
  
\n
$$
f(z, y, z) = r;
$$
  
\n
$$
f(z, y, z) = r;
$$
  
\n
$$
f(z, y, z) = r;
$$
  
\n
$$
f(z, y, z) = r;
$$
  
\n
$$
f(z, y, z) = r;
$$
  
\n
$$
f(z, y, z) = r;
$$
  
\n
$$
f(z, y, z) = r;
$$
  
\n
$$
f(z, y, z) = r;
$$
  
\n
$$
f(z, y, z) = r;
$$
  
\n
$$
f(z, y, z) = r;
$$
  
\n
$$
f(z, y, z) = r;
$$
  
\n
$$
f(z, y, z) = r;
$$
  
\n
$$
f(z, y, z) = r;
$$
  
\n
$$
f(z, y, z) = r;
$$
  
\n
$$
f(z, y, z) = r;
$$
  
\n
$$
f(z, y, z) = r;
$$
  
\n<math display="block</math>

```
printf(" Gráficas\n\n");
graf1 := plot3d(f(x, y), x = -10..10, y = -10..10, style)= wire frame opaque):
graf2 := plots[implicitplot3d](y=-1, x=-10..10, y=-10..10, z=
    -100...100, style = wireframeopaque) :
graf3 := plot3d([t, -1, fx(2, -1) \cdot (t-2) + f(2, -1)], t = -10..10, s= 0...1, thickness = 5, color = blue, style = wireframe) :
graf4 := plots[implicitplot3d](x = 2, x = -10 ..10, y = -10 ..10, z =
    -100...100, style = wireframeopaque) :
graf5 := plot3d([2, t, fy(2, -1) \cdot (t + 1) + f(2, -1)], t = -10..10, s = 0..1, thickness = 5, color = red, style = wireframe) :
plots[display](graf1, graf2, graf3);
plots[display](graf1, graf4, graf5);
```
- II. Ejecute el código que escribió.
- III. Analice que función realiza cada uno de los comandos que escribió.
- IV. Realice el reporte de la práctica realizada con las siguientes características.
	- Incluya el formato de presentación que se le entrego al inicio del semestre con los datos correspondientes a esta práctica.
	- Incluya el código y la ejecución del mismo.
	- Incluya sus conclusiones.

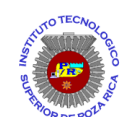

#### **INSTITUTO TECNOLÓGICO SUPERIOR DE POZA RICA**

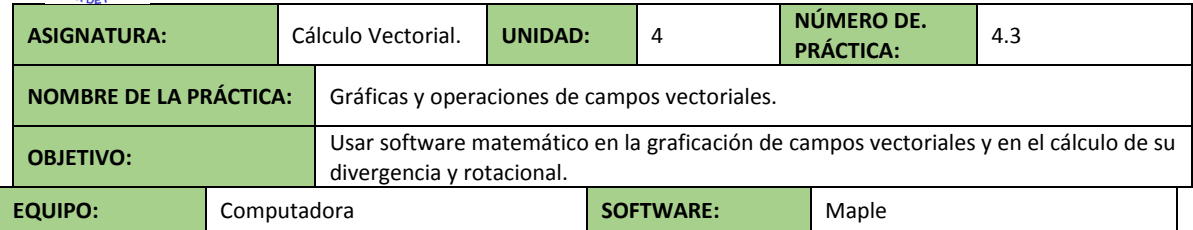

## **PROCEDIMIENTO:**

I. Utilice Maple para graficar el campo vectorial  $\vec{F}(x, y) = (x + y)\hat{i} + (x - y)\hat{j}.$ 

Código en Maple

printf ("Campo vectorial");  $F := (x, y) \rightarrow [x + y, x - y];$ plots [fieldplot]  $(F(x, y), x=-2..2, y=-2..2)$ 

- II. Ejecute el código que escribió.
- III. Analice que función realiza cada uno de los comandos que escribió.
- IV. Utilice Maple para graficar el campo eléctrico en un plano provocado por una carga de  $+5\mu C$ .

Código en Maple

printf ("Campo electrico en 2d");

\n
$$
q := 5e-6;
$$
\n
$$
k := 9e9;
$$
\n
$$
E := (x, y) \rightarrow \left[ k \cdot \frac{q}{\sqrt{x^2 + y^2}} \cdot \frac{x}{\sqrt{x^2 + y^2}}, k \cdot \frac{q}{\sqrt{x^2 + y^2}} \right].
$$
\nplots[*fieldplot*](E(x, y), x = -100...100, y = -100...100)

- V. Ejecute el código que escribió.
- VI. Analice que función realiza cada uno de los comandos que escribió.

VII. Utilice Maple para graficar el campo eléctrico en el espacio provocado por una carga de  $+5\mu C$ .

Código en Maple

$$
printf(" Campo electrico en 3d");
$$
\n
$$
q := 5e-6;
$$
\n
$$
k := 9e9;
$$
\n
$$
E := (x, y, z) \rightarrow \left[ k \cdot \frac{q}{\sqrt{x^2 + y^2 + z^2}} \cdot \frac{x}{\sqrt{x^2 + y^2 + z^2}}, k \cdot \frac{q}{\sqrt{x^2 + y^2 + z^2}}, k \cdot \frac{q}{\sqrt{x^2 + y^2 + z^2}} \cdot \frac{z}{\sqrt{x^2 + y^2 + z^2}} \cdot \frac{z}{\sqrt{x^2 + y^2 + z^2}} \right];
$$
\n
$$
plots[ fieldplot3d](E(x, y, z), x = -100..100, y = -100..100, z = -100...100]
$$

- VIII. Ejecute el código que escribió.
- IX. Analice que función realiza cada uno de los comandos que escribió.
- X. Utilice Maple para calcular la divergencia y el rotacional del campo vectorial  $\vec{F}(x, y, z) = (x^2 + y)\hat{i} + (x - y^2 - z)\hat{j} + (x + z^3)\hat{k}.$

Código en Maple

with 
$$
(VectorCalculus)
$$
:  
\n
$$
F := VectorField(\langle x^2 + y, x - y^2 - z, x + z^3 \rangle, 'cartesian', y, z);
$$
\n
$$
PlotVector(F);
$$
\n
$$
Divergence(F);
$$
\n
$$
Curl(F)
$$

- XI. Ejecute el código que escribió.
- XII. Analice que función realiza cada uno de los comandos que escribió.
- XIII. Realice el reporte de la práctica realizada con las siguientes características.
	- Incluya el formato de presentación que se le entrego al inicio del semestre con los datos correspondientes a esta práctica.
	- Incluya el código y la ejecución del mismo.
	- Incluya sus conclusiones.

**APÉNDICE IV**

**CÓDIGOS EJECUTADOS DE LAS PRÁCTICAS DE LABORATORIO USANDO EL SOFTWARE MATEMÁTICO MAPLE**
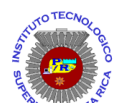

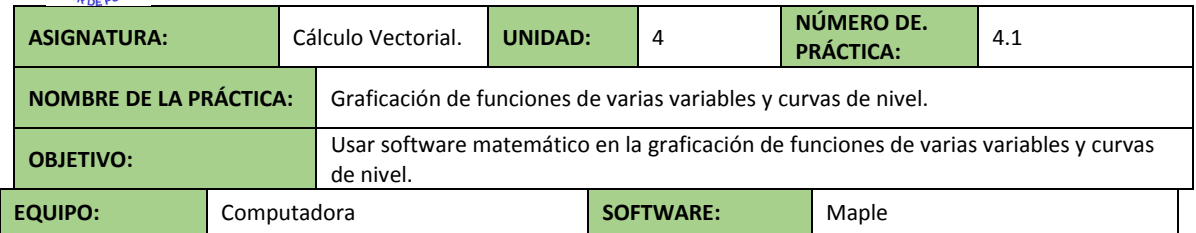

# **CÓDIGO EJECUTADO:**

*PRIMER CÓDIGO: Gráficas de superficies.*

Plano

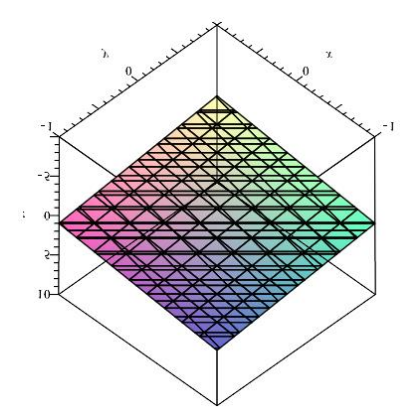

Cilindro circular

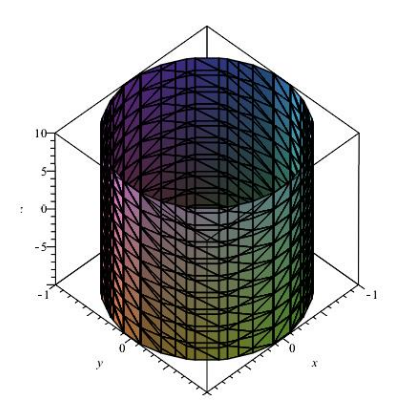

### Elipsoide

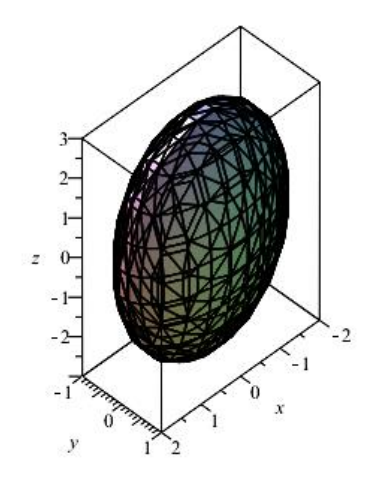

# Paraboloide hiperbólico

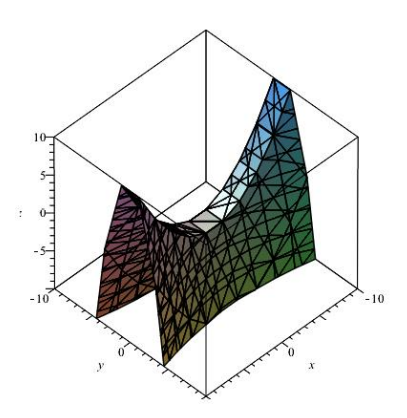

Hiperboloide de dos hojas

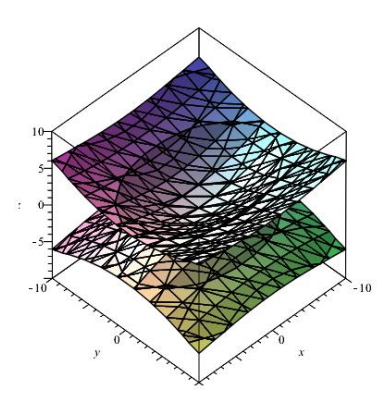

*SEGUNDO CÓDIGO: Gráfica de una función de varias variables.*

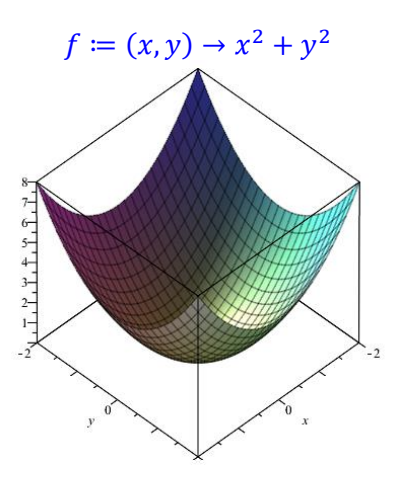

*TERCER CÓDIGO: Gráficas de curvas de nivel de una función de varias variables.*

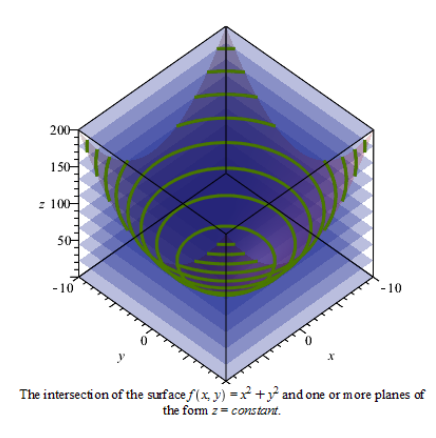

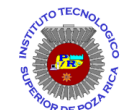

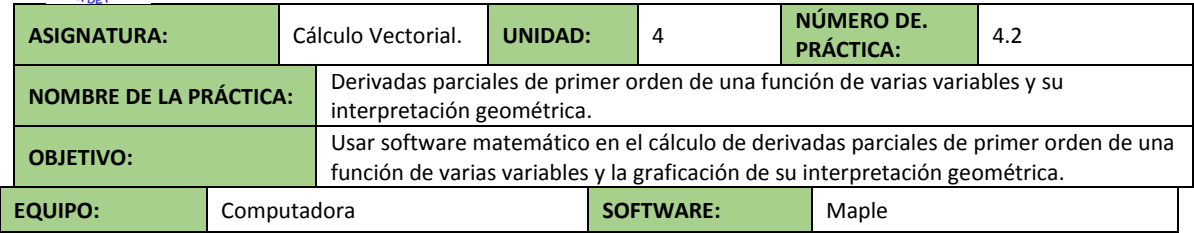

## **CÓDIGO EJECUTADO:**

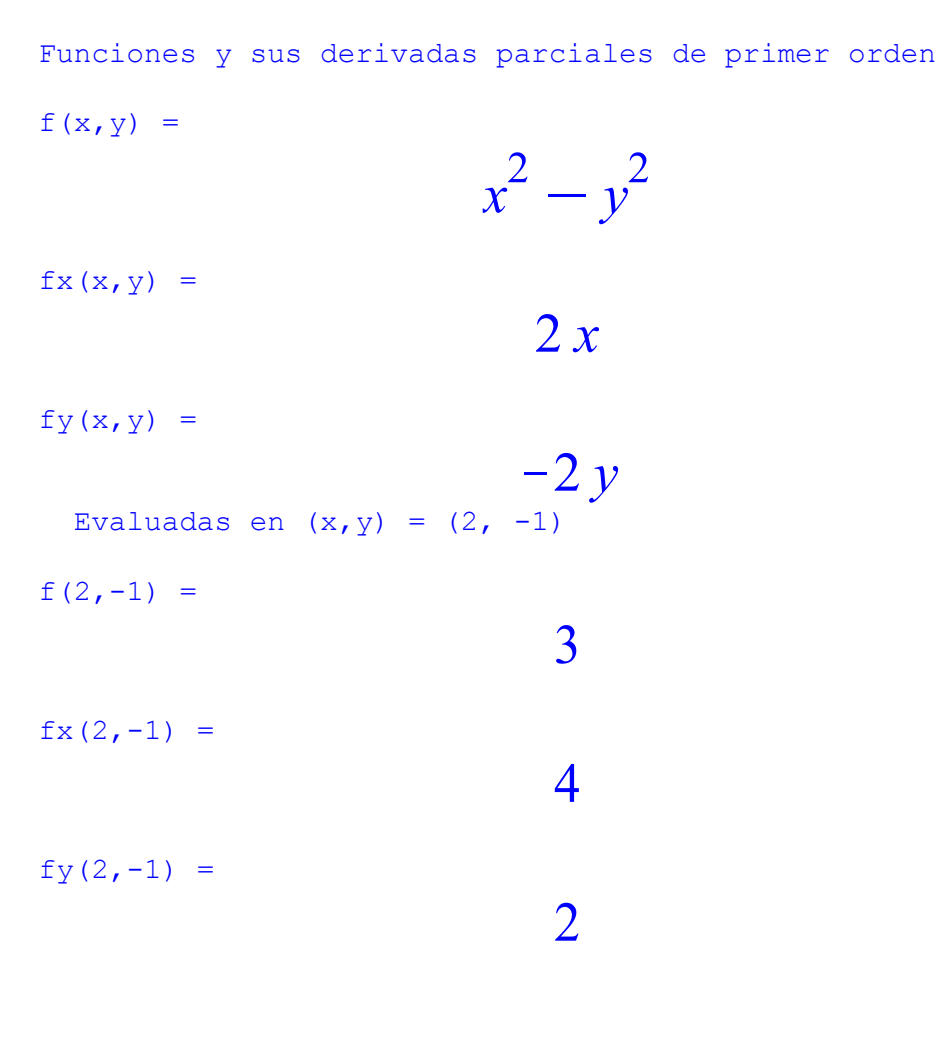

Gráficas

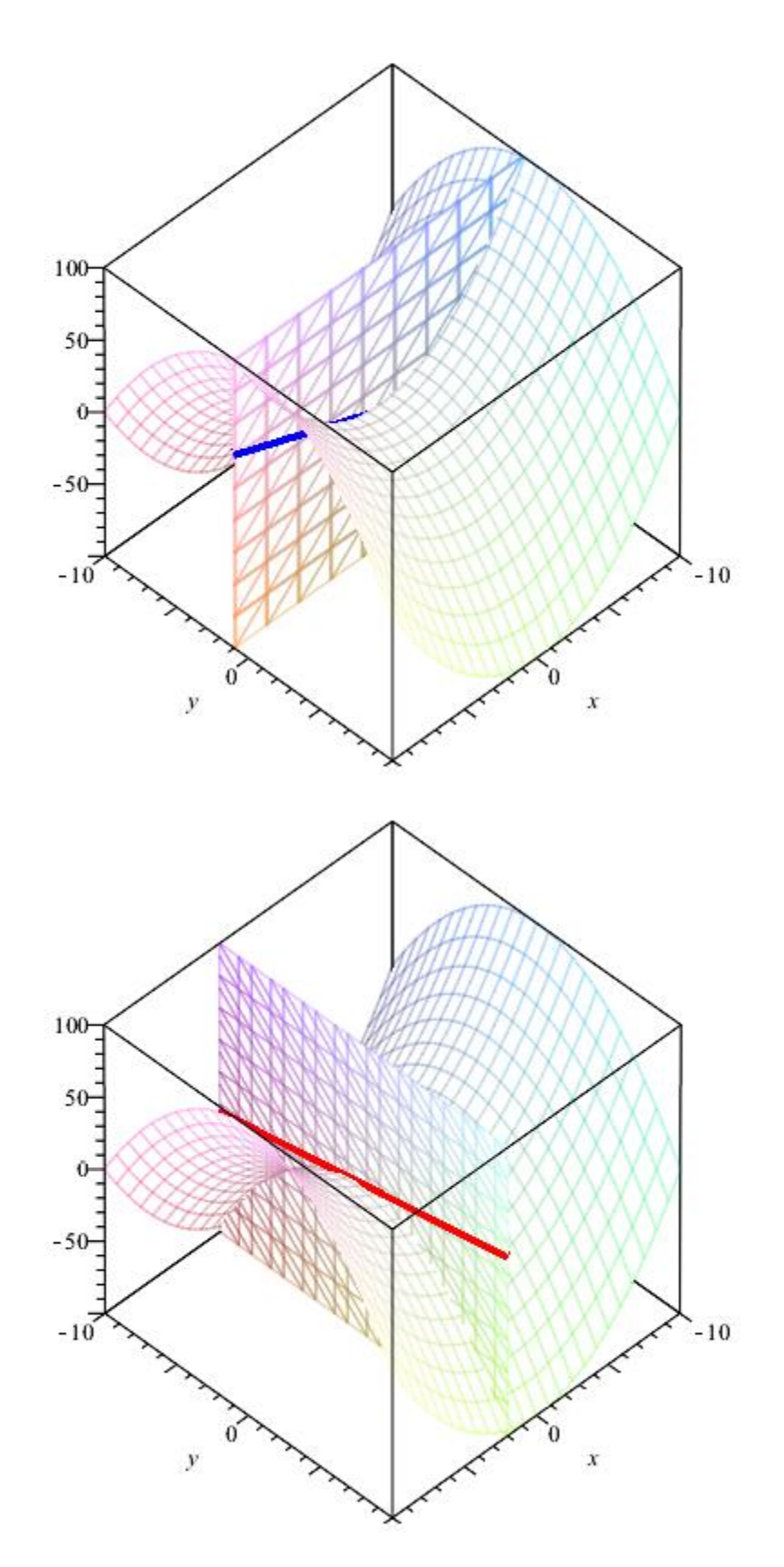

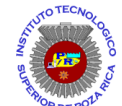

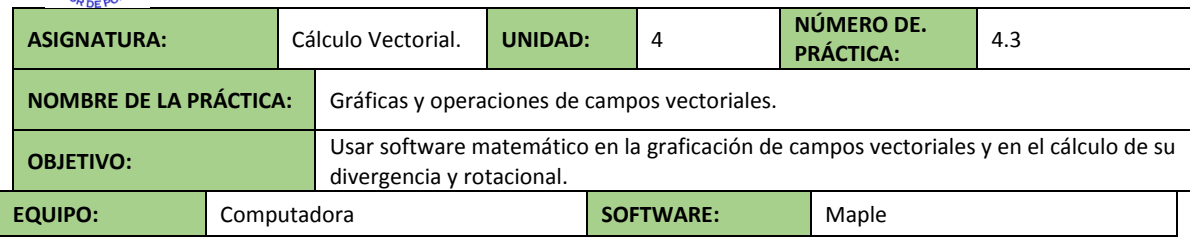

## **CÓDIGO EJECUTADO:**

*PRIMER CÓDIGO: Gráfica de un campo vectorial.*

Campo vectorial

$$
F := (x, y) \rightarrow [x + y, x
$$
  
+ *VectorCalculus*: $\sim$  $\rceil$ *y*)]

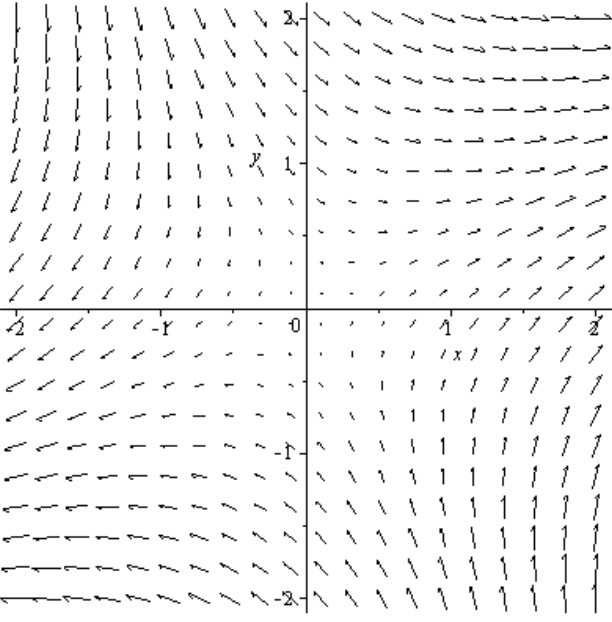

*SEGUNDO CÓDIGO: Campo eléctrico en un plano.*

# Campo eléctrico en 2d $q := 0.000005$

 $\bar{z}$  $\bar{\bar{z}}$  $\ddot{\phantom{a}}$ ł,  $\hat{\boldsymbol{\beta}}$ ł,  $\ddot{\phantom{0}}$ l,

 $\overline{\phantom{a}}$  $\bar{\bar{z}}$  $\ddot{\phantom{a}}$  $\bar{\psi}$  $\bar{z}$  $\bar{\psi}$ 

$$
= (x, y)
$$
  
\n
$$
\rightarrow \left[ k q x 1 / \left( \sqrt{x^2 + y^2} \sqrt{x^2 + y^2} \right), \sqrt{x^2 + y^2} \sqrt{x^2 + y^2} \right]
$$

 $k := 9.10^9$ 

*TERCER CÓDIGO: Campo eléctrico en el espacio.*

Campo eléctrico en 3d

 $q := 0.000005$  $k := 9.10^9$  $E := (x, y, z)$  $\rightarrow$   $kqx1/$  $\left(\sqrt{x^2+y^2+z^2}\right)$  $\sqrt{x^2+y^2+z^2},$  $k q y 1$  $\left(\sqrt{x^2+y^2+z^2}\right)$  $\sqrt{x^2 + y^2 + z^2},$  $k q z 1 /$ <br> $(\sqrt{x^2 + y^2 + z^2})$  $\sqrt{x^2+y^2+z^2}$ ) 100  $-100 - 100$  $100$  $.50$ 50 .<br>50

**APÉNDICE V** 

**MATERIAL PRIMERA TUTORÍA** 

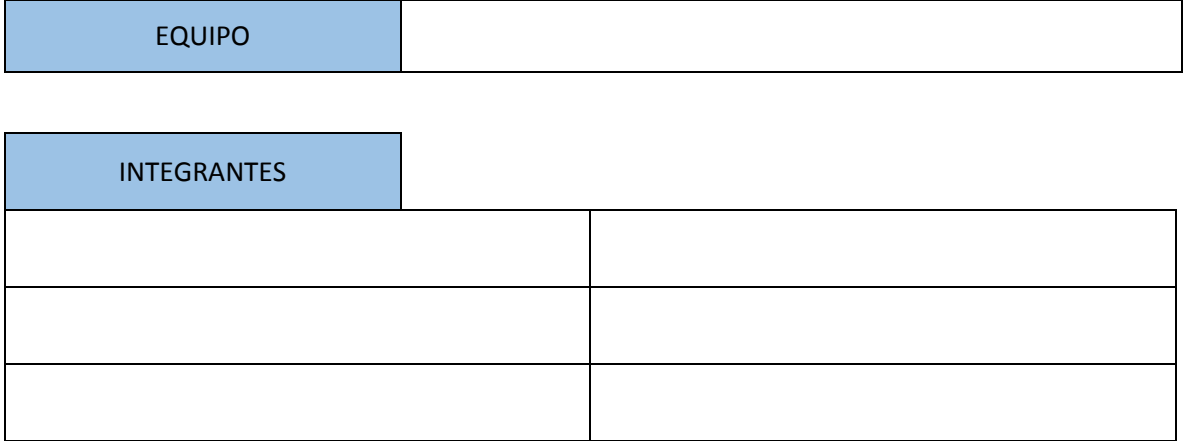

# **SOPA DE LETRAS: SUPERFICIES**

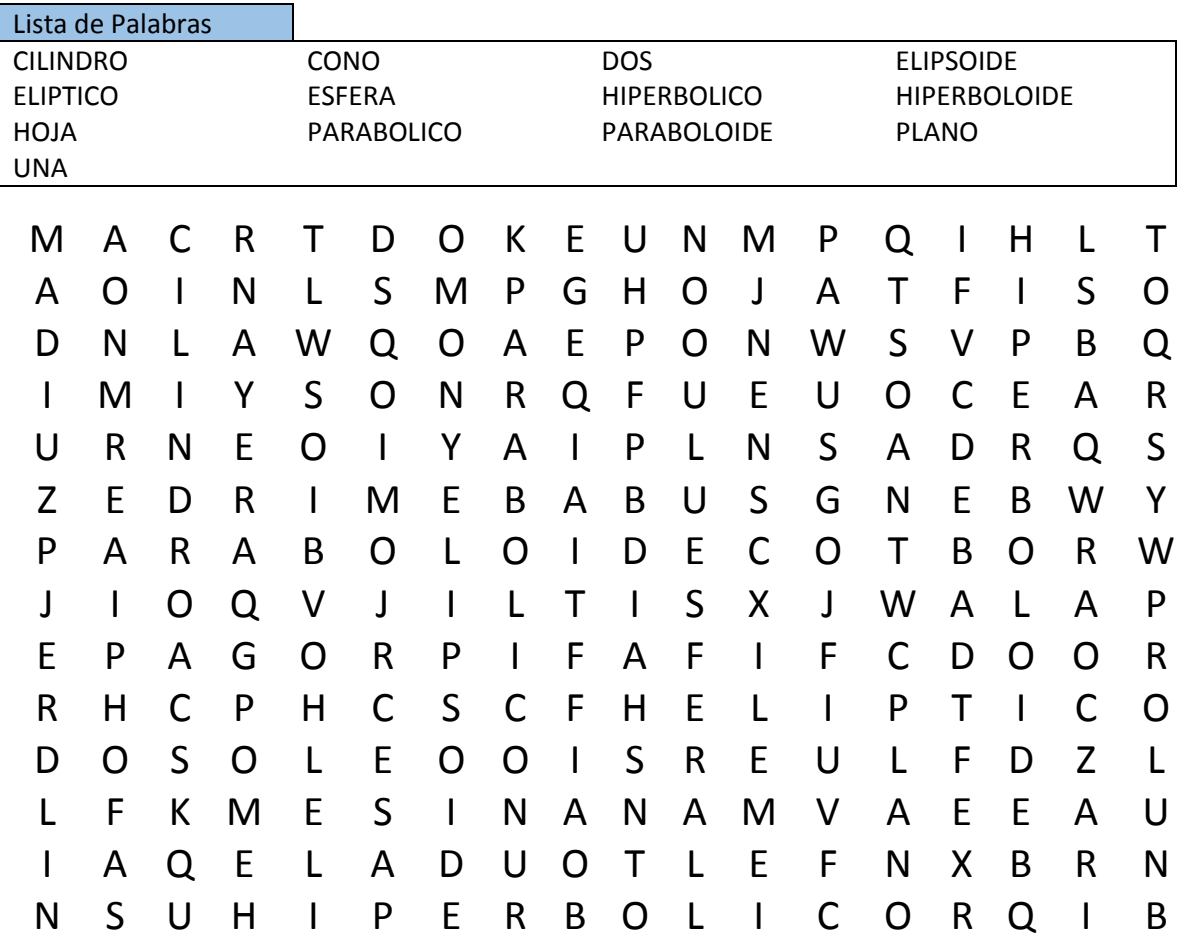

Relaciona la ecuación con la superficie definida por ella. Además identifica el tipo de cada superficie (paraboloide, elipsoide, etc.). Observa que hay menor cantidad de gráficas que de ecuaciones y tipos de superficies.

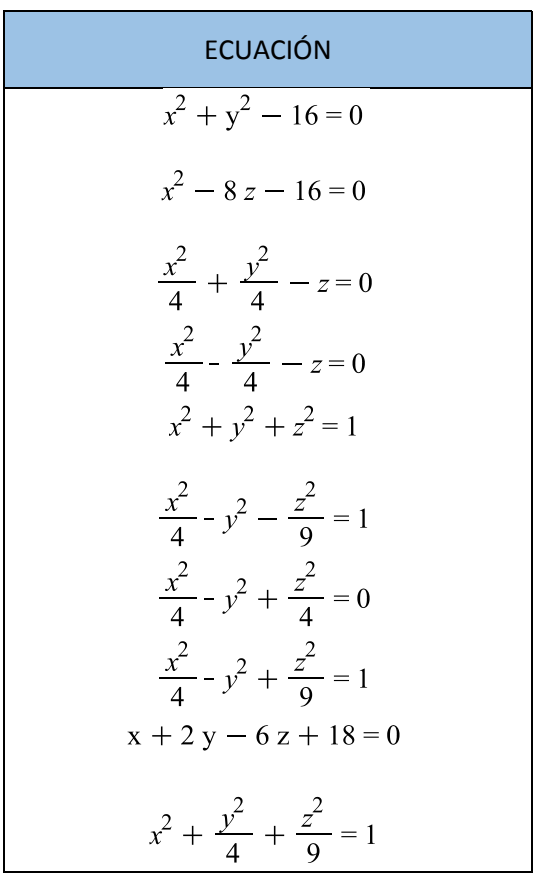

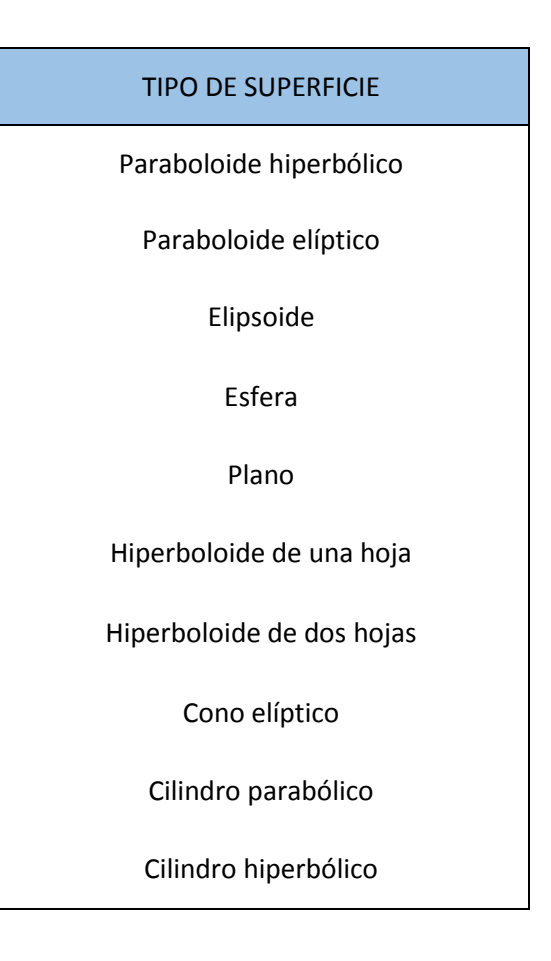

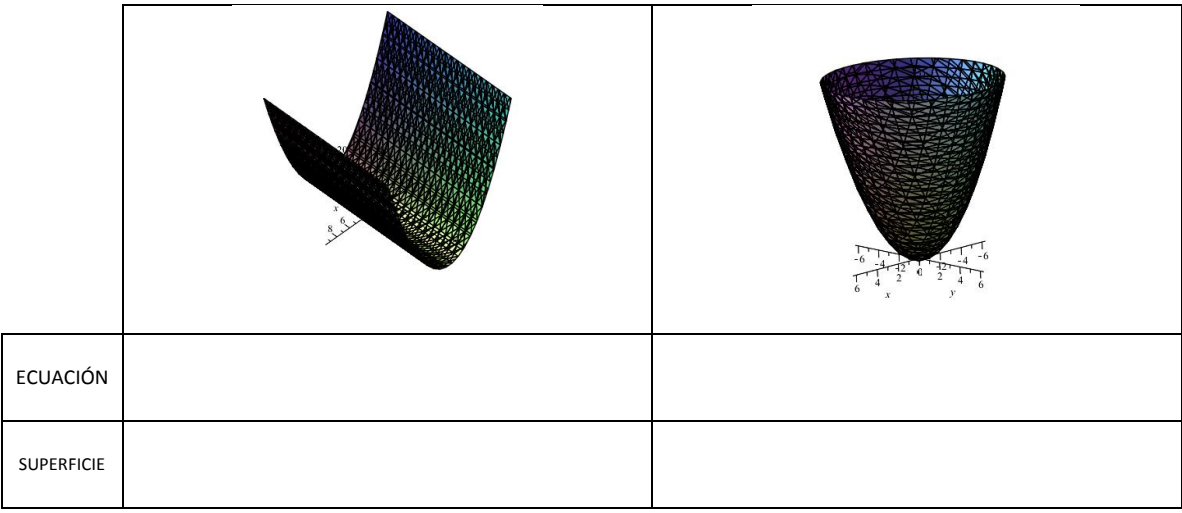

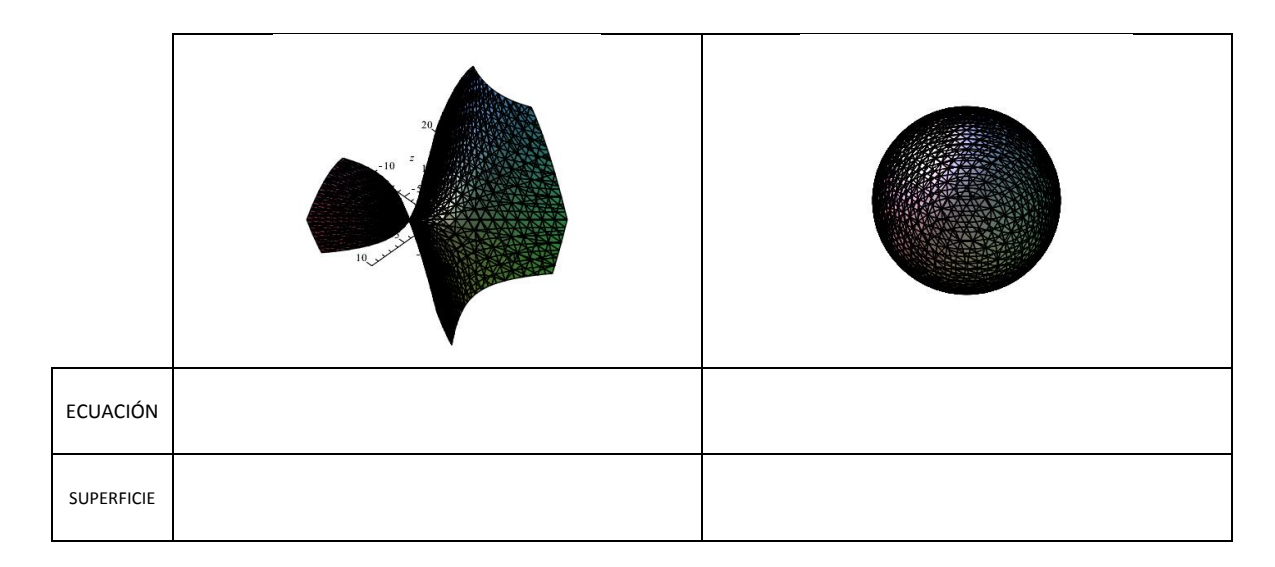

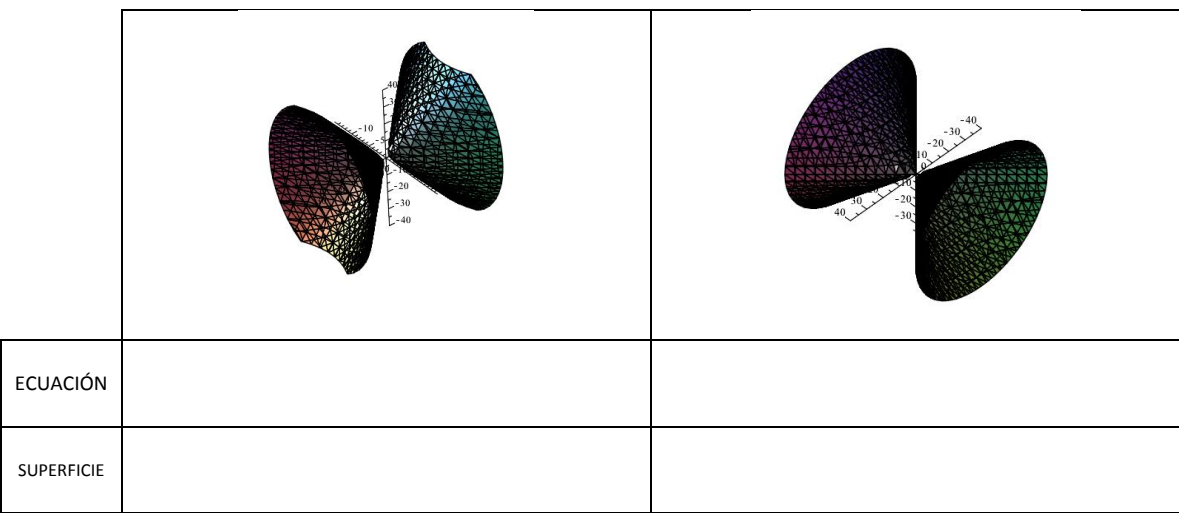

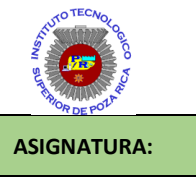

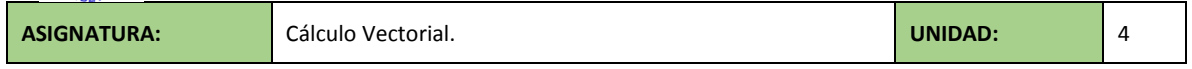

#### **ACTIVIDAD:**

I. Proporcione al estudiante ejemplos de funciones reales de varias variables y fomente la discusión en parejas.

Ejemplos propuestos.

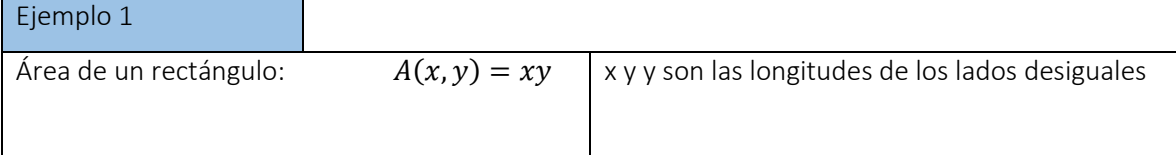

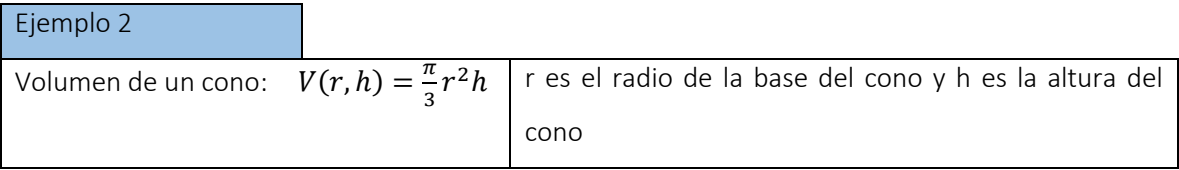

Ejemplo 3

La presión P ejercida por un gas ideal encerrada, es una función de su temperatura T y de su volumen V,

$$
P(T,V) = k\left(\frac{T}{V}\right),\,
$$

en donde k es una constante.

#### Ejemplo 4

La temperatura (en grados Celsius) en cualquier punto (x, y) de una placa circular de 10m de radio,

$$
T(x, y) = 600 - 0.75x^2 - 0.75y^2
$$

Donde x e y se miden en metros.

#### Ejemplo 5

Los ingresos de una empresa que produce  $x_1$  e  $x_2$  unidades de dos bienes distintos, cuyos respectivos precios son  $p_1$  y  $p_2$ :

 $I(x_1, x_2) = p_1 x_1 + p_2 x_2$ 

dondep<sub>1</sub> y  $p_2$ son constantes.

**APÉNDICE VI** 

**MATERIAL SEGUNDA TUTORÍA** 

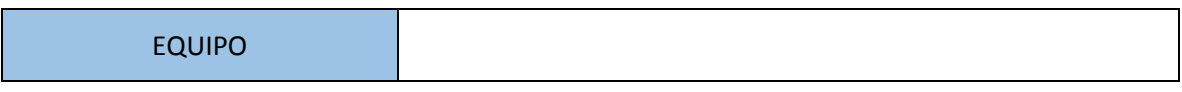

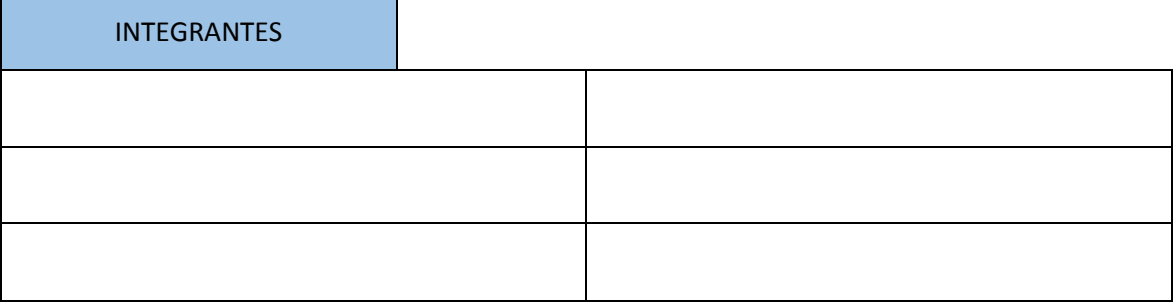

- I. A partir de lo visto en el video "OBTENER ELEMENTOS DE LA PARÁBOLA DADA SU ECUACIÓN GENERAL (COMPLETANDO TCP) - HD", determina el foco y el vértice de la parábola $y^2 + 8x + 8y - 8 = 0$ . Luego haga su bosquejo.
- II. Responde la pregunta: ¿qué diferencias y qué similitudes encuentras en los videos "INFOGRAFÍA SOBRE LA TOPOGRAFÍA" e "INTERPRETAR MAPA TIEMPO"?
- III. Traza las curvas de nivel  $f(x, y) = 0$ ,  $f(x, y) = 4$ ,  $f(x, y) = 8$   $y f(x, y) = 12$  de la función  $f(x, y) = x^2 + 4y$ .

**APÉNDICE VII** 

**MATERIAL TERCERA TUTORÍA** 

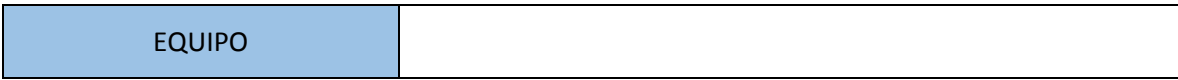

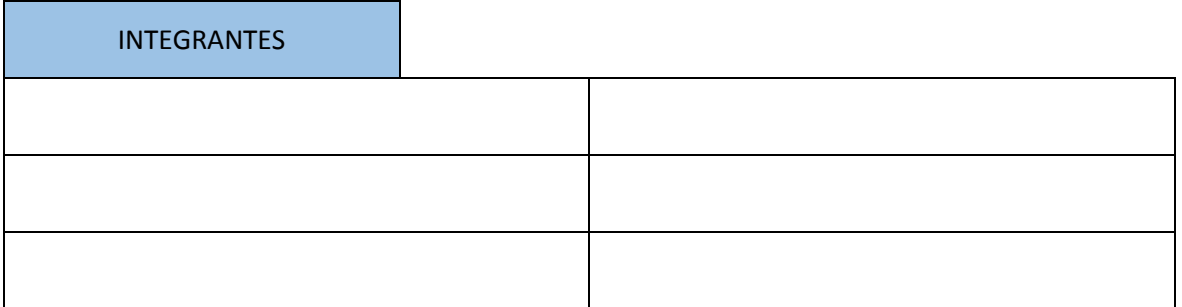

**MENSAJE URGENTE**

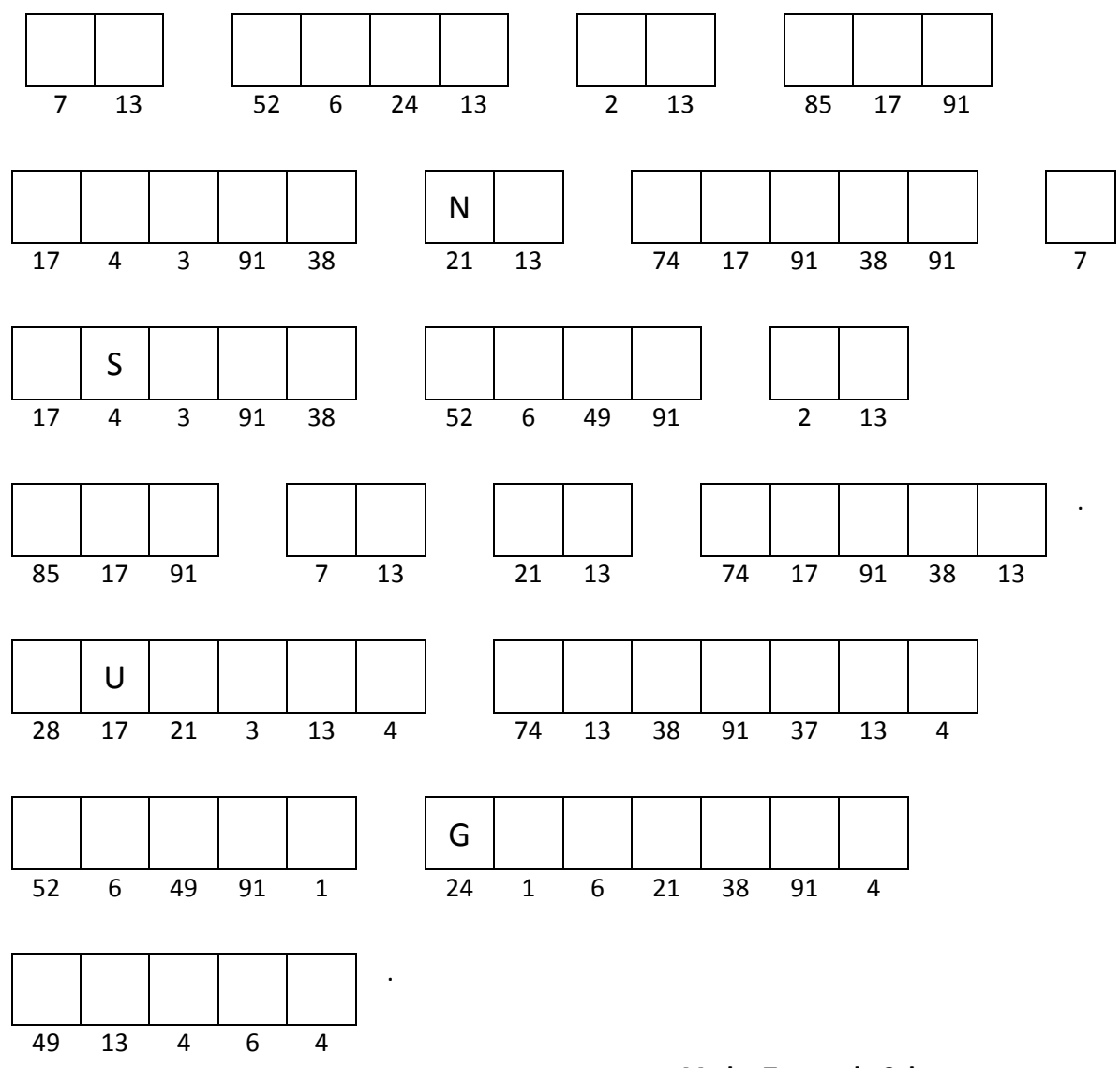

**Madre Teresa de Calcuta.**

Determine  $\frac{dy}{dx}$  en los ejercicios 1 – 4.  $\mathbf{u}$ .

1. 
$$
y = (2x + 3)^7
$$
  
2.  $y = \sqrt{x^3 + 2x - 1}$ 

3. 
$$
y = \frac{4}{\sqrt{3x+7}}
$$
 4.  $y = tan(x^4 + 5)$ 

**APÉNDICE VIII** 

**MATERIAL CUARTA TUTORÍA** 

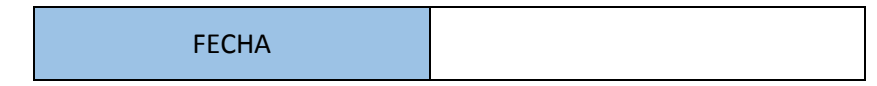

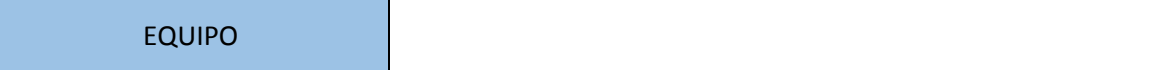

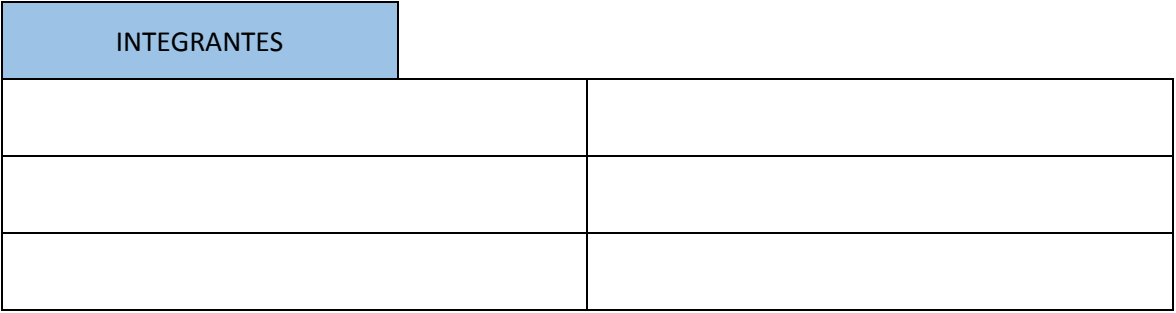

III. Determina $\frac{\partial f}{\partial x}$  y  $\frac{\partial f}{\partial y}$ en los ejercicios 1 – 8.

- 5.  $f(x, y) = x^5 + 2xy^3 y$ <sup>7</sup> 6.  $f(x, y) = (x^2 - 2y + 7)(xy + 4y^3)$
- 7.  $f(x, y) = \sqrt{x^3 y^2}$  $\overline{3}$  8.  $f(x, y) = \frac{2x + y^3}{x^3 + y^2}$  $x^3-y$
- 9.  $f(x, y) = cos^2(2xy x^5)$ (a)  $f(x, y) = ln(5x^3y - 2)$
- 11.  $f(x, y) = e^{2y xy^3}$ 12.  $f(x, y) = e^{-xy}$ sen $(2x + y)$

**APÉNDICE IX** 

**MATERIAL QUINTA TUTORÍA** 

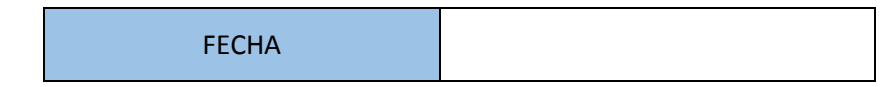

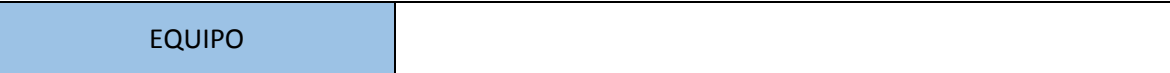

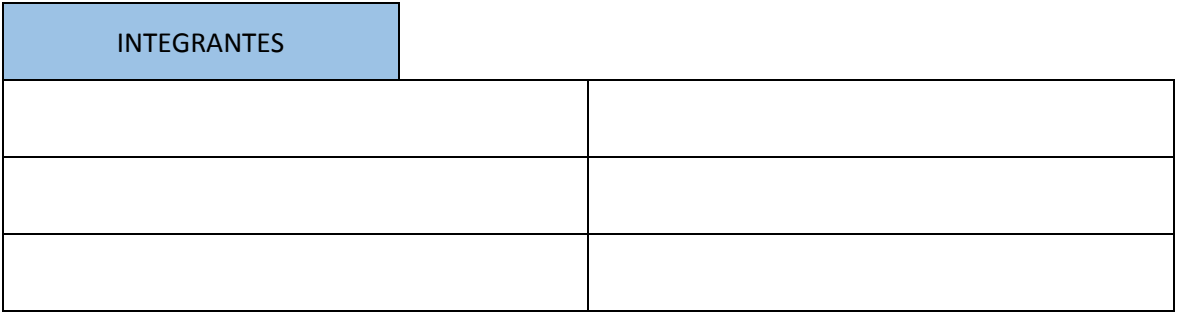

I. Determina la derivada de la función en P<sub>0</sub> en la dirección de **A**.

a) 
$$
f(x,y) = x^3y + 2xy^2
$$
,  $P_0 = (-3,2)$ ,  $A = 5i - 2j$ .

II. Dibuje el campo vectorial  $F(x, y) = (x^2 + 2y)i + (2x - y^2)j$ . Utilice la tabla para obtener los vectores y la hoja milimétrica para realizar el trazo.

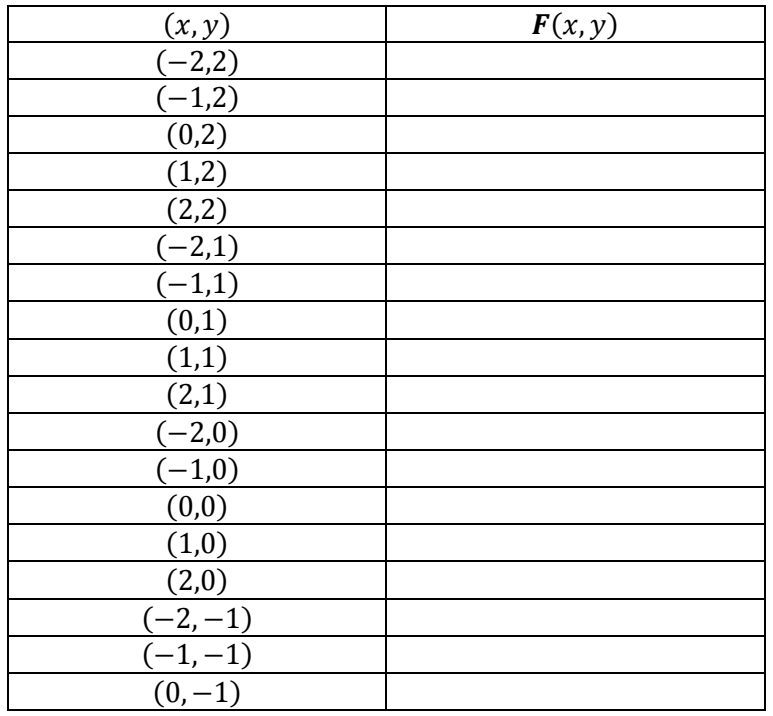

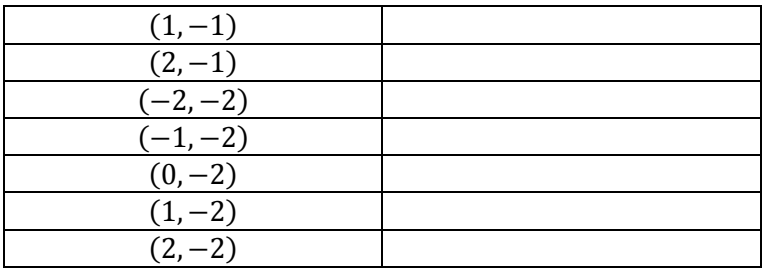

**APÉNDICE X**

# **RÚBRICA PARA EVALUAR EJERCICIOS PROPUESTOS**

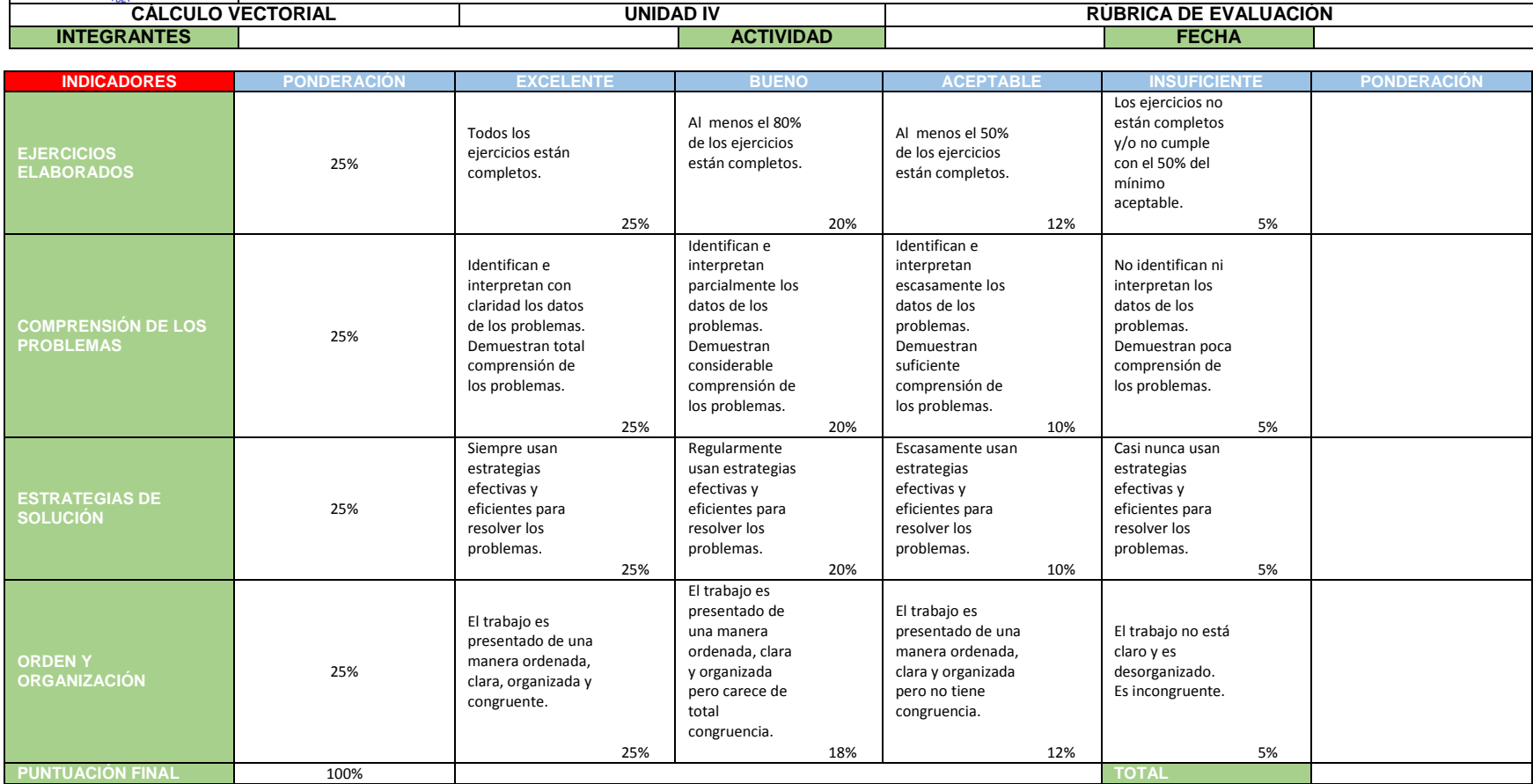

**APÉNDICE XI** 

**PRUEBA ESCRITA FINAL** 

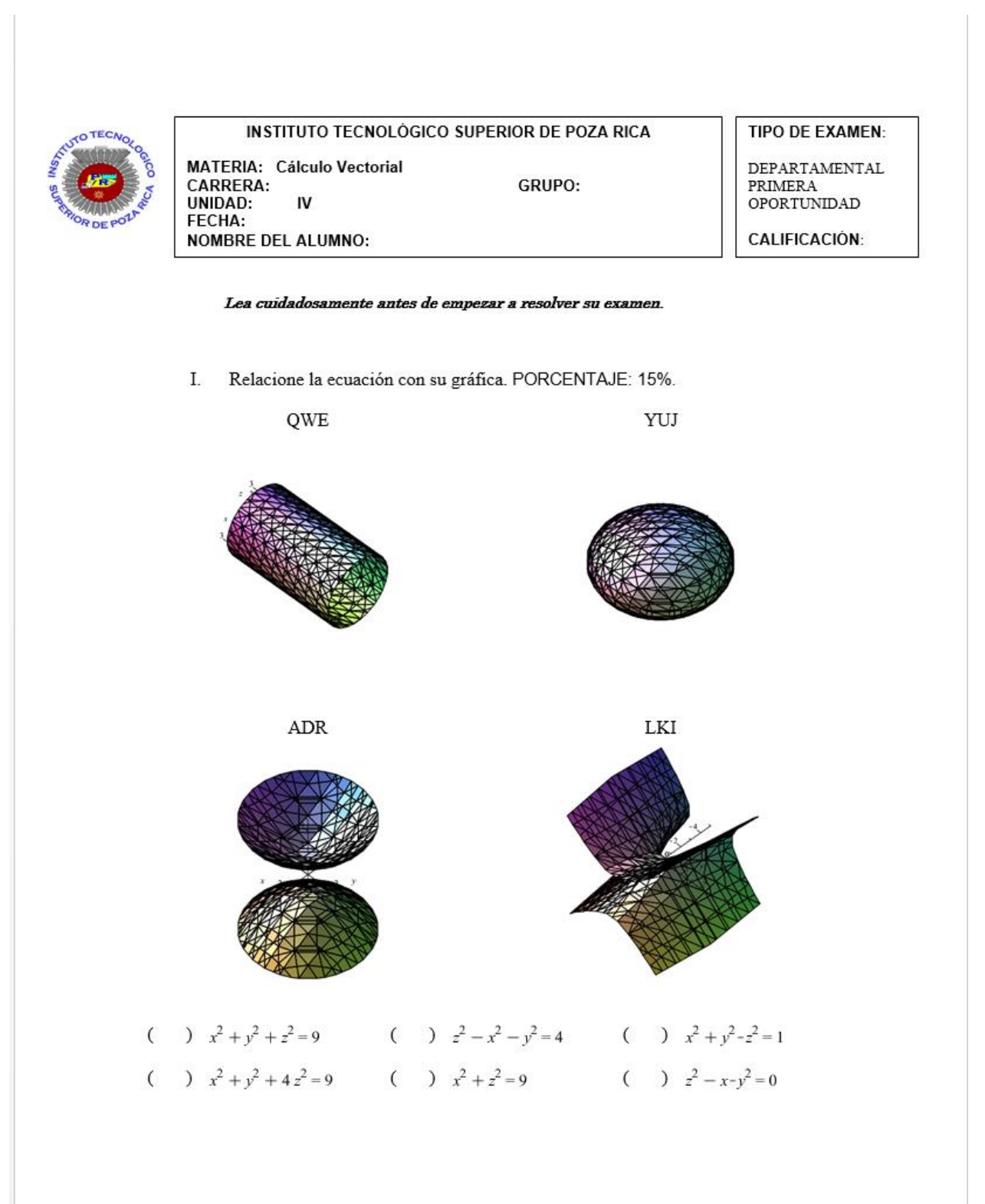

- Dibuje un mapa de curvas de nivel de la función  $f(x, y) = x^2 2x + 4y$ П. marcando las curvas de nivel:  $f(x, y) = 3$ ,  $f(x, y) = 7$  y  $f(x, y) = 11$ . PORCENTAJE: 30%.
- $\rm III.$ Calcule las primeras derivadas parciales de la función. PORCENTAJE: 40%.

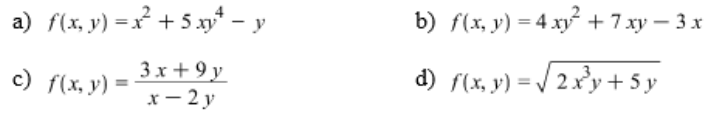

Hallar  $\frac{dy}{dx}$  por derivación implícita usando derivadas parciales. PORCENTAJE: IV. 15%.

a)  $5 xy + 3 y \cdot \cos(2x) - 7 y^4 = 0$ 

FIRMA DEL ALUMNO ROO/0602

 $F-DAC-02$ 

**APÉNDICE XII** 

## ENCUESTA DE OPINIÓN A ALUMNOS TUTORES

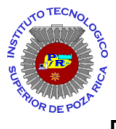

### ENCUESTA DE OPINIÓN DEL **TUTOR** ACERCA DEL PROYECTO DE INTERVENCIÓN

- 1. Menciona que fortalezas personales encontraste en tu trabajo como tutor.
- 2. ¿Qué aspectos consideras que debería de mejorarse en la tutoría?
- 3. Consideras que tuvo un impacto positivo en el rendimiento académico de tus tutorados, el proyecto de intervención.
- 4. Menciona sugerencias para mejorar la atención de los tutorados:
- 5. En general como consideras tu trabajo como tutor.
- 6. Si tuvieras la oportunidad, volverías a participar en una actividad de tutoría. ¿Sí o no, por qué?